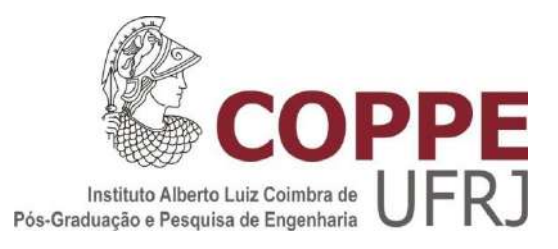

## IDENTIFICAÇÃO DE ÁREAS DE CONTROLE DE TENSÃO E BARRAS PILOTO NO SISTEMA INTERLIGADO NACIONAL BRASILEIRO

George Luiz Gomes dos Santos

Dissertação de Mestrado apresentada ao Programa de Pós-graduação em Engenharia Elétrica, COPPE, da Universidade Federal do Rio de Janeiro, como parte dos requisitos necessários à obtenção do título de Mestre em Engenharia Elétrica.

Orientadora: Karen Caino de Oliveira Salim

Rio de Janeiro Fevereiro de 2018

## IDENTIFICAÇÃO DE ÁREAS DE CONTROLE DE TENSÃO E BARRAS PILOTO NO SISTEMA INTERLIGADO NACIONAL BRASILEIRO

George Luiz Gomes dos Santos

DISSERTAÇÃO SUBMETIDA AO CORPO DOCENTE DO INSTITUTO ALBERTO LUIZ COIMBRA DE PÓS-GRADUAÇÃO E PESQUISA DE ENGENHARIA (COPPE) DA UNIVERSIDADE FEDERAL DO RIO DE JANEIRO COMO PARTE DOS REQUISITOS NECESSÁRIOS PARA A OBTENÇÃO DO GRAU DE MESTRE EM CIÊNCIAS EM ENGENHARIA ELÉTRICA.

Examinada por:

Blen Salim

Prof<sup>a</sup>. Karen Caino de Oliveira Salim, D.Sc.

Prof. Glauco Nery Taranto, Ph.D.

Prof. Ricardo Bernardo Prada, Ph.D.

RIO DE JANEIRO, RJ - BRASIL **FEVEREIRO DE 2018** 

Santos, George Luiz Gomes dos

Identificação de áreas de controle de tensão e barras piloto no Sistema Interligado Nacional brasileiro / George Luiz Gomes dos Santos - Rio de Janeiro: UFRJ/COPPE, 2018.

XVI, 167 p.: il.; 29,7 cm.

Orientadora: Karen Caino de Oliveira Salim

Dissertação (mestrado) - UFRJ/ COPPE/ Programa de Engenharia Elétrica, 2018.

Referências Bibliográficas: p. 165 - 167

1. Barras Piloto. 2. Áreas de Controle de Tensão. 3. Método de classificação hierárquica ascendente. 4. Distância Elétrica. I. Salim, Karen Caino de Oliveira. II. Universidade Federal do Rio de Janeiro, COPPE, Programa de Engenharia Elétrica. III. Título.

*Trabalho dedicado a minha família e meus amigos, por todo apoio e incentivo que me dão nos períodos mais decisivos e importantes da minha vida.*

*"Milletleri kurtaranlar yalnız ve ancak öğretmenlerdir."*

*Mustafa Kemal Atatürk*

## **Agradecimentos**

Agradeço a Deus pela minha existência e por tudo o que Ele me proporcionou em toda minha vida, principalmente as dificuldades e a força que Ele me concedeu para que fossem devidamente ultrapassadas, aos meus pais, Jorge Gomes dos Santos e Emercina Francisca Gomes dos Santos, por repetirem insistentemente até que eu entendesse que tudo pode ser tirado de min, exceto o conhecimento e por isso este é o bem mais precioso que posso carregar na minha jornada, às minhas irmãs e sobrinhos que sempre me apoiam, principalmente pedindo para desligar o computador, beber um café e conversar um pouco.

Gostaria de agradecer a todos os professores que participaram da minha formação acadêmica durante este curso de mestrado e, de forma especial, agradeço à professora Karen Caino de Oliveira Salim, do Programa de Engenharia Elétrica (PEE) do Instituto Alberto Luiz Coimbra de Pós-graduação e Pesquisa de Engenharia (COPPE) que foi a minha orientadora neste trabalho.

Agradeço, também, a todos os meus amigos e colegas de trabalho do Operador Nacional do Sistema Elétrico (ONS) por toda a ajuda que me deram durante esta pós-graduação e, também de forma especial, gostaria de agradecer ao Engenheiro Carlos Alberto da Silva Neto, por ter proporcionado todo o suporte para o desenvolvimento do trabalho que foi realizado e descrito nesta dissertação de mestrado.

Resumo da Dissertação apresentada à COPPE/UFRJ como parte dos requisitos necessários para a obtenção do grau de Mestre em Ciências (M.Sc.)

## IDENTIFICAÇÃO DE ÁREAS DE CONTROLE DE TENSÃO E BARRAS PILOTO NO SISTEMA INTERLIGADO NACIONAL BRASILEIRO

George Luiz Gomes dos Santos

Fevereiro/2018

Orientadora: Karen Caino de Oliveira Salim

Programa: Engenharia Elétrica

O controle de tensão das redes de transmissão de energia elétrica apresenta novos desafios e complexidade crescentes, como os motivados pela expansão das redes e a criação de mercados de controle secundário de tensão, com o fornecimento de potência reativa como serviço ancilar ao sistema em algumas redes ao redor do mundo, sempre com o objetivo de manter a qualidade do fornecimento de energia.

Uma das formas de simplificar o problema do controle de tensão é separar o sistema de transmissão em áreas de controle coesas para estudo e operação. Com isto posto, este trabalho propõe aplicar o conceito da distância elétrica entre as barras, em conjunto com dois métodos tipológicos de agrupamento de elementos já estabelecidos e, adicionalmente, um proposto nesta dissertação, para identificar áreas de controle de tensão e as barras que melhor representam o comportamento das áreas, as barras piloto.

Os resultados obtidos da aplicação dos métodos propostos em sistemas teste serão comparados a estudos que propuseram a separação das áreas de controle por outros métodos, para validar o conceito utilizado, e posteriormente será aplicado o método proposto para a rede de operação da região Sudeste, prevista para entrar em operação em 2020.

Abstract of Dissertation presented to COPPE/UFRJ as a partial fulfillment of the requirements for the degree of Master of Science (M.Sc.).

## VOLTAGE CONTROL AREAS AND PILOT BUSES IDENTIFICATION ON THE BRAZILIAN POWER GRID

George Luiz Gomes dos Santos

February/2018

Advisor: Karen Caino de Oliveira Salim

Department: Electrical Engineering

Voltage control at bulk transmission networks have been through growing challenges and complexities, as the ones caused by network expansion, connection energy renewable resources and new ancillary markets implementation which provide reactive power to the system, aiming the quality maintenance of energy delivered to users.

One of the possible means to simplify the voltage control studies and the network operation is to divide the network in small, coherent areas. This dissertation proposes to use the electrical distance concept among buses to identify the voltage control areas and which buses best represent the voltage area behavior, or the pilot buses.

In order to validate the concept used, the obtained results of the developed application on test systems will be compared to another studies, which uses other methods to separate the voltage areas. After, the electrical distance concept will be used to segregate the Southeastern Regional Network of Brazilian Interconnected Power System, expected to 2020.

# SUMÁRIO

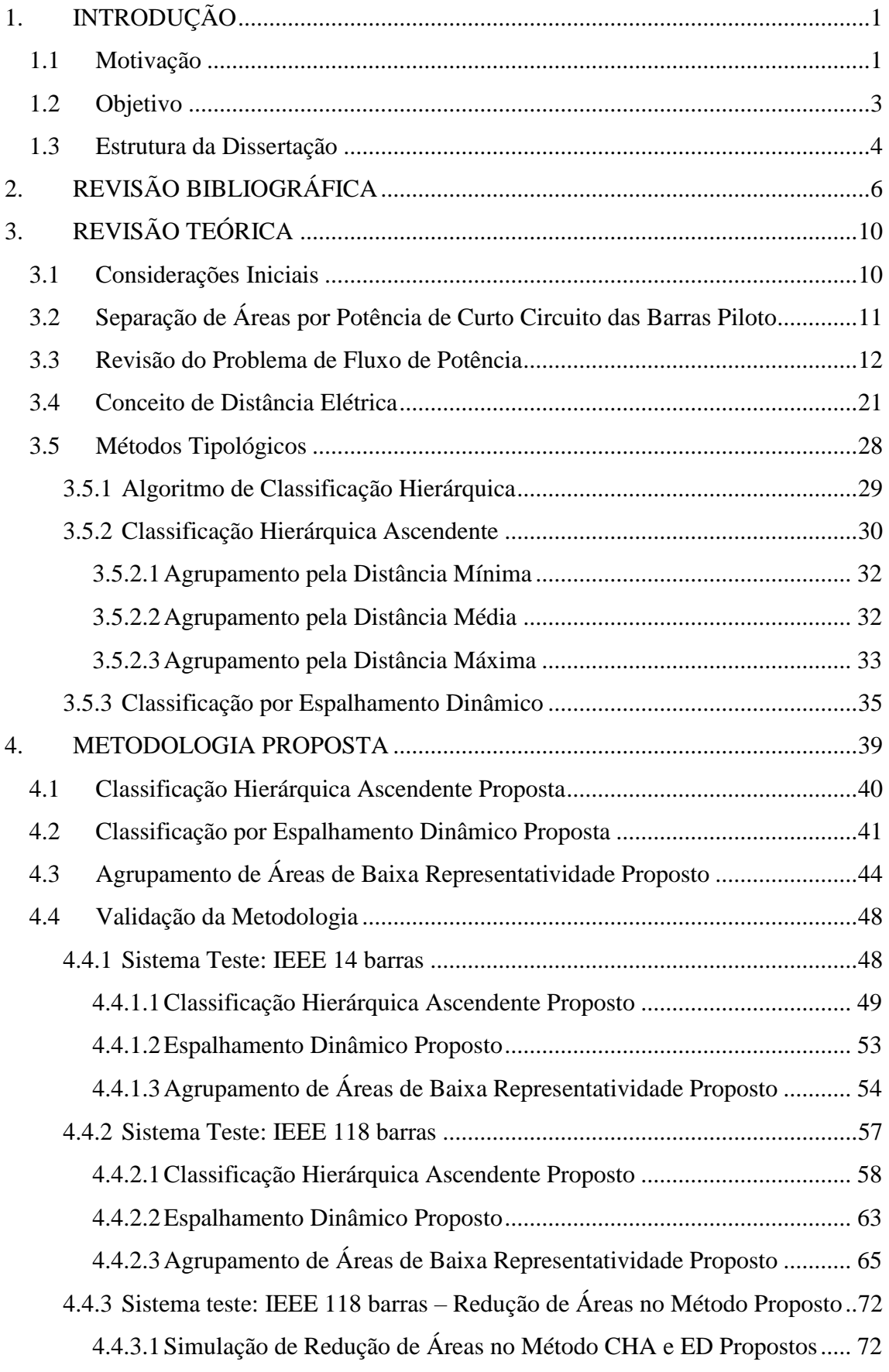

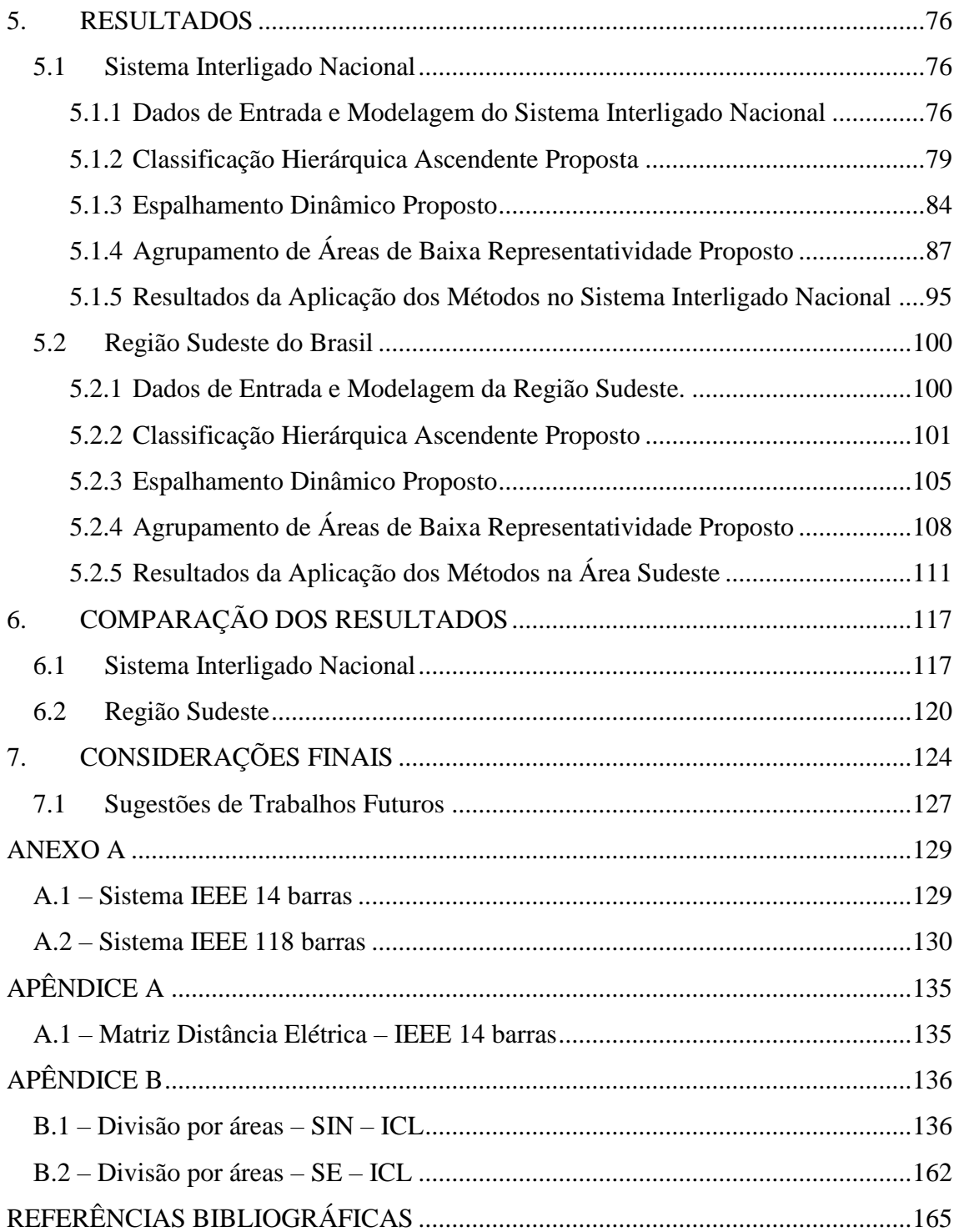

# ÍNDICE DE FIGURAS

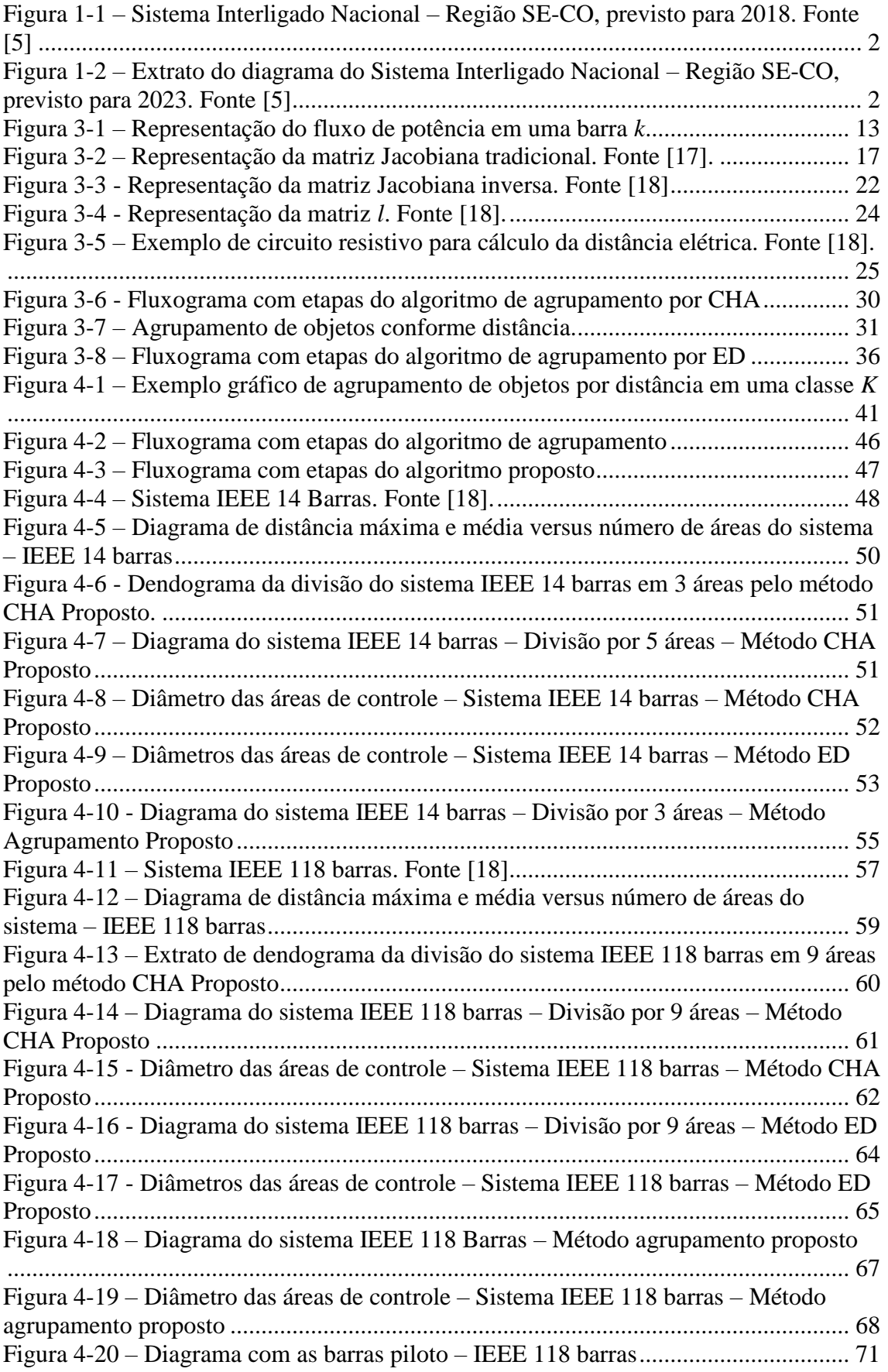

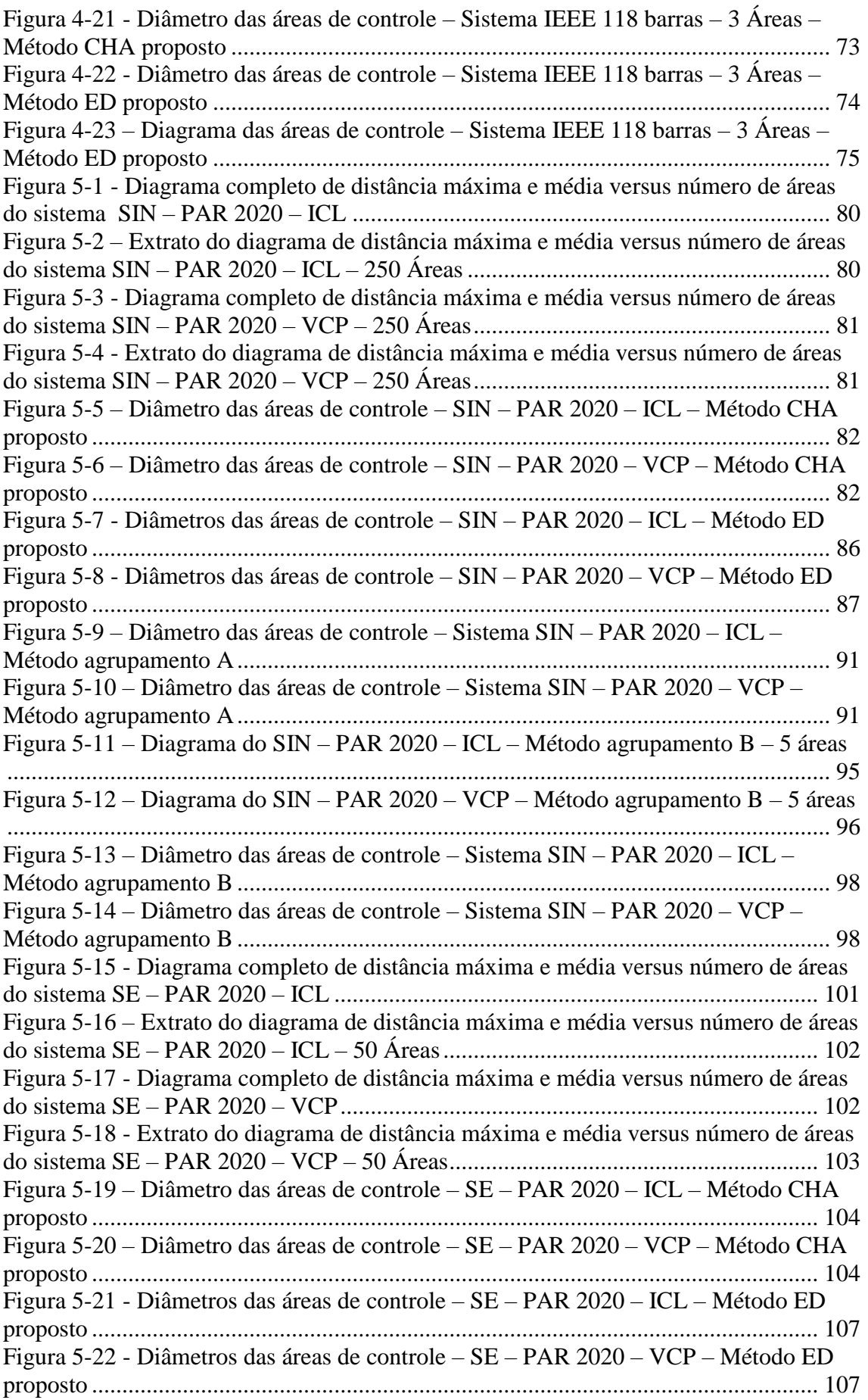

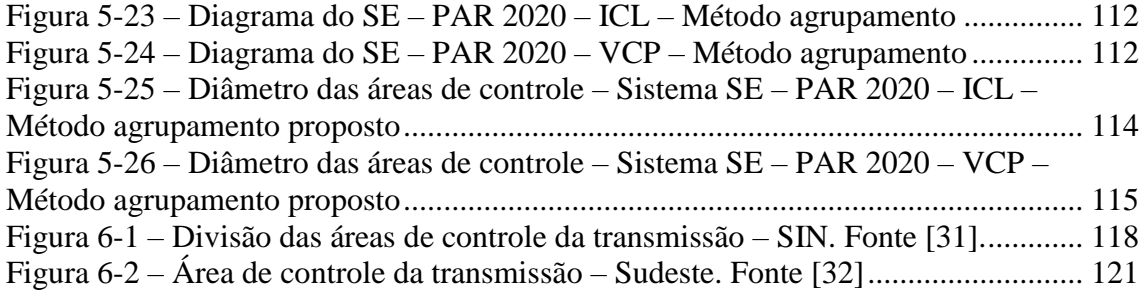

# ÍNDICE DE TABELAS

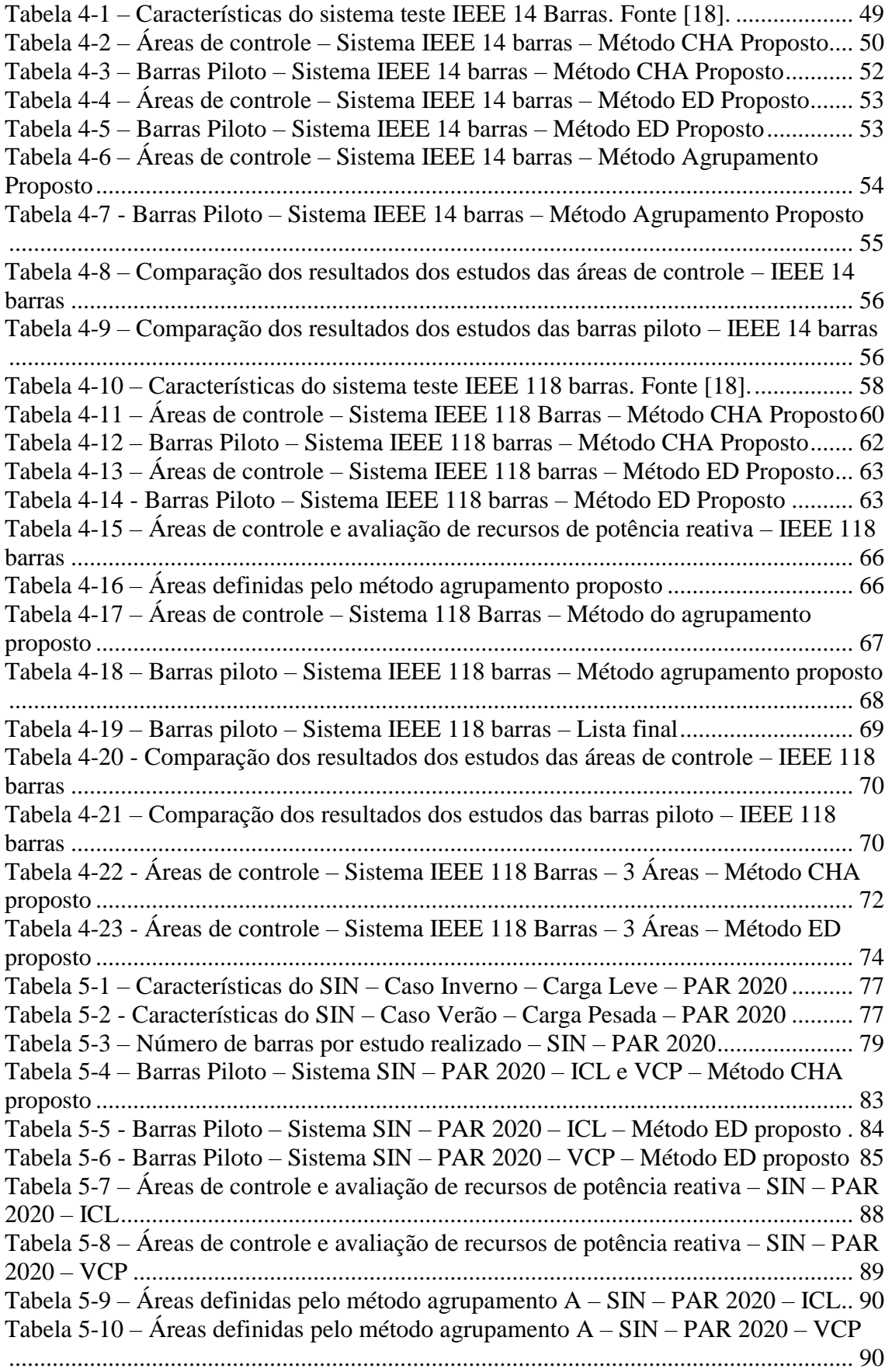

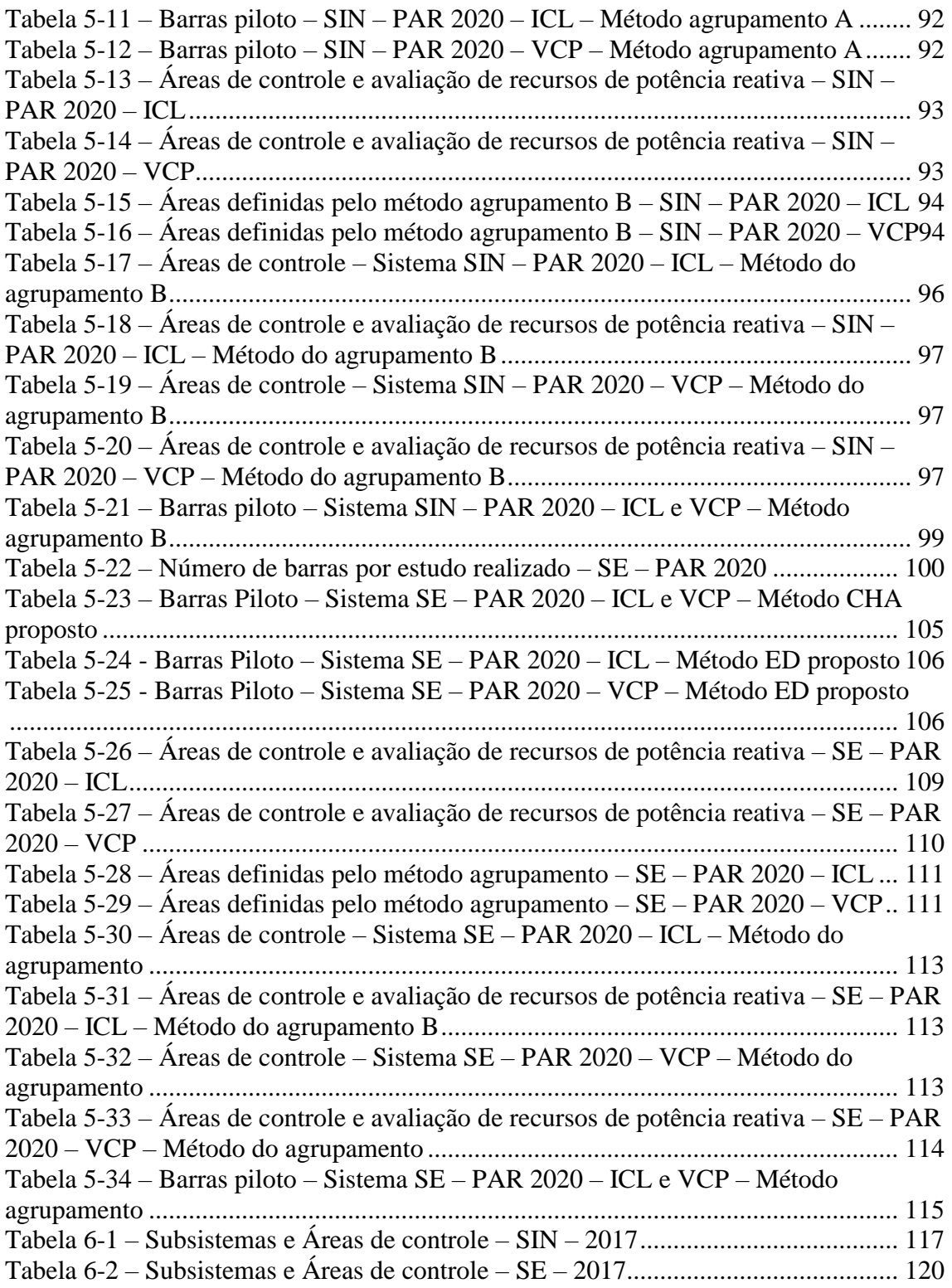

## ÍNDICE DE ABREVIATURAS

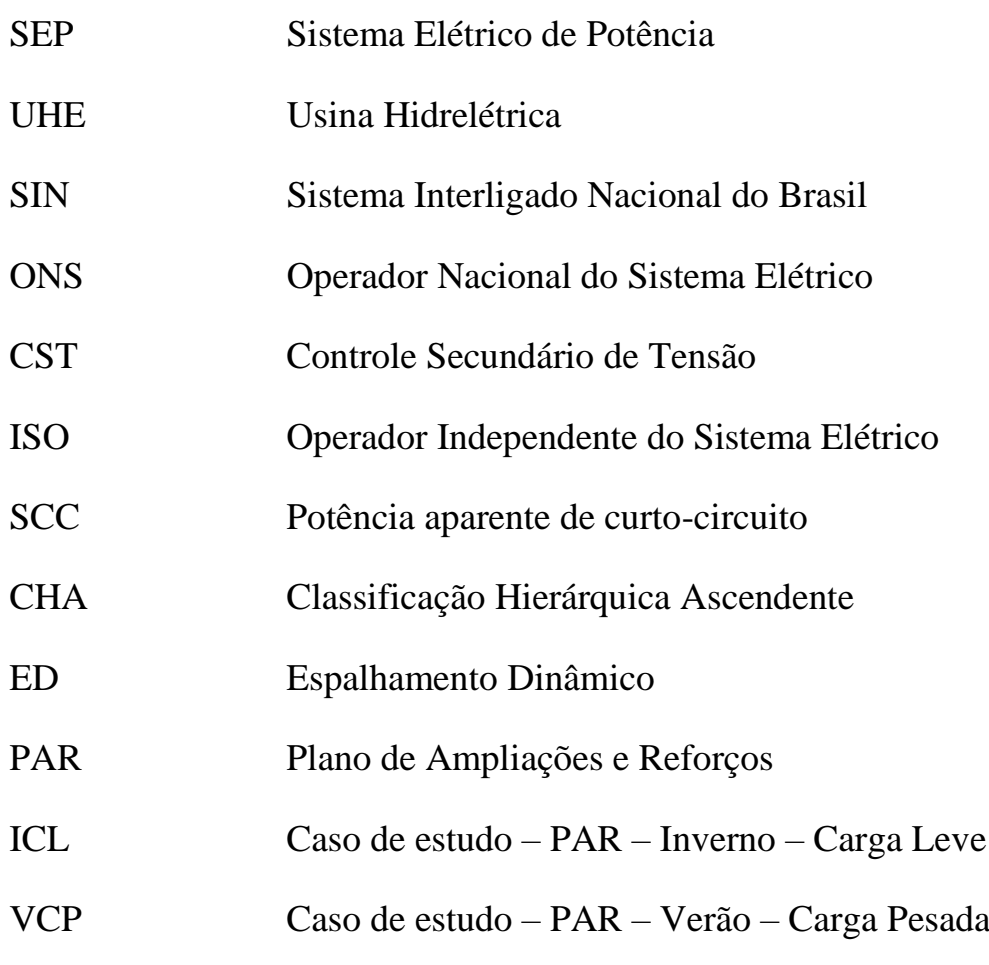

### <span id="page-16-0"></span>1. INTRODUÇÃO

Um sistema elétrico de potência é uma estrutura dinâmica complexa, onde cada variação de carga, desligamento de equipamento ou reprogramação de geração provoca uma resposta em diversas outras estruturas do mesmo sistema [1]. Quanto mais estes se expandem, seja por um aumento da demanda por energia elétrica pela sociedade [2], seja pelo desenvolvimento e aplicação de novas tecnologias na operação do SEP [3], ou pela desregulamentação que o setor elétrico passou nas últimas décadas [4], mais complexa se torna esta operação.

E mesmo com todos esses desafios, a necessidade de manter a qualidade, a integridade do SEP e o atendimento aos consumidores é fundamental. Um dos objetivos primários da operação do sistema é manter o nível de tensão em níveis desejáveis para os consumidores, tendo em vista a modicidade tarifária e a segurança da operação [4].

Nesse contexto de controle de tensão, o SEP pode ser particionado em áreas de controle de alcance local, de forma que a tensão das barras destas regiões sejam reguladas através de ajustes nas fontes de potência reativa locais [2].

#### <span id="page-16-1"></span>1.1 Motivação

O planejamento e a operação dos SEP, especialmente no Brasil, passa por grandes transformações nos últimos anos, motivados principalmente pela necessidade de atendimento ao consumo da sociedade, como o aumento da malha de transmissão do SIN e a exploração de recursos hidrelétricos cada vez mais distantes dos centros urbanos, como a exploração do Rio Madeira (UHE Santo Antônio e UHE Jirau) e do Rio Xingu (UHE Belo Monte e UHE Pimental) e as suas transmissões associadas, notadamente os novos Elos de Corrente Contínua e as linhas de transmissão em corrente alternada para o escoamento desta energia entre os grandes centros urbanos do país.

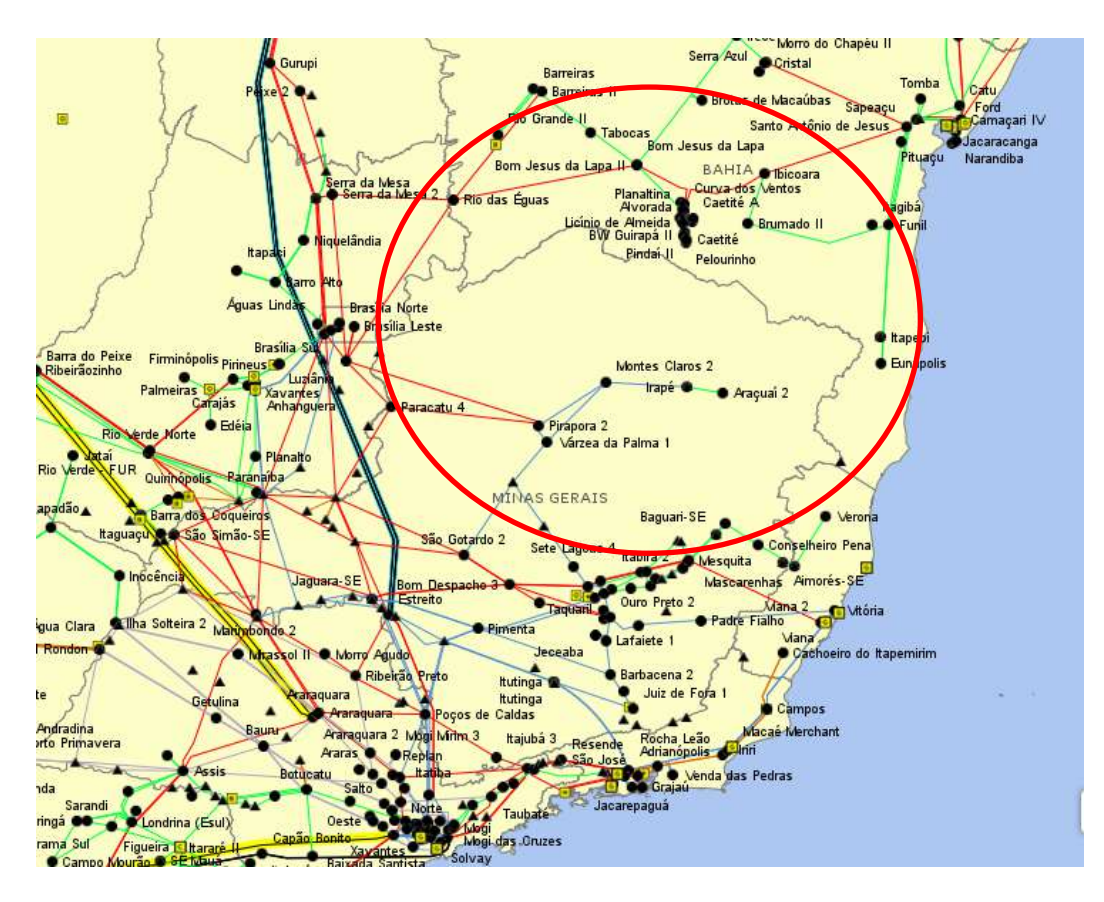

**Figura 1-1 – Sistema Interligado Nacional – Região SE-CO, previsto para 2018. Fonte [5]**

<span id="page-17-0"></span>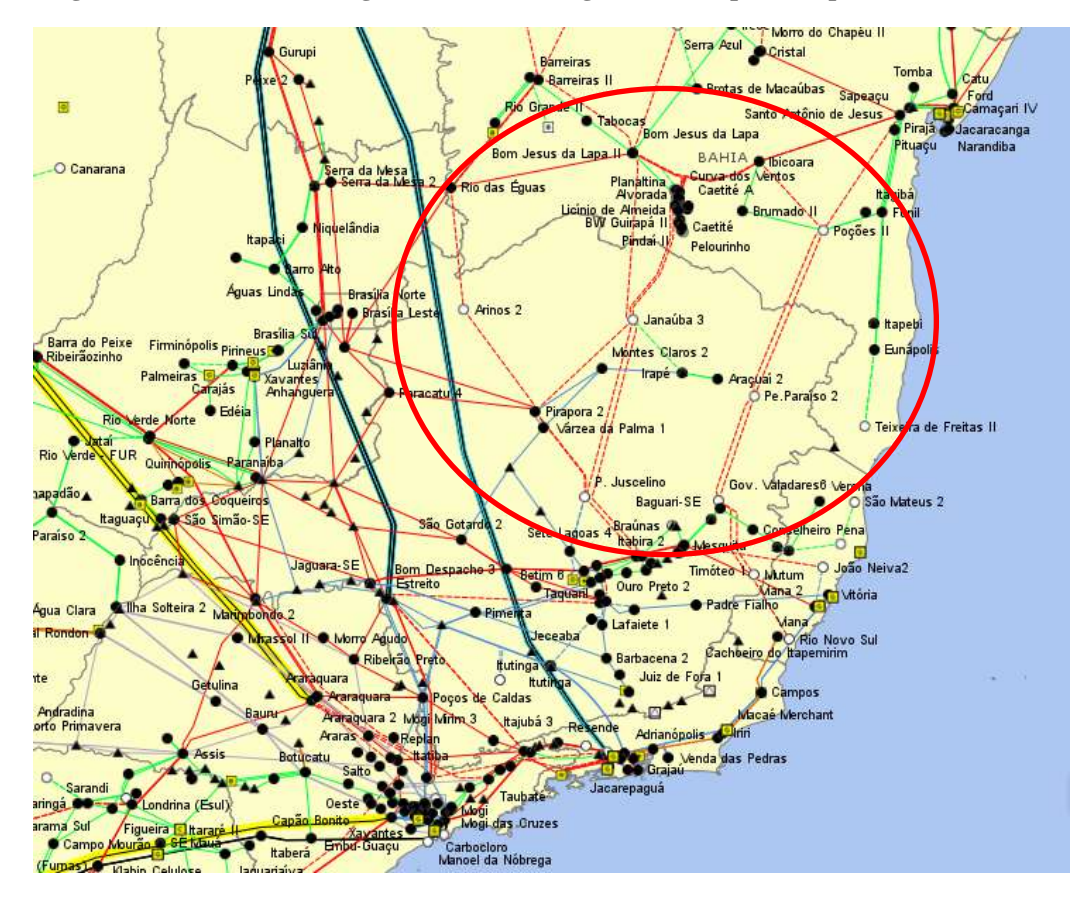

<span id="page-17-1"></span>**Figura 1-2 – Extrato do diagrama do Sistema Interligado Nacional – Região SE-CO, previsto para 2023. Fonte [5]**

Como pode ser observado nas [Figura 1-1](#page-17-0) e [Figura 1-2,](#page-17-1) a expansão prevista para a região SE é significativa, especialmente nas regiões norte e nordeste do estado de Minas Gerais, sul da Bahia e central do estado do Espírito Santo (em vermelho em ambas figuras) e, independentemente da expansão apresentada, o ONS tem o dever de coordenar e controlar a operação das instalações de geração e transmissão de energia elétrica do SIN, com o objetivo de promover a otimização da operação do SIN, garantir que todos os agentes do setor tenham acesso a rede de transmissão de forma não discriminatória e contribuir para que a expansão do SIN se faça com o menor custo e vise as melhores condições operacionais futuras [6].

No Brasil, a coordenação da rede de transmissão e o controle de tensão dos barramentos é realizado de forma inteiramente manual, onde o ONS despacha, através de contato telefônico, aos agentes proprietários as necessidades de fornecimento de potência reativa para o sistema. Consequentemente, com os desafios de expansão da rede de transmissão impostos, se faz necessário identificar quais os pontos do sistema que devem ser observados para manutenção de níveis adequados de qualidade de energia, especialmente no tocante a tensão, de forma a otimizar o trabalho do ONS em alocar seus recursos para atender com agilidade e precisão as demandas crescentes de qualidade de fornecimento de energia da sociedade.

#### <span id="page-18-0"></span>1.2 Objetivo

A expansão das redes de transmissão habitualmente impõe desafios à operação do SEP, entre eles podem-se ser citados: o aumento do número de equipamentos a serem controlados e coordenados pelo operador do sistema, a alteração das influências que os equipamentos antigos possuem na operação da rede de transmissão e a consequente mudança de paradigma a respeito da resposta do sistema em casos de perturbação, para o operador.

O objetivo dessa dissertação é avaliar e propor, a partir de uma ferramenta de simulação, um novo método de determinação de barras que mais fortemente representam o perfil de tensão de uma região da rede de transmissão e sua área respectiva, de forma a permitir ao ONS otimizar suas análises e recursos na operação e no planejamento da expansão do sistema na região Sudeste do Brasil para as futuras redes previstas para entrar em operação.

Para isso, a proposta se baseia em utilizar, para escolha destes barramentos e áreas, o método usado para a determinação de barras piloto e áreas de controle em sistemas de controle secundário de tensão (ou CST) em alguns países [7] e, mais especificamente, o método da distância elétrica entre barramentos. Este método será modificado para contemplar a possibilidade de redução de áreas de controle a serem monitoradas, dando origem ao método de agrupamento de áreas de baixa representatividade. De forma a confirmar o funcionamento apropriado da ferramenta, serão usados os casos IEEE 14 Barras e o caso IEEE 118 Barras como referências, para posteriormente ser aplicada na rede de transmissão do Sistema Interligado Nacional e no sistema que representa a região Sudeste do Brasil, prevista para 2020.

#### <span id="page-19-0"></span>1.3 Estrutura da Dissertação

Após essa breve introdução, que teve como objetivo contextualizar o problema a ser tratado, o Capítulo [2](#page-21-0) apresenta uma revisão bibliográfica de trabalhos relacionados ao tema proposto e que serão utilizados como ponto de partida para o desenvolvimento do trabalho de dissertação proposto.

O Capítulo [3](#page-25-0) é destinado a apresentar uma revisão teórica sobre os conceitos de áreas de controle e barras piloto, assim como apresentar alguns métodos que são usados para separação de um sistema em áreas de controle de tensão.

O Capítulo [4](#page-54-0) é destinado a esclarecer especificamente a metodologia utilizada para este estudo. Neste mesmo capítulo os algoritmos propostos são aplicados em dois sistemas teste, o caso base IEEE 14 barras e o caso base IEEE 118 barras, e os resultados são comparados com estudos apresentados na literatura, em que são utilizados outros métodos para determinação das áreas de controle. Ainda no mesmo capítulo, é realizado outro estudo, através do uso do sistema IEEE 118 barras, para demonstrar a importância da escolha correta da quantidade de áreas de controle em que o sistema precisa ser dividido.

Após a validação apresentada, no Capítulo [5,](#page-91-0) primeiramente os algoritmos propostos serão aplicados no sistema planejado para operação do SIN em 2020 com a finalidade de verificar se a divisão em macrorregiões de controle é coerente com a atualmente adotada, e posteriormente no mesmo capítulo, os mesmos algoritmos são aplicados à rede de operação da região Sudeste do Brasil em 2020.

A análise dos resultados apresentados de ambos sistemas são apresentados no Capítulo [6,](#page-132-0) através da comparação com as áreas elétricas atualmente designadas para operação do SIN e para a operação da região Sudeste pelo ONS.

No Capítulo [7](#page-139-0) são apresentadas as considerações finais sobre o estudo e são sugeridos trabalhos futuros sobre o assunto.

### <span id="page-21-0"></span>2. REVISÃO BIBLIOGRÁFICA

A questão de dividir o sistema elétrico de um país ou região em áreas de controle de tensão é objeto de estudo de diversos pesquisadores e aplicado em SEP ao redor do mundo.

Um dos motivos apresentados para tais estudos está diretamente indicado no artigo [8], onde é escrito que os SEP atuais estão operando cada vez mais sobre restrições elétricas e mais próximos dos limites operativos, e que, desta forma, o interesse na otimização de recursos se torna cada vez mais crítico. Tais preocupações também são levantadas nos artigos [9] e [10].

Nestes dois últimos artigos, [9] e [10], de forma semelhante ao que ocorre atualmente no Brasil e na Romênia, situação disposta no artigo [3], outro ponto de preocupação a respeito da operação do sistema elétrico é apontado: na grande parte dos países, o controle de tensão da rede de alta e extra alta tensão é realizado de forma artesanal, principalmente através de:

- Despachos de potência reativa de unidades geradoras e/ou tensão do lado de alta tensão destas unidades geradoras, baseados na programação diária, ou seja, nos valores previstos, enquanto a situação em tempo real é mais dinâmica e desafiadora.
- A coordenação das fontes de potência reativa é mantida por procedimentos padrão escritos ou, quando em situações de emergência, através de comandos do operador de sistema, o que pode levar a controles inadequados durante fenômenos dinâmicos e controles fora do tempo da ocorrência.

O artigo [11], reforçando a questão apresentada, apresenta que esta forma de operar o sistema leva a cada vez mais a possibilidade de perturbações em grande escala, como o ocorrido na América do Norte em 2003, na Itália em 2003, Grécia em 2004 e em diversos países europeus em Novembro de 2006. Para evitar tais ocorrências, o SEP tem investido na proteção da rede, porém para grandes sistemas interligados, como o

brasileiro e o canadense, referência do próprio artigo [11], as soluções devem ser mais práticas. Em ambos países, o sistema é composto de longas linhas de transmissão que conectam a geração ao centro de carga. Os desafios apresentados para estes sistemas são diferentes, ao ponto que geralmente é mais difícil manter o controle da tensão em situações de carga mais pesada ou carga mais leve. O objetivo de implantar um sistema de controle automático de tensão é manter as tensões dentro das faixas permitidas, seguindo as condições operativas estabelecidas.

Em outros países, o fenômeno da desregulamentação também trouxe desafios, como o acesso livre a rede de transmissão e a mercantilização da energia elétrica, trazendo uma série de novas preocupações, entre elas, o controle de tensão. Como esclarece o artigo [4], atualmente tem sido reconhecido por diversos ISOs, em diferentes países, que em mercados de energia desregulados a provisão de potência reativa deveria ser controlada através do pagamento de serviços ancilares de energia, o que requer um sistema próprio para tal. No mesmo artigo, são relacionados os exemplos do New York ISO, que utiliza um método de custo embutido, ou seja, um custo fixo do recurso, apresentado no documento [12]; o exemplo da Australia Energy Market Operator (AEMO), onde o pagamento é feito através de uma combinação de 3 (três) componentes: uso de potência reativa da fonte requerida, disponibilidade da fonte e testes anuais de funcionamento, apresentado no documento [13].

O artigo [10] é muito claro ao afirmar que todas as possíveis formas de controle de tensão tem que, necessariamente, considerar que esse é um problema predominantemente local, então a toda a coordenação dos recursos de potência reativa, e consequentemente, tensão, deve ser realizada em âmbito local, seja através de unidades geradoras, compensadores síncronos ou estáticos, bancos de capacitores ou bancos de reatores ou OLTCs.

No Brasil, um estudo de referência para a análise de um sistema de controle secundário de tensão é o estudo [14], por se tratar de uma investigação pioneira da utilização de um esquema de controle secundário de tensão automático no Brasil.

Com isto posto, um serviço de controle de tensão, que tem o objetivo de manter a qualidade e a segurança da rede elétrica, pode ser realizado por um sistema descentralizado, automático, operando em coordenação com os recursos cada região em que o sistema pode ser subdividido. Os artigos [3], [4] e [8] – [11] chegam a conclusão que tal divisão pode ser hierárquica, através de um Controle Secundário de Tensão (CST) e, eventualmente, um Controle Terciário de Tensão (CTT). O próprio artigo [9] esclarece os conceitos do CST e do CTT, assim como o conceito de barras piloto e áreas de controle.

Múltiplas soluções foram alcançadas para a questão da divisão do sistema elétrico em áreas de controle.

O método adotado pela Itália para a separação do seu sistema em áreas elétricas foi explicado pelo artigo [9], onde primeiramente as barras piloto são escolhidas através da seleção das barras com maior potência de curto-circuito e agrupamento com as barras com maior índice de sensibilidade a esta barra.

Já o artigo [15] apresenta a solução proposta para o sistema elétrico da Espanha. Neste caso, a barra piloto é escolhida entre os barramentos de maior potência de curtocircuito, porém considerando que a variação de tensão nestas barras é mínima em situações de desvios de tensão em todas as barras de carga do sistema.

Tanto a solução proposta no artigo [9] quanto a proposta no artigo [15] são bons para os SEP dos países em questão, por se tratarem de sistemas com poucas interligações, na época em que os estudos foram realizados, e com geração localizada nas proximidades das cargas. Já para aplicação em um país com as características do Brasil, ou seja, com geração afastada dos centros de carga e cada dia mais com os suas redes interligadas, tais métodos propostos não são os mais adequados, devido principalmente a interação entre as áreas de controle determinadas. O artigo [7] explicita o problema da aplicação dos métodos dos artigos [9] e [15] para o SEP francês, de forma semelhante ao problema brasileiro.

Os artigos [8] e [7] explicam a solução adotada na França, que foi a divisão através do método do cálculo da distância elétrica e posterior agrupamento dos elementos através da classificação hierárquica ascendente e o uso do espalhamento dinâmico. A Romênia adotou uma forma semelhante para divisão das áreas elétricas do seu país, o que pode ser verificado no artigo [3]. O método da distância elétrica também foi aplicado para estudos de criação de mercado, baseado em áreas de controle, como pode ser observado no artigo [4].

O conceito de distância elétrica, como esclarecido anteriormente, se aplica de melhor forma ao Brasil, devido ao fato que em um SEP interligado, os sistemas não são divididos necessariamente entre barras mais fortes e mais fracas, no tocante a SCC, mas podem ser divididos entre áreas onde as barras, que possuem índices de sensibilidade *VQ*

grandes entre elas, onde a injeção de potência reativa em uma barra influencia diretamente na tensão da outra.

Outros métodos de escolhas de barras piloto também foram propostos e comparadas em alguns estudos, como os apresentados nos artigos [16] e [17], onde são comparadas pela sua robustez, observabilidade e controlabilidade.

Uma questão que se faz relevante é o agrupamento das barras, após a determinação dos índices entre elas, neste caso, das distâncias elétricas. O problema do agrupamento também apresenta diferentes soluções, como os métodos que usam teoria dos grafos, apresentados pelos artigos [11] e [2], sendo que este último ainda compara o método dos grafos com o método de agrupamento "*k-means*". Nesta dissertação foi decido usar os métodos aplicados no artigo [7], pelo fato deste estar bem estabelecido e já ter sido usado em outro país, demonstrando a sua aplicabilidade para um caso semelhante ao caso brasileiro.

A tese [18] apresenta um método de escolha de áreas de controle e barras piloto através do uso de autovalores e autovetores oriundos do problema do fluxo de potência do sistema, assim como compara este método a outros, em diversos sistemas, como o IEEE 14 barras, IEEE 118 barras, o Sistema S/SE brasileiro 730 barras e o sistema S/SE/CO de 2149 barras. Na tese em questão, não foi apresentada a aplicação do cálculo da distância elétrica entre barras e seu agrupamento, portanto é uma excelente ferramenta para comparação entre métodos, onde esta comparação se aplica.

## <span id="page-25-0"></span>3. REVISÃO TEÓRICA

No capítulo anterior foi apresentado um breve panorama das questões relevantes para desenvolvimento do tema. Tendo em vista as considerações necessárias para realizar estudos de escolha de áreas de controle de tensão e barras piloto associadas, este capítulo se destina a apresentar brevemente uma revisão do problema de fluxo de potência, a metodologia aplicada na França [7] e na Romênia [3] para escolha das áreas de controle de tensão, para introduzir no capítulo seguinte, o método proposto para aplicação neste estudo, derivado do anterior.

#### <span id="page-25-1"></span>3.1 Considerações Iniciais

As premissas apresentadas na tese [18] e no artigo [7] para a divisão de um SEP em áreas de controle de tensão, de forma que esta seja válida, são:

- As alterações de tensão ocorridas nas barras piloto devem ser refletidas nas tensões dos barramentos associados a área de controle desta barra piloto;
- As áreas de controle de tensão devem possuir fontes e reservas de potência reativa suficientes para promover as mudanças de tensão exigidas na barra piloto;
- Deve haver o desacoplamento do controle de tensão entre as áreas, ou seja, as ações de controle de tensão em uma área não podem ser significantes em outra área.

Um método relativamente simples e, de certo modo, intuitivo, para escolha das barras piloto através do cálculo dos barramentos com maior potência de curto circuito [7]. Este método será brevemente descrito na seção seguinte.

#### <span id="page-26-0"></span>3.2 Separação de Áreas por Potência de Curto Circuito das Barras Piloto

Em um sistema de potência, a corrente de curto-circuito trifásica e equilibrada de um barramento *k*, quando não há impedância de falta, pode ser obtida da forma explicada no livro [19], na página 479, e expressa na equação (3.1):

$$
I_{3\emptyset} = \frac{V_f}{Z_{kk}}\tag{3.1}
$$

Onde:  $I_{3\emptyset}$  = Corrente de curto-circuito trifásica

 $V_f$  = Tensão pré-ocorrência na barra *k* 

 $\mathbf{Z}_{kk}$  = Elemento  $k$  diagonal da matriz impedância de Thévenin da rede

A potência de curto-circuito do barramento *k* (SCCk) pode ser obtida através da equação (3.2) e sua conversão para *pu* em (3.3):

$$
SCC_k = \sqrt{3}V_{nom}I_{3\phi}
$$
 (3.2)

$$
SCCk(pu) = \frac{\sqrt{3}V_{nom}I_{3\emptyset}}{\sqrt{3}V_{base}I_{base}} = I_{3\emptyset}(pu)
$$
\n(3.3)

Onde:  $V_{nom}$  = Tensão base da barra *k* 

 $I_{base}$  = Corrente base na barra *k* 

Considerando que a tensão pré-falta no barramento *k* é de 1pu, então a potência de curto-circuito será o inverso da impedância de Thévenin no barramento. Quanto maior for a potência de curto-circuito da barra k, menor será a impedância Thévenin associada. Neste caso, uma alteração na tensão deste barramento é mais propagada pelo sistema equivalente do que uma alteração de tensão em um barramento com menor SCC.

Os barramentos com alto SCC, com esta característica de baixa impedância Thévenin associada a eles, são candidatos diretos a ser barramentos onde o controle de tensão deve ser realizado com maior atenção, ou seja, candidatos a barras piloto do sistema.

As áreas de controle de tensão da barra piloto escolhida são formadas pelas barras que são mais influenciadas, ou seja, as barras mais sensíveis a alterações de tensão na barra piloto.

O maior problema deste método de seleção de barras piloto e áreas de controle é que esta seleção deve ser feita de uma forma que o acoplamento (sensibilidade de tensão) entre as barras piloto seja suficientemente baixa para evitar possíveis problemas relacionados a interações dinâmicas nos *loops* de controle secundário de tensão [9].

Em suma, o método de seleção de barras piloto e áreas de controle através da potência de curto-circuito é funcional em sistemas onde a rede de transmissão não é tão interconectada como a brasileira, por exemplo.

O artigo [7] deixa claro que, para o sistema francês da época em que foi publicado, o método descrito neste item já não era suficiente para garantir a separação de áreas fortemente acopladas e determinar o barramento mais central de uma área de controle. Por este motivo, um método diferente foi proposto, onde o primeiro estágio consiste em quantificar a proximidade elétrica entre quaisquer dois barramentos, identificados através da matriz Jacobiana do problema do fluxo de potência, e o segundo estágio consiste em agrupar estes barramentos através do primeiro conceito, usando métodos tipológicos de análise.

#### <span id="page-27-0"></span>3.3 Revisão do Problema de Fluxo de Potência

As principais informações obtidas através do estudo de fluxo de potência de um sistema elétrico são: o módulo e o ângulo de fase da tensão em uma barra qualquer da rede e a potência ativa e a potência reativa que são transmitidos pelos circuitos. Porém, muito mais informações podem ser obtidas através do processo de cálculo destas variáveis [19]. Mais especificamente, a sensibilidade de cada barra a variação de tensão de outro barra é a base do conceito da distância elétrica e esta informação pode ser obtida através

da matriz Jacobiana da solução do problema de fluxo de potência resolvido pelo método de Newton-Raphson. Por este motivo, se faz necessária uma pequena revisão do problema do fluxo de potência e da sua solução através do método iterativo de Newton-Raphson.

O conjunto de equações do problema do fluxo de potência é formado por duas equações para cada barra, cada uma delas representando o fato de as potências ativas e potências reativas injetadas em uma barra serem iguais à soma dos fluxos correspondentes que deixaram a barra através de linhas de transmissão, transformadores ou outros equipamentos conectados àquela barra. Isso corresponde à imposição da Primeira Lei de Kirchhoff [20] e pode ser expresso matematicamente conforme as equações (3.4) e (3.5) e representado na [Figura 3-1.](#page-28-0) A injeção de potência na barra *k* é representada pela equação (3.6).

$$
P_k = \sum_{m \in \Omega_k} P_{km}(V_k, V_m, \theta_k, \theta_m)
$$
\n(3.4)

$$
Q_k + Q_k^{sh}(V_k) = \sum_{m \in \Omega_k} Q_{km}(V_k, V_m, \theta_k, \theta_m)
$$
\n(3.5)

$$
S_k^* = P_k - jQ_k = E_k^* I_k = V_k e^{-j\theta} I_k
$$
\n(3.6)

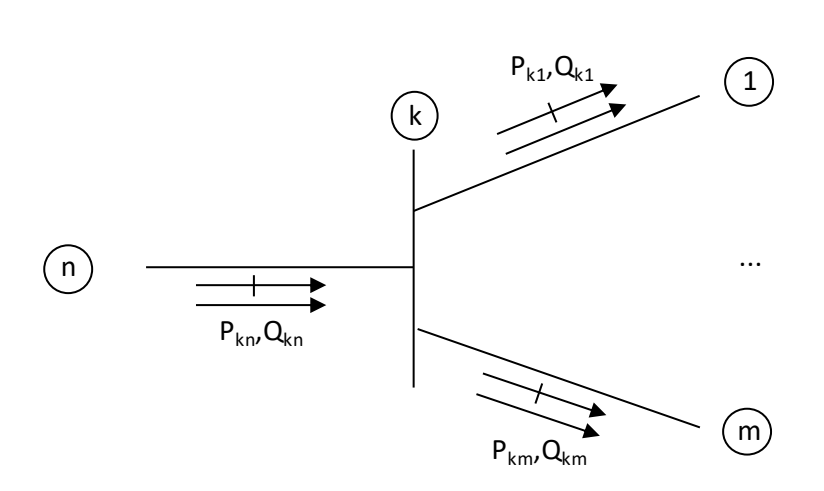

**Figura 3-1 – Representação do fluxo de potência em uma barra** *k*

<span id="page-28-0"></span>Onde: *k* = 1,...,NB – onde NB é o número de barras da rede

*Ω<sup>k</sup>* – Conjunto de barras vizinhas a barra *k*

*Vk*, *V<sup>m</sup>* – Módulo das tensões nas barras terminais do ramo *km*

*θk*, *θ<sup>m</sup>* – ângulos das tensões das barras terminais do ramo *km*

*Pkm* – Fluxo de potência ativa do ramo *km*

*Qkm* – Fluxo de potência reativa do ramo *km*

 $Q_k^{sh}$  – Componente de injeção de potência reativa devida ao elemento shunt da barra *k*.

- *E<sup>k</sup>* Tensão na barra *k*
- *I<sup>k</sup>* Corrente na barra *k*

O conjunto de inequações, que fazem parte também do problema de fluxo de potência, é formado, entre outras, pelas restrições nas módulos das tensões nodais das barras e pelos limites de injeção de potência reativa nas barras [20]. Estas inequações podem ser representadas pelo sistema em (3.7).

$$
V_k^{min} \le V_k \le V_k^{max}
$$
  
\n
$$
Q_k^{min} \le Q_k \le Q_k^{max}
$$
\n(3.7)

Para determinação dos valores de injeções de potência ativa e reativa em uma barra qualquer do sistema, conforme identificadas nas equações (3.4) – (3.6), se faz necessário determinar a injeção líquida de corrente na barra. Esta pode ser obtida aplicando-se a Primeira Lei de Kirchhoff à situação geral apresentada na [Figura 3-1.](#page-28-0)

$$
I_k + I_k^{sh} = \sum_{m \in \Omega_k} I_{km} \tag{3.8}
$$

Onde:  $I_{km}$  = corrente no ramo *km* 

A corrente *Ikm* nos mais diversos equipamentos do sistema podem ser postas na seguinte forma geral [20]:

$$
I_{km} = (a_{km}^2 y_{km} + jb_{km}^{sh})E_k + (-a_{km}e^{-j\varphi_{km}}y_{km})E_m
$$
 (3.9)

Sendo que, para linhas de transmissão, *akm* = 1 e *φkm* = 0; para transformadores em fase,  $b_{km}^{sh} = 0$  e  $\varphi_{km} = 0$ ; e para transformadores defasadores puros,  $b_{km}^{sh} = 0$  e  $a_{km} = 1$ . Considerando a expressão em (3.9), a expressão em (3.8) pode ser reescrita em forma matricial:

$$
\dot{I} = Y. \dot{E} \tag{3.10}
$$

Onde:  $\dot{l}$  – vetor das injeções de corrente

 $\dot{E}$  – vetor das tensões nodais, cujas componentes são  $E_k = V_k e^{j\theta_k}$ *Y = G + jB* – matriz admitância nodal

Os elementos da matriz Y são:

$$
Y_{km} = -a_{km}e^{-j\varphi_{km}}y_{km}
$$
  

$$
Y_{kk} = jb_{k}^{sh} + \sum_{m \in \Omega_{k}} (a_{km}^{2}y_{km} + jb_{km}^{sh})
$$
 (3.11)

Onde:  $Y_{km}$  = admitância entre a barra *k* e a barra *m* 

= admitância própria da barra *k*

Desta forma, a injeção de corrente na barra *k* pode ser reescrita:

$$
I_k = Y_{kk} E_k + \sum_{m \in \Omega_k} Y_{km} E_m = \sum_{m \in K} Y_{km} E_m
$$
  

$$
I_k = \sum_{m \in T} (G_{km} + jB_{km}). V_k e^{j\theta_m}
$$
 (3.12)

Onde *T* é o conjunto de todas as barras m adjacentes a barra *k*, incluindo a própria barra *k*.

Substituindo a equação encontrada em (3.12) na equação (3.6), temos os termos da potência aparente injetada em qualquer barramento do sistema. As injeções de potência ativa e reativa podem ser obtidas identificando as partes real e imaginárias da expressão encontrada.

$$
P_k = V_k \sum_{m \in K} V_m(G_{km} \cos \theta_{km} + B_{km} \sin \theta_{km})
$$
 (3.13)

$$
Q_k = V_k \sum_{m \in K} V_m (G_{km} \operatorname{sen} \theta_{km} - B_{km} \operatorname{cos} \theta_{km})
$$
 (3.14)

Dependendo de quais variáveis nodais entram como dados e quais são consideradas como incógnitas no problema de fluxo de potência, definem-se principalmente três tipos de barras [20]:

- PQ São dados *P<sup>k</sup>* e *Q<sup>k</sup>* e são calculados *V<sup>k</sup>* e *θ<sup>k</sup>*
- PV São dados *P<sup>k</sup>* e *V<sup>k</sup>* e são calculados *Q<sup>k</sup>* e *θ<sup>k</sup>*
- Vθ São dados *V<sup>k</sup>* e *θ<sup>k</sup>* e são calculados *P<sup>k</sup>* e *Q<sup>k</sup>*

As barras tipo PQ e PV são utilizadas para representar barras de carga e barras de geração (incluindo compensação reativa contínua), respectivamente. A barra Vθ, ou barra de referência, tem uma dupla função: fornece a referência angular do sistema e, além disso, é utilizada para fechar o balanço de potência do sistema, levando em conta as perdas de transmissão não conhecidas antes da solução final do problema [20].

Com as classificações das barras definidas, pode-se dividir o problema do fluxo de potência em dois subsistemas:

- Subsistema 1 Pretende-se calcular o  $V_k$  e  $\theta_k$  das barras PQ e o  $\theta_k$  das barras PV através de algum método iterativo.
- Subsistema 2 Pretende-se calcular o  $P_k$  e  $Q_k$  da barras V $\theta$  e o  $Q_k$  das barras PV deterministicamente.

O Subsistema 1, composto por equações algébricas não-lineares, representado o problema de fluxo de potência, pode ser resolvido por diversos métodos, porém um dos métodos mais eficientes é o método de Newton-Raphson. Uma breve revisão deste método pode ser observado no Apêndice A da tese [18], assim como no capítulo 6 do livro [20]. Aplicando este método, a formulação tradicional do problema de fluxo de potência pode ser representado através da expressão da [Figura 3-2.](#page-32-0)

|                |  |                  |                                  |           |                   |                             |                                                |                               |                   |            | North and Ministers and Minist                                                                       |
|----------------|--|------------------|----------------------------------|-----------|-------------------|-----------------------------|------------------------------------------------|-------------------------------|-------------------|------------|----------------------------------------------------------------------------------------------------|
| $\Delta P_i$   |  | $\Delta\theta_i$ | $\sim 100$                       | $H_{ii}$  | $H_{ij}$ $H_{ik}$ |                             |                                                | $\cdots$ $\cdots$ $N_{ii}$    | $N_{ij}$ $N_{ik}$ | . 1        | $\Delta\theta_i$                                                                                     |
| $\Delta P_i$   |  | $\Delta\theta$ , | $\left\vert \cdots\right\rangle$ | $H_{\mu}$ | $H_{jj}$          |                             | <b>TEL: 1989</b>                               | $N_{ji}$                      | $N_{jj}$          | J          | $\Delta\theta_i$                                                                                     |
| $\Delta P_{k}$ |  | $\Delta\theta_k$ | $\sim$ 10 $\pm$                  |           | $H_{kj}$          |                             | <br>11, 11, 11                                 | $N_{\scriptscriptstyle{k i}}$ |                   | <b>ARA</b> | $\Delta\theta_k$                                                                                     |
| $\mathbb{R}$   |  |                  |                                  |           |                   | 프로그 미국 지원 비교 비교             |                                                |                               |                   |            | - 10                                                                                                 |
| $\pm$          |  |                  |                                  |           |                   |                             |                                                |                               |                   |            | 17 September 1945 - 1946 - 1947 - 1948 - 1949 - 1949 - 1949 - 1949 - 1949 - 1949 - 1949 - 1949 - 194 |
|                |  | $\Delta V_i$     | .                                |           | $J_{ii}$          |                             | $\mathbf{r}$ and $\mathbf{r}$ and $\mathbf{r}$ |                               |                   |            | $\Delta V_i$                                                                                         |
| $\Delta Q_i$   |  | $\Delta V_i$     | 1.                               |           |                   |                             |                                                |                               | $L_{jj}$          |            | $\Delta V_i$                                                                                         |
| $\Delta Q_k$   |  | $\Delta V_k$     | $\cdots$                         |           |                   |                             | <br>1.11                                       |                               |                   |            |                                                                                                    |
|                |  |                  |                                  |           |                   | <b>THE REPORT OF STREET</b> |                                                |                               |                   |            | $\mathbb{E}[\cdot]$                                                                                  |

<span id="page-32-0"></span>**Figura 3-2 – Representação da matriz Jacobiana tradicional. Fonte [17].**

Ou simplificadamente, através da expressão (3.15):

$$
\begin{bmatrix} \Delta P \\ \Delta Q \end{bmatrix} = \begin{bmatrix} H & N \\ J & L \end{bmatrix} \begin{bmatrix} \Delta \theta \\ \Delta V \end{bmatrix}
$$
 (3.15)

Onde:

$$
\Delta P = P^{esp} - P^{cal} \tag{3.16}
$$

$$
P^{esp} = P_G - P_L \tag{3.17}
$$

$$
\Delta Q = Q^{esp} - Q^{cal} \tag{3.18}
$$

$$
Q^{esp} = Q_G - Q_L \tag{3.19}
$$

Nas equações (3.16) e (3.17): o valor de ΔP representa o vetor dos erros das equações de potência ativa para todas as barras PQ e PV, o valor de *P esp* representa a potência ativa líquida da barra (ou seja, potência ativa gerada (*PG*) menos a potência consumida pelos elementos conectados a barra (*PL*)) e o valor de *P cal* representa a potência ativa calculada pelo método iterativo de Newton-Raphson.

Nas equações (3.18) e (3.19): o valor de ΔQ representa o vetor dos erros das equações de potência reativa para todas as barras PQ, o valor de *Q esp* representa a potência reativa líquida da barra (ou seja, potência reativa gerada (QG) menos a potência consumida pelos elementos conectados a barra (QL)) e o valor de *Q cal* representa a potência reativa calculada pelo método iterativo de Newton-Raphson.

As submatrizes H, N, J e L da matriz Jacobiana representam a sensibilidade entre o fluxo de potência ativa e reativa a variações de tensão e ângulo das barras:

$$
J_{P\theta} = H = \frac{\partial P}{\partial \theta} \tag{3.20}
$$

$$
J_{PV} = N = \frac{\partial P}{\partial V} \tag{3.21}
$$

$$
J_{Q\theta} = J = \frac{\partial Q}{\partial \theta} \tag{3.22}
$$

$$
J_{QV} = L = \frac{\partial Q}{\partial V} \tag{3.23}
$$

Ao final de cada iteração "*h*", as variáveis de estado θ e V são atualizadas da forma disposta em (3.24):

$$
\theta^{(h+1)} = \theta^{(h)} + \Delta\theta^{(h)}
$$
  

$$
V^{(h+1)} = V^{(h)} + \Delta V^{(h)}
$$
 (3.24)

O processo iterativo continua até que todos os novos valores dos vetores ΔP e ΔQ estejam dentro de um critério de convergência onde este valores são menores que um valor de erro admitido.

Existem também algumas situações particulares onde as barras do sistema não são representadas pelos três tipos de classificação dos barramentos, como por exemplo quando uma barra controla a tensão de outra barra remotamente. Nesse caso a primeira será classificada como barra P enquanto a segunda será classificada por PQV. Todos estes casos, assim como os controles do sistema e as restrições de operação, como aquelas que estão representadas em (3.7), devem ser inseridos no problema de fluxo de potência para sua solução.

O livro [20] esclarece que, de um modo geral, existem três maneiras de representar os controles do sistema:

- A classificação por tipo de barra (PQ, PV e Vθ) e o agrupamento das suas equações e dados e serem calculados. Desta forma, por exemplo, o controle da tensão em barras PV já fica representado nas equações básicas.
- A inserção de mecanismos de ajuste realizados alternadamente as iterações da solução do subsistema 1, ou seja, durante o cálculo de uma iteração, as variáveis do controle permanecem inalteradas e, entre uma iteração e outra, são ajustadas procurando fazer com que os valores das variáveis controladas se aproximem dos seus valores específicos. Um exemplo é quando um barramento tipo PV esgotou os recursos de potência reativa  $(Q_k \geq Q^{lim})$  e, para efeitos da próxima iteração do subsistema 1, será convertido para um tipo barra PQ com o valor de  $Q = Q^{lim}$ , podendo retornar a condição de barra tipo PV caso o valor de *Q<sup>k</sup>* ≤ *Q lim* na iteração

subsequente.

• A incorporação de equações e de variáveis adicionais ao subsistema 1 ou substituição de equações e/ou variáveis independentes por novas equações e variáveis. Um exemplo pode ser dado para a representação de posição de defasagem angular em transformadores defasadores. Neste caso a variável de controle é *φkm* e a variável controlada é o fluxo de potência *Pkm*. Este fluxo pode ser representado por uma nova equação do Subsistema 1  $(P_{km}^{esp} - P_{km}^{calc} = 0)$  e pela incógnita  $\varphi_{km}$ .

Esta inclusão de equações e variáveis adicionais ao subsistema 1 altera a formulação inicial do problema de fluxo de potência, expandindo o conceito de matriz Jacobiana. Sendo assim, a formulação da matriz Jacobiana expandida, com os novos controles do sistema [21], será representada abaixo em (3.25):

$$
\begin{bmatrix}\n\Delta P \\
\Delta Q \\
\Delta y\n\end{bmatrix} = \begin{bmatrix}\n\frac{\partial P}{\partial \theta} & \frac{\partial P}{\partial V} & \frac{\partial P}{\partial x} \\
\frac{\partial Q}{\partial \theta} & \frac{\partial Q}{\partial V} & \frac{\partial Q}{\partial x} \\
\frac{\partial Y}{\partial \theta} & \frac{\partial Y}{\partial V} & \frac{\partial Y}{\partial x}\n\end{bmatrix} \cdot \begin{bmatrix}\n\Delta \theta \\
\Delta V \\
\Delta x\n\end{bmatrix}
$$
\n(3.25)

Onde são incluídas as seguintes parcelas no Subsistema 1:

$$
\Delta y = y^{esp} - y^{cal} \tag{3.26}
$$

$$
y^{cal} = f(\theta, V, x) \tag{3.27}
$$

O vetor Δ*y* representa o erro das equações adicionais que modelam os equipamentos de controle [21]. Ao fim de cada iteração, as variáveis de estado *x* também passam pelo mesmo processo que as variáveis θ e V.
$$
x^{(h+1)} = x^{(h)} + \Delta x^{(h)}
$$
\n(3.28)

Neste caso, o vetor Δ*x* representa o incremento das variáveis *x* incorporadas ao problema. Para a conclusão do processo iterativo se faz necessário adicionar também um critério de convergência adicional para o erro admitido para o vetor Δ*y*, na solução do problema de fluxo de potência.

Um exemplo prático da adição de uma nova equação de controle ao problema da Jacobiana pode ser encontrado na tese [18], quando da inserção de uma equação para representação de uma barra PV com controle remoto de tensão. Outros exemplos de controles adicionados a matriz Jacobiana podem ser encontrados na tese [22].

A modelagem expandida da matriz Jacobiana permite grande flexibilidade na incorporação e retirada de equações que modelam os equipamentos de controle, tendo em vista que a matriz Jacobiana da formulação tradicional é plenamente preservada [18]. Maiores detalhes sobre esta estrutura expandida da matriz Jacobiana podem ser estudados através de [21] e [22]. Com esta modelagem, a solução do problema do fluxo de potência, dividido em Subsistema 1 e Subsistema 2 pode ser alcançado.

O objetivo da aplicação do conceito de distância elétrica é a identificação das sensibilidades das tensões das barras a variações de potência reativa em barramentos, valor este que pode ser retirado da matriz sensibilidade VQ, representada pela matriz [*l*], encontrada na equação (3.29), proveniente da Jacobiana da solução do problema do fluxo de potência. O método para determinação da distância elétrica entre os barramentos será descrito na próxima seção.

# 3.4 Conceito de Distância Elétrica

Se há uma variação de tensão em um nó do sistema, é possível estimar as variações de tensão em todos os outros nós que estejam próximos do primeiro nó em questão. Logo, é possível construir um conceito de observabilidade estrutural por proximidade, ou seja, a distância elétrica fornece a medida da influência da variação da tensão de uma barra na outra [18].

O controle de tensão nas barras PV tem ação restrita em função dos seus limites e do alcance da sua influência. A partir da avaliação destas restrições e do alcance, cria-se o conceito de controlabilidade estrutural por proximidade, que fornece uma medida do alcance da influência do controle de tensão de uma barra PV em relação as demais do sistema, a partir da do cálculo da distância elétrica da barra PV aos demais nós. As características de controlabilidade e observabilidade são fundamentais para determinar áreas de controle de tensão que formarão um conjunto de áreas e suas barras piloto, para aplicação de um CST em uma região [18].

Para o cálculo da distância elétrica é preciso analisar melhor as relações entre tensão, corrente, potência ativa e potência reativa, do problema de fluxo de potência.

A matriz Jacobiana tradicional está representada na equação (3.15) e a matriz  $J_{ac}^{-1}$ , advinda da inversão da Jacobiana, é representada na [Figura 3-3.](#page-37-0)

|                  |              |          |          |                |          |         | 175 F                          |                 |            |              |          |                |
|------------------|--------------|----------|----------|----------------|----------|---------|--------------------------------|-----------------|------------|--------------|----------|----------------|
| $\Delta\theta_i$ | $\Delta P_i$ | 1.1.1    | $h_{ii}$ | $h_{\ddot{y}}$ | $h_{ik}$ |         | <b><i><u>AAA   AAA</u></i></b> | $n_{ii}$        | $n_{ij}$   | $n_{ik}$     | 1        | $\Delta P_i$   |
| $\Delta\theta_i$ | $\Delta P_i$ |          | $h_{ji}$ | $h_{jj}$       | $h_{jk}$ |         | $\ldots$                       | $n_{ji}$        | $n_{jj}$   | $n_{jk}$     |          | $\Delta P_i$   |
| $\Delta\theta_k$ | $\Delta P_k$ | 111      | $h_{ki}$ | $h_{kj}$       | $h_{kk}$ |         | $\cdots$                       | $n_{ki}$        | $n_{kj}$   | $n_{kk}$     |          | $\Delta P_k$   |
| $\frac{1}{2}$    | ÷            | .        |          | o Bos          |          |         |                                |                 | 生医区生生      | ÷.           | 不良       | $\pm$          |
| Ŧ                |              |          | P. E. E. |                | ł,       | AND ST  |                                |                 | <b>B</b> B |              |          | i i            |
| $\Delta V_i$     |              |          | $j_{ii}$ | $j_{ij}$       | $j_{ik}$ | <b></b> |                                | $l_{ii}$        | $l_{ij}$   |              | $\cdots$ |                |
| $\Delta V_i$     | $\Delta Q_i$ | 111      | $j_{ji}$ | $j_{jj}$       | $j_{jk}$ | .       |                                | ι <sub>ji</sub> | $l_{jj}$   | $\iota_{jk}$ | <b></b>  | $\Delta Q_j$   |
| $\Delta V_{k}$   | $\Delta Q_k$ | $\cdots$ |          | $j_{kj}$       | $j_{kk}$ |         | 1.11                           | $l_{ki}$        |            | $l_{kk}$     | 1        | $\Delta Q_{k}$ |
|                  |              |          |          | - 10           | ÷        |         | 75 M                           | ÷.              |            |              |          |                |

**Figura 3-3 - Representação da matriz Jacobiana inversa. Fonte [18]**

<span id="page-37-0"></span>A expressão da jacobiana inversa pode ser simplificada, como em (3.29):

$$
\begin{bmatrix} \Delta \theta \\ \Delta V \end{bmatrix} = J_{ac}^{-1} \begin{bmatrix} \Delta P \\ \Delta Q \end{bmatrix} = \begin{bmatrix} h & n \\ j & l \end{bmatrix} \begin{bmatrix} \Delta P \\ \Delta Q \end{bmatrix}
$$
 (3.29)

Outra relação entre as variáveis de tensão e corrente pode ser representada pela equação (3.10) e a sua inversa, disposta em (3.30):

$$
\dot{E} = Z.\dot{I} \tag{3.30}
$$

Onde:  $\dot{l}$  – vetor das injeções de corrente

 $\dot{E}$  – vetor das tensões nodais, cujas componentes são  $E_k = V_k e^{j\theta_k}$ 

 $Z = R + jX$  – matriz impedância nodal

A matriz  $J_{ac}$  e a sua inversa, e a matriz Y e sua inversa podem ser relacionadas pelas equações matriciais a seguir [7]:

$$
[\Delta I] = [Y_{bus}]. [\Delta V] \tag{3.31}
$$

$$
[\Delta Q] = [L]. [\Delta V] \tag{3.32}
$$

$$
[\Delta V] = [Z_{bus}]. [\Delta I] \tag{3.33}
$$

$$
[\Delta V] = [l]. [\Delta Q] \tag{3.34}
$$

A matriz  $[Y_{bus}]$  é a matriz de admitâncias. A matriz  $[Z_{bus}]$  é a matriz de impedâncias. Uma matriz é o inverso da outra e ambas são simétricas e complexas. A matriz [L] faz parte da matriz Jacobiana  $J_{ac}$ . A matriz [l] faz parte da matriz  $J_{ac}^{-1}$ , e é chamada de matriz sensibilidade *VQ* [7]. Esta matriz é utilizada também em outros estudos dos sistemas de potência, como por exemplo estudos de análise estática de estabilidade de tensão, como pode ser observado em [23]. Tanto as matrizes  $[L]$  como a [l] são não-simétricas e compostas de números reais.

As relações entre (3.32) e (3.34) só podem ser observadas considerando o desacoplamento entre os problemas de fluxo de potência reativa e fluxo de potência ativa. Este desacoplamento é valido para sistemas de transmissão, onde as diferenças angulares e as diferenças de tensão entre os barramentos são normalmente pequenos e a resistência da linha, assim como a sua susceptância shunt são muito menores que a impedância série. Os estudos que comprovam essa possibilidade de desacoplamento são apresentados em [24]. Nos casos onde este desacoplamento dos problemas não pode ser considerado, a matriz de sensibilidade deve ser retirada diretamente da matriz Jacobiana invertida.

As matrizes  $[Y_{bus}]$  e a [L] são matrizes esparsas, onde os elementos não nulos correspondem aos circuitos elétricos que interligam as subestações. As matrizes  $[Z_{bus}]$  e a [l] são cheias, sem elementos nulos, e seus elementos refletem a propagação das variações de tensão após a injeção de uma corrente elétrica ou de potência reativa em algum nó do sistema de potência [7].

As duas últimas matrizes poderiam ser utilizadas para quantificar a proximidade entre os nós sob o ponto de vista da tensão. O módulo do acoplamento em termos de tensão elétrica entre dois nós de um sistema pode ser refletida e quantificada através da máxima atenuação das variações de tensão entre estes nós. Esta atenuação pode ser facilmente obtida através da matriz  $[l]$ , sendo apenas necessária a divisão dos elementos de cada coluna pelo seu termo diagonal [7]. A atenuação de tensão será melhor explicado a seguir:

Da [Figura 3-3,](#page-37-0) pode ser destacada a matriz [l], conforme abaixo na [Figura 3-4:](#page-39-0)

|  |  |  | 医非正常 医咽下肌                                                                                                    |                               |
|--|--|--|----------------------------------------------------------------------------------------------------|-------------------------------|
|  |  |  | $\begin{bmatrix} \Delta V_i \\ \Delta V_j \\ \Delta V_k \\ \vdots \end{bmatrix} = \begin{bmatrix} \cdots & l_{ii} & l_{ij} & l_{ik} & \cdots \\ \cdots & l_{ji} & l_{jj} & l_{jk} & \cdots \\ \cdots & l_{ki} & l_{kj} & l_{kk} & \cdots \\ \cdots & l_{ki} & l_{kj} & l_{kk} & \cdots \\ \vdots & \vdots & \vdots & \vdots & \ddots \end{bmatrix} \begin{bmatrix} \Delta Q_i \\ \Delta Q_j \\ \Delta Q_k \\ \vdots \end{bmatrix} = l$ | $\Delta O_i$                  |
|  |  |  |                                                                                                    | $\frac{\Delta Q_j}{\Delta Q}$ |
|  |  |  |                                                                                                    |                               |
|  |  |  |                                                                                                    |                               |

**Figura 3-4 - Representação da matriz** *l***. Fonte [18].**

<span id="page-39-0"></span>O elemento *ljj* representa a sensibilidade da tensão da barra *j* em relação a uma injeção de potência reativa na própria barra *j*. O elemento *lij* representa a sensibilidade da tensão da barra *i* em relação a uma injeção de potência reativa feita na barra *j*. Se os elementos *lij* e *ljj* forem divididos um pelo outro, nesta ordem, é possível calcular o quanto a variação de tensão na barra *j* se atenuou ao chegar à barra *i*, dada uma injeção de potência na barra *j*. Ou seja, se todos os elementos da coluna referente a barra *j* em *l* forem divididos pelo elemento *ljj*, será determinada a atenuação de tensão de todas as barras do sistema em relação a uma injeção de potência reativa na barra *j*. [18]

A matriz das atenuações entre todos os nós do sistema, cujos termos estão escritos em *α*ij, podem ser obtidos na equação (3.35) [7]:

$$
\Delta V_i = \alpha_{ij}.\Delta V_j, \text{ onde}
$$

$$
\alpha_{ij} = \left[\frac{\partial V_i}{\partial Q_j}\right] / \left[\frac{\partial V_j}{\partial Q_j}\right] = \frac{l_{ij}}{l_{jj}}
$$
(3.35)

Um exemplo de aplicação do conceito de distância elétrica pode ser visto em [7] e em [18]. Este exemplo é composto de um circuito puramente resistivo, representado na [Figura 3-5,](#page-40-0) de resistências com valores em R e 2R, onde se pode calcular a atenuação entre os pontos *i*, *j*, *k* e *m*. Dado uma variação de tensão ΔV em *i*, será mostrado que dado o cálculo de atenuação de tensão entre os pontos *j* e *k*, é necessário o produto das atenuações α*ji* e α*kj* para se obter a atenuação α*ki*.

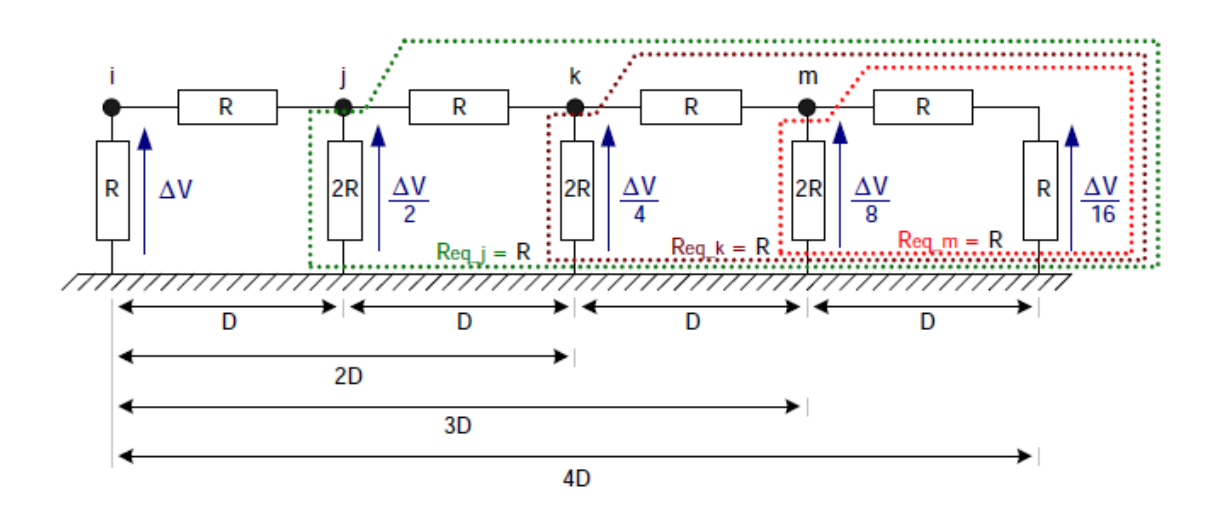

<span id="page-40-0"></span>**Figura 3-5 – Exemplo de circuito resistivo para cálculo da distância elétrica. Fonte [18].**

Sendo assim, as atenuações entre os pontos *i-j* e *j-k* e *k-m* na [Figura 3-5](#page-40-0) são calculadas da seguinte forma:

$$
\alpha_{ji} = \frac{\Delta V_j}{\Delta V_i} = \frac{\Delta V / 2}{\Delta V} = \frac{1}{2}
$$
\n(3.36)

$$
\alpha_{kj} = \frac{\Delta V_k}{\Delta V_j} = \frac{\Delta V / 4}{\Delta V / 2} = \frac{1}{2}
$$
\n(3.37)

$$
\alpha_{mk} = \frac{\Delta V_m}{\Delta V_k} = \frac{\Delta V / g}{\Delta V / 4} = \frac{1}{2}
$$
\n(3.38)

A partir das equações (3.36) à (3.38) pode-se obter a atenuação entre os nós *i-m*:

$$
\alpha_{mi} = \frac{\Delta V_m}{\Delta V_i} = \frac{\alpha_{mk}\alpha_{kj}\alpha_{ji}\Delta V_i}{\Delta V_i} = \alpha_{mk}\alpha_{kj}\alpha_{ji} = \frac{1}{8}
$$
(3.39)

$$
\alpha_{mk}\alpha_{kj}\alpha_{ji} = \frac{\Delta V_m}{\Delta V_k} \cdot \frac{\Delta V_k}{\Delta V_j} \cdot \frac{\Delta V_j}{\Delta V_i} = \frac{\Delta V_m}{\Delta V_i} = \frac{\Delta V}{\Delta V} = \frac{1}{8} = \alpha_{mi}
$$
(3.40)

Entretanto, para uma aplicação mais eficiente e simples do conceito da distância entre os nós, os dados podem ser manipulados se uma estrutura matemática puder ser definida de forma a eliminar a necessidade de produtos entre atenuações, como os provados acima. Desta forma, podemos alterar estes produtos por somas das distâncias através do uso da atenuação logarítmica, como abaixo demonstrado [7]:

$$
D_{mi} = -\log \alpha_{mi} = -\log(\alpha_{mk}\alpha_{kj}\alpha_{ji}) = -\log \alpha_{mk} - \log \alpha_{kj} - \log \alpha_{ji}
$$
  
= 
$$
D_{mk} + D_{kj} + D_{ji}
$$
 (3.41)

Onde:  $D_{mi}$  = Distância Elétrica entre o nó  $m$  e o nó  $i$ 

Desta forma, as distâncias *D* da [Figura 3-5](#page-40-0) representam o conceito de distância elétrica aplicada entre os pontos *i*, *j*, *k* e *m*. Como as atenuações entre os pontos são iguais, as distâncias entre os pontos também serão iguais. [18]

Com a formulação matemática de distância entre os dois nós em mente após o caso apresentado, pode-se retornar a conceituação de atenuação e distância para grandes SEP.

Considerando que as relações descritas em (3.32) e (3.34) são verdadeiras, e que na formação da matriz *L* as diagonais já são diferentes entre si, em função da conexão de cada barra a diferentes barras, os elementos de *l*ij e *l*ji não serão idênticos [18]. Para que as distâncias sejam sempre simétricas entre os nós, o seguinte artifício matemático é tomado:

$$
D_{ji} = D_{ij} = -\log(\alpha_{ij}, \alpha_{ji})
$$
\n(3.42)

Onde:  $D_{ii}$  = Distância Elétrica entre o nó *j* e o nó *i* 

= Distância Elétrica entre o nó *i* e o nó *j*

Sendo assim, a matriz de distâncias elétricas será positiva e simétrica. Levando em consideração que o sistema não é sobrecompensado, ou seja, as capacitâncias do sistema apenas atenuam as indutâncias e não as sobrepõem, eliminando-as, então a característica de desigualdade triangular de distância entre pontos pode ser provada. Esta prova se encontra no Apêndice 1 do artigo [7]. Sendo assim, pode-se concluir que o conceito apresentado realmente é o conceito de uma distância real.

O uso da matriz Jacobiana tradicional apresenta uma limitação para o conceito da distância elétrica: a não representação das barras PV e Vθ na matriz. O Subsistema 1 do problema de fluxo de potência, como determinado na seção [Revisão do Problema de](#page-27-0)  [Fluxo de Potência](#page-27-0) deste trabalho, considera apenas as equações *P<sup>k</sup>* para as barras tipo PQ e PV e as equações *Q<sup>k</sup>* para as barras PQ, que são representadas na Jacobiana tradicional.

Uma solução proposta para a representação adequada de todos os barramentos é o uso do conceito de Jacobiana estendida, que também foi explicado na seção referenciada acima. Este conceito serve para representar, por exemplo, os controles estabelecidos no sistema, como barras de controle remoto de tensão, através da incorporação de mais um conjunto de variáveis de controle. A substituição da modelagem original de uma barra PV na equação matricial tradicional do subsistema 1, ou seja, apenas a equação de *PPV*, pela inclusão de duas novas equações, uma sobre *PPV* e outra sobre *QPV*, e a inclusão no grupo das equações de controle representando o controle de tensão da barra *PV*, é suficiente para manter a modelagem do subsistema 1, mas agora considerando os fatores

de sensibilidade da barra PV à injeção de potência reativa na sua vizinhança. A barra Vθ também pode ser representada na matriz Jacobiana estendida através dos mesmo princípios, porém adicionando a equação referente a *PVθ* e o controle relativo nas equações de controle. Esta opção de representação se encontra descrito em [18].

Uma outra solução para esta questão foi proposta em [3]. Ela consiste na adição das equações de fluxo de potência das barras PV e Vθ, no Subsistema 1, após a convergência do método iterativo de solução problema de fluxo de potência, representando-as como barras PQ. Isso só é possível pois, com a solução do subsistema 1, com todas os controles e limites estabelecidos do problema, os valores de tensão e ângulo de todas as barras do sistema são estabelecidos, já determinando o ponto de operação do sistema de potência a ser estudado. A inclusão das equações do Subsistema 2, que naturalmente são determinísticos, no Subsistema 1 não altera o resultado obtido pela solução iterativa do subsistema 1, já que todos os dados estão consolidados e não se espera mudança no estado ou nas variáveis do sistema. Este segundo processo para inclusão será utilizado nesta dissertação.

Com os valores de distância elétrica de todas as barras do sistema relacionadas, o objetivo é agrupar os barramentos mais próximos em zonas relativamente homogêneas, para a formação das áreas de controle de tensão e selecionar as barras que mais representam as flutuações de tensão da respectiva área, de acordo com as injeções de potência reativa, ou seja, as barras piloto. Alguns métodos tipológicos podem ser usados com esta finalidade.

## 3.5 Métodos Tipológicos

O objetivo da análise tipológica é agrupar um conjunto de pontos formando classes de objetos ou indivíduos similares [7]. Não existe uma única forma de fazer este agrupamento, levando em consideração que, dependendo do sistema que será analisado para agrupamento, os graus de autonomia e independência entre as áreas, no tocante ao gerenciamento das fontes de potência reativa do sistema, podem variar [4].

Dentre os diversos tipos de análise tipológica, alguns merecem destaque, como o algoritmo de classificação hierárquica apresentado no artigo [4], e a junção dos métodos de classificação hierárquica ascendente e o algoritmo de espalhamento dinâmico, que foram adotados na França, presentes no artigo [7] e no artigo [25]. As seções seguintes irão apresentar os três métodos tipológicos acima citados, respectivamente.

3.5.1 Algoritmo de Classificação Hierárquica

O artigo [4], a partir do conjunto de distâncias elétricas entre as barras do sistema, apresenta o seguinte algoritmo:

Para cada barra *i* de geração, as distâncias elétricas para as demais barras *j* do sistema são classificadas conforme uma distância *R*, pré-determinada, a barra *i*, em ordem crescente. As relações entre distâncias pré-determinadas *R*, ou alcances, podem ser expressas da seguinte forma:

$$
0 \leq Faixa1 \leq R1
$$
  
\n
$$
R1 \leq Faixa2 \leq R2
$$
  
\n
$$
R2 \leq Faixa3 \leq R3 \cdots
$$
  
\n
$$
R1 \leq R2 \leq R3 \leq \cdots
$$
  
\n(3.43)

Para cada barra *j* cuja distância se encontra nos valores pertencentes a *Faixa1*, ou seja,  $D_{ij} \in Faixa1$ , a barra *j* será adicionada ao mesmo grupo da barra *i*. Se ainda existirem barras que ainda não foram agrupadas, os passos de agrupamento podem ser repetidos para as *Faixa2*, *Faixa3* e assim por diante, até que todas as barras estejam em pelo menos um dos grupos.

Neste método de agrupamento, algumas barras podem ficar identificadas entre mais de uma *Faixa*. Neste caso, a barra ficará no grupo com a menor distância elétrica ao nó *i*.

Não foi verificada nenhuma aplicação prática para este método, sendo que o artigo [4] em que o apresenta, explica que este método pode ser usado para desenhar um sistema onde um mercado competitivo de serviços ancilares no nível de áreas de controle de tensão individualizadas.

# 3.5.2 Classificação Hierárquica Ascendente

O algoritmo de classificação hierárquica ascendente, como foi aplicado na França, é apresentado no artigo [7] e no fluxograma abaixo:

- Inicialmente há *N* objetos (geradores) classificados em *N* classes (ou zonas)
- As duas classes mais próximas são agregadas para formar uma nova classe
- As distâncias entre esta nova classe e as demais classes do sistema são calculadas. O resultado é um sistema com uma classe a menos que a iteração anterior.
- O algoritmo termina quando apenas uma classe é formada com todos os objetos do sistema.

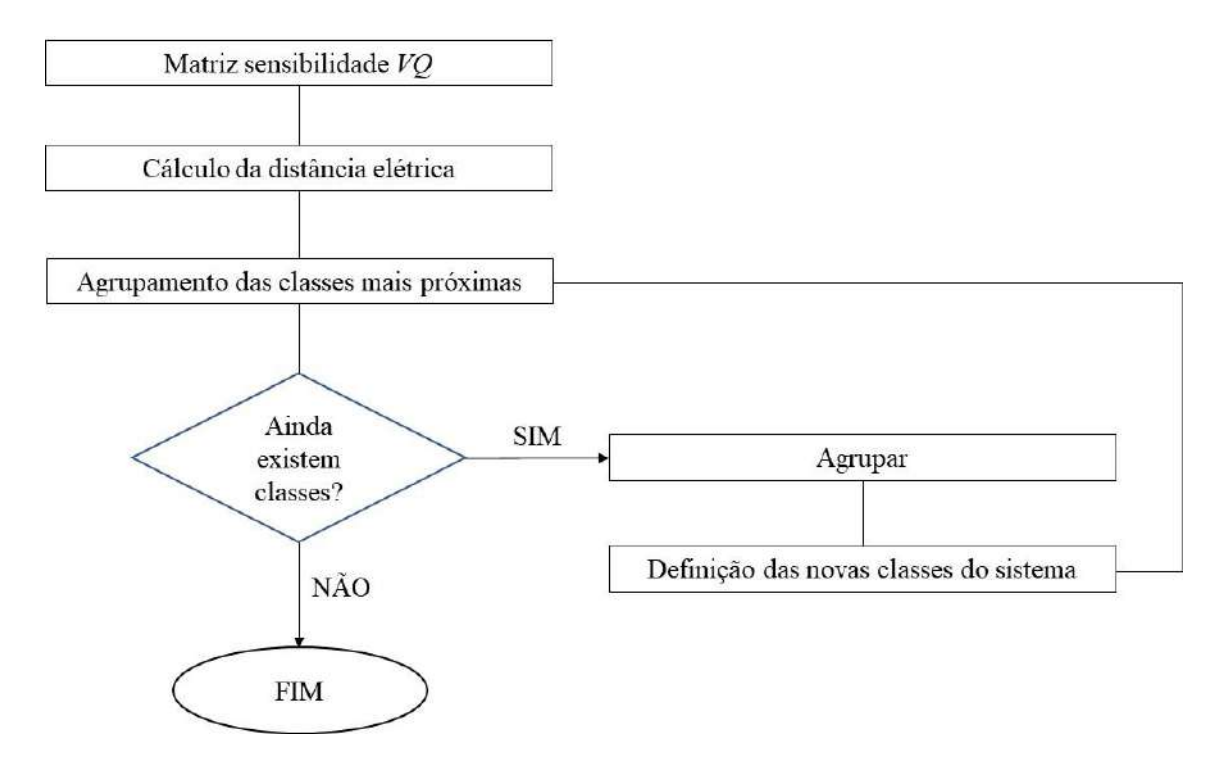

**Figura 3-6 - Fluxograma com etapas do algoritmo de agrupamento por CHA**

Neste ponto é importante esclarecer o conceito de diâmetro de classe. O diâmetro de uma classe pode ser definido como o menor grau de influência da tensão de uma barra em outra, ou seja, a maior distância entre barras dentro de uma mesma classe. Por este motivo, o diâmetro das classes tem relação direta com a qualidade do controle de tensão desta classe. Quanto maior o diâmetro, menor o relacionamento entre os pontos mais distantes de uma mesma área. Neste sentido, áreas com grandes diâmetros, às vezes, podem se tornar pouco representativas para o controle de tensão em uma região.

O objetivo final buscado por este método de classificação hierárquica ascendente é encontrar o número ideal de classes, de forma que os diâmetros elétricos das áreas não sejam demasiadamente grandes e, com isso, os recursos das áreas não representem efetivamente o controle desejado para a área em questão, ou demasiadamente pequenos, de forma que a divisão em áreas de controle perca o sentido, com áreas influentes entre si que poderiam ter sido agrupadas.

Entretanto, é necessário definir uma forma de calcular as distâncias entre as classes ou grupos de objetos. Considerando um conjunto de pontos, cuja distância representa as distâncias elétricas entre nós de um sistema, demonstrado na [Figura 3-7,](#page-46-0) o mesmo artigo [7], no seu anexo II, apresenta três tipos diferentes de cálculo entre grupos: o da distância mínima, distância média e distância máxima, que serão apresentados a seguir.

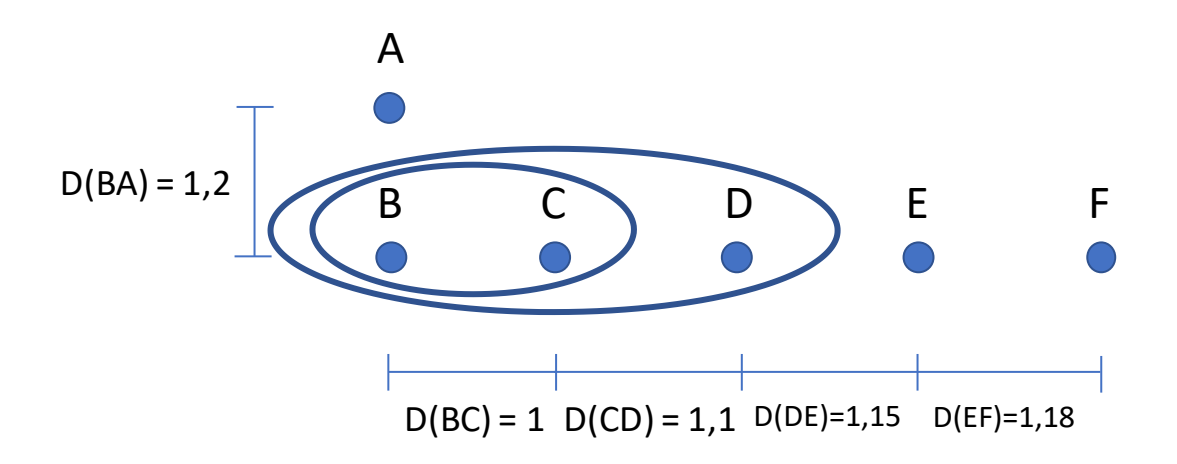

<span id="page-46-0"></span>**Figura 3-7 – Agrupamento de objetos conforme distância.**

#### <span id="page-47-0"></span>3.5.2.1 Agrupamento pela Distância Mínima

Esse método é extremamente intuitivo: agrupam-se os objetos mais próximos uns dos outros. No caso de uma classe que contém mais de um objeto, agrupa-se à classe o objeto que possui a menor distância a qualquer um dos objetos inseridos na classe. Este tipo de agrupamento, porém, favorece distorções de agrupamento, pois não leva em conta todos os elementos de uma classe para uma nova agregação. Uma possível distorção pode ser representada na [Figura 3-7.](#page-46-0)

Neste caso, a distância D(*BA*) > D(*BC*), então os pontos *B* e *C* são agrupados. Na sequência, a distância D(*BA*) > B(*CD*), portanto o ponto *D* é agrupado e sucessivamente o ponto *E* e o ponto *F*, mesmo que a [Figura 3-7](#page-46-0) represente que a influência, ou distância, do ponto *A* ao ponto *B* é menor que a do ponto *F* ao ponto *B*.

#### 3.5.2.2 Agrupamento pela Distância Média

Este método considera a distância média entre os pontos de uma classe, para determinar um ponto médio da classe, de forma a comparar a distância entre este ponto e o ponto ou agrupamento. O problema com este método é que ele não considera o número de pontos agrupados em um classe para computar as distâncias. Com isso, as distâncias mínimas entre as classes podem aumentar ou diminuir na próxima iteração, a partir do momento que uma classe se junta a outra. Outro ponto é que, como as distâncias entre as classes são médias de distâncias de outras médias de classes, assim que os agrupamentos vão progredindo, o valor da distância da classe perde significado físico (ou seja, associado a uma barra dentro de um grupo).

Estes pontos relevantes apresentados no parágrafo anterior podem ser demonstrados pelo exemplo abaixo, em conjunto com a [Figura 3-7.](#page-46-0)

O primeiro agrupamento a ser realizado é entre os pontos B e C. A partir deste agrupamento, um novo ponto fictício, representando o centro do agrupamento BC deve ser montado e este será nomeado como *1* e as distâncias entre este ponto *1* e os pontos *B* e C são D(*1B*) = D(*1C*) = 0,5. Uma constatação pode ser retirada deste cálculo: o ponto

*1*, centro do agrupamento *BC*, não possui significado físico, por não ser um ponto do conjunto original.

Considerando o cálculo da distância média, o próximo passo é calcular as distâncias mais próximas entre pontos para agrupamento. A distância D(*1A*) = 1,3; a distância D(*1D*) = 0,5+1,1 = 1,6, a distância D(*DE*) = 1,15 e finalmente a D(*EF*) = 1,18. Com isso a D(*DE*) é a menor entre as distâncias e portanto é montado o agrupamento *DE*.

Continuando o cálculo, o ponto central do grupo *DE* formado, doravante chamado 2, possui as distâncias relativas entre o ponto 2 e os pontos do grupo da seguinte forma:  $D(2D) = 0,575 = D(2E).$ 

Para a próxima verificação de agrupamento, as seguintes distâncias devem ser verificadas;  $D(12) = 0.575+1.1+0.5 = 2.175$ ;  $D(1A) = 1.3$ ;  $D(2F) = 0.575+1.18 = 1.755$ . Com as novas distâncias calculadas, o novo agrupamento a ser feito é entre do ponto A ao grupo *BC*.

Nesta altura do cálculo, se faz importante trazer à tona a questão das distâncias mínimas entre as classes a cada agrupamento. A distância D(*BE*) < D(*1E*), ou seja, após o primeiro agrupamento ocorreu a redução da distância mínima entre duas classes, quando se espera que a distância mínima entre classes apenas aumente. O motivo de aguardar o aumento gradual da distância de classes é que espera-se que a influência entre as classes seja reduzida cada vez que ocorre um novo agrupamento, de modo que os agrupamentos não alterem a intenção de agrupar apenas os pontos que possuem maior influência entre si.

Em suma, as características de redução da distância mínima entre as áreas e da falta de representação física do ponto central de uma área fazem com que o agrupamento pela distância média não seja uma escolha razoável para o processo.

#### 3.5.2.3 Agrupamento pela Distância Máxima

Neste método, a distância entre classes corresponde à menor dentre as maiores distâncias dos pontos dentro das agregações a serem unidas. Assim, a distância elétrica entre as classes sempre aumenta, partindo do princípio que as novas distâncias calculadas sempre serão maiores que as antigas.

Nesta forma de agrupamento não existe a figura de ponto central, diferentemente do agrupamento pela distância média, portanto evita a falta de representação física de uma das características mais importantes durante o agrupamento dos pontos.

Como pelo agrupamento pela distância máxima as classes mais próximas serão sempre unidas, o diâmetro das novas classes será mínimo e sempre aumentará a cada nova iteração e agrupamento. O recálculo das classes através do agrupamento pela distância máxima é satisfatório, já que preserva o significado inicial do conceito da distância elétrica entre as classes e, por este motivo, é utilizado na França, conforme o artigo [7].

Uma aplicação do agrupamento pela distância máxima, exemplificando as características desta forma de agrupamento, pode ser acompanhada através dos modelo proposto na mesma figura proposta para o estudo da distância média: a [Figura 3-7.](#page-46-0)

De forma semelhante aos outros casos, o primeiro agrupamento é entre os pontos *BC*. Para o segundo agrupamento, devem ser consideradas as maiores distâncias entre os pontos pertencentes a classe *BC* e os pontos *A*,  $D(CA) = 2,2$  e *D*,  $D(BD) = 2,1$ , assim como as distâncias entre os demais pontos. Sendo assim, a distância D(*DE*) = 1,15 é a menor distância em questão, formando um novo grupo, *DE*. Neste caso as distâncias mínimas entre os grupos são mantidos, considerando o critério da menor distância dentre as maiores distâncias entre os grupos. Por exemplo: D(*BE*) = D(*1E*), considerando o grupo 1 sendo formado pelos pontos *BC*.

Para o agrupamento pela distância máxima, não é necessário o estabelecimento de um ponto central fictício, simplificando os cálculos para encontrar o ponto que é mais influenciado pelo grupo formado.

A característica de manter os pontos dentro do agrupamento como parte dos cálculos das distâncias é fundamental, por não alterar a intenção física por trás do conceito de distância elétrica, a influência da tensão na injeção de potência reativa nos pontos estudados. Da mesma forma, a não necessidade de determinação de ponto central, neste estado, simplifica os cálculos do processo.

As distorções causadas o agrupamento dos pontos pela distância mínima são mais evidentes quando se compara ao agrupamento por distância máxima. Na distância mínima, além da possibilidade de redução da distância mínima entre os grupos, entre um agrupamento de barras e outro, o agrupamento em si não considera as maiores influencias

entre uma barra e outra, como apresentado no item [3.5.2.1,](#page-47-0) ou seja, o agrupamento por distância mínima é de desempenho inferior ao agrupamento por distância máxima.

Em resumo, para o agrupamento de barras manter significado pleno em relação as características de distância elétrica entre os pontos, o agrupamento pela maior distância é a melhor forma de realizar o agrupamento das barras do SEP.

3.5.3 Classificação por Espalhamento Dinâmico

O algoritmo de classificação por espalhamento dinâmico, como o artigo [7] se propõe a aplicar, é apresentado abaixo:

- Uma distribuição de *N* objetos em *K* classes é o objetivo. Uma distribuição inicial destes objetos pelas classes é determinada.
- Uma vez que as *K* classes são determinadas, os centros de cada classe são procurados.
- Com os centros das classes determinados, cada objeto é atribuído a classe cujo centro está mais próximo.
- Se ocorrer mudança de objetos entre as classes, deve-se procurar o novo centro para as classes alteradas e repetir o terceiro passo. Caso não haja nova alteração, o processo está terminado.

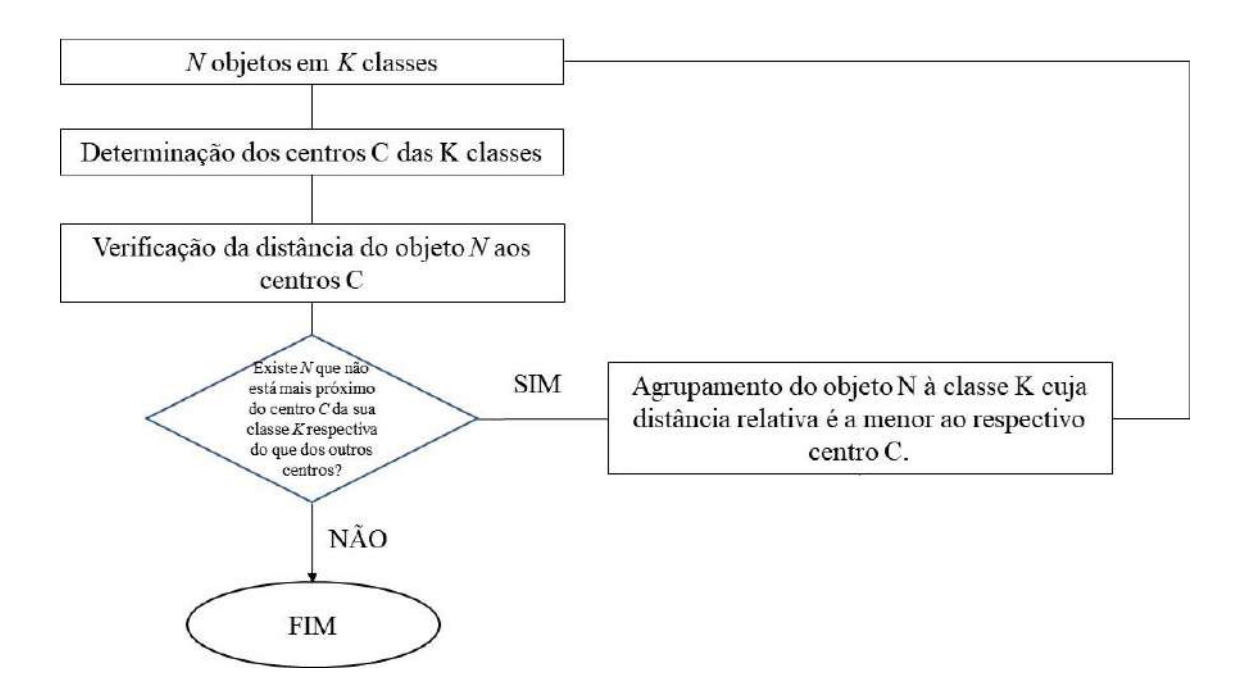

**Figura 3-8 – Fluxograma com etapas do algoritmo de agrupamento por ED**

Este algoritmo usa o conceito de centro de classe, que pode ser descrito em poucas palavras, e que também está explicado no Apêndice II do artigo [7]. Para o cálculo do centro de uma classe, baseado em nós reais que pertencem às classes, muitos métodos podem ser usados. Naquele artigo são apresentados três:

> • Distância quadrática: leva em consideração a densidade local dos nós da classe, o que pode gerar distorções quando dentro de uma mesma área, algumas barras se encontram concentradas em blocos.

$$
\min_{i} \left[ \left( \sum_{j} D(i,j) \right)^{2} \right]; i, j \in K \tag{3.44}
$$

Onde:  $D(i, j) = \text{Distância Elétrica entre o nó } j \text{ e o nó } i$ 

 $K =$  Classes em que estão distribuídos os pontos

• Distância baricêntrica: leva em consideração o baricentro, ou o centro de gravidade, de uma classe. É um cálculo bastante intuitivo, pois procura o barramento que se encontra no centro de gravidade da área de controle em questão, mas também leva em consideração a densidade de pontos em uma área, mesmo sendo em menor intensidade que a distância quadrática.

$$
\min_{i} \left[ \sum_{j} D(i, j) \right]; i, j \in K \tag{3.45}
$$

Onde:  $D(i, j) = Distância Elétrica entre o nó j e o nó i$ 

 $K =$ Classes em que estão distribuídos os pontos

• Distância de mínimo raio: leva em consideração o nó que está a menor distância de todos os outros nós da mesma classe. O raio é a distância entre um nó elétrico e o nó elétrico mais distante dentro da mesma área. Este método não leva em consideração as densidades locais dos nós das classes.

$$
\min_{i} \left[ \max_{j} D(i, j) \right]; i, j \in K \tag{3.46}
$$

Onde:  $D(i, j) = Distância Elétrica entre o nó j e o nó i$ 

 $K =$  Classes em que estão distribuídos os pontos

Interessante ressaltar que, enquanto para o artigo [7], que explica o conceito utilizado na determinação de áreas de controle e barras piloto na França, o algoritmo de distância de mínimo raio é o que deve ser utilizado na determinação do ponto mais central de uma área, motivado principalmente pelo fato que é usada a mesma filosofia que a de classificação hierárquica ascendente, o artigo [3], que discorre sobre os estudos de implementação do controle secundário de tensão na Romênia, usa o critério de menor distância, levando em consideração a densidade dos nós dentro da área determinada.

Ambos artigos fazem uso da mesma proposta de cálculo de distância elétrica entre as barras dos seus SEP, porém divergem na forma de se escolher a barra mais significativa para o controle de tensão, ou seja, a barra piloto.

Um exemplo sobre a aplicação destas duas formas de cálculo de ponto central de uma área será apresentado posteriormente nesta dissertação, devido a necessidade de explicar o motivo da escolha entre estas duas formas de cálculo.

Os algoritmos de classificação hierárquica ascendente e o de espalhamento dinâmico são complementares em diversos pontos. O algoritmo de classificação hierárquica ascendente pode ser usado para uma exploração rápida dos números de zonas ou áreas necessárias para toda uma rede a ser analisada. A progressão deste algoritmo é ótima em sua busca das duas classes mais próximas a cada iteração, mas a distribuição obtida não necessariamente é a ótima em relação a coerência das classes. Em contraste a isso, o método do espalhamento dinâmico opera com um número fixo de classes e procura a distribuição ótima dos elementos entre elas. Entretanto, a convergência é garantida apenas na vizinhança de um ótimo local de classes, não ao redor de uma distribuição ótima das classes. Esses dois algoritmos são, devido a isto, complementares para o propósito de explorar o número de classes e determinar a distribuição ótima dos objetos nas classes [7].

Com o cálculo da distância elétrica dos nós de um sistema definido e após a apresentação de alguns métodos para agrupamento dos nós em áreas de controle de tensão e seleção do nó mais central de uma área, que será chamado de barra piloto, será apresentada a metodologia proposta nesta dissertação.

# 4. METODOLOGIA PROPOSTA

O método proposto a ser aplicado nesta dissertação é baseado método utilizado na França.

A classificação das barras utilizando a distância elétrica como referência para separação das áreas traz um ponto relevante que deve ser analisado antes de sua aplicação em sistemas com pouca interconexão.

Os sistemas com fracas conexões tendem a montar áreas separadas de controle, quando o número de áreas é definido sem levar em consideração a análise da deterioração da qualidade dos agrupamentos, como exposto no artigo [7]. Esta característica será mostrada através de um breve estudo a ser apresentado no sistema teste IEEE 118 barras, que será posteriormente apresentado. Desta forma, as áreas podem não representar o sistema de forma adequada e consequentemente se tornarem inapropriadas para uso. Da mesma forma, às vezes se torna impraticável a separação do sistema em um grande número de áreas, principalmente quando são formadas algumas que possuem poucas barras e às vezes sem nenhuma ou com poucas fonte de potência reativa para auxílio do controle de tensão da área. Nos casos onde o número de áreas precisa ser reduzida, através do agrupamento de áreas, deve-se evitar que essas as novas áreas agrupadas sejam pouco representativas à operação do sistema.

Com essa necessidade de redução de áreas, a principal alteração proposta em relação ao método desenvolvido na França foi a inclusão do agrupamento de áreas com baixa representatividade a outras áreas após a aplicação dos métodos de classificação tipológica, cujo conceito e algoritmo serão explicados tempestivamente.

O artigo [7] e a tese [18] são conclusivos quando falam que o uso da distância elétrica em conjunto com os dois métodos tipológicos propostos, mesmo sendo um método bastante utilizado em aplicações ao redor do mundo, é algumas vezes sensível a análises e interpretações de resultados, especialmente na escolha da quantidade de áreas em que o sistema precisa ser dividido. Por este motivo, os métodos propostos tem que ser encarados como poderosas ferramentas de tomada de decisão, onde a combinação entre a ferramenta proposta e a experiência dos operadores do sistema é o melhor caminho para o estabelecimento de um processo de determinação de áreas de controle e barras de referência.

Primeiramente será aplicada a classificação hierárquica ascendente, com pequenas alterações a solução francesa para a questão, depois a classificação por espalhamento dinâmico, também com alterações que serão explicadas no decorrer desta seção da dissertação, e por último o agrupamento de áreas de baixa representatividade aqui proposta.

O aplicativo MATLAB© [26], da empresa MATWORKS, será utilizado como base para a programação do processo de divisão do sistema em áreas de controle, assim como na identificação das barras piloto do sistema, através do desenvolvimento de um algoritmo próprio.

## 4.1 Classificação Hierárquica Ascendente Proposta

O método da classificação hierárquica ascendente explicado anteriormente é utilizado principalmente para encontrar um número ótimo para as áreas de controle do sistema e determinar uma área de controle inicial, para posterior análise por espalhamento dinâmico.

O processo se inicia com a matriz de sensibilidade *VQ* do sistema completo já calculada, e logo a seguir, se calcula a distância elétrica entre as barras, através das equações (3.35), (3.41) e (3.42). As distâncias elétricas entre as barras são apresentadas em forma de matriz para o programa desenvolvido em MATLAB© [26].

A alteração proposta ao método original apresentado em [7] é em relação as barras sujeitas a este primeiro método tipológico. No artigo citado, apenas as barras PV passam pelo processo que, posteriormente, darão origem as áreas de controle de tensão. Para o estudo a ser apresentado, serão consideradas todas as barras na separação entre as áreas. O motivo para essa abordagem é que, no SIN, devido a sua característica de distâncias elevadas entre a geração e a carga, importantes fontes de potência reativa se encontram junto aos barramentos de carga, como compensadores síncronos, bancos de capacitores e transformadores com comutadores em carga, e essas fontes não devem ser ignoradas na definição das áreas de controle de tensão. Com isto posto, busca-se identificar a quantidade de áreas de controle de tensão ótima para o sistema apresentado.

A proposta é que a quantidade ideal de áreas seja identificada quando o diâmetro máximo das áreas de controle em questão sofre grandes variações, ou seja, do montante *N* para o montante *N-1* de áreas de controle, o diâmetro máximo das áreas sofre um grande acréscimo. Isso representa que, entre os pontos mais afastados de uma mesma área, a sensibilidade é reduzida, fazendo com que a observabilidade da área com maior diâmetro seja reduzida. Neste capítulo e no próximo serão apresentadas as curvas que identificam esta quantidade ótima de áreas de controle e estas curvas são umas das saídas esperadas do programa desenvolvido para esta dissertação.

Partindo do montante *N* de áreas em que o sistema precisa ser dividido e com uma divisão inicial de barras em cada áreas, a classificação por espalhamento dinâmico pode ser aplicada.

# 4.2 Classificação por Espalhamento Dinâmico Proposta

O método de agrupamento por espalhamento dinâmico, explicado anteriormente, tem a finalidade de buscar a melhor distribuição de objetos dentro de um número de classes definidas anteriormente. Como parte da aplicação do método, deve ser encontrado o ponto mais central das classes, ou áreas de controle.

A distância de mínimo raio de uma classe desconsidera a influência que um agrupamento de objetos possui dentro de um conjunto, o que pode causar distorções quando o objetivo da seleção da barra mais central é que ela represente o comportamento geral de toda uma área. Isso pode ser exemplificado através da [Figura 4-1](#page-56-0) abaixo, representando os objetos distribuídos dentro de uma classe *K* e do conjunto das distâncias entre os objetos.

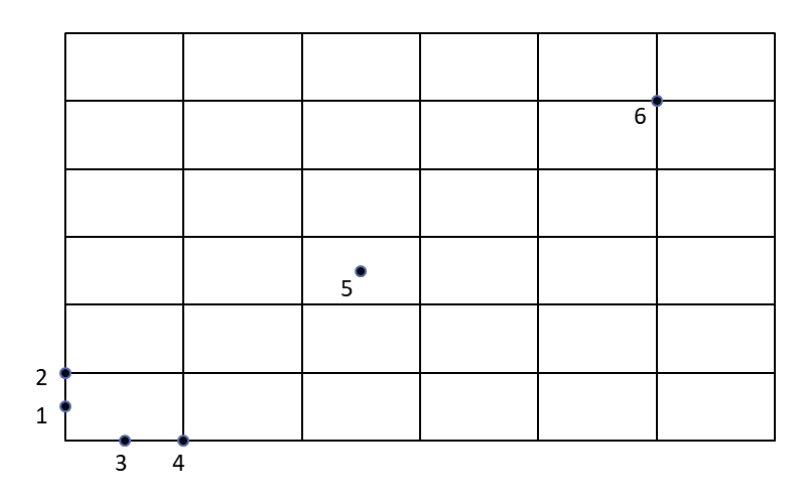

<span id="page-56-0"></span>**Figura 4-1 – Exemplo gráfico de agrupamento de objetos por distância em uma classe** *K*

$$
D_{ij} = \begin{bmatrix} 0 & 1 & 1,414 & 2,236 & 4,123 & 13,454 \\ 1 & 0 & 2,236 & 2,828 & 5,831 & 12,806 \\ 1,414 & 2,236 & 0 & 1 & 6,403 & 13,454 \\ 2,236 & 2,828 & 1 & 0 & 5,831 & 12,806 \\ 4,123 & 5,831 & 6,403 & 5,831 & 0 & 7,071 \\ 13,454 & 12,806 & 13,454 & 12,806 & 7,071 & 0 \end{bmatrix}, i, j \in K \quad (4.1)
$$

Usando a fórmula (3.46), tem-se que os maiores raios observados em cada objeto são determinados, assim como o menor dos maiores raios em (4.2):

$$
\max_{j} D(1, j) = 13,454, onde \ j \in K
$$
\n
$$
\max_{j} D(2, j) = 12,806, onde \ j \in K
$$
\n
$$
\max_{j} D(3, j) = 13,454, onde \ j \in K
$$
\n
$$
\max_{j} D(4, j) = 12,806, onde \ j \in K
$$
\n
$$
\max_{j} D(5, j) = 7,071, onde \ j \in K
$$
\n
$$
\max_{j} D(6, j) = 13,454, onde \ j \in K
$$
\n
$$
\min_{i} \left[ \max_{j} D(i, j) \right] = 7,071 \ ei = 5; i, j \in K
$$

Neste caso, o objeto mais central conforme o cálculo do menor maior raio é o objeto 5. Desta forma, este exemplo mostra que nem sempre escolher o ponto de mínimo raio significa determinar a barra mais central, ou mais representativa, de uma classe, considerando as demais barras, principalmente em classes que possuem objetos que não estão adensados em uma região da classe.

Com estas considerações, o uso do ponto que representa o centro de gravidade do conjunto, ou baricentro, é mais representativo, pois o objetivo é encontrar o ponto que representa as variações de tensão em uma área. Usando a [Figura 4-1,](#page-56-0) e os dados de distância entre os objetos de (3.45), o seguinte cálculo pode ser feito para encontrar o seu baricentro:

$$
\sum_{j} D(1, j) = 22,227
$$
\n
$$
\sum_{j} D(2, j) = 24,702
$$
\n
$$
\sum_{j} D(3, j) = 24,507
$$
\n
$$
\sum_{j} D(4, j) = 24,702
$$
\n
$$
\sum_{j} D(5, j) = 29,259
$$
\n
$$
\sum_{j} D(6, j) = 59,591
$$
\n
$$
\min_{i} \left[ \sum_{j} D(i, j) \right] = 24,507; i = 3
$$
\n(4.3)

Desta forma, o objeto 3 é considerado como ponto central da classe e o baricentro da classe, ou seja, são considerados os agrupamentos dos objetos dentro das classes para definição do ponto mais representativo. Essa característica é relevante quando em uma mesma classe existem adensamentos de objetos em conjunto com objetos poucos representativos.

Pensando em barras e áreas de controle, se espera que as áreas de controle de tensão sejam compostas de barras adensadas em regiões, ou seja, com pequenas distâncias entre si, mas caso existam barras que, devido ao critério de definição de áreas por classificação hierárquica ascendente, pertençam a uma área em que estejam "longe" dos adensamentos apresentados, não desloquem a posição da barra mais representativa da área em estudo, causando assim a perda de representatividade da barra piloto da área.

Desta forma, diferentemente do proposto no artigo [7], neste trabalho será utilizado o conceito de distância baricêntrica da área para encontro do ponto mais central, como usado em [3].

Após a aplicação do método de classificação hierárquica ascendente e do método de espalhamento dinâmico, o sistema já está dividido para a análise, que se faz importante, da consistência e da adequabilidade da divisão das áreas conforme a operação do sistema é realizada. A análise adicional está sendo proposta nesta dissertação é o agrupamento das áreas de baixa representatividade do sistema.

## <span id="page-59-0"></span>4.3 Agrupamento de Áreas de Baixa Representatividade Proposto

O conceito de agrupamento de áreas de baixa representatividade, que está sendo proposto nesta dissertação, tem a finalidade de aproximar o conhecimento empírico adquirido na operação de um sistema, conforme a necessidade apontada no artigo [7] e na tese [18], para a aplicação dos métodos de classificação tipológica descritos anteriormente, de uma metodologia mais determinística quando se trata dos estudos de agrupamento de áreas de controle de tensão.

Como explicado anteriormente, nem sempre as áreas de controle determinadas pelo método da classificação hierárquica ascendente são ótimas, principalmente quando a função principal a ser buscada é a redução de números de áreas de controle. Algumas vezes, como resultado do método CHA, são apresentadas áreas que possuem uma quantidade pequena de barras ou poucos recursos de controle de tensão, devido ao seu relativo isolamento ou conexão relativamente fraca ao sistema principal, tornando as barras pertencentes a estas áreas pouco sensíveis a variações externas à sua área. Isso pode ser verificado através da matriz sensibilidade *VQ*, base para o cálculo da distância elétrica.

A proposta desta dissertação é unir estas áreas a outras mais próximas. Para tal, as áreas de controle foram classificadas em dois tipos, com critérios definidos para determinar se as áreas são elegíveis a ser absorvidas por outras:

> • Tipo I - Áreas que possuem poucos recursos de controle de tensão, comparados ao tamanho do sistema. Entre estas áreas estão aquelas que não possuem barras PV, ou cujas barras PQ não possuam equipamentos que sejam fontes de potência reativa discretas, ou cuja quantidade de barras com controle de tensão seja em pequeno número, evidenciando um

controle concentrado em poucas barras.

• Tipo II – Áreas com número significativo de barras e autossuficientes em recursos de controle de tensão.

As áreas do Tipo I são fortes proponentes a fusão com as demais áreas do sistema, independentemente do tipo, por não possuir recursos próprios para controle de tensão de forma satisfatória, dependendo da importação de potência reativa, ou quando possuir poucas fontes de potência reativa, em caso de falha de um dos recursos, também se torna dependente de fontes externas. Levando em consideração a possível aplicação da separação do sistema para implantação de um CST, como proposto em [7] e em [3], uma área que depende diretamente de recursos externos para manter a sua tensão em níveis desejados interfere e influencia diretamente os loops de controle de tensão de outras áreas, tornando-se uma área inadequada para o CST.

Um exemplo de análise de quantidade de áreas pode ser encontrado em [3]. De forma semelhante, se for considerar a elaboração de um mercado de serviço ancilar para controle de tensão em uma área, se faz importante que o mercado seja competitivo, o que é difícil em uma área com poucos geradores de potência reativa ou pouco representativo em relação ao sistema. Uma abordagem de fusão dessas áreas pode ser encontrada em [4].

As áreas do tipo II são as áreas que são suficientemente representativas, com recursos e demanda, de forma a manter a controlabilidade da tensão em sua região. As áreas do Tipo I podem, eventualmente, se unir a áreas deste tipo, ou podem se unir entre si, de modo a criar uma área tipo II.

O algoritmo proposto se inicia com a identificação dos tipos de áreas encontradas após a classificação por espalhamento dinâmico. Uma tabela com os seguintes dados para cada área é montada: número da área, número de barras, número de barras PV, valores de potência reativa máxima, gerada e de carga.

As áreas de Tipo I, para efeito desta dissertação, serão as áreas que possuem uma fração pequena do total de barras do sistema ou áreas que possuem uma pequena fração dos recursos de controle de tensão do sistema. Este valor é arbitrário, podendo ser alterado caso se faça necessário durante a análise do sistema. As demais áreas serão as áreas do Tipo II.

A segunda etapa do algoritmo tem a finalidade de identificar, entre das áreas do Tipo I, quais serão unidas a quais outras áreas. Para tal, é feita a comparação entre as distâncias dos centros das áreas, ou das barras piloto. A área do Tipo I será unida a área cujo centro da área estiver mais próximo ao seu centro de área. Este critério de união de áreas reforça a necessidade do cálculo do ponto mais central de uma área ser feito pelo seu baricentro. Desta forma, as áreas se unem conforme as maiores densidades de barras, ou os pontos mais representativos das respectivas áreas.

A terceira parte do algoritmo é a junção efetiva das áreas e a identificação do novo ponto central, barra piloto, da área unida para a efetiva monitoração da tensão da área. O método usado para definição da nova barra piloto é o mesmo utilizado na classificação por espalhamento dinâmico, ou seja, o baricentro da nova área.

O algoritmo proposto não foi elaborado através de um processo completamente automático devido a necessidade de verificação constante dos critérios de seleção das barras do Tipo I para os diversos casos estudados. A primeira etapa e a terceira etapa não são feitas no programa codificado em MATLAB©, mas feitas através da análise da tabela apresentada e a junção dos barramentos das áreas no arquivo em formato texto, respectivamente. As etapas do algoritmo proposto estão apresentadas no fluxograma abaixo:

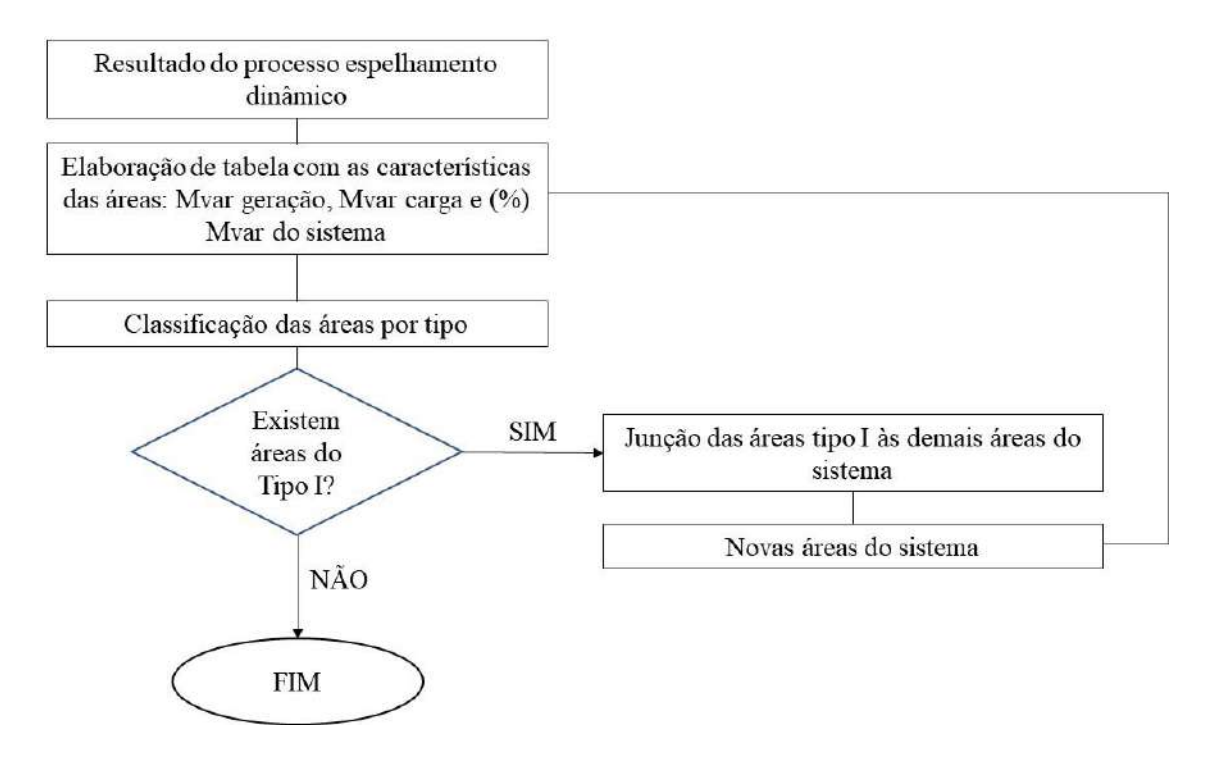

**Figura 4-2 – Fluxograma com etapas do algoritmo de agrupamento**

Mesmo com a fusão das áreas de Tipo I com outras áreas do sistema, é interessante manter registro destas áreas fundidas, como áreas de controle de tensão locais, assim como de suas barras piloto, caso seja necessário estudar o comportamento de uma região, ou adensamento, dentro de uma área de controle estabelecida.

A junção de todos os algoritmos proposto pode ser representado no fluxograma abaixo:

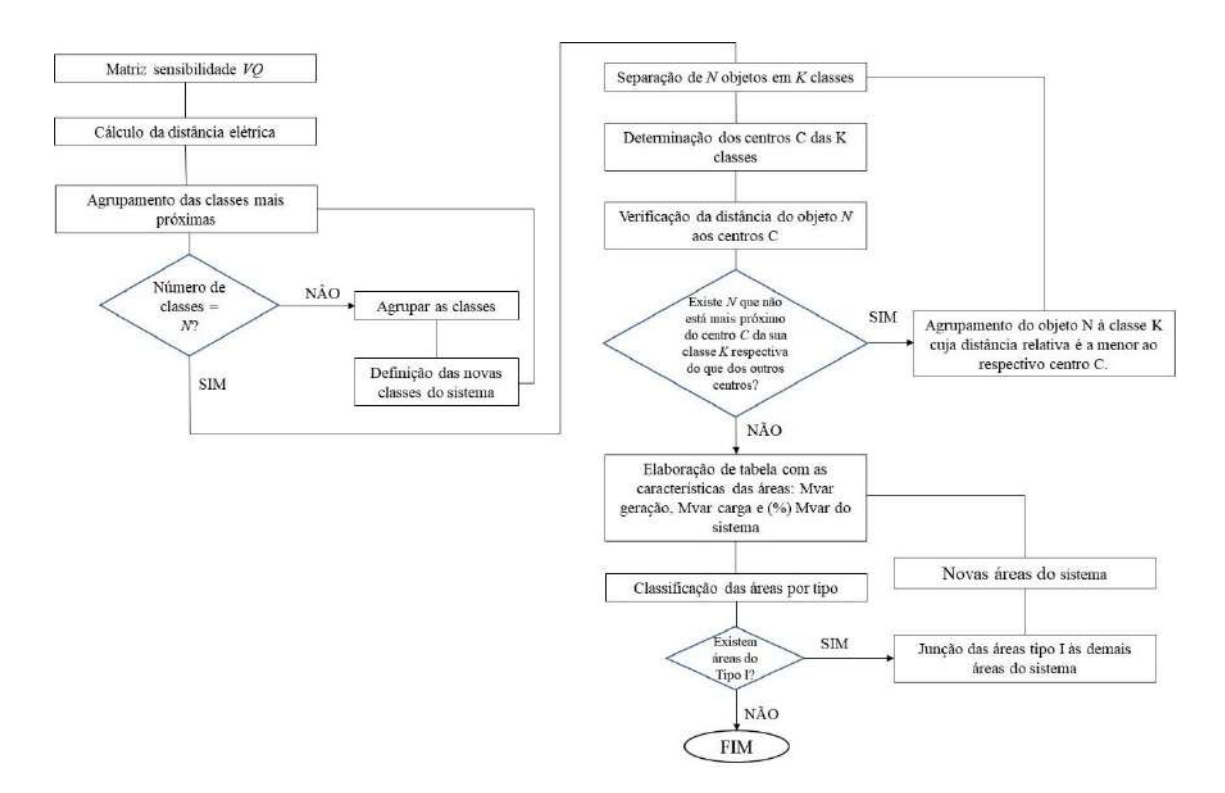

**Figura 4-3 – Fluxograma com etapas do algoritmo proposto**

Tendo como objetivo validar a metodologia proposta para a seleção das áreas de controle de tensão e as barras piloto para um sistema qualquer, dois sistemas testes serão utilizados:

- IEEE 14 Barras
- IEEE 118 Barras

Para avaliar a coerência dos resultados obtidos, estes casos teste serão comparados com outros estudos apresentados na literatura.

4.4 Validação da Metodologia

# 4.4.1 Sistema Teste: IEEE 14 barras

O sistema teste IEEE 14 barras foi utilizado como primeiro modelo de teste para determinação das áreas de controle e barras piloto devido a simplicidade de sua estrutura, conforme topologia e características apontadas a seguir:

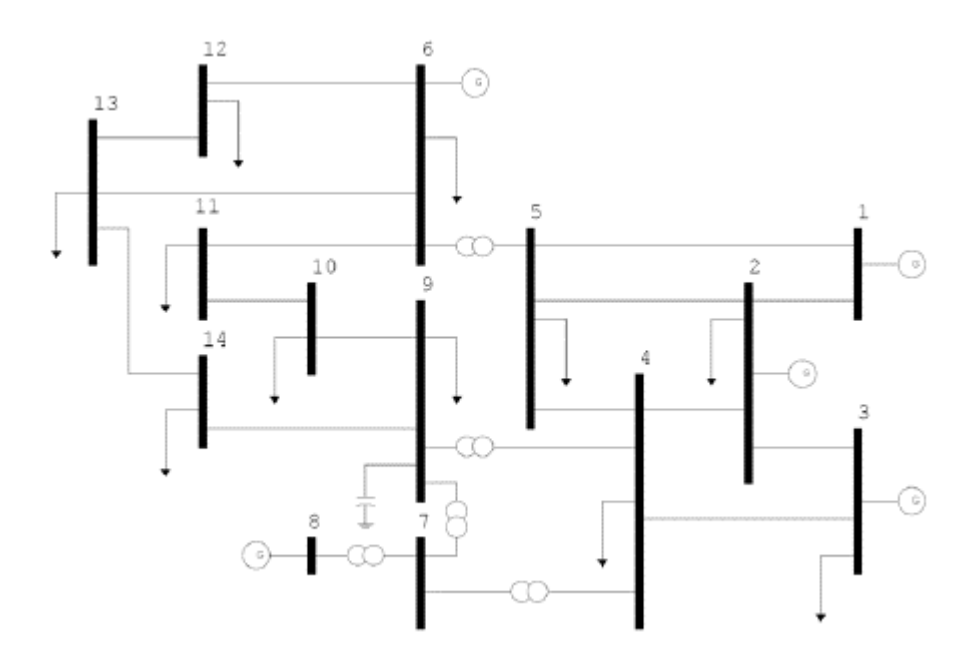

**Figura 4-4 – Sistema IEEE 14 Barras. Fonte [18].**

| Características do sistema | Quantidades |
|----------------------------|-------------|
| <b>Barras</b>              | 14          |
| <b>Barras PV</b>           | 5           |
| Circuitos                  | 20          |
| Linhas de Transmissão      | 17          |
| Transformadores            | 3           |
| Carga                      |             |
| Potência ativa             | 259 MW      |
| Potência reativa           | 73,5 Mvar   |

**Tabela 4-1 – Características do sistema teste IEEE 14 Barras. Fonte [18].**

Os parâmetros de rede deste sistema estão no Anexo A, em formato ANAREDE<sup> $\odot$ </sup>  $(*. \text{pwf}).$ 

Com os dados das barras e dos circuitos disponíveis, a análise das áreas se inicia com a determinação da distância elétrica entre as barras considerando o desacoplamento entre os problemas de fluxo de potência reativa e fluxo de potência ativa. Foi utilizado um módulo do programa ORGANON<sup>©</sup> [27], de propriedade da empresa HPPA especialmente desenvolvido para preparar a matriz  $[L]$ , advinda da matriz Jacobiana do problema de fluxo de potência, combinada os dados advindos das barras PV do sistema após última iteração. Com a inversão da matriz [], tem-se a matriz sensibilidade *VQ*, com a qual se encontra os valores de  $\alpha_{ij}$  e as distâncias elétricas entre todos os pontos.

Tendo os valores de distância elétrica entre as barras determinados, expostos no Apêndice A, o próximo objetivo é agrupar estas barras através do método da classificação hierárquica ascendente proposto.

#### 4.4.1.1 Classificação Hierárquica Ascendente Proposto

A classificação hierárquica ascendente das distâncias elétricas entre os pontos foi feita através do agrupamento pela menor distância máxima entre as classes. Como resultado do agrupamento, o seguinte diagrama com as distâncias média e distância máxima das áreas foi elaborado.

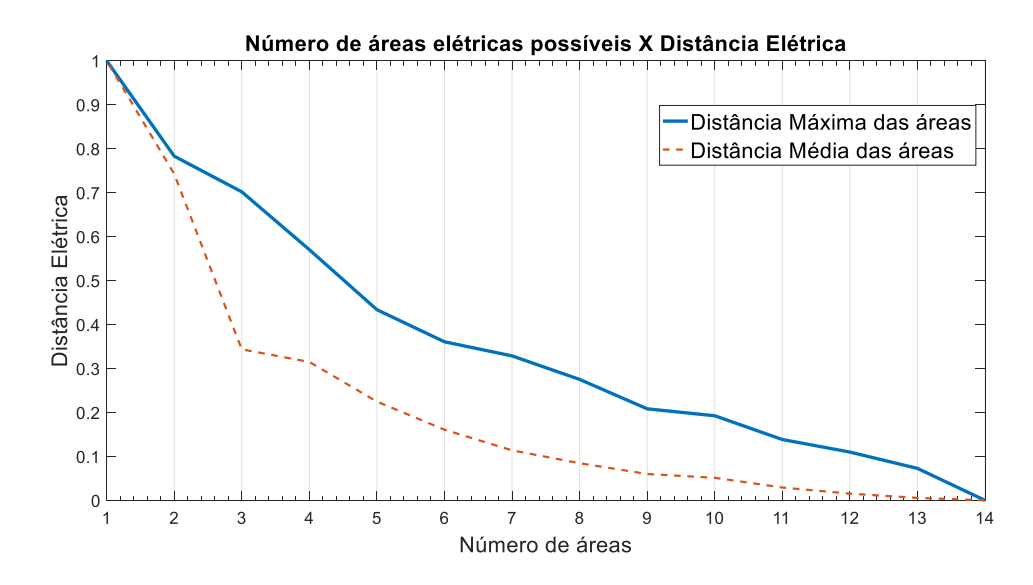

<span id="page-65-0"></span>**Figura 4-5 – Diagrama de distância máxima e média versus número de áreas do sistema – IEEE 14 barras**

Na [Figura 4-5,](#page-65-0) a distância elétrica se encontra em uma escala de 0 a 1, onde 1 é a maior distância elétrica entre barramentos no sistema estudado. A partir do diagrama representado na figura citada e conforme descrito no artigo [7], a quantidade crítica de áreas de controle para o sistema pode ser definido. O crescimento da distância elétrica máxima e média dentro das áreas corresponde a uma deterioração da qualidade do agrupamento. Desta forma, a quantidade de grupos a ser estabelecido neste sistema se encontra entre 3 (três) e 5 (cinco) áreas, números estes que apresentam variações significativas entre os valores de distância média e máxima das áreas subsequentes.

De forma a manter o agrupamento mais conservador possível, no que tange a qualidade dos grupos, o sistema foi separado em 5 (cinco) grupos.

A separação do sistema em áreas de controle, realizada pela Classificação Hierárquica Ascendente, é representada pela tabela e pelo dendograma abaixo, onde as áreas são representadas por cores.

| Area | <b>Barras</b> |
|------|---------------|
|      | 14            |
|      | 7, 9, 10 e 11 |
|      | 6, 12 e 13    |
|      |               |
|      | 1, 2, 3, 4e5  |

**Tabela 4-2 – Áreas de controle – Sistema IEEE 14 barras – Método CHA Proposto**

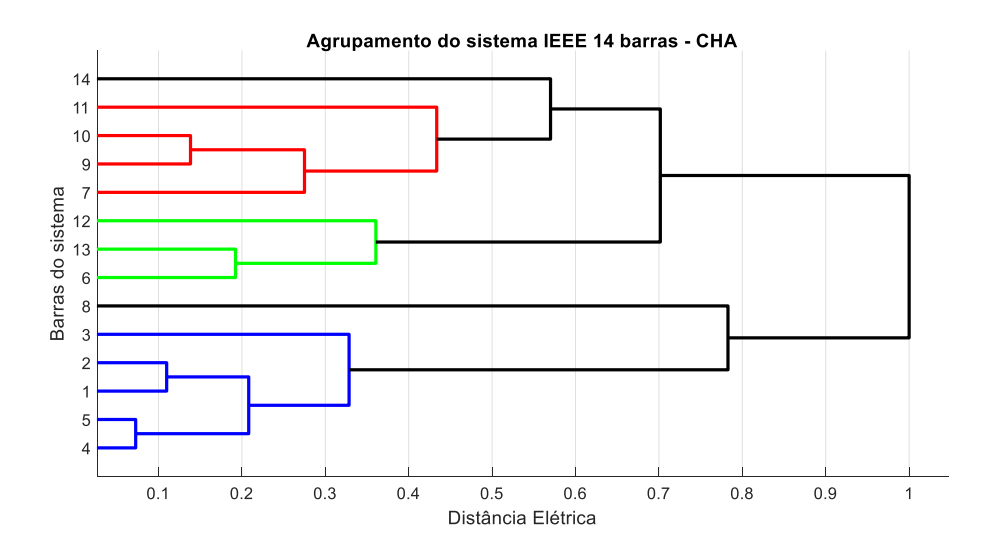

**Figura 4-6 - Dendograma da divisão do sistema IEEE 14 barras em 3 áreas pelo método CHA Proposto.**

O agrupamento realizado pelo método CHA proposto também pode ser melhor analisado através da representação das áreas no diagrama esquemático do sistema.

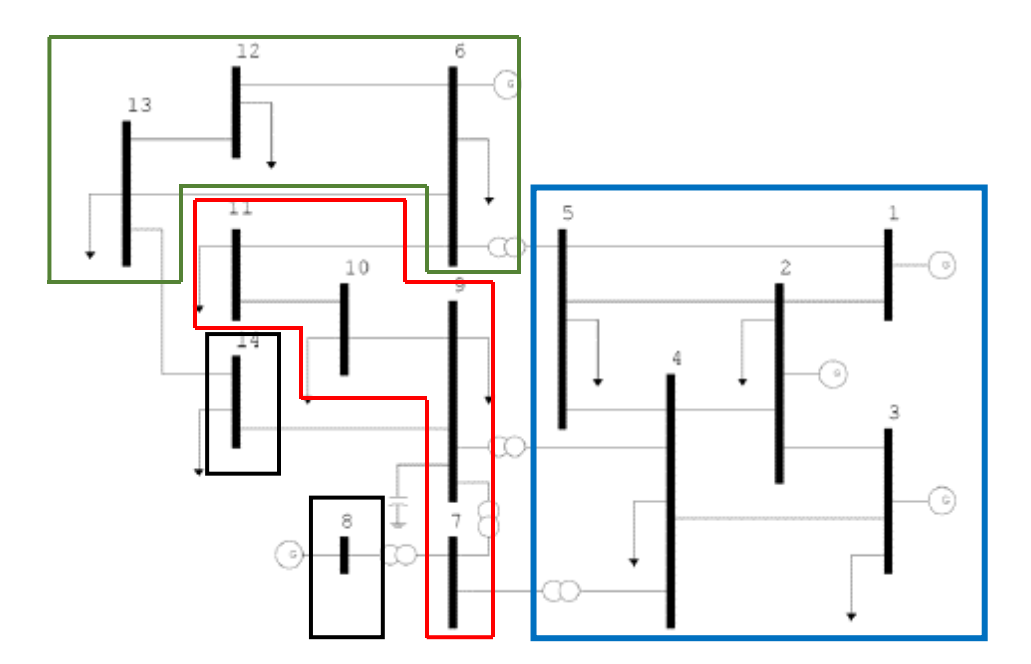

**Figura 4-7 – Diagrama do sistema IEEE 14 barras – Divisão por 5 áreas – Método CHA Proposto**

As distâncias médias e máximas entre as barras pertencentes as áreas nesta etapa do processo são representados na [Figura 4-8.](#page-67-0) Nota-se que as áreas 1, que contém a barra 14, e a área 4, que contém a barra 8, possuem distância zero.

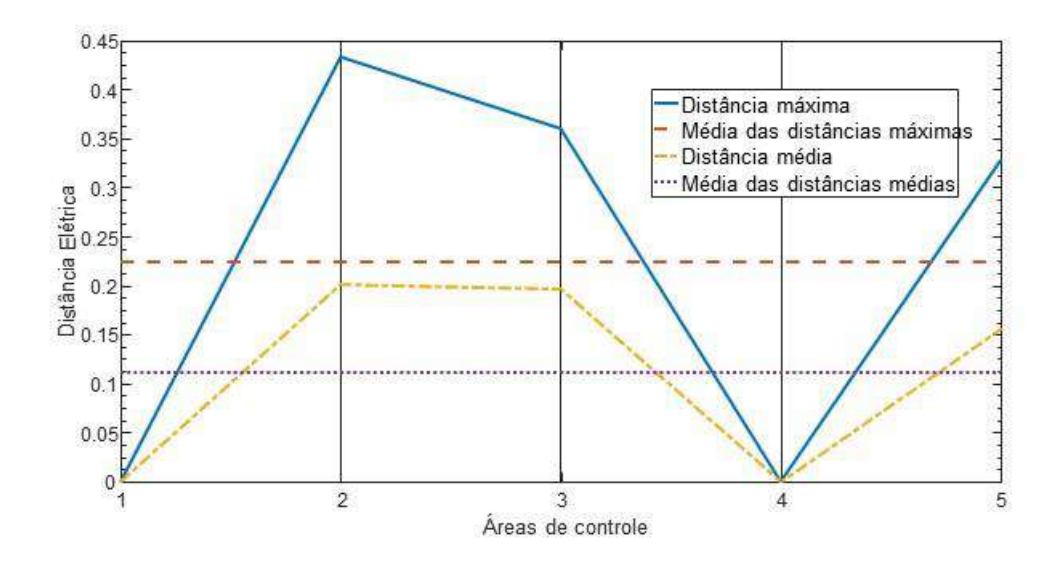

<span id="page-67-0"></span>**Figura 4-8 – Diâmetro das áreas de controle – Sistema IEEE 14 barras – Método CHA Proposto**

Os centros das áreas de controle determinados pelo método CHA proposto, considerando o método de cálculo a baricentro de cada área, estão expostos na tabela a seguir:

| Area | <b>Barra Piloto</b> |
|------|---------------------|
|      | 14                  |
|      | q                   |
|      |                     |
|      |                     |
|      |                     |

**Tabela 4-3 – Barras Piloto – Sistema IEEE 14 barras – Método CHA Proposto**

Nota-se que durante este processo não foi verificado qual tipo de barra era a barra piloto, se uma barra PV ou PQ ou Vθ. Como este método é apenas uma parte do processo de identificação das áreas de controle do sistema IEEE 14 barras, esta análise será feita no último método do processo.

Tendo em vista a divisão entre áreas e as barras piloto fornecidas pelo método CHA proposto, lembrando que a principal modificação introduzida neste método foi a consideração da distância média das áreas consideradas, busca-se agora a aplicação do método de espalhamento dinâmico proposto, assim como seus resultados.

## 4.4.1.2 Espalhamento Dinâmico Proposto

Conforme esclarecido anteriormente, o conceito proposto para o cálculo do centro da área será o de centro baricêntrico da área.

Para o sistema IEEE 14 barras foi verificado, através do algoritmo proposto, que não há alterações nas barras pertencentes as áreas de controle, assim como não há alterações nas barras piloto do sistema. Desta forma, as áreas permanecerem iguais:

<span id="page-68-1"></span>**Tabela 4-4 – Áreas de controle – Sistema IEEE 14 barras – Método ED Proposto**

| Area | <b>Barras</b> |
|------|---------------|
|      | 14            |
|      | 7, 9, 10 e 11 |
|      | 6, 12 e 13    |
|      |               |
|      | 1, 2, 3, 4e5  |

**Tabela 4-5 – Barras Piloto – Sistema IEEE 14 barras – Método ED Proposto**

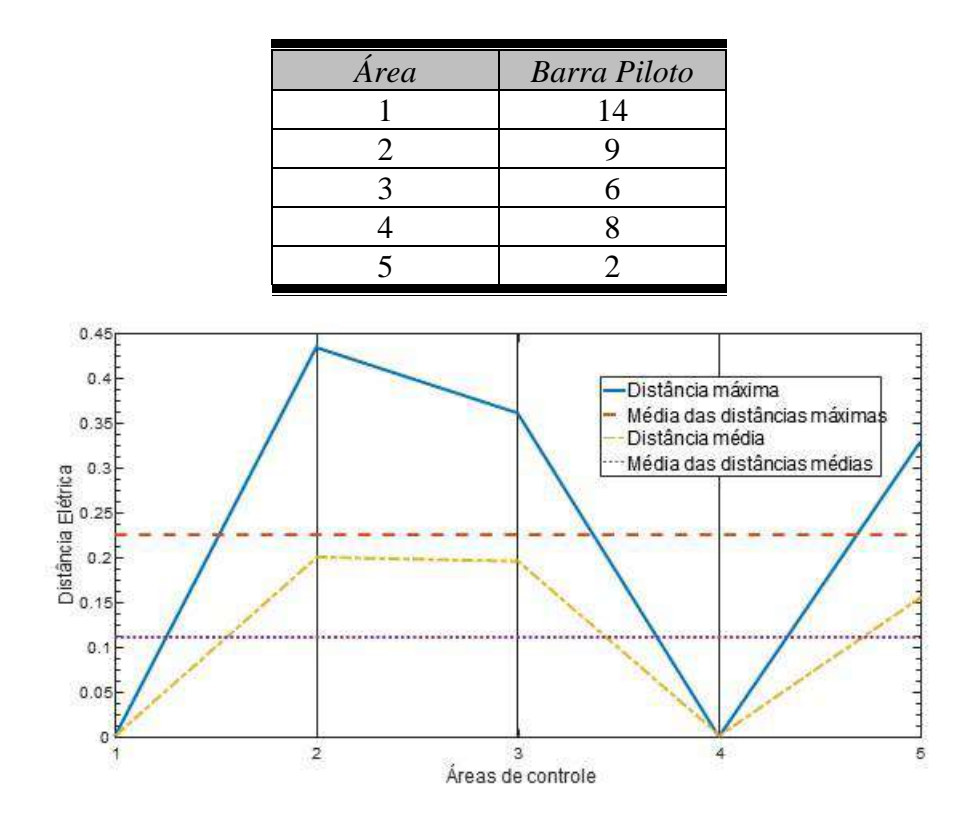

<span id="page-68-0"></span>**Figura 4-9 – Diâmetros das áreas de controle – Sistema IEEE 14 barras – Método ED Proposto**

Com os resultados do método ED prontos, deve ser feita a análise do agrupamento de áreas com baixa representatividade.

# 4.4.1.3 Agrupamento de Áreas de Baixa Representatividade Proposto

Através da [Figura 4-9](#page-68-0) e da Tabela 4-4 – [Áreas de controle](#page-68-1) – Sistema IEEE 14 barras – [Método Tabela 4-4,](#page-68-1) fica claro que as áreas 1 e 4 não são áreas sustentáveis, devido principalmente ao fato da área ser composta apenas de uma barra em ambos casos. Devido as características intrínsecas do sistema teste, o algoritmo proposto no item [4.3](#page-59-0) não pode ser aplicado plenamente neste caso. Um exemplo da dificuldade encontrada é que não existe limite para potência reativa do grupo 1. Sendo assim, será realizada uma análise a respeito do tamanho físico, ou seja, quantidade de barras das áreas.

Enquanto a área 4 é formada de uma barra PV, conectada única e exclusivamente a barra 7 através de um transformador, a área 1 é composta de uma barra PQ, sem nenhum suporte de potência reativa, dependendo exclusivamente de fontes externas a área.

Com isso, as áreas 1 e 4 podem ser classificadas como áreas de Tipo I e assim serem agrupadas a outras áreas. As novas áreas propostas são apresentadas abaixo, na [Tabela 4-6](#page-69-0) e na [Figura 4-10.](#page-70-0)

| Area | Barras               |
|------|----------------------|
|      | 6, 12 e 13           |
|      | 7, 8, 9, 10, 11 e 14 |
|      | 1, 2, 3, 4e5         |

<span id="page-69-0"></span>**Tabela 4-6 – Áreas de controle – Sistema IEEE 14 barras – Método Agrupamento Proposto**

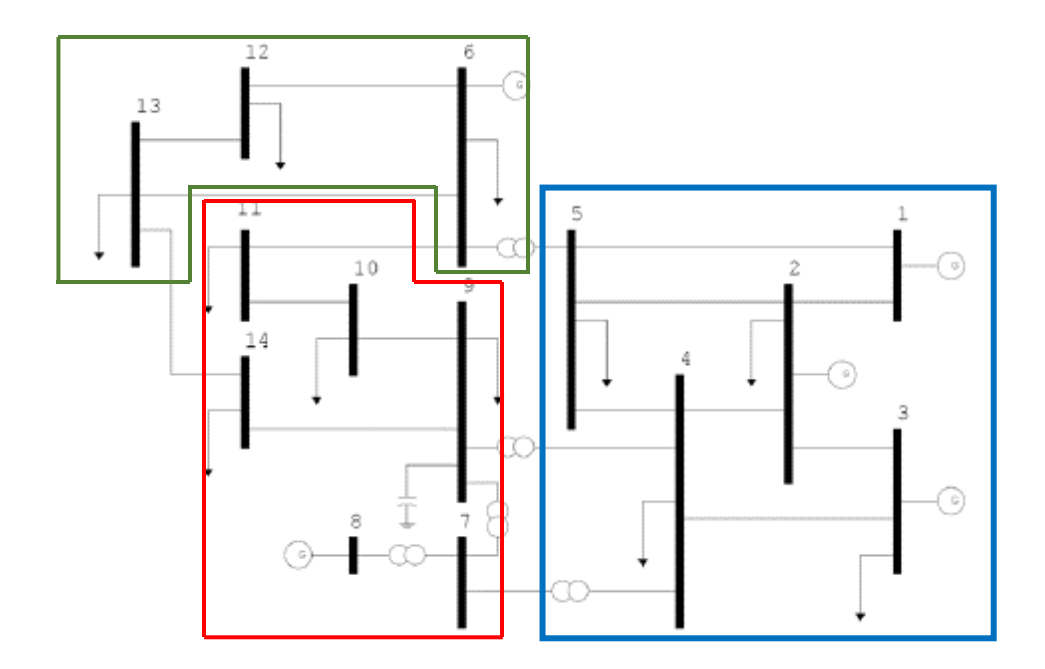

<span id="page-70-0"></span>**Figura 4-10 - Diagrama do sistema IEEE 14 barras – Divisão por 3 áreas – Método Agrupamento Proposto**

Tendo em vista o tamanho do sistema analisado, as barras piloto propostas para o sistema são oriundas diretamente da análise das novas áreas determinadas pelo método de agrupamento, dispostas na :

**Tabela 4-7 - Barras Piloto – Sistema IEEE 14 barras – Método Agrupamento Proposto**

| Area | <b>Barra Piloto</b> |
|------|---------------------|
|      |                     |
|      | Q                   |
|      |                     |

4.4.1.4 Comparação dos resultados com outros estudos

Para comparação dos resultados obtidos pelo método proposto por este estudo, foi usada a tese [18], onde o sistema IEEE 14 barras é analisado através da avaliação da sensibilidade de tensão das barras PQ e relação as barras PV, pelos menores autovalores da matriz  $J_{SQV}$  e pela colinearidade dos vetores linha da inversa da matriz  $J_{SQV}$ . A análise de sensibilidade de tensão foi feita apenas para determinação das áreas, sendo que não foram determinadas barras piloto neste método.

Os resultados obtidos no estudo realizado pela tese [18], comparados ao estudos desta dissertação estão representados nas tabelas abaixo:

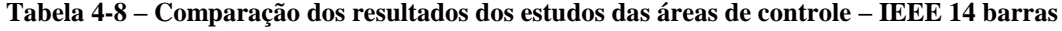

|      | Métodos               |                        |               |                         |  |  |  |  |  |
|------|-----------------------|------------------------|---------------|-------------------------|--|--|--|--|--|
| Área | Sensibilidade         | <i>Autovalores</i>     | Colinearidade | Distância<br>Elétrica   |  |  |  |  |  |
|      | 6, 11, 12, 13 e<br>14 | 6, 12, 13              | 6, 11, 12, 13 | 6, 12, 13               |  |  |  |  |  |
|      | 7, 8, 9 e 10          | 7, 8, 9, 10, 11,<br>14 | 7, 9 e 10     | 7, 8, 9, 10, 11<br>e 14 |  |  |  |  |  |
|      | 1, 2, 3, 4e5          | 1, 2, 3, 4e5           | 1, 2, 3, 4e5  | 1, 2, 3, 4e5            |  |  |  |  |  |

**Tabela 4-9 – Comparação dos resultados dos estudos das barras piloto – IEEE 14 barras**

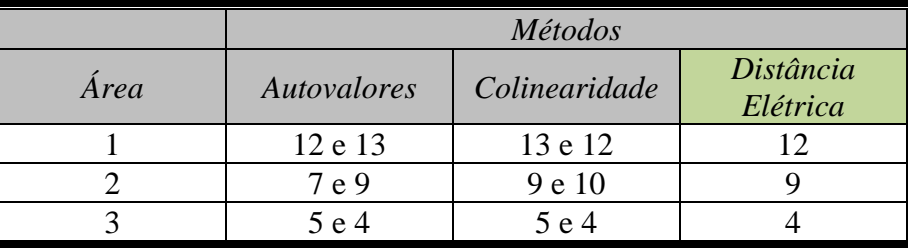

Pode-se notar que os método proposto por esta dissertação oferece resultados idênticos ao método de autovalores proposto pela tese [18] , excetuando-se pelo número de barras piloto, que neste estudo de caso foi fixado em apenas uma.

A respeito do método da sensibilidade aplicado na tese, nem sempre a maior sensibilidade entre barras é o critério do agrupamento. Um exemplo é a adição das barras PQ 9 e 10 ao mesmo grupo da barra PV 8, sendo que as barras 9 e 10 são mais sensível a alterações da barra PV 6, conforme descrito na página 97 da referida tese. Ou seja, não existe um critério único para montar as áreas, necessitando de uma maior crítica dos agrupamento pelo analista, dificultando assim a análise das áreas em questão.

Já a dificuldade imposta pela colinearidade é que nem todas as barras puderam ser inseridas em uma área definida, levando em consideração a tolerância do algoritmo utilizado na tese [18] em questão. Para sistemas pequenos, como este, não se deve
encontrar dificuldades elevadas para realizar tal agrupamento porém, neste caso, a barra PQ 14 tem fronteira com duas áreas diferentes e, por este motivo, não é trivial a inserção desta barra em uma das áreas definidas.

Os métodos do uso dos *mode-shape* dos autovalores e o da distância elétrica, como proposta nesta dissertação, conseguem alocar todas as barras em áreas definidas no sistema, sem necessitar que outros critérios tenham que ser estabelecidos para realização dos agrupamentos.

## 4.4.2 Sistema Teste: IEEE 118 barras

Como segundo sistema para testar o método proposto, foi utilizado o sistema IEEE 118 barras devido a quantidade de estudos já apresentados na literatura acadêmica e científica. O sistema IEEE 118 barras possui as características e a topologia apresentadas abaixo:

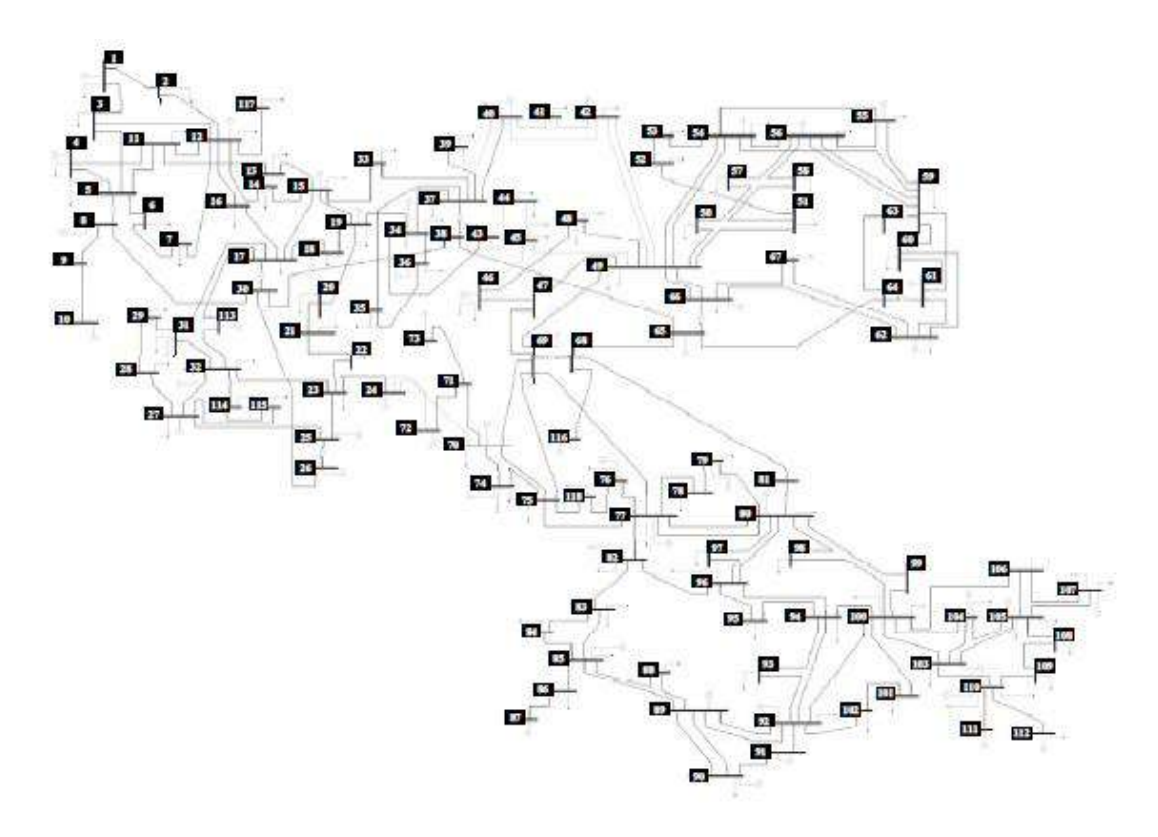

**Figura 4-11 – Sistema IEEE 118 barras. Fonte [18]**

| Características do sistema | Quantidades |  |
|----------------------------|-------------|--|
| <b>Barras</b>              | 118         |  |
| <b>Barras PV</b>           | 54          |  |
| Circuitos                  | 186         |  |
| Linhas de Transmissão      | 177         |  |
| Transformadores            | 9           |  |
| Carga                      |             |  |
| Potência ativa             | 3668 MW     |  |
| Potência reativa           | 1438 Mvar   |  |

**Tabela 4-10 – Características do sistema teste IEEE 118 barras. Fonte [18].**

Os parâmetros de rede deste sistema estão no Anexo A, em formato ANAREDE©  $(*. \text{pwf}).$ 

Com os dados das barras e dos circuitos disponíveis, a análise das áreas se inicia com a determinação da distância elétrica entre as barras, que de forma semelhante ao sistema IEEE 14 barras, foi feita de acordo com o explicado anteriormente nesta dissertação.

Tendo os valores de distância elétrica entre as barras determinados, que não serão apresentados devido ao tamanho da matriz que representa estas distâncias (118x118 elementos), o próximo objetivo é agrupar estas barras através do método da classificação hierárquica ascendente.

### 4.4.2.1 Classificação Hierárquica Ascendente Proposto

Da mesma forma que foi realizado com o sistema IEEE 14 barras, a classificação hierárquica ascendente das distâncias elétricas entre os pontos foi feita através do agrupamento pela menor distância máxima entre as classes, como descrito na seção [4.4.1.1.](#page-64-0) Como resultado do agrupamento, o seguinte diagrama com as distâncias média e distância máxima das áreas foi elaborado:

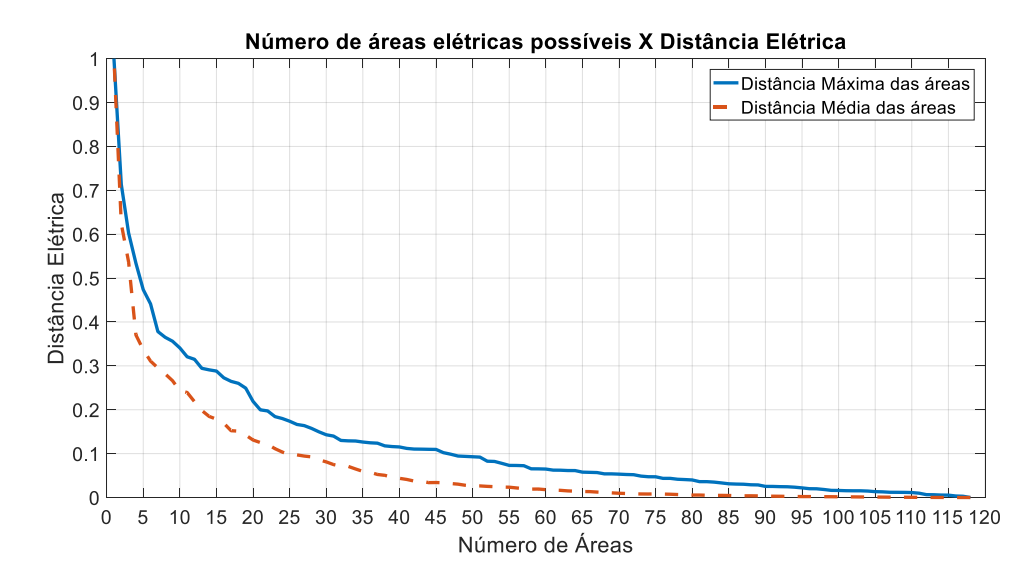

<span id="page-74-0"></span>**Figura 4-12 – Diagrama de distância máxima e média versus número de áreas do sistema – IEEE 118 barras**

Na [Figura 4-12](#page-74-0), o eixo "Número de Áreas" representa o número de áreas em que o sistema foi dividido através do agrupamento por CHA proposto. O eixo "Distância Elétrica" representa a distância elétrica entre as barras, onde o valor 0 (zero) representa a distância mínima possível para uma barra, quando não há impedância entre as barras, enquanto o valor 1 (um) representa a distância máxima entre duas barras dentro de um sistema.

Levando em consideração, como apresentado no estudo do sistema IEEE 14 barras, a deterioração da representatividade das áreas de controle, que podem ser verificados através da mudança na inclinação do gráfico de distância máxima e distância média das áreas, dois intervalos de número de áreas de controle devem ser analisadas: a região entre 20 (vinte) e 15 (quinze) áreas e a região entre 10 (dez) e 6 (seis) áreas.

A quantidade de áreas do primeiro intervalo pode ser considerada excessiva, já que o montante de áreas é maior que 12% do número de barramentos do sistema, tornando assim as áreas propensas a maior interação entre áreas e maior possibilidade de áreas com pouca representatividade.

A quantidade do segundo intervalo retrata melhor o número de áreas que se espera do sistema. A distância média e máxima relativas a esta região ainda é consideravelmente pequena e, até a quantidade de 6 (seis) áreas, o crescimento das distâncias médias dentro das áreas ainda é pequeno.

Desta forma, a quantidade de grupos a ser estabelecido neste sistema se encontra entre 10 (dez) e 6 (seis) áreas, números estes que apresentam variações significativas entre os valores de distância média e máxima das áreas subsequentes e, para manter o agrupamento conservador, o sistema foi inicialmente separado em 9 (nove) áreas.

A separação do sistema em áreas de controle, realizada pela Classificação Hierárquica Ascendente, é representada pela [Tabela 4-11.](#page-75-0) Também pode ser observada a separação através de um dendograma, porém devido a quantidade elevada de barras do caso estudado, apenas um extrato é apresentado.

**Tabela 4-11 – Áreas de controle – Sistema IEEE 118 Barras – Método CHA Proposto**

<span id="page-75-0"></span>

| Area                        | Barras                                                                     |  |  |
|-----------------------------|----------------------------------------------------------------------------|--|--|
|                             | 1, 2, 3, 4, 5, 6, 7, 8, 9, 10, 11, 12, 13, 14, 15, 16, 17, 18, 19, 20, 21, |  |  |
| 1                           | 22, 23, 24, 25, 26, 27, 28, 29, 30, 31, 32, 33, 34, 35, 36, 37, 38, 39,    |  |  |
|                             | 40, 41, 42, 113, 114, 115 e 117                                            |  |  |
| $\mathcal{D}_{\mathcal{L}}$ | 43, 44, 45, 46, 47, 48 e 49                                                |  |  |
| 3                           | 59, 60, 61, 62, 63, 64, 66 e 67                                            |  |  |
| $\overline{4}$              | 65, 68, 69, 70, 71, 72, 73, 74, 75, 76, 81, 116 e 118                      |  |  |
| 5                           | 77, 78, 79, 80, 97 e 98                                                    |  |  |
|                             | 92, 93, 94, 95, 96, 99, 100, 101, 102, 103, 104, 105, 106, 107, 108,       |  |  |
|                             | 6<br>109, 110, 111 e 112                                                   |  |  |
| 7                           | 50, 51, 52, 53, 54, 55, 56, 57 e 58                                        |  |  |
| 8                           | 90 e 91                                                                    |  |  |
| 9                           | 82, 83, 84, 85, 86, 87, 88 e 89                                            |  |  |

#### Agrupamento do sistema IEEE 118 Barras - CHA

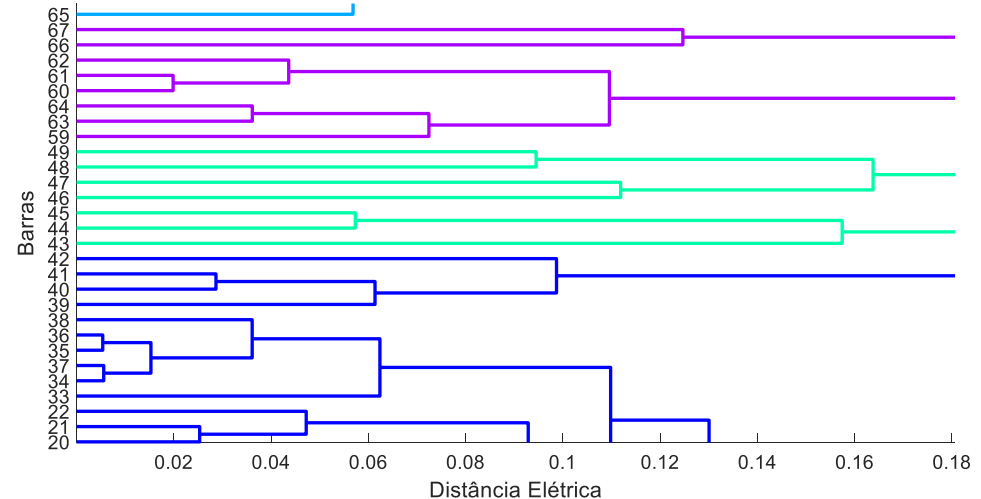

**Figura 4-13 – Extrato de dendograma da divisão do sistema IEEE 118 barras em 9 áreas pelo método CHA Proposto**

O agrupamento realizado pelo método CHA proposto também pode ser melhor analisado através da representação das áreas no diagrama esquemático do sistema, apresentado na [Figura 4-14:](#page-76-0)

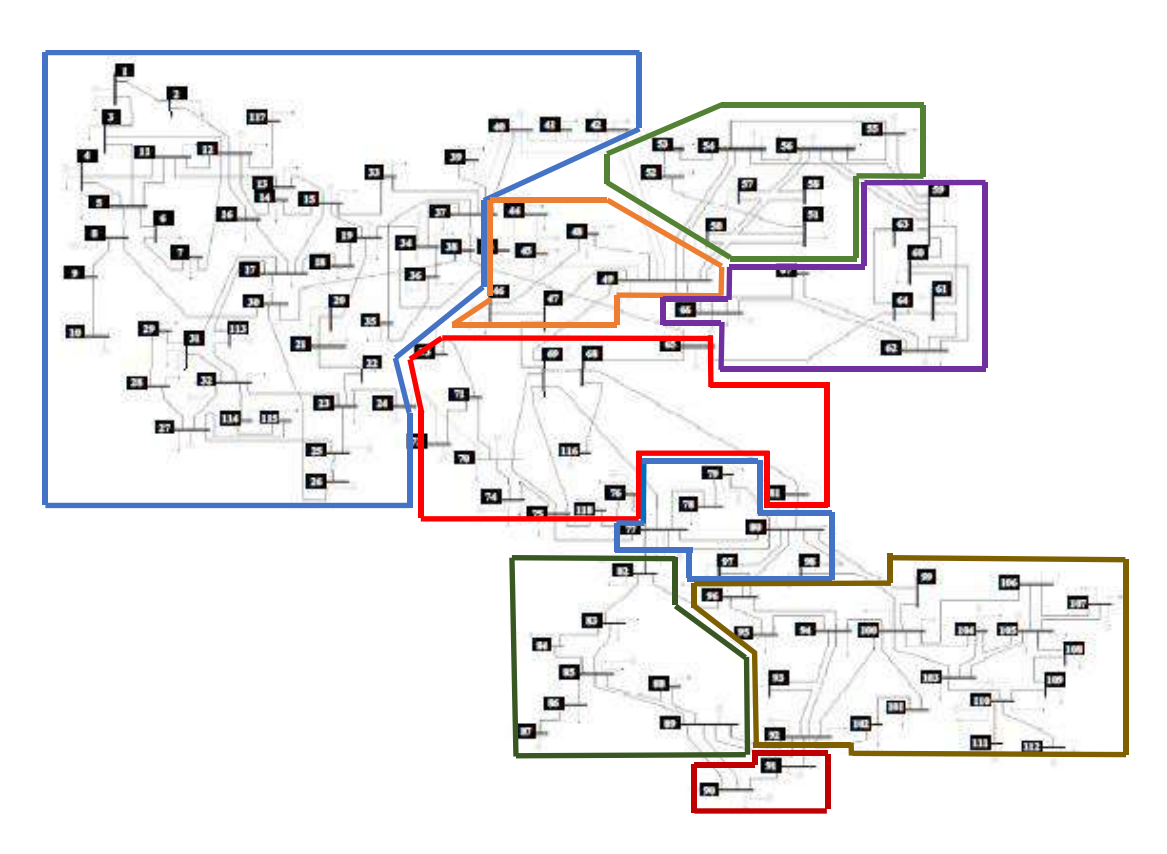

<span id="page-76-0"></span>**Figura 4-14 – Diagrama do sistema IEEE 118 barras – Divisão por 9 áreas – Método CHA Proposto**

As distâncias médias e máximas entre as barras pertencentes as áreas nesta etapa do processo são representados na [Figura 4-15.](#page-77-0) Nota-se que as áreas 1, que contém a barra 14, e a área 4, que contém a barra 8, possuem distância zero.

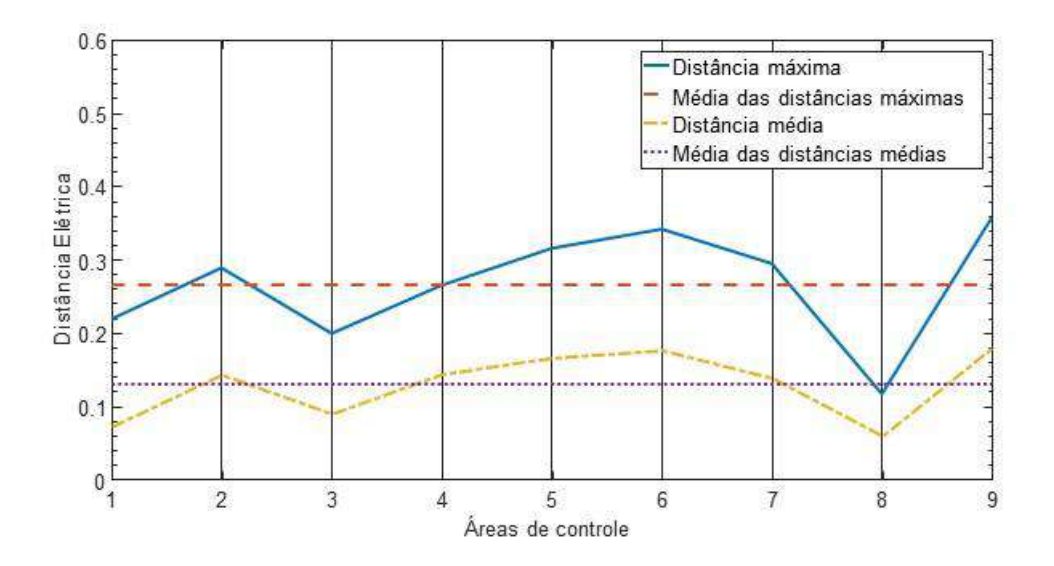

<span id="page-77-0"></span>**Figura 4-15 - Diâmetro das áreas de controle – Sistema IEEE 118 barras – Método CHA Proposto**

Os centros das áreas de controle determinados pelo método CHA proposto, considerando o método de cálculo do baricentro de cada área, as barras piloto estão expostas na tabela a seguir:

| Área         | <b>Barra Piloto</b> |
|--------------|---------------------|
|              | 17                  |
| $\mathbf{2}$ | 45                  |
| 3            | 61                  |
| 4            | 70                  |
| 5            | 80                  |
| 6            | 100                 |
| 7            | 56                  |
| 8            | 90                  |
| 9            | 85                  |

**Tabela 4-12 – Barras Piloto – Sistema IEEE 118 barras – Método CHA Proposto**

Tendo em vista a divisão entre áreas e as barras piloto fornecidas pelo método CHA proposto, busca-se agora a aplicação do método de espalhamento dinâmico proposto, assim como seus resultados.

### 4.4.2.2 Espalhamento Dinâmico Proposto

Para o sistema IEEE 118 barras foi verificado, através do algoritmo proposto, que há alterações nas barras pertencentes as áreas de controle, assim como há alterações nas barras piloto do sistema. Com isso, as alterações nas áreas e nas barras piloto estão indicadas em vermelho nas tabelas abaixo, com a comparação entre as áreas do método CHA proposto e método ED proposto:

| Área         | Barras método CHA                                                                                                    | Barras método ED                                                                                                    |
|--------------|----------------------------------------------------------------------------------------------------|----------------------------------------------------------------------------------------------------|
| $\mathbf{1}$ | $1, 2, 3, 4, 5, 6, 7, 8, 9, 10, 11, 12,$<br>13, 14, 15, 16, 17, 18, 19, 20, 21,<br>22, 23, 24, 25, 26, 27, 28, 29, 30,<br>31, 32, 33, 34, 35, 36, 37, 38, 39,<br>40, 41, 42, 113, 114, 115 e 117 | $1, 2, 3, 4, 5, 6, 7, 8, 9, 10, 11, 12,$<br>13, 14, 15, 16, 17, 18, 19, 20, 21,<br>22, 23, 24, 25, 26, 27, 28, 29, 30,<br>31, 32, 33, 34, 35, 36, 37, 38, 39,<br>40, 41, 42, 43, 72, 113, 114, 115 e<br>117 |
| 2            | 43, 44, 45, 46, 47, 48 e 49                                                                                                    | 44, 45, 46, 47, 48 e 49                                                                                                    |
| 3            | 59, 60, 61, 62, 63, 64, 66 e 67                                                                                                    | 59, 60, 61, 62, 63, 64, 65, 66, 67,<br>68, 81 e 116                                                                                                    |
| 4            | 65, 68, 69, 70, 71, 72, 73, 74, 75,<br>76, 81, 116 e 118                                                                                                    | 69, 70, 71, 73, 74, 75, 76 e 118                                                                                                    |
| 5            | 77, 78, 79, 80, 97 e 98                                                                                                    | 77, 78, 79 e 80                                                                                                    |
| 6            | 92, 93, 94, 95, 96, 99, 100, 101,<br>$102$ , 103, 104, 105, 106, 107, 108,<br>109, 110, 111 e 112                                                                                                | 103, 104, 105, 106, 107, 108, 109,<br>110, 111 e 112                                                                                                    |
| 7            | 50, 51, 52, 53, 54, 55, 56, 57 e 58                                                                                                    | 50, 51, 52, 53, 54, 55, 56, 57 e 58                                                                                                    |
| 8            | 90 e 91                                                                                                    | 90, 91, 92, 93, 94, 95, 96, 97, 98,<br>99, 100, 101 e 102                                                                                                    |
| 9            | 82, 83, 84, 85, 86, 87, 88 e 89                                                                                                    | 82, 83, 84, 85, 86, 87, 88 e 89                                                                                                    |

**Tabela 4-13 – Áreas de controle – Sistema IEEE 118 barras – Método ED Proposto**

**Tabela 4-14 - Barras Piloto – Sistema IEEE 118 barras – Método ED Proposto**

| Area | Barra Piloto – Método CHA | Barra Piloto – Método ED |
|------|---------------------------|--------------------------|
|      |                           |                          |
|      | 45                        | 45                       |
|      |                           | 64                       |
|      | 70                        | 75                       |
|      |                           | 78                       |
|      | <b>100</b>                | 108                      |
|      | 56                        | 58                       |
|      |                           | 94                       |
|      |                           |                          |

Para melhor representação das alterações, foi feito o diagrama esquemático abaixo com as novas áreas de controle conforme o método ED proposto. Nota-se o crescimento da área 8 (oito), através da transferência das barras que pertenciam a área 6 (seis).

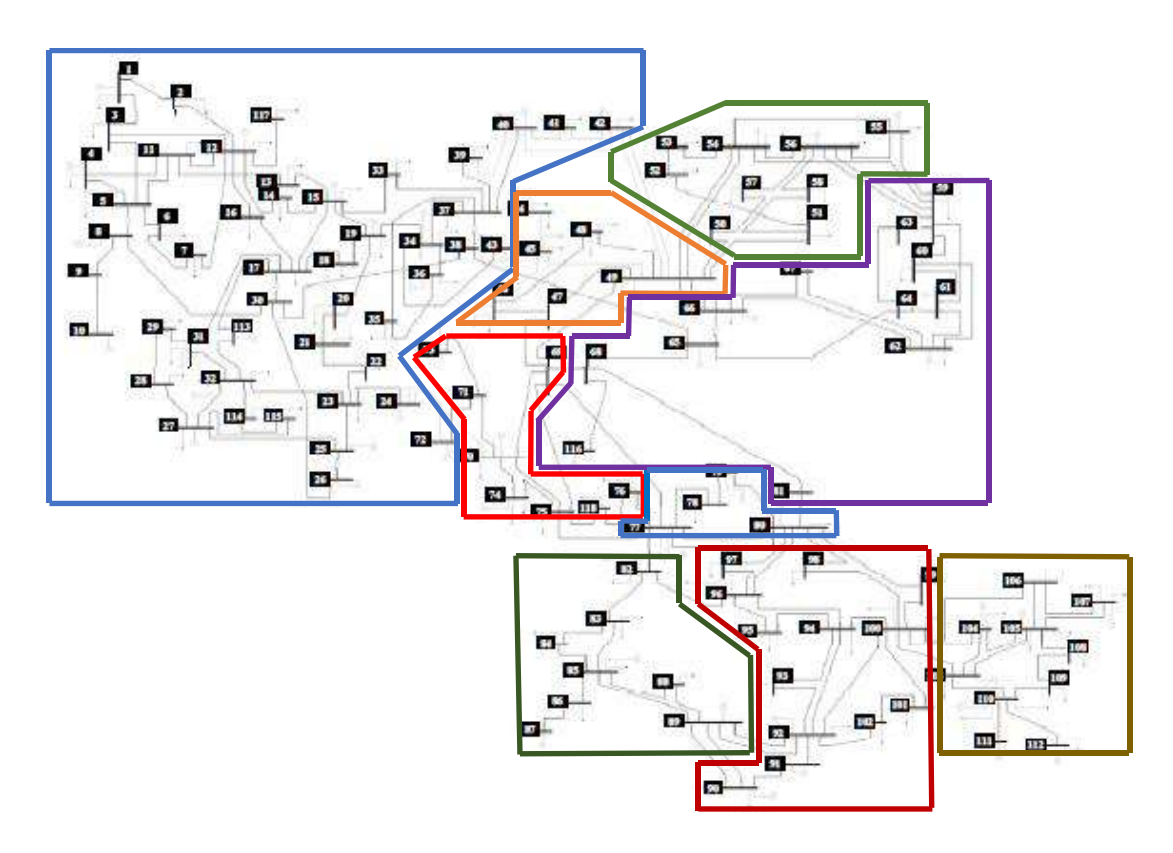

**Figura 4-16 - Diagrama do sistema IEEE 118 barras – Divisão por 9 áreas – Método ED Proposto**

As distâncias médias e máximas entre as barras pertencentes as áreas nesta etapa do processo são representados na [Figura 4-17.](#page-80-0) Comparando ao resultado obtido na aplicação do método CHA proposto, nota-se que existe uma pequena elevação nas distâncias máximas (ou diâmetro) das áreas, assim como nas distâncias médias das áreas. Da mesma forma, também nota-se que os diâmetros das novas áreas, assim como as distâncias médias dentro das áreas ficam mais uniformes, excetuando-se a área 8 (oito), que era composta por 2 (duas) barras e após a aplicação do método ED proposto possui 13 (treze) barras. Esta menor dispersão ao redor do valor médio é originado pela própria função do espalhamento dinâmico proposto, que é incluir as barras nos grupos onde ela se encontra mais próxima do centro do grupo.

Mesmo assim, a distância média das áreas após o método ED proposto foi ligeiramente inferior ao verificado após aplicação do método CHA proposto.

64

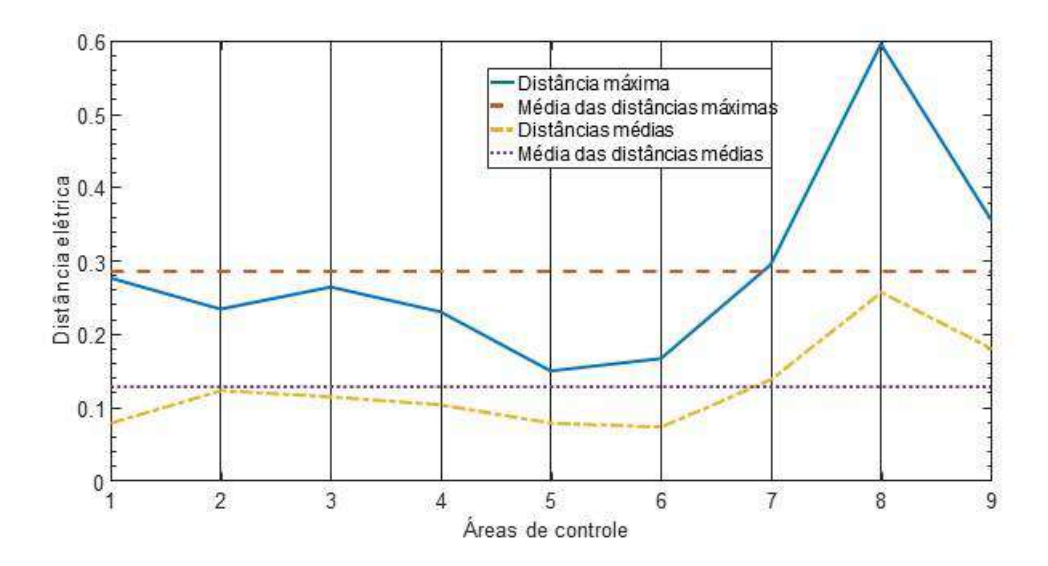

<span id="page-80-0"></span>**Figura 4-17 - Diâmetros das áreas de controle – Sistema IEEE 118 barras – Método ED Proposto**

Com os resultados do método ED prontos, deve ser feita a análise do agrupamento de áreas com baixa representatividade.

4.4.2.3 Agrupamento de Áreas de Baixa Representatividade Proposto

Com o aumento do número de áreas definidas através do processo de Classificação Hierárquica Ascendente proposto, se faz necessária a comparação das áreas de controle através de uma tabela, para identificar se existem áreas que podem ser classificadas como tipo I ou tipo II, de acordo com os critérios anteriormente estabelecidos.

| Sistema IEEE 118 Barras |                |                |           |             |            |              |         |       |                |                    |
|-------------------------|----------------|----------------|-----------|-------------|------------|--------------|---------|-------|----------------|--------------------|
| Area                    | Num<br>Bar     | Num<br>PV      | Gen<br>MW | Gen<br>Mvar | Load<br>MW | Load<br>Mvar | Omin    | Qmax  | Omin<br>(%)    | <i>Omax</i><br>(%) |
|                         | 48             | 21             | 894       | 240,4       | 1196       | 480          | $-3611$ | 4119  | 49             | 35                 |
| $\overline{2}$          | 6              | 2              | 223       | 110,4       | 238        | 81           | $-185$  | 310   | 3              | 3                  |
| 3                       | 12             | 6              | 914       | 167,8       | 499        | 155          | $-1314$ | 1900  | 18             | 16                 |
| $\overline{4}$          | 8              | $\overline{5}$ | 507,4     | $-63,4$     | 282        | 109          | $-424$  | 464   | 6              | $\overline{4}$     |
| 5                       | $\overline{4}$ | $\overline{2}$ | 477       | 116,8       | 301        | 112          | $-185$  | 350   | 3              | 3                  |
| 6                       | 10             | $\overline{7}$ | 11        | 87,9        | 237        | 142          | $-439$  | 2309  | 6              | 20                 |
| $\overline{7}$          | 9              | 3              | 48        | 6,3         | 359        | 106          | $-316$  | 338   | $\overline{4}$ | 3                  |
| 8                       | 13             | 5              | 115       | 136         | 378        | 174          | $-553$  | 664   | 8              | 6                  |
| 9                       | 8              | 3              | 611       | $-8,5$      | 178        | 79           | $-318$  | 1323  | $\overline{4}$ | 11                 |
| Total                   | 118            | 54             | 3800,4    | 793,7       | 3668       | 1438         | $-7345$ | 11777 | 100            | 100                |

**Tabela 4-15 – Áreas de controle e avaliação de recursos de potência reativa – IEEE 118 barras**

As áreas 2, 4, 5, 7 e 9 podem ser classificadas como áreas de tipo I, pela baixa representatividade de recursos de controle de tensão em comparação ao sistema, enquanto a área 6 também pode ser classificada como uma área tipo I, pela pequena quantidade de barras comparada ao número total de barras do sistema (menor que 10% do sistema), e assim as áreas referenciadas podem ser agrupadas.

Desta forma, as novas áreas foram criadas considerando as uniões das áreas definidas pelo método ED proposto, como descrito na [Tabela 4-16.](#page-81-0) A [Tabela 4-17](#page-82-0) e [Figura 4-18](#page-82-1) representam as novas áreas.

| Area<br>Agrupamento | Áreas ED |
|---------------------|----------|
|                     | 1 e 2    |
|                     | 3 e 7    |
|                     | 4 e 5    |
|                     | 6,8e9    |

<span id="page-81-0"></span>**Tabela 4-16 – Áreas definidas pelo método agrupamento proposto**

<span id="page-82-0"></span>**Tabela 4-17 – Áreas de controle – Sistema 118 Barras – Método do agrupamento proposto**

| Área | Código de cores do<br>diagrama | <b>Barras</b>                                                                                                    |  |
|------|--------------------------------|----------------------------------------------------------------------------------------------------|--|
|      |                                | 1, 2, 3, 4, 5, 6, 7, 8, 9, 10, 11, 12, 13, 14, 15, 16, 17,<br>18, 19, 20, 21, 22, 23, 24, 25, 26, 27, 28, 29, 30, 31,<br>32, 33, 34, 35, 36, 37, 38, 39, 40, 41, 42, 43, 44, 45,<br>46, 47, 48, 49, 72, 113, 114, 115, 117 |  |
| 2    |                                | 50, 51, 52, 53, 54, 55, 56, 57, 58, 59, 60, 61, 62, 63,<br>64, 65, 66, 67, 68, 81, 116                                                                                                    |  |
| 3    |                                | 69, 70, 71, 73, 74, 75, 76, 77, 78, 79, 80, 118                                                                                                    |  |
|      |                                | 82, 83, 84, 85, 86, 87, 88, 89, 90, 91, 92, 93, 94, 95,<br>96, 97, 98, 99, 100, 101, 102, 103, 104, 105, 106,<br>107, 108, 109, 110, 111, 112                                                                              |  |

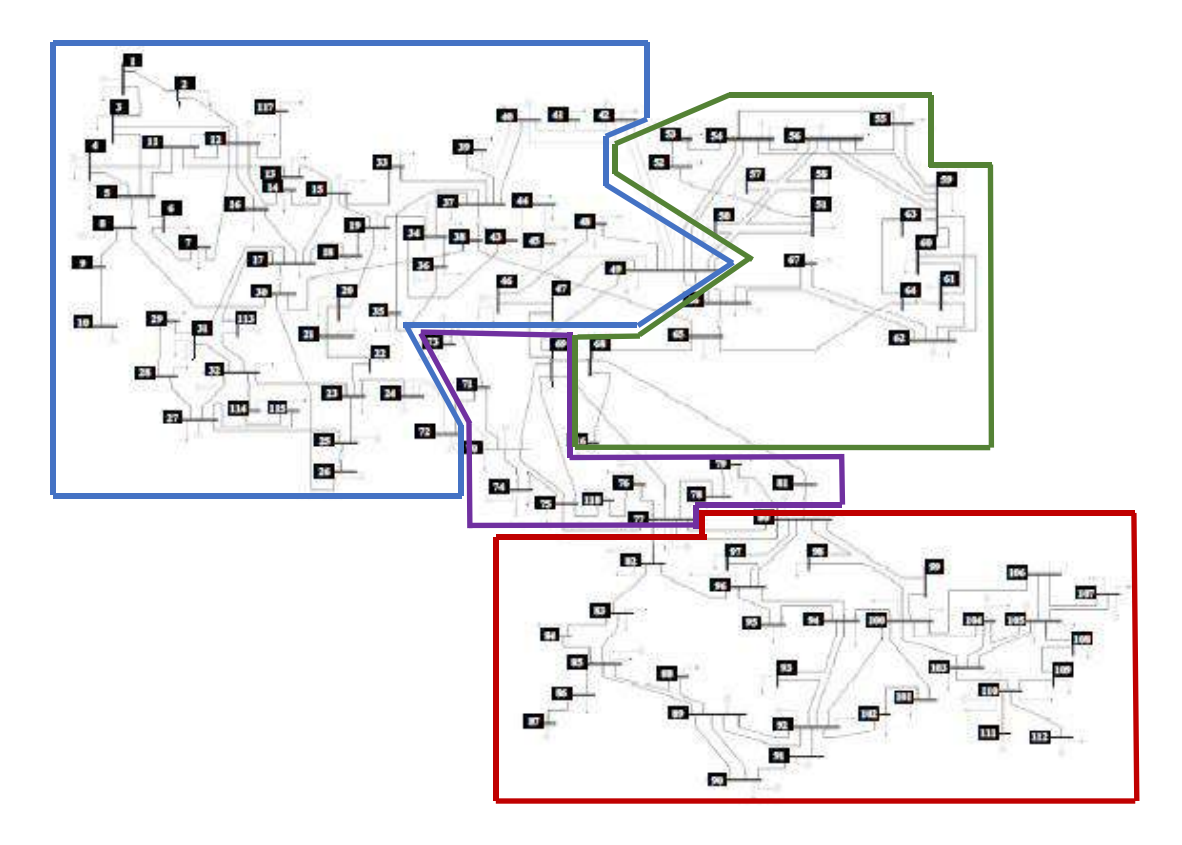

<span id="page-82-1"></span>**Figura 4-18 – Diagrama do sistema IEEE 118 Barras – Método agrupamento proposto**

As distâncias médias e máximas entre as barras pertencentes as áreas nesta etapa do processo são representados na [Figura 4-19.](#page-83-0) Comparando ao resultado obtido na aplicação do método ED proposto, nota-se que, naturalmente, existe um aumento das distâncias médias e máximas das áreas formadas, especialmente para a nova área 4. O

tamanho relativamente grande da área 4 se deve principalmente a este agrupamento conter o antigo grupo 8 determinado no método ED proposto.

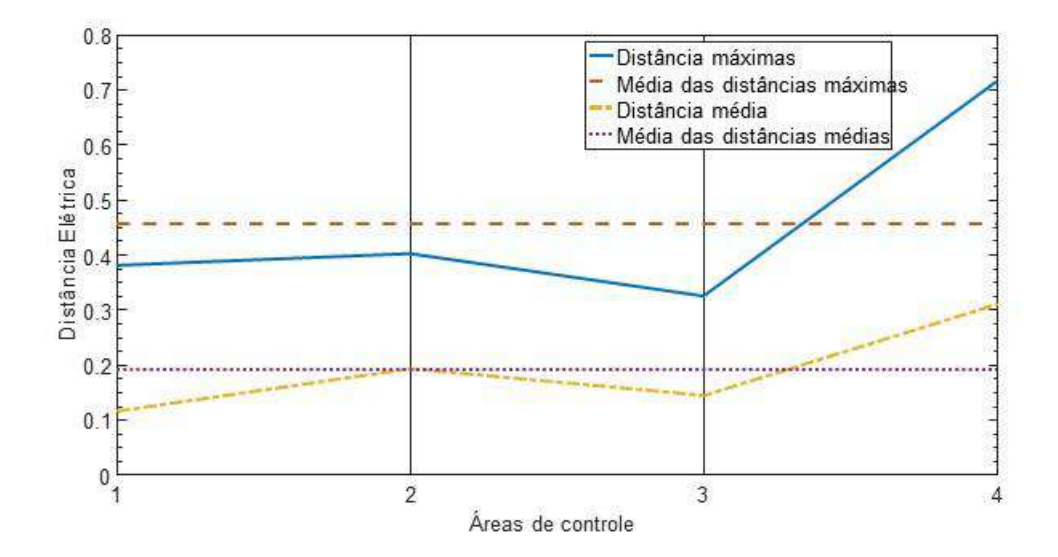

<span id="page-83-0"></span>**Figura 4-19 – Diâmetro das áreas de controle – Sistema IEEE 118 barras – Método agrupamento proposto**

Tendo em vista o tamanho do sistema analisado, as barras piloto propostas para o sistema são oriundas diretamente da análise das novas áreas determinadas unicamente pelo método de agrupamento.

| Area | <b>Barra Piloto</b> |
|------|---------------------|
|      | 17                  |
|      | 64                  |
|      | 75                  |
|      | QΔ                  |

**Tabela 4-18 – Barras piloto – Sistema IEEE 118 barras – Método agrupamento proposto**

Como as áreas do método de agrupamento são compostas de áreas antigas determinadas pelo método CHA e ED propostos, as antigas barras piloto determinadas pelo método ED também podem ser consideradas como referências de tensão em subáreas internas as novas áreas. [A Tabela 4-19](#page-84-0) representa a lista completa de barras piloto a serem acompanhadas:

<span id="page-84-0"></span>

| Área | Barras Piloto -<br>ED | Barra Piloto -<br>Agrupamento | <b>Barras Piloto</b><br>$-Lista Final$ |
|------|-----------------------|-------------------------------|----------------------------------------|
|      | 17 e 45               | 17                            | 17 e 45                                |
|      | 64 e 58               | 64                            | 58 e 64                                |
|      | 75 e 78               | 75                            | 75 e 78                                |
|      | 84, 94 e 108          | 94                            | 84, 94 e 108                           |

**Tabela 4-19 – Barras piloto – Sistema IEEE 118 barras – Lista final**

## 4.4.2.4 Comparação dos resultados com outros estudos

Para comparação dos resultados obtidos pelo método proposto por este estudo, foi utilizado o artigo [2]. Inicialmente também foi cogitado utilizar a tese [18] como referência, porém nem todos os barramentos do sistema pertencem a uma área definida, o que torna a comparação complexa, tendo em vista que o método proposto nesta dissertação considera todos os barramentos para o cálculo das áreas. No artigo [2], o sistema IEEE 118 barras é separado através do uso da teoria de grafos e pelo algoritmo de agrupamento *k-means*, para determinação das áreas de controle. Para a determinação das barras piloto foi realizada uma análise de sensibilidade nas áreas e os barramentos com maiores índices foram escolhidos como barras piloto. Em vermelho estão as barras que não são comuns aos métodos por teoria dos grafos e por *k-means*. Em azul, na coluna "Distância Elétrica", estão as barras que são comuns entre todos os métodos.

|                | Métodos                                                                                                    |                                                                                                    |                                                                                                    |  |
|----------------|----------------------------------------------------------------------------------------------------|----------------------------------------------------------------------------------------------------|----------------------------------------------------------------------------------------------------|--|
| Área           | Grafos                                                                                                    | K-means                                                                                                    | Distância Elétrica                                                                                                    |  |
| $\mathbf{1}$   | 1, 2, 3, 4, 5, 6, 7, 8, 9,<br>10, 11, 12, 13, 14, 15,<br>16, 17, 18, 19, 20, 21,<br>22, 23, 24, 25, 26, 27,<br>28, 29, 30, 31, 32, 33,<br>113, 114, 115 e 117                                                                     | 1, 2, 3, 4, 5, 6, 7, 8, 9,<br>10, 11, 12, 13, 14, 15,<br>16, 17, 18, 19, 20, 21,<br>22, 23, 24, 25, 26, 27,<br>28, 29, 30, 31, 32, 33,<br>34, 35, 36, 37, 38, 39,<br>40, 41, 42, 43, 113,<br>114, 115 e 117 | 1, 2, 3, 4, 5, 6, 7, 8, 9,<br>10, 11, 12, 13, 14, 15,<br>16, 17, 18, 19, 20, 21,<br>22, 23, 24, 25, 26, 27,<br>28, 29, 30, 31, 32, 33,<br>34, 35, 36, 37, 38, 39,<br>40, 41, 42, 43, 44, 45,<br>46, 47, 48, 49, 72, 113,<br>114, 115 e 117 |  |
| $\overline{2}$ | 34, 35, 36, 37, 38, 39,<br>40, 41, 42, 43, 44, 45,<br>46, 47, 48, 49, 50, 51,<br>52, 53, 54, 55, 56, 57,<br>58, 59, 60, 61, 62, 63,<br>64, 65, 66, 67, 68, 69,<br>70, 71, 72, 73, 74, 75,<br>76, 77, 78, 79, 80, 81,<br>116 e 118 | 44, 45, 46, 47, 48, 49,<br>50, 51, 52, 53, 54, 55,<br>56, 57, 58, 59, 60, 61,<br>62, 63, 64, 65, 66, 67,<br>68, 69, 70, 71, 72, 73,<br>74, 75, 76, 77, 78, 79,<br>80, 81, 82, 83, 96, 97,<br>98, 116 e 118  | 50, 51, 52, 53, 54, 55,<br>56, 57, 58, 59, 60, 61,<br>62, 63, 64, 65, 66, 67,<br>68, 81 e 116                                                                                                    |  |
| 3              |                                                                                                    |                                                                                                    | 69, 70, 71, 73, 74, 75,<br>76, 77, 78, 79, 80 e 118                                                                                                    |  |
| $\overline{4}$ | 82, 83, 84, 85, 86, 87,<br>88, 89, 90, 91, 92, 93,<br>94, 95, 96, 97, 98, 99,<br>100, 101, 102, 103,<br>104, 105, 106, 107,<br>108, 109, 110, 111 e<br>112                                                                        | 84, 85, 86, 87, 88, 89,<br>90, 91, 92, 93, 94, 95,<br>99, 100, 101, 102, 103,<br>104, 105, 106, 107,<br>108, 109, 110, 111 e<br>112                                                                         | 82, 83, 84, 85, 86, 87,<br>88, 89, 90, 91, 92, 93,<br>94, 95, 96, 97, 98, 99,<br>100, 101, 102, 103,<br>104, 105, 106, 107,<br>108, 109, 110, 111 e<br><b>112</b>                                                                          |  |

**Tabela 4-20 - Comparação dos resultados dos estudos das áreas de controle – IEEE 118 barras**

**Tabela 4-21 – Comparação dos resultados dos estudos das barras piloto – IEEE 118 barras**

|      | Métodos       |                       |  |
|------|---------------|-----------------------|--|
| Área | Sensibilidade | Distância<br>Elétrica |  |
|      | 21, 13, 117   | 17, 45                |  |
|      | 44, 52, 47    | 58, 64                |  |
|      |               | 75,78                 |  |
|      | 95, 82, 98    | 84, 94 e 108          |  |

Pode-se notar que mesmo o trabalho em referência [2] apresenta resultados diferentes no agrupamento das áreas para cada método utilizado. O método desta dissertação apresenta também uma área a mais que o proposto no estudo, porém pode-se

notar que a área 3 pertence integralmente a área 2 do estudo [2]. Esta diferença na quantidade de áreas entre esta dissertação e o artigo usado é significativa para a análise das barras piloto.

Cabe ressaltar também que a seleção de barras piloto dos métodos apresentados no artigo [2] considera apenas as barras que são comuns a ambos métodos e foi realizada através da aplicação de distúrbios nas áreas em que estes barramentos estão agrupados, buscando as barras mais sensíveis a estes eventos. Já o método proposto por esta dissertação é que a barra piloto é a barra que se encontra no centro de gravidade da área.

Levando em consideração que os métodos de escolha das barras piloto são diferentes entre si e que as próprias áreas de controle também são diferentes, deve-se esperar que os resultados sejam efetivamente diferentes. No método proposto por esta dissertação, as barras piloto são compostas de barras piloto de áreas determinadas antes do agrupamento, assim como as pós agrupamento das áreas menos significativas. Na [Figura 4-20](#page-86-0) estão representadas as barras pilotos para o artigo [2], em vermelho, e para esta dissertação, em azul.

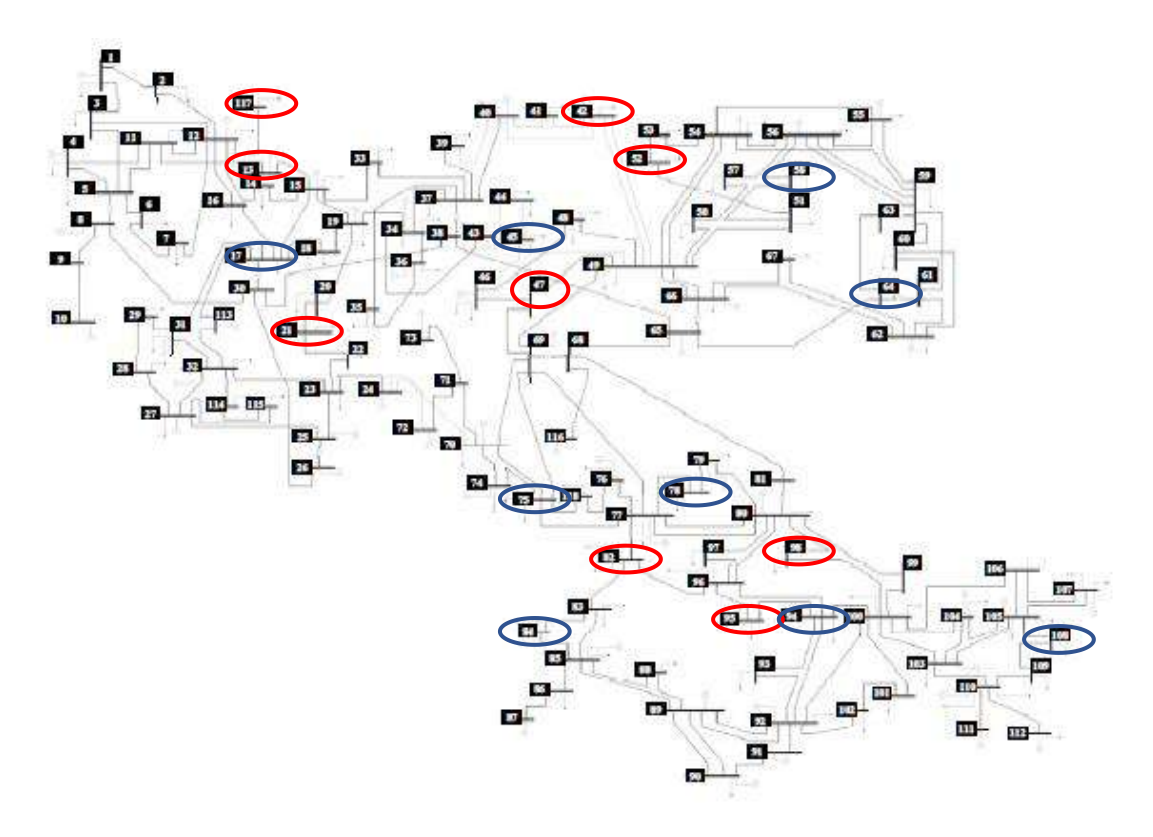

<span id="page-86-0"></span>**Figura 4-20 – Diagrama com as barras piloto – IEEE 118 barras**

Com efeito, devido a principal razão de realizar um agrupamento é a divisão em áreas consistentes e a seleção de barras piloto que representem o comportamento da área como um todo, a resposta do método proposto neste trabalho é mais significativo para a operação do sistema do que o do método proposto pelos trabalhos que foram usados em referência, onde a barra piloto é a mais sensível a perturbações e não necessariamente representa o comportamento das barras pertencentes ao sistema como um todo, nas mais diversas situações impostas pela operação.

4.4.3 Sistema teste: IEEE 118 barras – Redução de Áreas no Método Proposto

Esta simulação tem a importância de demonstrar que o agrupamento de áreas por CHA e ED, quando o número de áreas não leva em consideração as distâncias relativas das áreas de controle, pode levar a grandes distorções nas áreas.

Para tal exemplo, a quantidade de áreas de controle neste estudo foi restrita a 3 (três). Esta quantidade foi escolhida devido a outros estudos que separam o sistema IEEE 118 barras em 3 (três) áreas, como por exemplo os artigos [2], [11], [16] e [17].

4.4.3.1 Simulação de Redução de Áreas no Método CHA e ED Propostos

A separação do sistema em 3 (três) áreas de controle, realizada pela Classificação Hierárquica Ascendente proposta, é representada pela tabela abaixo.

<span id="page-87-0"></span>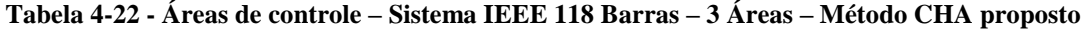

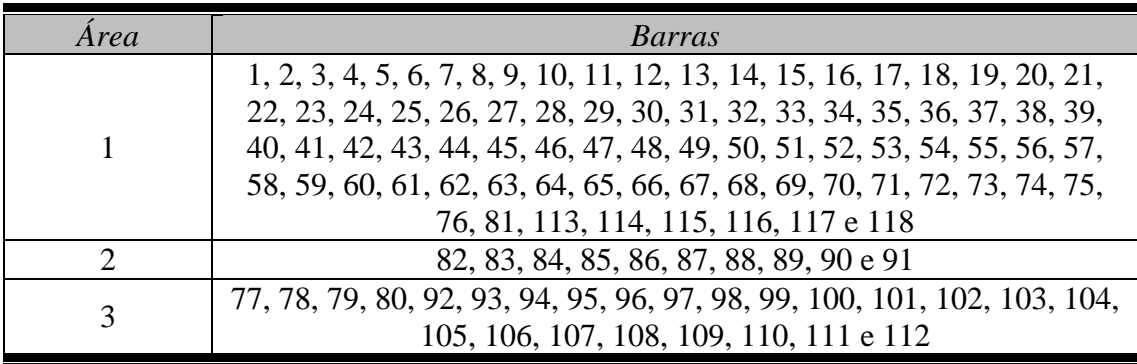

Através da [Tabela 4-22,](#page-87-0) já se nota que a área 2 é desproporcional no número de barras em relação as áreas 1 e 3. Isso indica que a área 2 também é relativamente isolada do resto do sistema. Tal questão pode ser verificada através da [Figura 4-21.](#page-88-0)

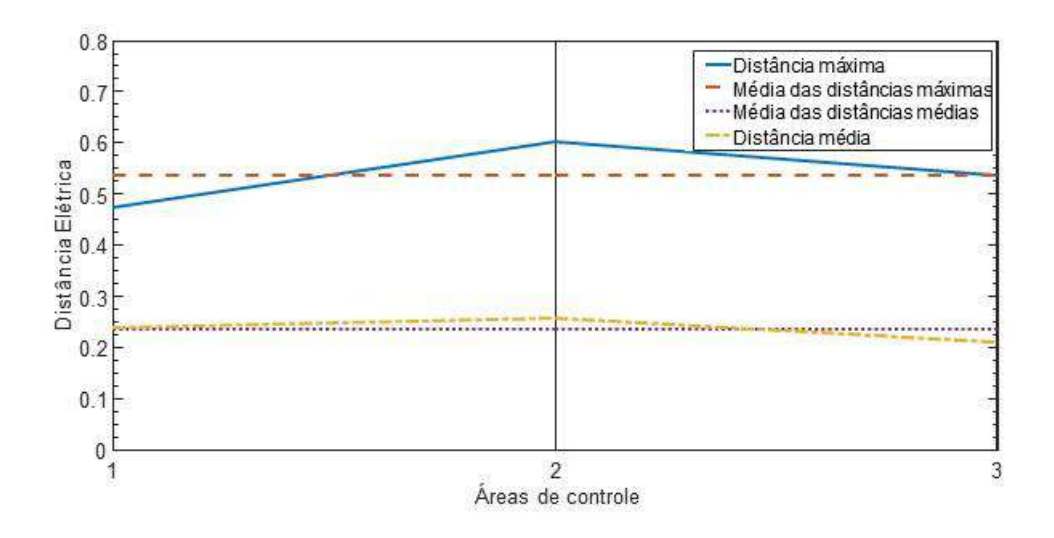

<span id="page-88-0"></span>**Figura 4-21 - Diâmetro das áreas de controle – Sistema IEEE 118 barras – 3 Áreas – Método CHA proposto**

Com isso tem-se uma área de baixa representatividade, com quantidade reduzida de barramentos em relação ao sistema, juntamente com uma área que contém mais de 50% de todas as barras do sistema – a área 1.

Continuando a análise deste caso específico, foi realizada a separação através do método ED proposto, cujos resultados estão representados abaixo, na [Tabela 4-23](#page-89-0) e na [Figura 4-22.](#page-89-1)

<span id="page-89-0"></span>**Tabela 4-23 - Áreas de controle – Sistema IEEE 118 Barras – 3 Áreas – Método ED proposto**

| Area          | Barras                                                                                                    |  |  |  |  |
|---------------|----------------------------------------------------------------------------------------------------|--|--|--|--|
|               | 1, 2, 3, 4, 5, 6, 7, 8, 9, 10, 11, 12, 13, 14, 15, 16, 17, 18, 19, 20, 21,<br>22, 23, 24, 25, 26, 27, 28, 29, 30, 31, 32, 33, 34, 35, 36, 37, 38, 39,<br>40, 41, 42, 43, 44, 45, 46, 47, 48, 49, 50, 51, 52, 53, 54, 55, 56, 57,<br>58, 59, 60, 61, 62, 63, 64, 65, 66, 67, 68, 69, 70, 71, 72, 73, 74, 75,<br>76, 81, 113, 114, 115, 116, 117 e 118 |  |  |  |  |
|               | 82, 83, 84, 85, 86, 87, 88 e 89                                                                                                    |  |  |  |  |
| $\mathcal{R}$ | 77, 78, 79, 80, 90, 91, 92, 93, 94, 95, 96, 97, 98, 99, 100, 101, 102,<br>103, 104, 105, 106, 107, 108, 109, 110, 111 e 112                                                                                                    |  |  |  |  |

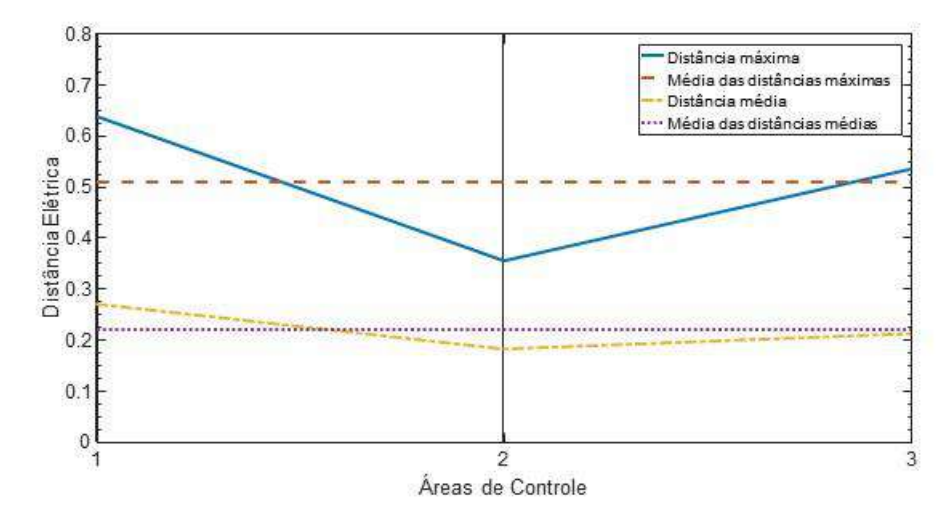

<span id="page-89-1"></span>**Figura 4-22 - Diâmetro das áreas de controle – Sistema IEEE 118 barras – 3 Áreas – Método ED proposto**

Com a aplicação do método ED proposto houve uma redução na média dos tamanhos máximos das áreas analisadas, simultaneamente com a redução da quantidade de barras pertencentes a área 2, mais especificamente as barras 90 e 91, que foram migradas para a área 3. O diagrama do sistema IEEE 118 barras dividido está representado na [Figura 4-23.](#page-90-0)

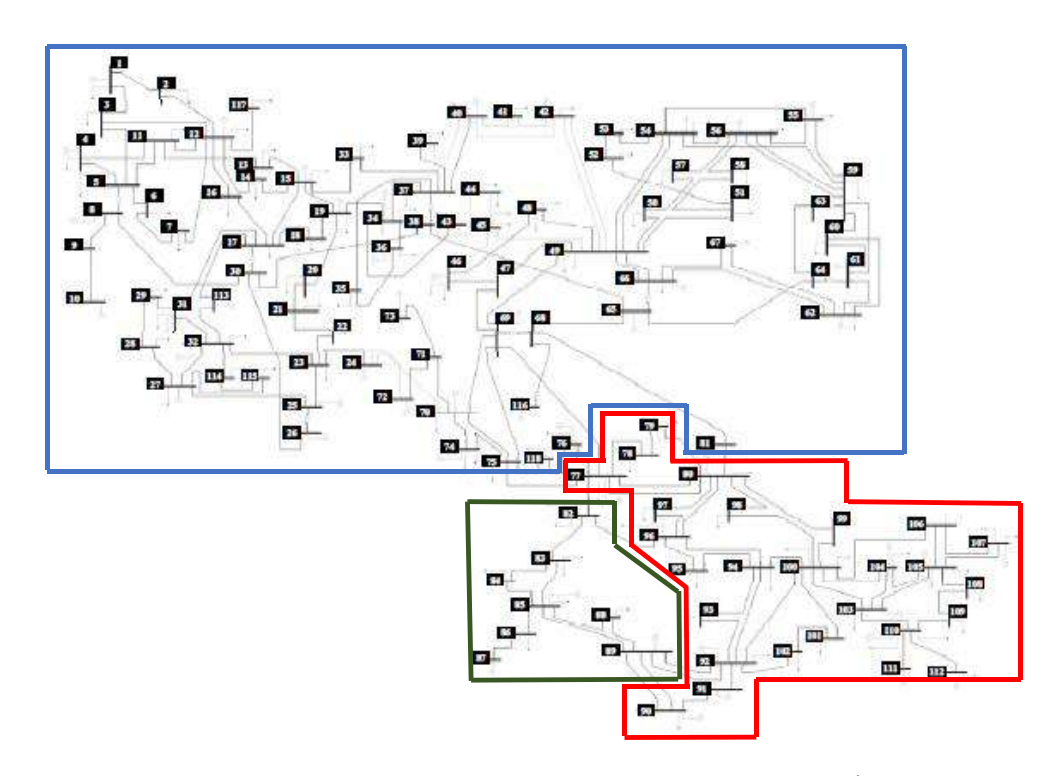

<span id="page-90-0"></span>**Figura 4-23 – Diagrama das áreas de controle – Sistema IEEE 118 barras – 3 Áreas – Método ED proposto**

Após os resultados apresentados, conclui-se que a divisão das áreas de controle, sem levar em consideração as distâncias máximas e médias das áreas em questão, pode causar distorções na análise e levar ao analista a conclusões indevidas a respeito da separação das áreas de controle, com a criação de áreas com baixa representatividade, devido ao seu relativo isolamento elétrico, e a junção de áreas que originalmente seriam separadas entre si, como pode ser visto comparando os resultados obtidos na [Figura 4-18](#page-82-1) e [Figura 4-23.](#page-90-0)

Após ter aplicado a metodologia proposta para agrupamento de áreas nos sistemas modelo IEEE 14 barras e IEEE 118 barras, de modo validar os métodos, agora são realizados estudos para a aplicação em um caso real – o Sistema Interligado Nacional (SIN) previsto para entrar em operação no ano de 2020.

# 5. RESULTADOS

Este capítulo tem a intenção mostrar a aplicabilidade do estudo de separação de áreas de controle de tensão através do método proposto nesta dissertação, através do uso da rede do SIN, assim como para a região Sudeste de forma separada, proposta pelo ONS, através do Plano de Ampliações e Reforços (PAR) 2020, disponíveis em [28], para os casos de estudo do Inverno – Carga Leve (ICL) e Verão – Carga Pesada (VCP). A escolha por estes dois casos de estudo foi devido ao fato do sistema estar em situações diametralmente opostas, sendo o caso ICL com a carga mais reduzida e o caso VCP com a carga mais elevada dos estudos do PAR.

## 5.1 Sistema Interligado Nacional

O Sistema Interligado Nacional, ou SIN, é o sistema de produção e transmissão de energia elétrica do Brasil. É um sistema hidrotérmico de grande porte, com predominância de usinas hidrelétricas e com múltiplos proprietários. O SIN é constituído por 4 (quatro) subsistemas: Sul, Sudeste/Centro-Oeste, Nordeste e a maior parte da região Norte [29].

#### 5.1.1 Dados de Entrada e Modelagem do Sistema Interligado Nacional

Os casos de estudo ICL e VCP possuem as seguintes características descritas nas [Tabela 5-1](#page-92-0) e [Tabela 5-2,](#page-92-1) respectivamente. Os parâmetros de rede deste sistema podem ser verificados no sítio do ONS, no endereço [30].

<span id="page-92-0"></span>

| Características do sistema | Quantidades  |
|----------------------------|--------------|
| <b>Barras</b>              | 6615         |
| <b>Barras PV</b>           | 1297         |
| Circuitos                  | 9746         |
| Linhas de Transmissão      | 6129         |
| Elos HVDC                  | 17           |
| Transformadores            | 1710         |
| <b>OLTC</b>                | 1900         |
| Defasadores                | 7            |
| Carga                      |              |
| Potência ativa             | 59553,7 MW   |
| Potência reativa           | 14879,5 Mvar |
| Ilhas Assíncronas          | 5            |

**Tabela 5-1 – Características do SIN – Caso Inverno – Carga Leve – PAR 2020**

**Tabela 5-2 - Características do SIN – Caso Verão – Carga Pesada – PAR 2020**

<span id="page-92-1"></span>

| Características do sistema | Quantidades  |
|----------------------------|--------------|
| <b>Barras</b>              | 6627         |
| <b>Barras PV</b>           | 1245         |
| Circuitos                  | 9779         |
| Linhas de Transmissão      | 6148         |
| Elos HVDC                  | 17           |
| Transformadores            | 1701         |
| <b>OLTC</b>                | 1923         |
| Defasadores                | 7            |
| Carga                      |              |
| Potência ativa             | 99430 MW     |
| Potência reativa           | 29750,4 Mvar |
| <b>Ilhas Assíncronas</b>   |              |

A respeito de ambos sistemas, alguns pontos são importantes serem ressaltados para a correta aplicação da metodologia proposta:

• Apenas uma ilha síncrona é estudada por vez.

Tal afirmação vem do fato que os elos HVDC que conectam estas ilhas são tratados como injeções de potência para o cálculo da Jacobiana a ser inserida no aplicativo desenvolvido, fazendo que as distâncias entre os elementos de um ilha em relação a outra sejam infinitas. Sendo assim, naturalmente, será determinada uma área para cada ilha, porém, como isso pode causar uma distorção na quantidade de ilhas a ser analisada, foi

decidido que as barras pertencentes a outras ilhas, que não a ilha representada pela barra Vθ 501 (SE 440 kV Ilha Solteira), seriam excluídas do cálculo da distância elétrica.

Apenas uma barra teve que ser excluída do caso base para que a matriz QV se tornasse invertível – a barra 8004 (SE 230 kV Alumar). Esta barra se encontra isolada na sua própria ilha, ou seja, se tornando um ponto onde todos os elementos da matriz  $\partial Q/\partial V = 0$ .

#### • Há distâncias negativas representadas no SIN.

No item [3.4](#page-36-0) é mencionado que a característica de desigualdade triangular das distâncias elétricas é válida quando o sistema não é sobrecompensado, ou seja, as capacitâncias não se sobrepõem as impedâncias.

Os capacitores em série nas linhas de transmissão e os enrolamentos terciários de transformadores que possuem compensação capacitiva são representados nos casos de estudo em formato ANAREDE© (\*.pwf) como barras fictícias. Sendo assim, o circuito fictício de conexão destes elementos ao sistema são sobrecompensados, onde a capacitância predomina. O resultado de tal representação é que, ao final do cálculo da distância elétrica entre as barras onde estes circuitos estão conectados, a distância elétrica entre a barra fictícia, que contém a compensação reativa, e a barra onde fisicamente ela se encontra instalada é negativa. A comprovação para tal fato pode ser feita usando o modelo de circuito da [Figura 3-5,](#page-40-0) substituindo as resistências por impedâncias negativas, oriundas da capacitância, reforçando o escrito no artigo [7].

Sendo assim, todos os barramentos fictícios que possuem compensação capacitiva foram excluídos do cálculo da distância elétrica.

#### • Barras PQ com tensão menor que 69kV

As barras com tensão inferior a 69kV foram retiradas do grupo de análise devido ao fato de serem pouco representativas para a operação do sistema como um todo, sendo muito utilizadas para ligações locais das distribuidoras ou barras de carga. Não há barra PQ, neste nível de tensão, sem compensação reativa ou capacitiva que pertença a rede de operação do ONS.

Neste ponto se faz fundamental ressaltar que, apesar destes pontos levantados, todos os barramentos são usados para montar a matriz sensibilidade VQ. Desta forma, garante-se que as influências de todas as barras do sistema são consideradas durante o cálculo das distâncias elétricas. A exclusão das barras que pertencem as condições dispostas acima se faz imediatamente antes do cálculo da distância elétrica. Há perda de precisão do método, motivada pela falta de representação destas barras durante o processo de agrupamento, mas devido a este conjunto ser reduzido, com alta impedância em relação aos barramentos da rede de operação ou ser composto inclusive de barras fictícias do sistema, não se espera impacto relevante na análise.

Com as barras que se encontram em uma das situações descritas anteriormente excluídas do agrupamento e da análise, a quantidade de barras que será utilizada para o cálculo da distância elétrica é descrita na [Tabela 5-3:](#page-94-0)

**Tabela 5-3 – Número de barras por estudo realizado – SIN – PAR 2020**

<span id="page-94-0"></span>

| Caso de estudo               | Barras |
|------------------------------|--------|
| $\vert$ Inverno – Carga Leve | 5166   |
| Verão – Carga Pesada         | 5177   |

Após a determinação dos valores de distância elétrica entre as barras, o próximo objetivo é agrupar estas barras através do método da classificação hierárquica ascendente.

### 5.1.2 Classificação Hierárquica Ascendente Proposta

Nos casos ICL e VCP, a classificação hierárquica ascendente proposta das distâncias elétricas entre os pontos foi feita através do agrupamento pela menor distância máxima entre as classes.

O resultado do agrupamento para o caso ICL está representado pela [Figura 5-1](#page-95-0) e no extrato do referido diagrama na [Figura 5-2,](#page-95-1) representando o agrupamento das barras em 250 (duzentas e cinquenta) ou menos áreas, para melhor análise da variação da distância elétrica em relação ao número de áreas.

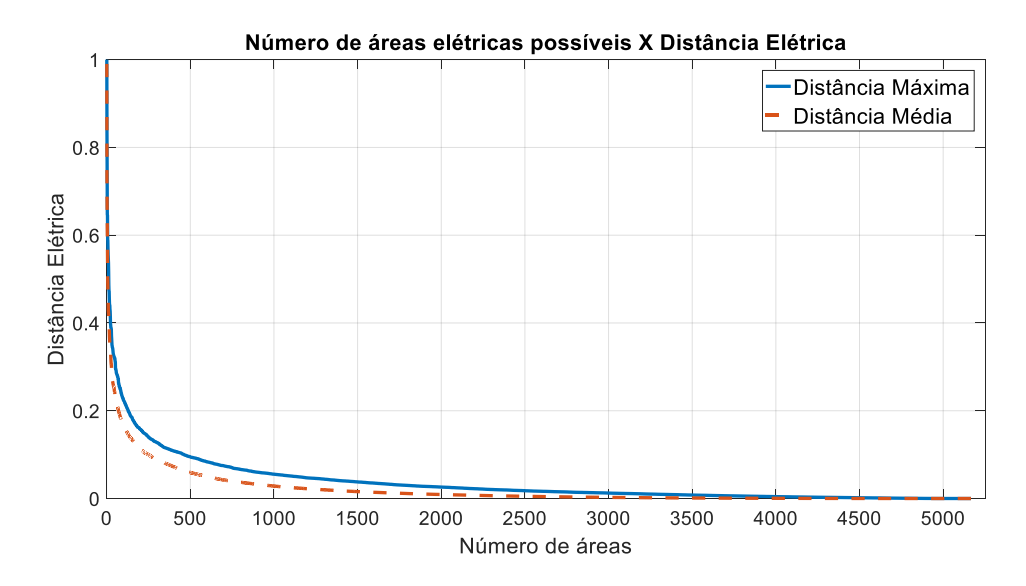

<span id="page-95-0"></span>**Figura 5-1 - Diagrama completo de distância máxima e média versus número de áreas do sistema SIN – PAR 2020 – ICL**

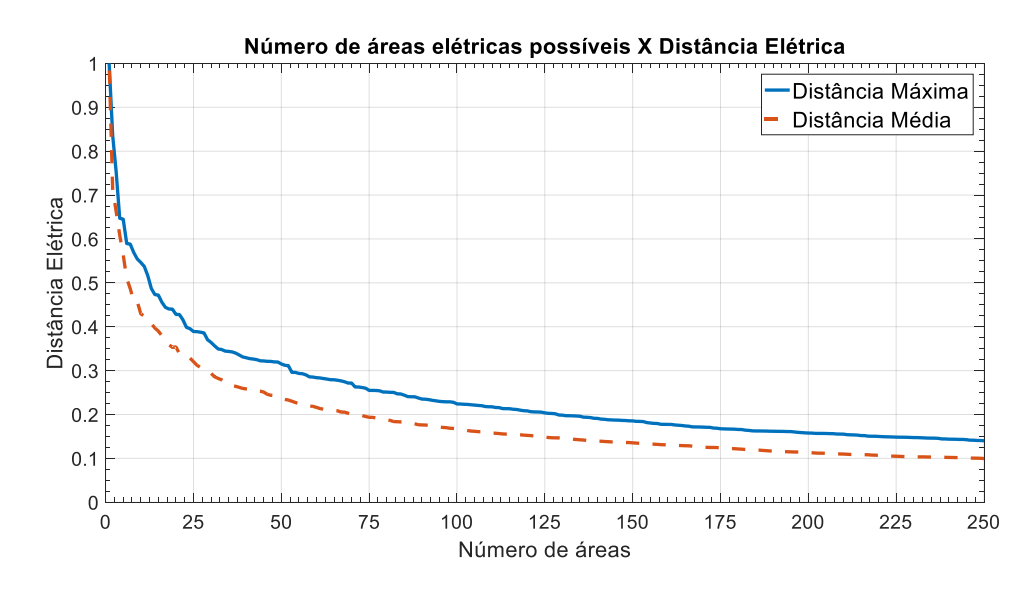

<span id="page-95-1"></span>**Figura 5-2 – Extrato do diagrama de distância máxima e média versus número de áreas do sistema SIN – PAR 2020 – ICL – 250 Áreas**

O resultado do agrupamento para o caso VCP está representado pela [Figura 5-3](#page-96-0) e no extrato do referido diagrama na [Figura 5-4,](#page-96-1) representando o agrupamento das barras em 250 (duzentas e cinquenta) ou menos áreas, para melhor análise da variação da distância elétrica em relação ao número de áreas.

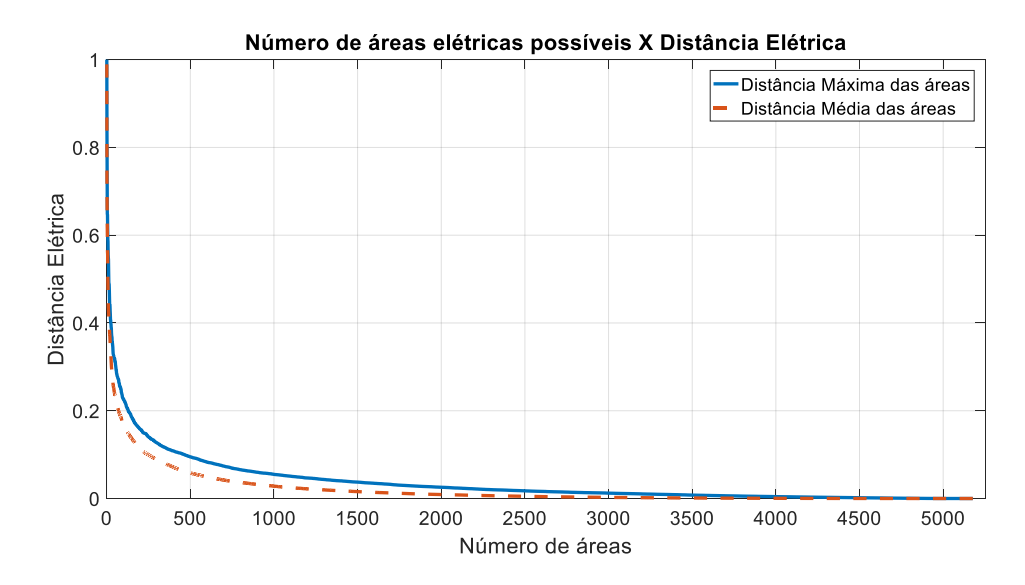

<span id="page-96-0"></span>**Figura 5-3 - Diagrama completo de distância máxima e média versus número de áreas do sistema SIN – PAR 2020 – VCP – 250 Áreas**

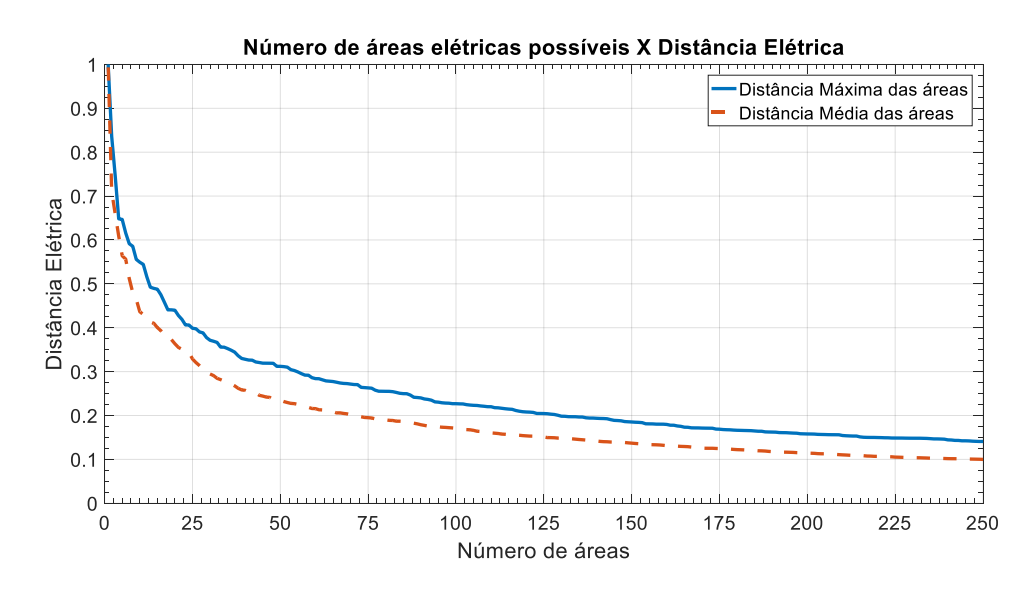

<span id="page-96-1"></span>**Figura 5-4 - Extrato do diagrama de distância máxima e média versus número de áreas do sistema SIN – PAR 2020 – VCP – 250 Áreas**

Considerando a deterioração da representatividade das áreas de controle nos casos ICL e VCP, que podem ser melhor identificados através da análise do extrato do diagrama, nota-se que entre 25 (vinte e cinco) e 37 (trinta e sete) áreas encontra-se uma região onde ocorre uma deterioração significativa. Foi decidido que a divisão de ambos casos de estudo, ICL e VCP, seria feita por 32 (trinta e duas) áreas de controle para o método CHA. Este número de áreas foi definido motivado pela alteração na taxa de

crescimento entre as áreas entre 32 (trinta e duas) e 31 (trinta e uma) áreas no gráfico do caso base ICL.

As tabelas com as separações de ambos sistemas nas 32 (trinta e duas) áreas de controle, realizadas pela Classificação Hierárquica Ascendente proposta, são extensas e, como fazem parte do processo como um todo, não serão representadas neste trabalho para comparação, sendo mais relevante as identificações das barras piloto, representando as áreas, e os distâncias médias e máximas de cada área.

As distâncias médias e máximas entre as barras pertencentes as áreas nesta etapa do processo, para os casos ICL e VCP são representados na [Figura 5-5](#page-97-0) e na [Figura 5-6.](#page-97-1)

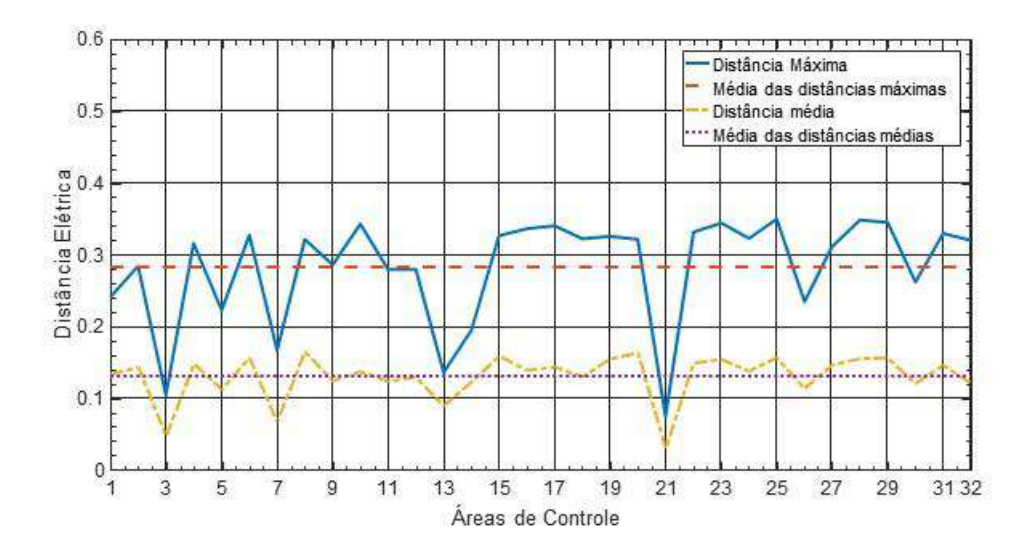

<span id="page-97-0"></span>**Figura 5-5 – Diâmetro das áreas de controle – SIN – PAR 2020 – ICL – Método CHA proposto**

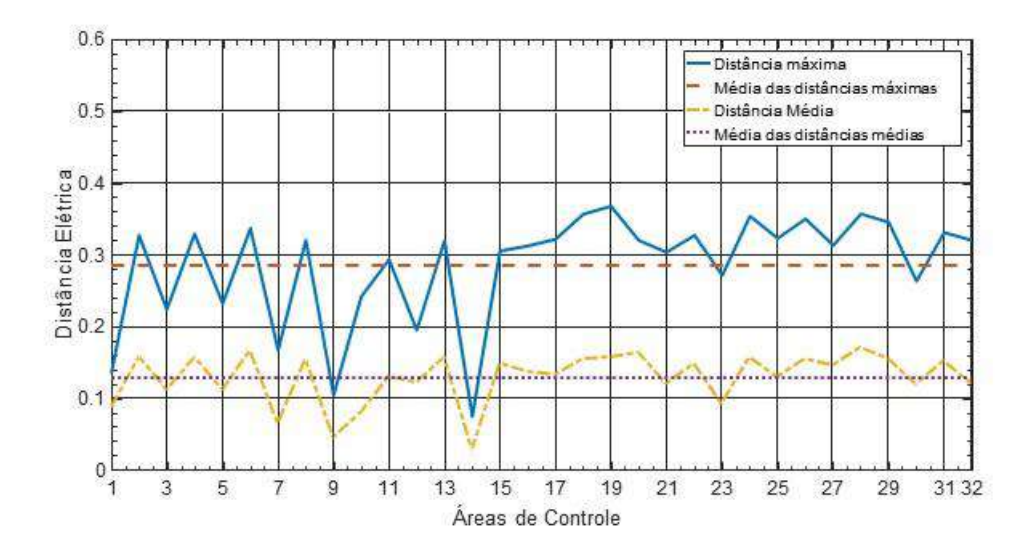

<span id="page-97-1"></span>**Figura 5-6 – Diâmetro das áreas de controle – SIN – PAR 2020 – VCP – Método CHA proposto**

A numeração das áreas não é a mesma para ambos sistemas durante o agrupamento de barras realizado no método CHA proposto, e este é o motivo para os gráficos e as tabelas estarem significativamente diferentes. Tal diferença será corrigida quando se fizer necessário comparar os sistemas ICL e VCP, o que será realizado posteriormente nesta dissertação.

Os centros das áreas de controle determinados pelo método CHA proposto, considerando o método de cálculo do baricentro de cada área, estão expostos na [Tabela](#page-98-0)  [5-4](#page-98-0) a seguir.

| Área           | <b>Barras Piloto</b> | Nome da barra       | <b>Barras Piloto</b> | Nome da barra  |
|----------------|----------------------|---------------------|----------------------|----------------|
|                | <b>ICL</b>           | <b>ANAREDE</b>      | <b>VCP</b>           | <b>ANAREDE</b> |
| 1              | 5458                 | FTDB1--CE230        | 2241                 | TANQUI-SP138   |
| $\overline{2}$ | 5488                 | SBT----CE230        | 567                  | SBARBA-SP440   |
| $\overline{3}$ | 4176                 | TIGR Y-SP138        | 5142                 | RCDBP2-PE230   |
| $\overline{4}$ | 567                  | SBARBA-SP440        | 5050                 | L.GONZ-PE500   |
| 5              | 5142                 | RCDBP2-PE230        | 2896                 | XANXER-SC138   |
| 6              | 5050                 | L.GONZ-PE500        | 1281                 | SMARTA-RS230   |
| $\tau$         | 4673                 | AGUA.B-MT138        | 4673                 | AGUA.B-MT138   |
| 8              | 210                  | <b>ITUMBI-MG500</b> | 760                  | ANHANG-GO230   |
| 9              | 480                  | H.BORD-SP230        | 4176                 | TIGR Y-SP138   |
| 10             | 2037                 | CERQU3-SP138        | 1230                 | LIVRA2-RS230   |
| 11             | 839                  | CASCAV-PR230        | 1258                 | CINPAL-RS230   |
| 12             | 551                  | ASSIS2-SP230        | 5645                 | SA.LOP-MA500   |
| 13             | 2241                 | TANQUI-SP138        | 6430                 | TUCUR2-PA500   |
| 14             | 5645                 | SA.LOP-MA500        | 455                  | S.JOSE-SP088   |
| 15             | 6430                 | TUCUR2-PA500        | 471                  | BAIXAD-SP345   |
| 16             | 1258                 | CINPAL-RS230        | 349                  | NEVES--MG500   |
| 17             | 1278                 | <b>SMARI3-RS230</b> | 3007                 | LUZIAN-GO500   |
| 18             | 6221                 | IGAPO3-BA230        | 615                  | CHAVAN-SP230   |
| 19             | 4049                 | PIRAP2-MG500        | 934                  | AREIA--PR230   |
| 20             | 5202                 | CGT----PB230        | 5202                 | CGT----PB230   |
| 21             | 297                  | S.BRAN-RJ088        | 2609                 | A.LAGE-ES138   |
| 22             | 140                  | ADRIAN-RJ345        | 169                  | SJOSE1-RJ138   |
| 23             | 344                  | MESQUI-MG500        | 1016                 | JOINVI-SC138   |
| 24             | 960                  | <b>CURITI-PR230</b> | 1035                 | PALH-E-SC138   |
| 25             | 1035                 | PALH-E-SC138        | 6221                 | IGAPO3-BA230   |
| 26             | 2896                 | XANXER-SC138        | 6369                 | SAPEAC-BA500   |
| 27             | 4552                 | N.MUTU-MT230        | 4552                 | N.MUTU-MT230   |
| 28             | 6369                 | SAPEAC-BA500        | 5488                 | SBT----CE230   |
| 29             | 251                  | N.PECA-RJ138        | 251                  | N.PECA-RJ138   |

<span id="page-98-0"></span>**Tabela 5-4 – Barras Piloto – Sistema SIN – PAR 2020 – ICL e VCP – Método CHA proposto**

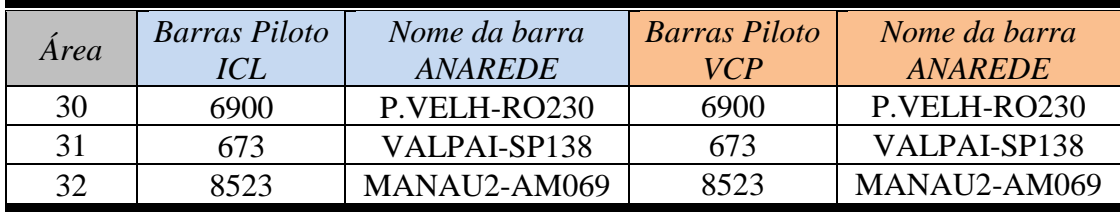

Tendo em vista a divisão entre áreas e as barras piloto fornecidas pelo método CHA proposto, busca-se agora a aplicação do método de espalhamento dinâmico, assim como seus resultados.

# 5.1.3 Espalhamento Dinâmico Proposto

Para os sistemas ICL e VCP foi verificado, através do algoritmo proposto, que há alterações nas barras pertencentes as áreas de controle, assim como há alterações nas barras piloto do sistema. Com isso, as alterações nas barras piloto estão indicadas em vermelho na [Tabela 5-5](#page-99-0) e [Tabela](#page-100-0) 5-6, com a comparação entre as áreas do método CHA proposto e método ED proposto.

<span id="page-99-0"></span>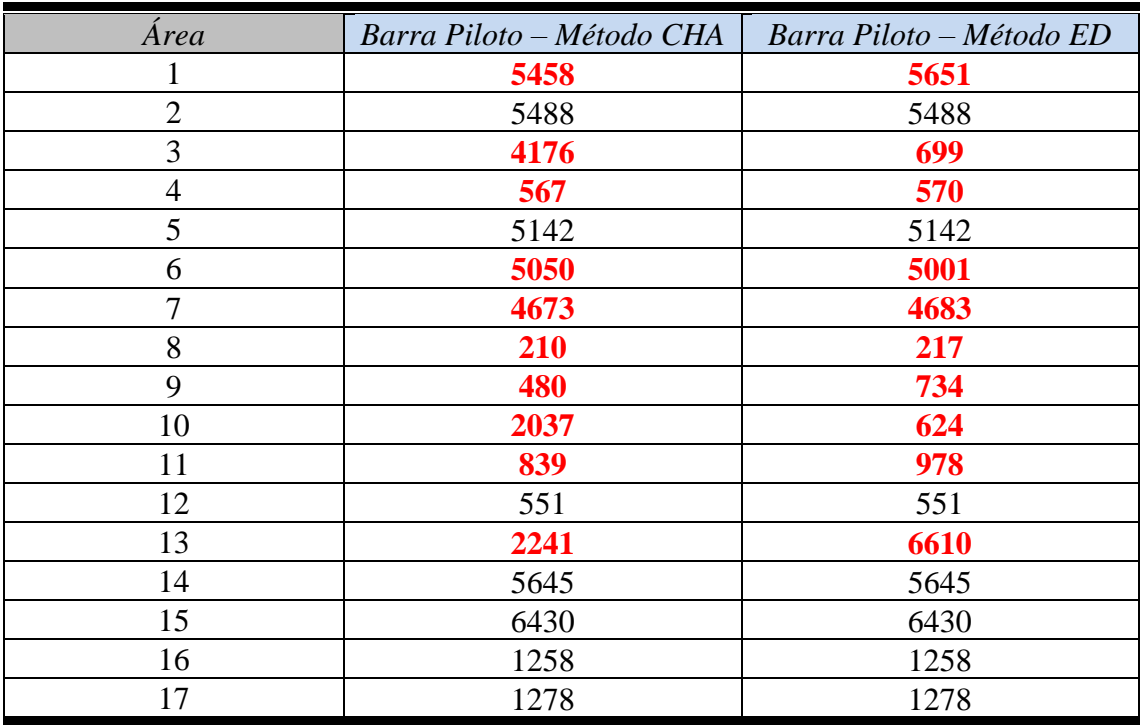

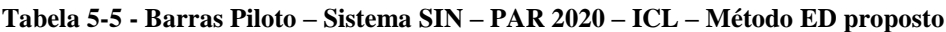

| Area | Barra Piloto - Método CHA | Barra Piloto - Método ED |
|------|---------------------------|--------------------------|
| 18   | 6221                      | 6221                     |
| 19   | 4049                      | 3007                     |
| 20   | 5202                      | 5222                     |
| 21   | 297                       | 698                      |
| 22   | 140                       | 140                      |
| 23   | 344                       | 344                      |
| 24   | 960                       | 960                      |
| 25   | 1035                      | 1035                     |
| 26   | 2896                      | 2896                     |
| 27   | 4552                      | 4868                     |
| 28   | 6369                      | 5752                     |
| 29   | 251                       | 251                      |
| 30   | 6900                      | 6900                     |
| 31   | 673                       | 2347                     |
| 32   | 8523                      | 8522                     |

**Tabela 5-6 - Barras Piloto – Sistema SIN – PAR 2020 – VCP – Método ED proposto**

<span id="page-100-0"></span>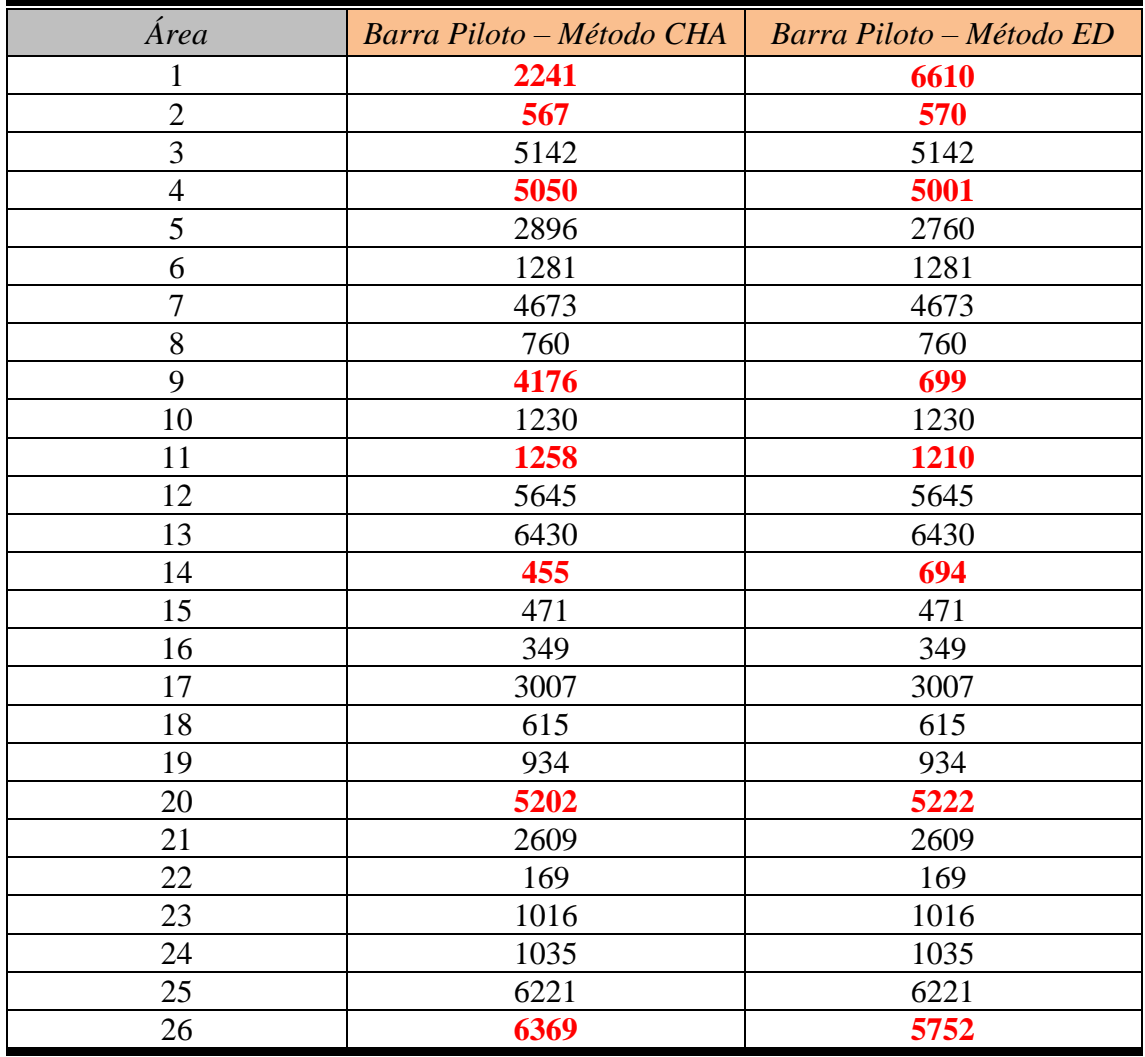

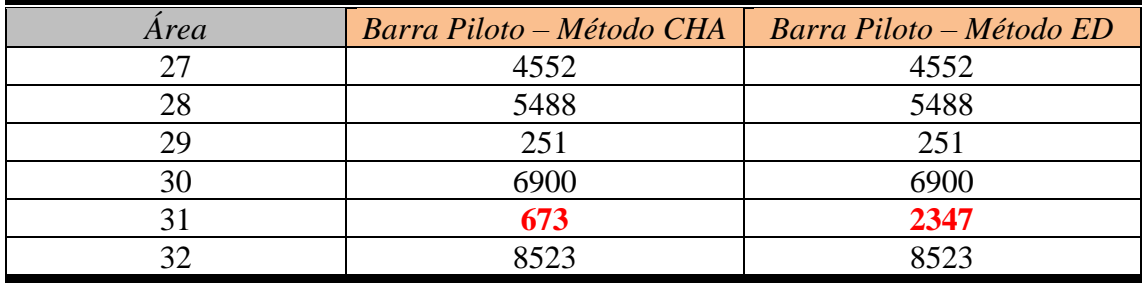

No caso ICL, ocorreu a alteração da barra piloto em 53% das 32 (trinta e duas) áreas determinadas, enquanto no caso VCP ocorreu a alteração da barra piloto em 28% das áreas deste caso.

As distâncias médias e máximas entre as barras pertencentes as áreas nesta etapa do processo são representados na [Figura 5-7](#page-101-0) e [Figura 5-8.](#page-102-0)

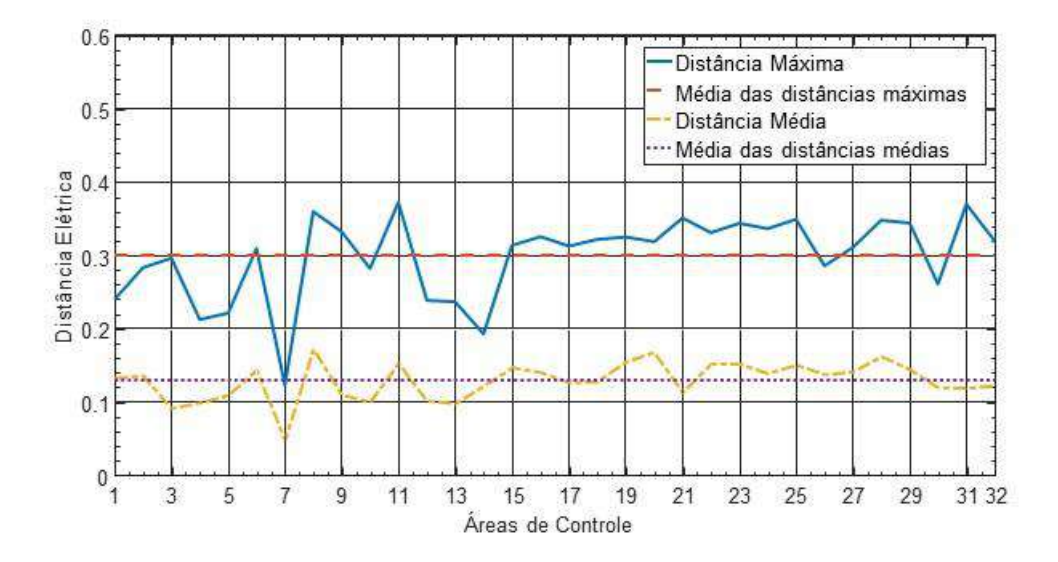

<span id="page-101-0"></span>**Figura 5-7 - Diâmetros das áreas de controle – SIN – PAR 2020 – ICL – Método ED proposto**

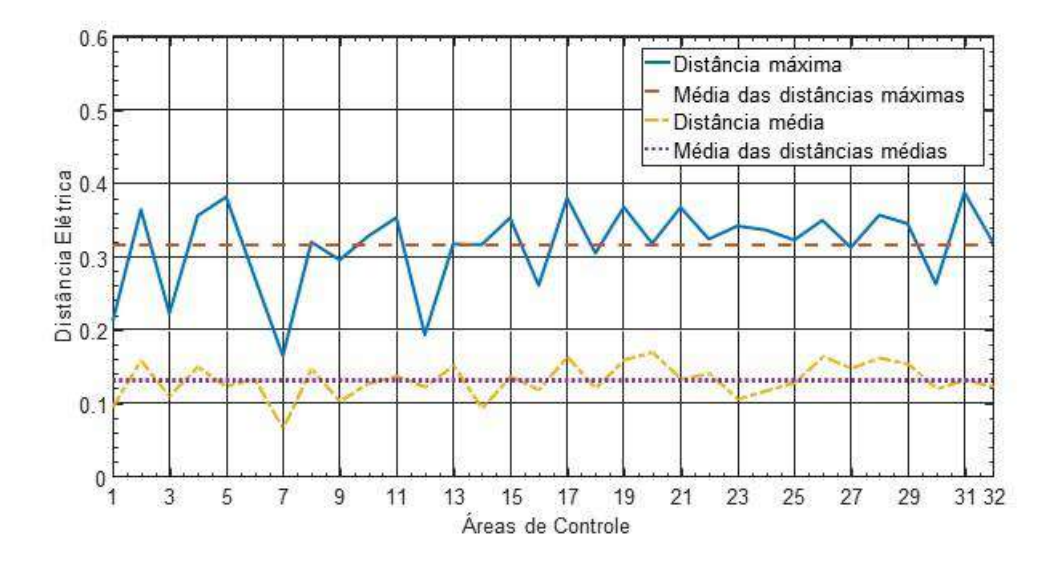

<span id="page-102-0"></span>**Figura 5-8 - Diâmetros das áreas de controle – SIN – PAR 2020 – VCP – Método ED proposto**

Comparando ao resultado obtido na aplicação do método CHA proposto, nota-se que existe uma pequena elevação nas distâncias máximas (ou diâmetro) das áreas, da mesma forma que foi apresentado no caso IEEE 118 barras, mas não houve redução significativa na média das distâncias médias das áreas. Pode ser verificado que as distâncias médias das áreas possuem uma dispersão menor à média das distâncias médias, após a aplicação do método ED proposto, o que pode ser explicado pelo próprio método ED, em que as barras são incluídas às áreas cuja distância ao seu centro é a menor.

Com os resultados do método ED prontos, deve ser feita a análise do agrupamento de áreas com baixa representatividade.

### 5.1.4 Agrupamento de Áreas de Baixa Representatividade Proposto

Para prosseguir na análise das áreas de cada caso em estudo, se faz necessária uma comparação entre elas através de uma tabela, para identificar se existem áreas que podem ser classificadas como tipo I ou tipo II.

| Sistema SIN – PAR 2020 - ICL |            |                |        |             |        |             |             |                |                    |                |
|------------------------------|------------|----------------|--------|-------------|--------|-------------|-------------|----------------|--------------------|----------------|
|                              | Num        | Num            | Gen    | Gen         | Load   | Load        |             |                | <i><b>Qmin</b></i> | $Q$ <i>max</i> |
| Área                         | <b>Bar</b> | PV             | MW     | <b>Mvar</b> | MW     | <b>Mvar</b> | <i>Qmin</i> | $Q$ <i>max</i> | (%)                | (%)            |
| 1                            | 14         | 7              | 79,1   | 22,9        | 709,3  | 140,9       | $-99,0$     | 143,2          | 0,30               | 0,42           |
| $\overline{2}$               | 62         | 35             | 933,6  | 14,3        | 687,8  | 192,4       | $-105,0$    | 150,0          | 0,32               | 0,44           |
| 3                            | 291        | 49             | 1033,1 | $-11,8$     | 1603,5 | 566,8       | $-107,5$    | 126,5          | 0,33               | 0,37           |
| $\overline{4}$               | 132        | 10             | 587,2  | $-489,4$    | 3065,4 | 925,3       | $-530,0$    | 680,0          | 1,61               | 2,00           |
| 5                            | 55         | 24             | 65,3   | 2,5         | 1832,5 | 447,9       | $-420,8$    | 550,6          | 1,28               | 1,62           |
| 6                            | 212        | 95             | 6222,7 | $-1638$     | 2554,7 | 428,6       | $-2809$     | 2609,0         | 8,52               | 7,68           |
| $\overline{7}$               | 11         | $\overline{4}$ | 36,0   | 1,3         | 50,4   | 18,1        | $-70,5$     | 70,5           | 0,21               | 0,21           |
| 8                            | 294        | 97             | 5603,5 | $-1348$     | 999,8  | 370,2       | $-2609$     | 2574,9         | 7,92               | 7,58           |
| 9                            | 188        | 12             | 166,0  | 5,3         | 3261,9 | 584,0       | $-516,0$    | 607,0          | 1,57               | 1,79           |
| 10                           | 186        | 17             | 768,3  | 28,2        | 1394,4 | 475,0       | $-266,0$    | 316,2          | 0,81               | 0,93           |
| 11                           | 176        | 33             | 6737,7 | $-753,1$    | 1061,2 | 424,7       | $-4134$     | 3950,6         | 12,55              | 11,62          |
| 12                           | 140        | 22             | 1331,2 | $-495,9$    | 565,7  | 250,4       | $-764,7$    | 771,3          | 2,32               | 2,27           |
| 13                           | 63         | 3              | 34,8   | $-204,6$    | 793,6  | 261,7       | $-1080$     | 1200,0         | 3,28               | 3,53           |
| 14                           | 7          | 6              | 241,6  | $-130,0$    | 0,0    | 0,0         | $-217,0$    | 137,9          | 0,66               | 0,41           |
| 15                           | 163        | 45             | 2924,9 | $-1604$     | 4061,9 | 744,1       | $-3905$     | 3763,5         | 11,85              | 11,07          |
| 16                           | 307        | 33             | 2239,4 | $-1019$     | 2212,8 | 611,2       | $-1896$     | 1927,9         | 5,75               | 5,67           |
| 17                           | 82         | 19             | 662,1  | $-187,4$    | 362,8  | 64,7        | $-720,5$    | 770,7          | 2,19               | 2,27           |
| 18                           | 42         | 28             | 1060,7 | 2,0         | 80,9   | $-16,6$     | $-15,0$     | 30,0           | 0,05               | 0,09           |
| 19                           | 236        | 60             | 3317,2 | $-627,1$    | 2581,3 | 249,8       | $-1333$     | 1179,3         | 4,04               | 3,47           |
| 20                           | 122        | 67             | 2376,2 | 30,0        | 998,3  | 113,1       | $-10,0$     | 80,0           | 0,03               | 0,24           |
| 21                           | 207        | 18             | 497,7  | $-227,0$    | 3175,8 | 618,2       | $-343,9$    | 264,1          | 1,04               | 0,78           |
| 22                           | 360        | 62             | 2041,7 | $-672,5$    | 4447,1 | 796,5       | $-1601$     | 2312,5         | 4,86               | 6,80           |
| 23                           | 354        | 87             | 1381,8 | $-5,1$      | 5610,5 | 1302,6      | $-1034$     | 1354           | 3,14               | 3,98           |
| 24                           | 230        | 27             | 1779,3 | $-740,6$    | 2046,3 | 776,3       | $-1975$     | 1831,0         | 5,99               | 5,39           |
| 25                           | 141        | 23             | 877,2  | 39,3        | 1477,7 | 496,3       | $-281,0$    | 578,0          | 0,85               | 1,70           |
| 26                           | 116        | 41             | 2175,2 | $-566,2$    | 915,1  | 287,0       | $-1987$     | 1656,0         | 6,03               | 4,87           |
| 27                           | 231        | 84             | 857,2  | $-222,4$    | 339,9  | 105,4       | $-500,3$    | 497,7          | 1,52               | 1,46           |
| 28                           | 104        | 33             | 1097,5 | $-32,7$     | 2421,1 | 486,6       | $-497,4$    | 568,2          | 1,51               | 1,67           |
| 29                           | 100        | 15             | 487,6  | 55,1        | 1419,4 | 243,0       | $-282,9$    | 446,8          | 0,86               | 1,31           |
| 30                           | 76         | 16             | 355,3  | $-71,2$     | 392,8  | 135,0       | $-180,4$    | 200,6          | 0,55               | 0,59           |
| 31                           | 390        | 85             | 4358,5 | $-1040$     | 1538,3 | 567,3       | $-1956$     | 1902,2         | 5,94               | 5,60           |
| 32                           | 74         | 11             | 1095,0 | 132,4       | 963,4  | 178,4       | $-704,8$    | 734,8          | 2,14               | 2,16           |
| Total                        | 5166       | 1168           | 53425  | $-11752$    | 5166   | 12845       | $-32951$    | 33985          | 100                | 100            |

<span id="page-103-0"></span>**Tabela 5-7 – Áreas de controle e avaliação de recursos de potência reativa – SIN – PAR 2020 – ICL**

| Sistema SIN – PAR 2020 - VCP |                |                          |        |          |        |             |                |                  |                    |                |
|------------------------------|----------------|--------------------------|--------|----------|--------|-------------|----------------|------------------|--------------------|----------------|
|                              | Num            | Num                      | Gen    | Gen      | Load   | Load        |                |                  | <i><b>Qmin</b></i> | $Q$ <i>max</i> |
| Área                         | <b>Bar</b>     | PV                       | MW     | Mvar     | MW     | <b>Mvar</b> | <i>Qmin</i>    | $Q$ <i>max</i>   | (%)                | (%)            |
| 1                            | 63             | $\overline{2}$           | 34,8   | 0,0      | 1310,6 | 492,0       | $\mathbf{0}$   | $\overline{0}$   | 0,00               | 0,00           |
| $\overline{2}$               | 215            | 19                       | 3322,2 | $-318,3$ | 3725,0 | 1155,1      | $-1713$        | 1788             | 3,73               | 3,70           |
| 3                            | 55             | 22                       | 378,2  | 127,0    | 2629,3 | 694,8       | $-390$         | 581,4            | 0,85               | 1,20           |
| $\overline{4}$               | 215            | 93                       | 6927,7 | $-868,9$ | 4117,9 | 958,7       | $-3373$        | 3112             | 7,35               | 6,44           |
| 5                            | 83             | 27                       | 735,3  | $-29,6$  | 1121,7 | 472,0       | $-540,4$       | 445              | 1,18               | 0,92           |
| 6                            | 78             | 23                       | 1865,6 | 160,5    | 1203,8 | 413,2       | $-1411$        | 1183,7           | 3,07               | 2,45           |
| $\tau$                       | 13             | $\overline{\mathcal{A}}$ | 33,7   | 0,5      | 73,1   | 28,5        | $-70,5$        | 70,5             | 0,15               | 0,15           |
| 8                            | 131            | 26                       | 924,2  | $-30,0$  | 1081,0 | 330,9       | $-316$         | 306              | 0,69               | 0,63           |
| 9                            | 355            | 57                       | 883,5  | 157,8    | 3404,2 | 1267,1      | $-322,2$       | 360,2            | 0,70               | 0,75           |
| 10                           | 76             | 15                       | 1136,4 | 10,8     | 1259,7 | 538,8       | $-469$         | 701              | 1,02               | 1,45           |
| 11                           | 280            | 24                       | 1699,1 | $-224,2$ | 3655,1 | 1293,2      | $-1244$        | 1313,9           | 2,71               | 2,72           |
| 12                           | $\overline{7}$ | 5                        | 241,6  | $-88,9$  | 0,0    | 0,0         | $-217$         | 137,9            | 0,47               | 0,29           |
| 13                           | 169            | 47                       | 20150  | 1467,4   | 5542,1 | 1126,7      | $-9129$        | 9793,2           | 19,89              | 20,27          |
| 14                           | 164            | 15                       | 154,5  | $-4,9$   | 2656,1 | 605,6       | $-43$          | 43               | 0,09               | 0,09           |
| 15                           | 232            | 16                       | 7224,0 | 1004,0   | 10438  | 2557,2      | $-4477$        | 5143             | 9,75               | 10,65          |
| 16                           | 246            | 67                       | 4560,3 | 374,0    | 6716,8 | 1698,7      | $-2255$        | 2170,9           | 4,91               | 4,49           |
| 17                           | 280            | 77                       | 14961  | $-884,3$ | 3172,2 | 423,1       | $-6403$        | 6160,4           | 13,95              | 12,75          |
| 18                           | 274            | 27                       | 1556,3 | 206,3    | 2853,1 | 1075,3      | $-750,6$       | 779,8            | 1,64               | 1,61           |
| 19                           | 271            | 47                       | 6487,2 | $-585,6$ | 3822,3 | 1655,5      | $-4271$        | 4018             | 9,31               | 8,32           |
| 20                           | 122            | 68                       | 1179,8 | $-37,5$  | 1534,9 | 231,5       | $-38,5$        | 51,5             | 0,08               | 0,11           |
| 21                           | 159            | 35                       | 1392,4 | 144,0    | 2456,8 | 525,8       | $-918,4$       | 1036,6           | 2,00               | 2,15           |
| 22                           | 361            | 55                       | 2335,7 | 325,9    | 9288,9 | 3458,9      | $-1638$        | 2383,4           | 3,57               | 4,93           |
| 23                           | 86             | 9                        | 62,9   | 0,0      | 1832,9 | 746,9       | $\overline{0}$ | $\boldsymbol{0}$ | 0,00               | 0,00           |
| 24                           | 84             | 12                       | 1024,7 | 326,0    | 1626,6 | 734,6       | $-244$         | 596              | 0,53               | 1,23           |
| 25                           | 42             | 28                       | 491,6  | 1,5      | 161,3  | 15,9        | $-15$          | 30               | 0,03               | 0,06           |
| 26                           | 104            | 34                       | 1098,9 | 124,0    | 3601,5 | 936,8       | $-655$         | 671,4            | 1,43               | 1,39           |
| 27                           | 282            | 107                      | 1577,4 | $-258,5$ | 704,7  | 204,3       | $-953,8$       | 898,1            | 2,08               | 1,86           |
| 28                           | 73             | 40                       | 756,7  | 69,2     | 1952,4 | 532,7       | $-192,2$       | 305              | 0,42               | 0,63           |
| 29                           | 78             | 15                       | 915,6  | 124,5    | 1493,5 | 424,6       | $-443,8$       | 709,8            | 0,97               | 1,47           |
| 30                           | 76             | 16                       | 664,2  | $-57,9$  | 624,4  | 182,9       | $-318,7$       | 359,1            | 0,69               | 0,74           |
| 31                           | 429            | 74                       | 6327,5 | $-686,2$ | 3064,7 | 1179,4      | $-2381$        | 2424,8           | 5,19               | 5,02           |
| 32                           | 74             | 11                       | 1095,0 | 165,8    | 1675,2 | 309,5       | $-704,8$       | 734,8            | 1,54               | 1,52           |
| Total                        | 5177           | 1117                     | 92198  | 714      | 88799  | 26270       | -45897         | 48308            | 100                | 100            |

<span id="page-104-0"></span>**Tabela 5-8 – Áreas de controle e avaliação de recursos de potência reativa – SIN – PAR 2020 – VCP**

As áreas 6, 8, 11, 15 e 31, em azul na [Tabela 5-7](#page-103-0) e no caso de estudo ICL, são as 5 (cinco) áreas com maior recurso de controle de tensão do sistema e desta forma podem ser classificadas como áreas de tipo II. As áreas 4, 13, 15, 17 e 19, em laranja na [Tabela](#page-104-0)  [5-8](#page-104-0) e no caso de estudo VCP, também estão na mesma situação.

Desta forma, as demais áreas serão agrupadas a estas ou agrupadas entre si, em ambos casos, de modo a reduzir a quantidade de áreas de controle propostas para o sistema. As novas áreas foram criadas considerando as uniões das áreas definidas pelo método ED proposto, como descrito na [Tabela 5-9](#page-105-0) e na [Tabela 5-10.](#page-105-1)

| Áreas<br>Agrupamento A | Áreas ED                         |  |
|------------------------|----------------------------------|--|
|                        | 1e2                              |  |
| 2                      | 6 e 28                           |  |
| 3                      | 7, 8, 18, 19, 23, 27 e 30        |  |
| 4                      | 11 e 26                          |  |
| 5                      | 14, 15 e 32                      |  |
| 6                      | 16 e 17                          |  |
| 7                      | 5 e 20                           |  |
| 8                      | 3, 4, 9, 10, 12, 13, 21, 24 e 25 |  |
| 9                      | 22 e 29                          |  |
|                        | 31                               |  |

<span id="page-105-0"></span>**Tabela 5-9 – Áreas definidas pelo método agrupamento A – SIN – PAR 2020 – ICL**

<span id="page-105-1"></span>**Tabela 5-10 – Áreas definidas pelo método agrupamento A – SIN – PAR 2020 – VCP**

| Areas<br>Agrupamento A | Áreas ED                    |  |
|------------------------|-----------------------------|--|
|                        | $1, 2, 9, 14 \text{ e } 31$ |  |
| 2                      | 4 e 26                      |  |
| 3                      | 5, 6, 10, 11 e 24           |  |
| 4                      | 12, 13, 28 e 32             |  |
| 5                      | 15                          |  |
| 6                      | 7, 8, 17, 25, 27 e 30       |  |
|                        | 18, 19 e 23                 |  |
| 8                      | 3 e 20                      |  |
| 9                      | 16 e 21                     |  |
| 10                     | 22 e 29                     |  |

As distâncias médias e máximas entre as barras pertencentes as áreas nesta etapa do processo são representados na [Figura 5-9](#page-106-0) e [Figura 5-10.](#page-106-1)

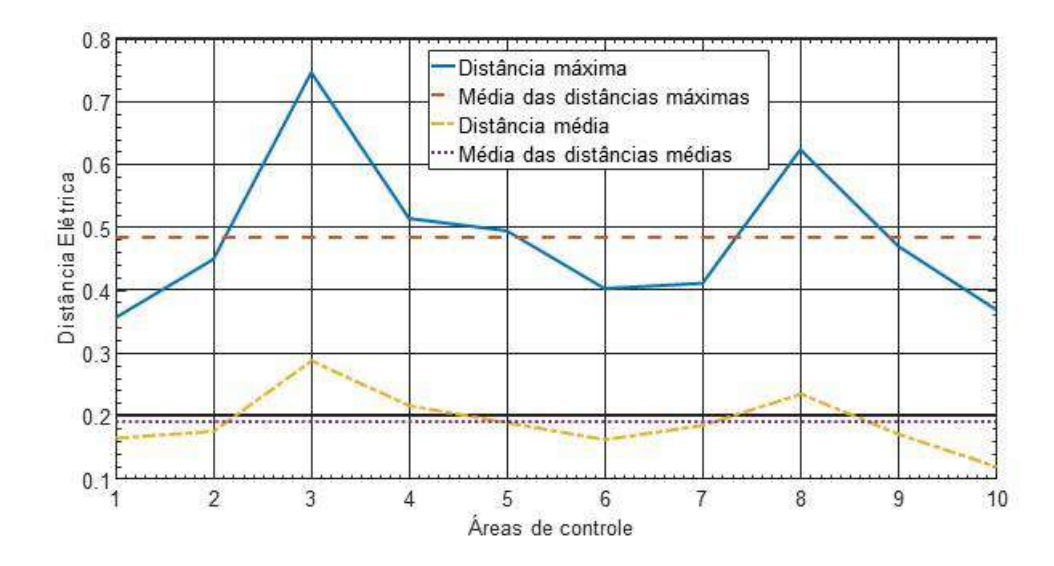

<span id="page-106-0"></span>**Figura 5-9 – Diâmetro das áreas de controle – Sistema SIN – PAR 2020 – ICL – Método agrupamento A**

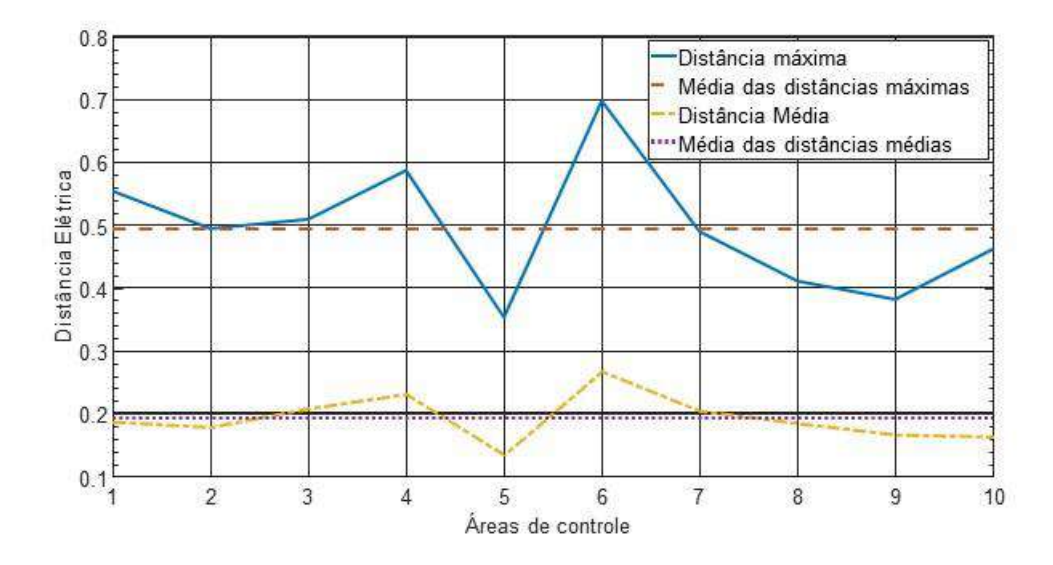

<span id="page-106-1"></span>**Figura 5-10 – Diâmetro das áreas de controle – Sistema SIN – PAR 2020 – VCP – Método agrupamento A**

Comparando ao resultado obtido na aplicação do método ED proposto com 32 áreas, nota-se que, naturalmente, existe um aumento das distâncias médias e máximas das áreas formadas. Para o caso ICL, as áreas 3 e 8 possuem as maiores distâncias máximas do sistema. Para o caso VCP, as maiores distâncias máximas entre barras de uma mesma área podem ser vistos nas áreas 4 e 6.

As novas barras piloto para as áreas propostas neste agrupamento estão relacionadas na [Tabela 5-11,](#page-107-0) para o caso ICL, e na [Tabela 5-12,](#page-107-1) para o caso VCP.

| Areas         | <b>Barras Piloto</b> | Nome da barra         |
|---------------|----------------------|-----------------------|
| Agrupamento A | <i>ICL</i>           | <i><b>ANAREDE</b></i> |
|               | 5488                 | <b>SBT----CE230</b>   |
| 2             | 5001                 | P.AFON-BA500          |
| 3             | 210                  | <b>ITUMBI-MG500</b>   |
| 4             | 2458                 | CASCOE-PR230          |
| 5             | 8100                 | XINGU--PA500          |
| 6             | 1258                 | CINPAL-RS230          |
|               | 5222                 | CGDBP--PB230          |
| 8             | 574                  | B.JARD-SP440          |
| q             | 9608                 | N.IGUA-RJ500          |
|               | 2347                 | VALPA--SP138          |

<span id="page-107-0"></span>**Tabela 5-11 – Barras piloto – SIN – PAR 2020 – ICL – Método agrupamento A**

<span id="page-107-1"></span>**Tabela 5-12 – Barras piloto – SIN – PAR 2020 – VCP – Método agrupamento A**

| Area                  | <b>Barras Piloto</b> | Nome da barra  |
|-----------------------|----------------------|----------------|
| Agrupamento A         | <b>VCP</b>           | <b>ANAREDE</b> |
|                       | 570                  | SUMARE-SP440   |
| $\mathcal{D}_{\cdot}$ | 5001                 | P.AFON-BA500   |
| 3                     | 1258                 | CINPAL-RS230   |
|                       | 6430                 | TUCUR2-PA500   |
| 5                     | 471                  | BAIXAD-SP345   |
| 6                     | 4517                 | RIBEIR-MT500   |
|                       | 827                  | JAGUAR-PR230   |
| 8                     | 5222                 | CGDBP--PB230   |
| 9                     | 344                  | MESQUI-MG500   |
| 10                    | 9608                 | N.IGUA-RJ500   |

O algoritmo de agrupamento proposto deu origem a 10 (dez) áreas de controle, número muito superior a divisão que atualmente é seguida na operação do SIN, como descrito pela referência [29]. Uma das vantagens do método de agrupamento proposto nesta dissertação é que pode ser aplicado repetidamente, até que no limite, apenas uma área exista, flexibilizando a quantidade de áreas finais a serem propostas. A intenção é reduzir a quantidade de áreas até próximo a 4 (quatro), para permitir uma comparação
entre a aplicação dos métodos CHA, ED e agrupamento propostos ao SIN e a divisão atualmente seguida pelo ONS, mantendo o registro das áreas anteriormente agrupadas.

Para prosseguir no agrupamento das áreas de cada caso em estudo, novamente se faz necessária uma comparação entre elas através de uma tabela, como descrito no fluxograma proposto no item [4.3.](#page-59-0)

|                |            |           |           |             | Sistema SIN - PAR 2020 - ICL |              |          |        |             |                         |
|----------------|------------|-----------|-----------|-------------|------------------------------|--------------|----------|--------|-------------|-------------------------|
| Area           | Num<br>Bar | Num<br>PV | Gen<br>MW | Gen<br>Mvar | Load<br>MW                   | Load<br>Mvar | Qmin     | Qmax   | Omin<br>(%) | <i>Omax</i><br>$( \% )$ |
| 1              | 76         | 42        | 1012,7    | 37,2        | 1397,1                       | 333,4        | $-204,0$ | 293,2  | 0,66        | 0,91                    |
| 2              | 316        | 128       | 7320,2    | $-1670$     | 4975,9                       | 915,2        | $-3306$  | 3177,2 | 16,37       | 16,19                   |
| 3              | 1244       | 376       | 12612     | $-2270$     | 10056                        | 2164,5       | $-5742$  | 5906,8 | 28,42       | 30,11                   |
| $\overline{4}$ | 292        | 74        | 8912,9    | $-1319$     | 1976,3                       | 711,7        | $-6122$  | 5606,6 | 30,30       | 28,58                   |
| 5              | 244        | 62        | 4261,5    | $-1602$     | 5025,3                       | 922,6        | $-4827$  | 4636,2 | 23,89       | 23,63                   |
| 6              | 389        | 52        | 2901,5    | $-1206$     | 2575,6                       | 675.9        | $-2617$  | 2698,6 | 12,95       | 13,75                   |
| 7              | 177        | 91        | 2441,5    | 32,5        | 2830,8                       | 561,1        | $-430,8$ | 630,6  | 2,13        | 3,21                    |
| 8              | 1578       | 181       | 7074,8    | $-2097$     | 17384                        | 4954,0       | $-5864$  | 6374,1 | 29,03       | 32,49                   |
| 9              | 460        | 77        | 2529,3    | $-617,4$    | 5866,6                       | 1039,5       | $-1884$  | 2759,3 | 9,33        | 14,06                   |
| 10             | 390        | 85        | 4358,5    | $-1040$     | 1538,3                       | 567,3        | $-1956$  | 1902,2 | 9,68        | 9,70                    |
| Total          | 5166       | 1168      | 53425     | $-11752$    | 5166                         | 12845        | $-32951$ | 33985  | 100         | 100                     |

<span id="page-108-0"></span>**Tabela 5-13 – Áreas de controle e avaliação de recursos de potência reativa – SIN – PAR 2020 – ICL**

<span id="page-108-1"></span>**Tabela 5-14 – Áreas de controle e avaliação de recursos de potência reativa – SIN – PAR 2020 – VCP**

|                |      |           |        | Sistema SIN – PAR 2020 - VCP |        |        |                    |                |                    |                |
|----------------|------|-----------|--------|------------------------------|--------|--------|--------------------|----------------|--------------------|----------------|
| Area           | Num  | Num       | Gen    | Gen                          | Load   | Load   | <i><b>Qmin</b></i> | $Q$ <i>max</i> | <i><u>Omin</u></i> | $Q$ <i>max</i> |
|                | Bar  | <i>PV</i> | MW     | Mvar                         | MW     | Mvar   |                    |                | $( \% )$           | $(\%)$         |
| 1              | 1226 | 167       | 10723  | $-851,6$                     | 14161  | 4699,2 | $-4459$            | 4616           | 9,72               | 9,56           |
| 2              | 319  | 127       | 8026,6 | $-744.9$                     | 7719,3 | 1895,5 | $-4028$            | 3783,4         | 8,78               | 7,83           |
| 3              | 601  | 101       | 6461,1 | 243,46                       | 8866,9 | 3451,7 | $-3908$            | 4239,6         | 8,51               | 8,78           |
| $\overline{4}$ | 323  | 103       | 22243  | 1613,5                       | 9169,8 | 1968.9 | $-10243$           | 10971          | 22,32              | 22,71          |
| 5              | 232  | 16        | 7224   | 1004                         | 10438  | 2557,2 | $-4477$            | 5143           | 9,75               | 10,65          |
| 6              | 824  | 258       | 18652  | $-1229$                      | 5816,7 | 1185,6 | $-8077$            | 7824,1         | 17,60              | 16,20          |
| $\tau$         | 631  | 83        | 8106,4 | $-379,3$                     | 8508,3 | 3477,7 | $-5022$            | 4797,8         | 10,94              | 9,93           |
| 8              | 177  | 90        | 1558   | 89.5                         | 4164,2 | 926,27 | $-428.5$           | 632.9          | 0,93               | 1,31           |
| 9              | 405  | 102       | 5952,7 | 518,01                       | 9173,6 | 2224,5 | $-3174$            | 3207,5         | 6,91               | 6,64           |
| 10             | 439  | 70        | 3251,3 | 450,33                       | 10782  | 3883,5 | $-2082$            | 3093,2         | 4,54               | 6,40           |
| Total          | 5177 | 1117      | 92198  | 714                          | 88799  | 26270  | -45897             | 48308          | 100                | 100            |

As áreas 3, 4, 5 e 8, em azul na [Tabela 5-13](#page-108-0) e no caso de estudo ICL, são as 4 (quatro) áreas com maior recurso de controle de tensão do sistema e desta forma podem ser classificadas como áreas de tipo II. As áreas 4, 5, 6 e 7, em laranja na [Tabela 5-14](#page-108-1) e no caso de estudo VCP, também estão na mesma situação.

Desta forma, as demais áreas serão agrupadas a estas ou agrupadas entre si, em ambos casos, de modo a reduzir a quantidade de áreas de controle propostas para o sistema. As novas áreas foram criadas considerando as uniões das áreas definidas pelo método ED proposto, como descrito na [Tabela 5-15](#page-109-0) e [Tabela 5-16.](#page-109-1)

**Tabela 5-15 – Áreas definidas pelo método agrupamento B – SIN – PAR 2020 – ICL**

<span id="page-109-0"></span>

| Areas<br>Agrupamento B | Areas<br>Agrupamento A | <i><b>Áreas ED</b></i>                       |
|------------------------|------------------------|----------------------------------------------|
|                        |                        | 7, 8, 18, 19, 23, 27 e 30                    |
|                        | 4 e 6                  | 11, 16, 17 e 26                              |
|                        |                        | 14, 15 e 32                                  |
|                        | 1, 2e7                 | $1, 2, 5, 6, 20 \text{ e } 28$               |
|                        | 8.9 e 10               | 3, 4, 9, 10, 12, 13, 21, 22, 24, 25, 29 e 31 |

<span id="page-109-1"></span>**Tabela 5-16 – Áreas definidas pelo método agrupamento B – SIN – PAR 2020 – VCP**

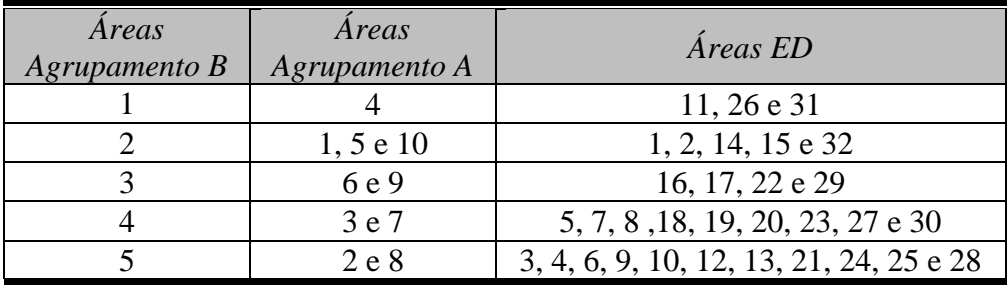

O algoritmo de agrupamento proposto deu origem a 5 (cinco) áreas de controle e como o objetivo foi encontrar uma quantidade de áreas ao redor da mesma determinada pelo ONS, não se faz necessário outro agrupamento e neste momento deve-se analisar os resultados da aplicação dos métodos propostos na rede do SIN.

### <span id="page-110-1"></span>5.1.5 Resultados da Aplicação dos Métodos no Sistema Interligado Nacional

A divisão em 5 (cinco) áreas pode ser melhor identificada através do diagrama do SIN, tanto para o caso ICL, na [Figura 5-11,](#page-110-0) quanto para VCP, na [Figura 5-12.](#page-111-0) A [Tabela](#page-111-1)  [5-17](#page-111-1) relaciona as áreas de controle encontradas no método de agrupamento e uma aproximação das regiões geográficas do Brasil para o caso ICL, enquanto a [Tabela 5-18](#page-112-0) apresenta uma comparação entre as áreas de controle definidas. A [Tabela 5-19](#page-112-1) faz relacionamento semelhante, porém para o caso VCP, enquanto a [Tabela 5-20](#page-112-2) apresenta uma comparação entre as áreas de controle definidas. Um código de cores das áreas foi elaborado de modo a se comparar as áreas encontradas para o caso ICL e VCP.

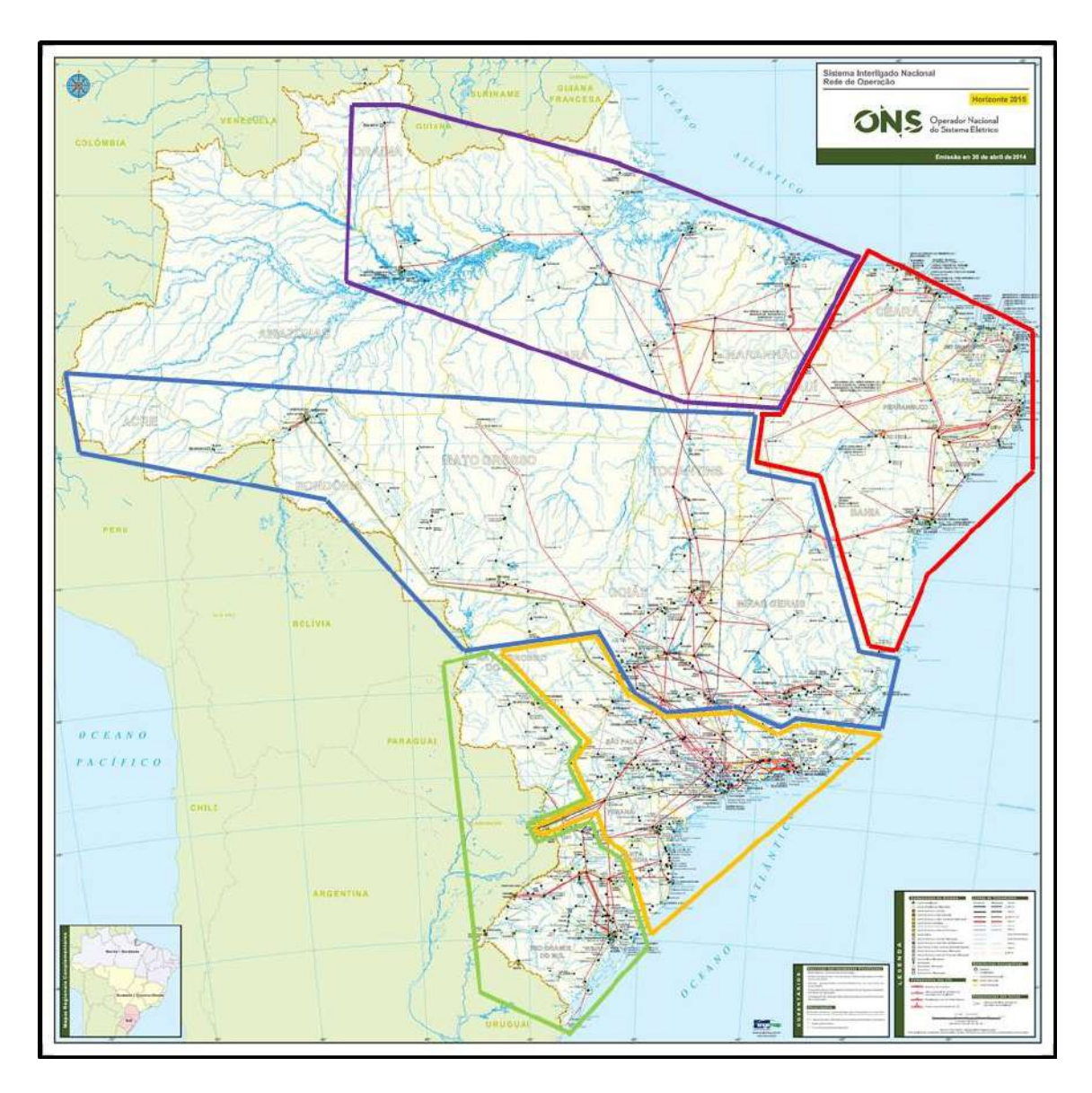

<span id="page-110-0"></span>**Figura 5-11 – Diagrama do SIN – PAR 2020 – ICL – Método agrupamento B – 5 áreas**

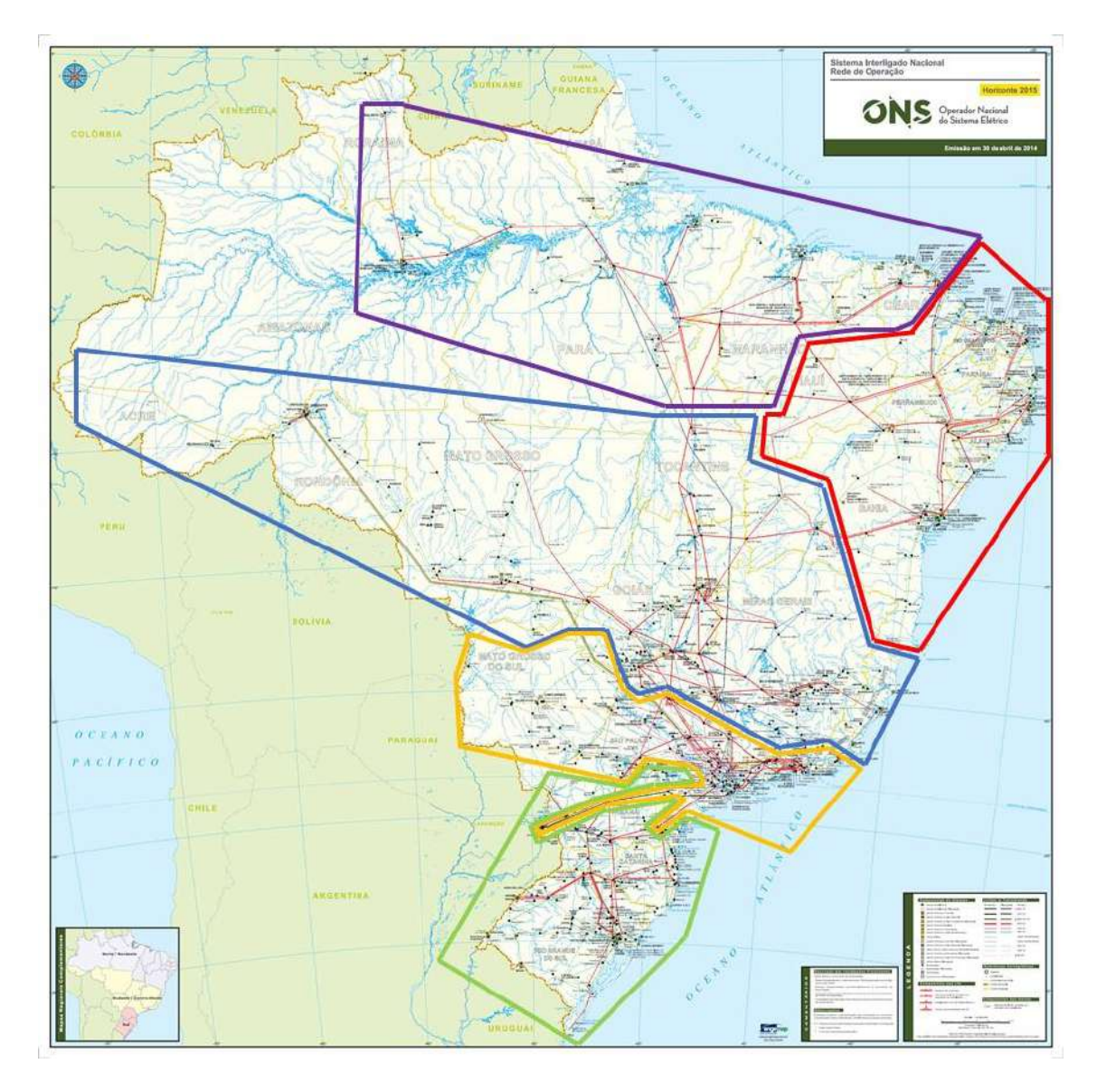

<span id="page-111-0"></span>**Figura 5-12 – Diagrama do SIN – PAR 2020 – VCP – Método agrupamento B – 5 áreas**

<span id="page-111-1"></span>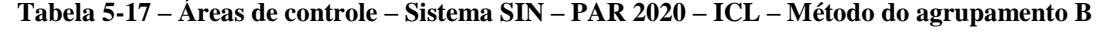

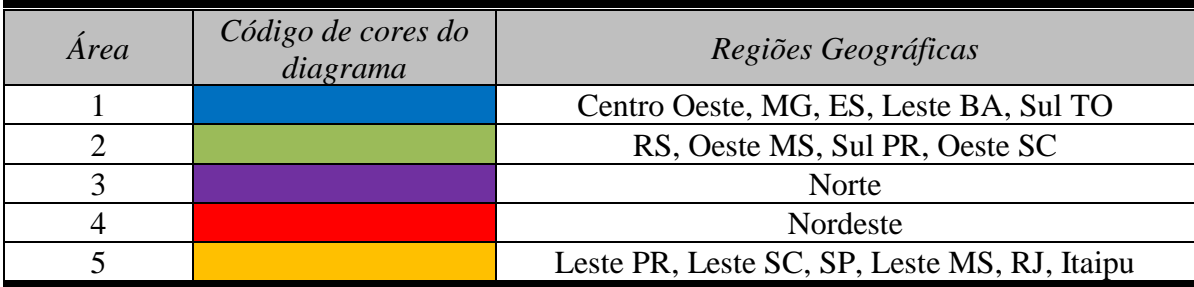

|      | Sistema SIN - PAR 2020 - ICL |     |        |          |        |             |         |                |       |                |  |
|------|------------------------------|-----|--------|----------|--------|-------------|---------|----------------|-------|----------------|--|
| Área | Num                          | Num | Gen    | Gen      | Load   | Load        | Omin    | $Q$ <i>max</i> | Omin  | $O$ <i>max</i> |  |
|      | <b>Bar</b>                   | PV  | MW     | Mvar     | MW     | <b>Mvar</b> |         |                | (%)   | (%)            |  |
|      | 1244                         | 376 | 12612  | $-2270$  | 10056  | 2164.5      | $-5742$ | 5906.8         | 17.43 | 17.38          |  |
|      | 681                          | 126 | 11814  | $-2525.$ | 4551.9 | 1387.5      | $-8738$ | 8305.2         | 26.52 | 24.44          |  |
|      | 244                          | 62  | 4261.5 | $-1602$  | 5025.3 | 922.57      | $-4827$ | 4636.2         | 14.65 | 13.64          |  |
|      | 569                          | 261 | 10774  | $-1601$  | 9203.7 | 1809.6      | $-3941$ | 4101           | 11.96 | 12.07          |  |
|      | 2428                         | 343 | 13963  | $-3754$  | 24789  | 6560.8      | $-9704$ | 11035          | 29.45 | 32.47          |  |

<span id="page-112-0"></span>**Tabela 5-18 – Áreas de controle e avaliação de recursos de potência reativa – SIN – PAR 2020 – ICL – Método do agrupamento B**

<span id="page-112-1"></span>**Tabela 5-19 – Áreas de controle – Sistema SIN – PAR 2020 – VCP – Método do agrupamento B**

| Area | Código de cores do<br>diagrama | Regiões Geográficas                    |  |  |  |  |
|------|--------------------------------|----------------------------------------|--|--|--|--|
|      |                                | Centro Oeste, MG, ES, Leste BA, Sul TO |  |  |  |  |
|      |                                | Sul, Sul SP                            |  |  |  |  |
|      |                                | Norte, Norte CE                        |  |  |  |  |
|      |                                | Nordeste                               |  |  |  |  |
|      |                                | SP, RJ, MS e Itaipu                    |  |  |  |  |

<span id="page-112-2"></span>**Tabela 5-20 – Áreas de controle e avaliação de recursos de potência reativa – SIN – PAR 2020 – VCP – Método do agrupamento B**

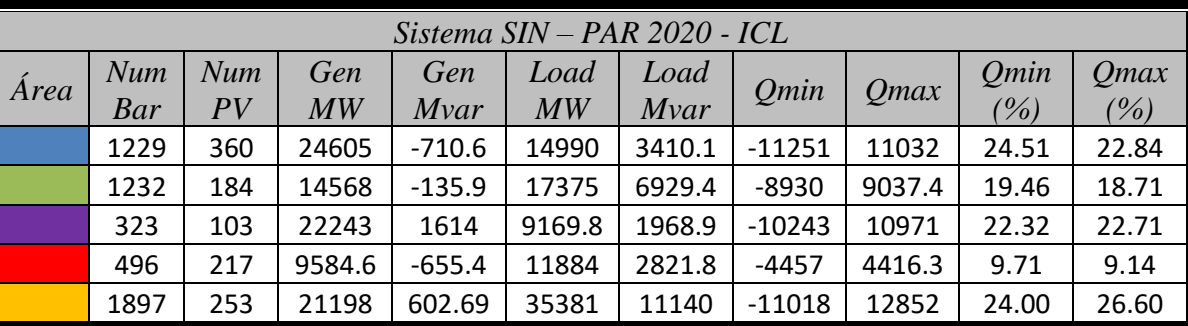

As distâncias médias e máximas entre as barras pertencentes as áreas nesta etapa do processo são representados na [Figura 5-13](#page-113-0) e na [Figura 5-14.](#page-113-1) Comparando ao resultado obtido na aplicação do método de agrupamento A, ocorreu um aumento das distâncias médias e máximas das áreas formadas, o que já era esperado.

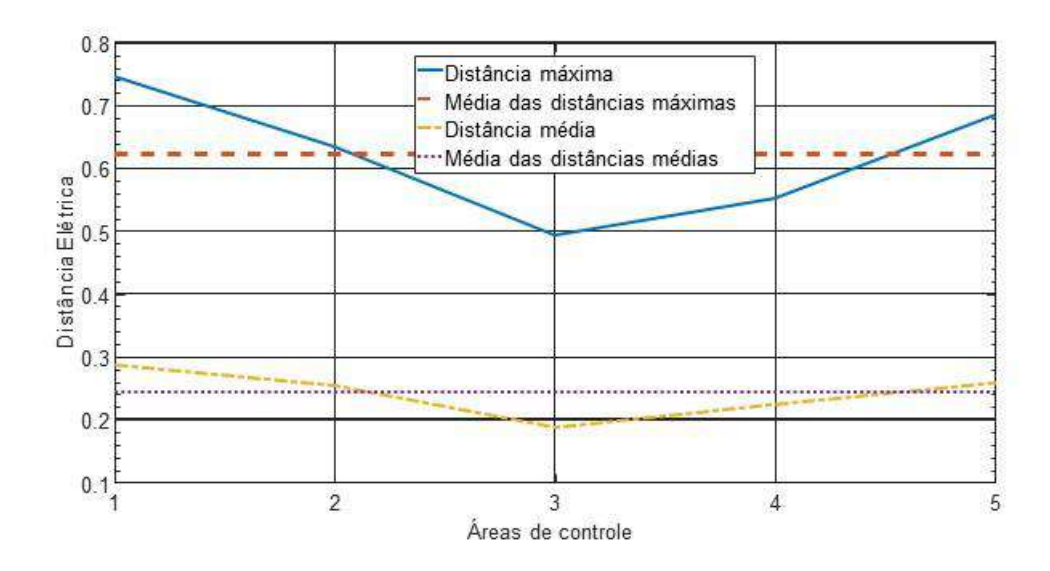

<span id="page-113-0"></span>**Figura 5-13 – Diâmetro das áreas de controle – Sistema SIN – PAR 2020 – ICL – Método agrupamento B**

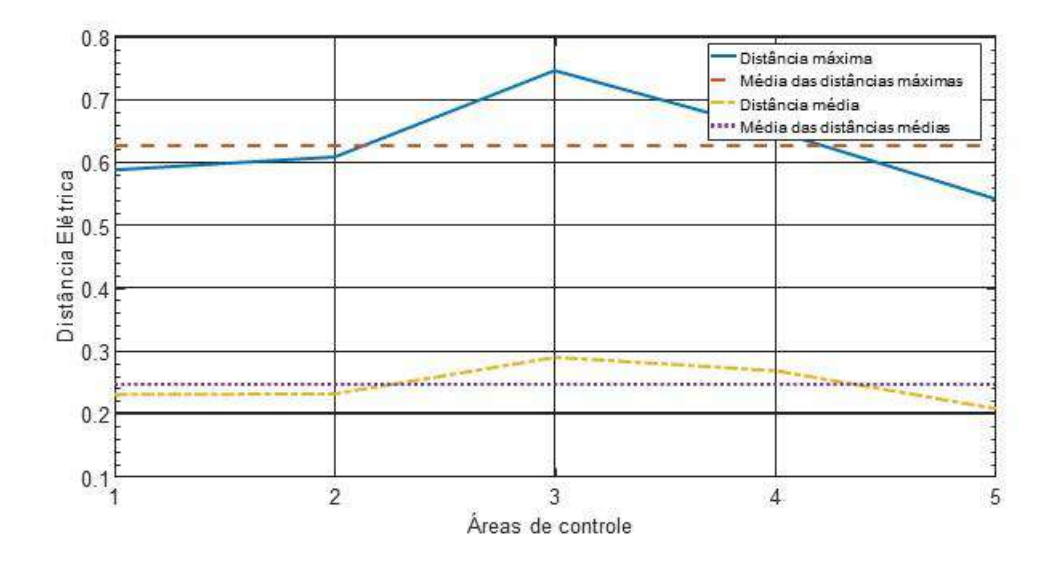

<span id="page-113-1"></span>**Figura 5-14 – Diâmetro das áreas de controle – Sistema SIN – PAR 2020 – VCP – Método agrupamento B**

A [Tabela 5-21](#page-114-0) é a relação de barras piloto para cada uma das 5 (cinco) áreas do SIN. Para breve comparação, as áreas são representadas por cores, de forma semelhante ao que foi feito no diagrama do SIN. Em vermelho estão as barras piloto que são iguais em ambos casos de estudo.

|      | <b>Barras Piloto</b> | Nome da barra       | <b>Barras Piloto</b> | Nome da barra       |
|------|----------------------|---------------------|----------------------|---------------------|
| Area | ICL                  | <b>ANAREDE</b>      | <b>VCP</b>           | <b>ANAREDE</b>      |
|      | 210                  | <b>ITUMBI-MG500</b> | 210                  | <b>ITUMBI-MG500</b> |
|      | 979                  | NSRITA-RS525        | 955                  | CNOVOS-SC525        |
|      | 8100                 | XINGU--PA500        | 6430                 | TUCUR2-PA500        |
|      | 5001                 | P.AFON-BA500        | 5001                 | P.AFON-BA500        |
|      | 574                  | <b>B.JARD-SP440</b> | 574                  | <b>B.JARD-SP440</b> |

<span id="page-114-0"></span>**Tabela 5-21 – Barras piloto – Sistema SIN – PAR 2020 – ICL e VCP – Método agrupamento B**

Como as áreas do método de agrupamento são compostas de áreas antigas determinadas pelo método CHA, ED e do primeiro agrupamento A em 10 (dez) áreas, as antigas barras piloto determinadas nos métodos anteriores também podem ser consideradas como referências de tensão em subáreas internas as novas áreas. A relação entre os barramentos analisados e suas respectivas áreas de controle, para o caso ICL, estão relacionados no APÊNDICE B. Devido a quantidade de informação da tabela o caso VCP não será incluído.

Com os dados resultantes da aplicação dos métodos propostos nos casos ICL e VCP, um ponto muito importante merece relevo: as áreas de controle são diferentes dependendo do caso de análise.

As áreas de controle são diferentes devido a alguns motivos: os casos ICL e VCP são diferentes no tocante a quantidade de barras; com a inserção de elementos discretos nos casos de estudo, sejam bancos de reatores ou de capacitores, e o aumento ou redução do carregamento das linhas de transmissão alteram as distâncias elétricas entre as barras do sistema.

É importante ressaltar que o método de cálculo de áreas de controle por distância elétrica usa um registro estático do sistema, ou seja, dependendo da configuração do sistema, as áreas podem ser alteradas.

Após a aplicação do método proposto no sistema SIN e a identificação da divisão entre as áreas de operação, esta dissertação tem a intenção de identificar se na área Sudeste do Brasil o método também pode ser aplicado para posteriormente comparar às áreas de controle atualmente praticadas pelo ONS.

### 5.2 Região Sudeste do Brasil

A área de controle de transmissão Sudeste é semelhante a região geográfica do Sudeste do Brasil, incluindo o sistema de transmissão da UHE Itaipu. Também é, como o SIN, um sistema hidrotérmico, com predominância de usinas hidrelétricas e múltiplos proprietários.

#### 5.2.1 Dados de Entrada e Modelagem da Região Sudeste.

Os dados de entrada iniciais para o estudo da região sudeste são os mesmos do estudo usado para o SIN como um todo. Os pontos relevantes apontados no item [5.1.1](#page-91-0) desta dissertação também são válidos para a análise proposta neste capítulo.

A diferença entre as análises é advinda de duas novas condições impostas para o estudo: as barras analisadas devem pertencer a área de controle de transmissão da região Sudeste do Brasil e apenas as barras pertencentes a rede de operação do SIN serão analisadas. A definição de rede de operação pode ser verificada em [30].

Com as restrições impostas a análise, a quantidade de barras que será utilizada para o cálculo da distância elétrica é descrita na [Tabela 5-22:](#page-115-0)

<span id="page-115-0"></span>

| Caso de estudo             | Barras       |
|----------------------------|--------------|
| $\ln$ Inverno – Carga Leve | $44^{\circ}$ |
| Verão – Carga Pesada       | 445          |

**Tabela 5-22 – Número de barras por estudo realizado – SE – PAR 2020**

De modo idêntico aos outros estudos desta dissertação, após a determinação dos valores de distância elétrica entre as barras, que não será representado no trabalho devido a dimensão da matriz ser 443 x 443 elementos, o próximo objetivo é agrupar estas barras através do método da classificação hierárquica ascendente.

### 5.2.2 Classificação Hierárquica Ascendente Proposto

Nos casos ICL e VCP, a classificação hierárquica ascendente proposta das distâncias elétricas entre os pontos foi feita através do agrupamento pela menor distância máxima entre as classes.

O resultado do agrupamento para o caso ICL está representado pela [Figura 5-15](#page-116-0) e no extrato do referido diagrama na [Figura 5-16,](#page-117-0) representando o agrupamento das barras em 50 (cinquenta) ou menos áreas, para melhor análise da variação da distância elétrica em relação ao número de áreas.

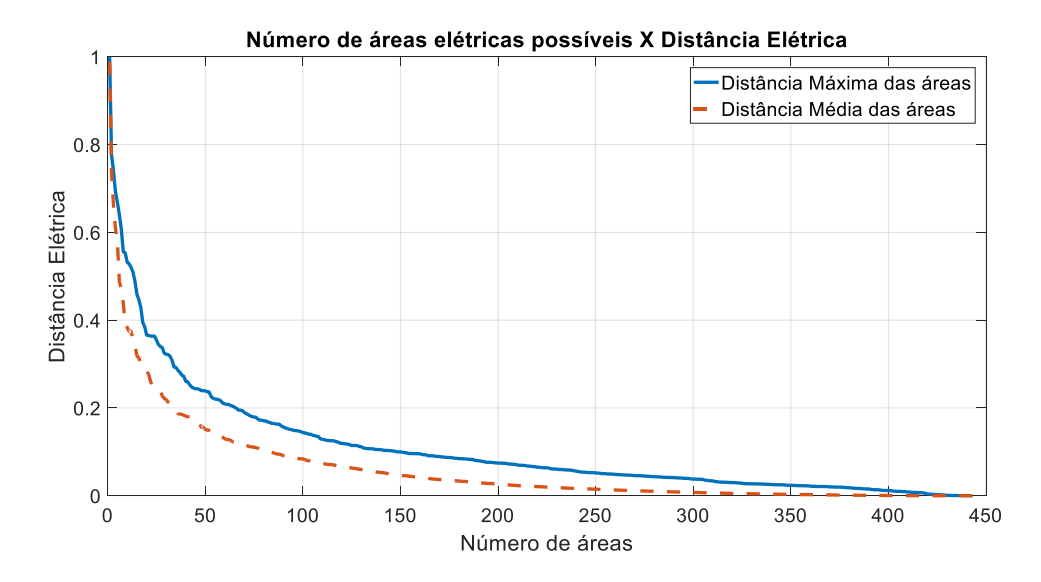

<span id="page-116-0"></span>**Figura 5-15 - Diagrama completo de distância máxima e média versus número de áreas do sistema SE – PAR 2020 – ICL**

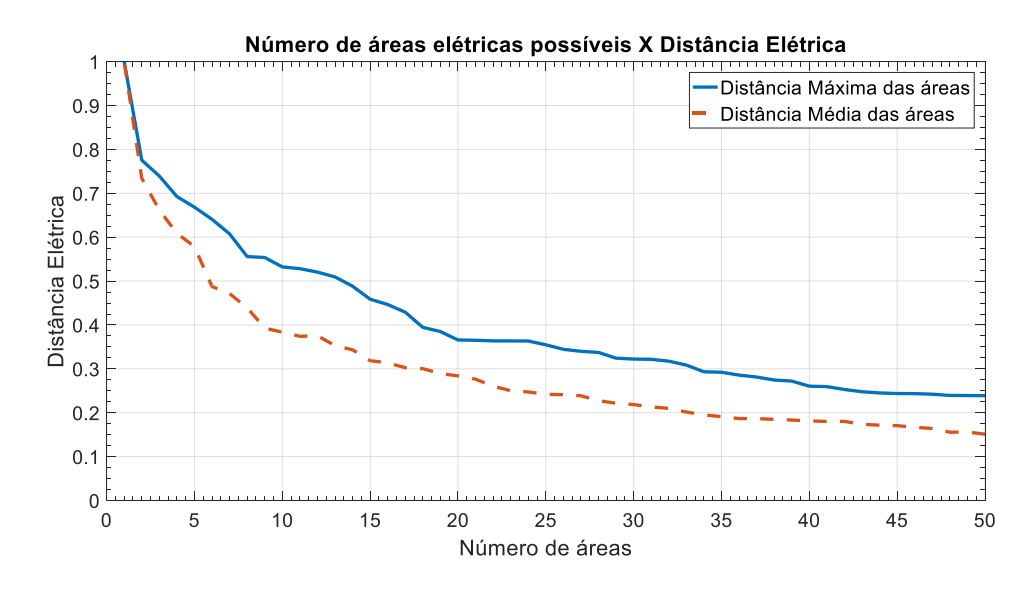

<span id="page-117-0"></span>**Figura 5-16 – Extrato do diagrama de distância máxima e média versus número de áreas do sistema SE – PAR 2020 – ICL – 50 Áreas** 

O resultado do agrupamento para o caso VCP está representado pela [Figura 5-17](#page-117-1) e no extrato do referido diagrama na [Figura 5-18,](#page-118-0) representando o agrupamento das barras em 50 (cinquenta) ou menos áreas, para melhor análise da variação da distância elétrica em relação ao número de áreas.

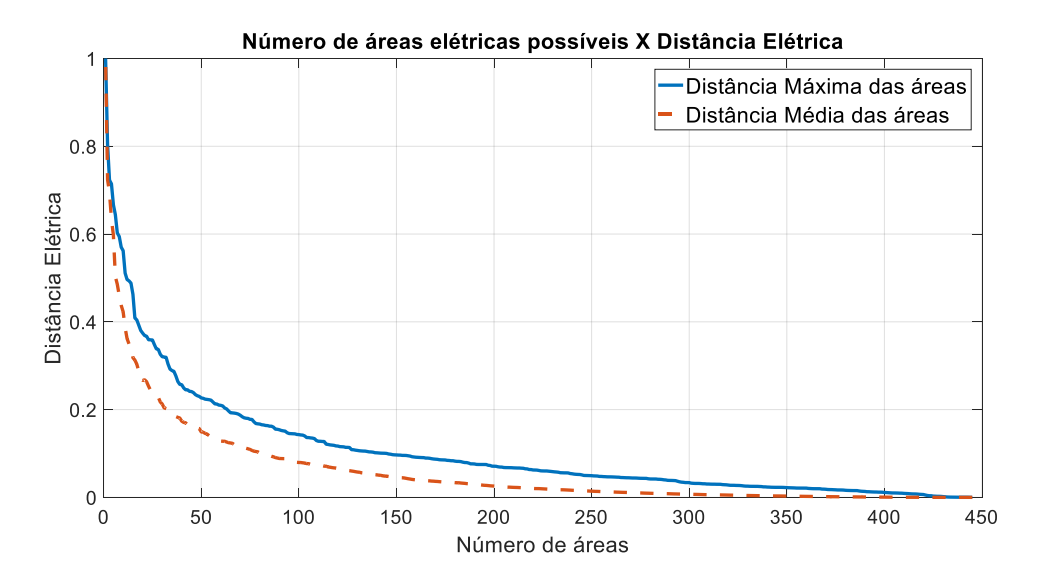

<span id="page-117-1"></span>**Figura 5-17 - Diagrama completo de distância máxima e média versus número de áreas do sistema SE – PAR 2020 – VCP**

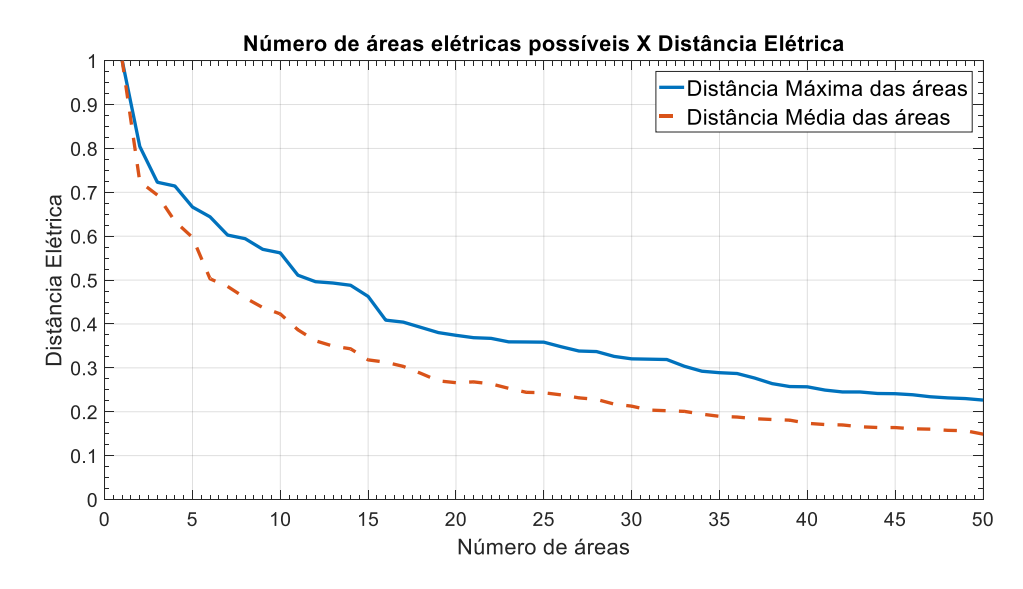

<span id="page-118-0"></span>**Figura 5-18 - Extrato do diagrama de distância máxima e média versus número de áreas do sistema SE – PAR 2020 – VCP – 50 Áreas**

Considerando a deterioração da representatividade das áreas de controle nos casos ICL e VCP, que podem ser melhor identificados através da análise do extrato do diagrama, nota-se que entre 15 (quinze) e 20 (vinte) áreas encontra-se uma região onde ocorre uma deterioração significativa em ambos casos, porém cada caso com sua característica.

Percebe-se que, no caso ICL, existe uma deterioração entre 19 (dezenove) e 20 (vinte) áreas, enquanto no caso VCP a deterioração ocorre entre 15 (quinze) e 16 (dezesseis) áreas. Foi decidido que, neste caso, a divisão do caso ICL seria em 20 (vinte) áreas de controle, enquanto a divisão para o caso VCP seria em 16 (dezesseis) áreas para o método CHA proposto.

As distâncias médias e máximas entre as barras pertencentes as áreas nesta etapa do processo, para os casos ICL e VCP são representados na [Figura 5-19](#page-119-0) e na [Figura 5-20.](#page-119-1)

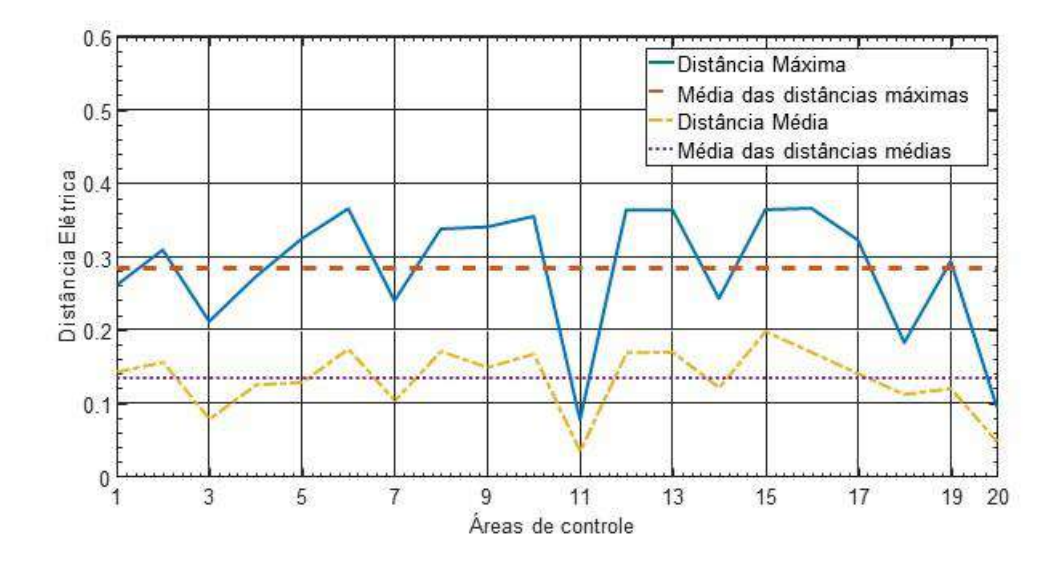

<span id="page-119-0"></span>**Figura 5-19 – Diâmetro das áreas de controle – SE – PAR 2020 – ICL – Método CHA proposto**

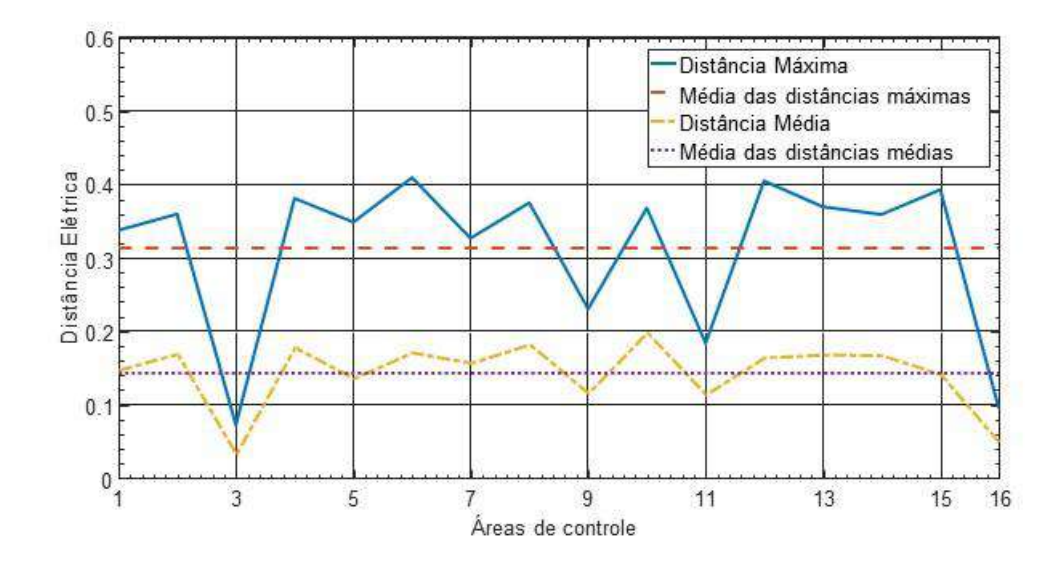

<span id="page-119-1"></span>**Figura 5-20 – Diâmetro das áreas de controle – SE – PAR 2020 – VCP – Método CHA proposto**

Os centros das áreas de controle determinados pelo método CHA proposto estão expostos na [Tabela 5-23](#page-120-0) a seguir.

| <i>Area</i>    | <b>Barras Piloto</b><br><b>ICL</b> | Nome da barra<br><b>ANAREDE</b> | <b>Barras Piloto</b><br><b>VCP</b> | Nome da barra<br><b>ANAREDE</b> |
|----------------|------------------------------------|---------------------------------|------------------------------------|---------------------------------|
| 1              | 9601                               | Z.OEST-RJ500                    | 169                                | SJOSE1-RJ138                    |
| $\overline{2}$ | 104                                | C.PAUL-SP500                    | 147                                | CAMPOS-RJ345                    |
| 3              | 1534                               | ITABI2-MG230                    | 1106                               | IPU-60-PR500                    |
| $\overline{4}$ | 2654                               | MASCAR-ES230                    | 104                                | C.PAUL-SP500                    |
| 5              | 574                                | B.JARD-SP440                    | 9017                               | ITABTO-MG345                    |
| 6              | 86                                 | IBIUNA-SP345                    | 3012                               | ESTREI-MG345                    |
| $\overline{7}$ | 370                                | SSIMAO-MG500                    | 625                                | BOTUCA-SP230                    |
| 8              | 633                                | BARIRI-SP138                    | 593                                | S.ANGE-SP440                    |
| 9              | 169                                | SJOSE1-RJ138                    | 14                                 | FUNIL----3GR                    |
| 10             | 147                                | CAMPOS-RJ345                    | 252                                | N.PECA-RJ230                    |
| 11             | 1106                               | IPU-60-PR500                    | 8907                               | CSTTRT---1GR                    |
| 12             | 367                                | PIMENT-MG345                    | 345                                | MESQUI-MG230                    |
| 13             | 320                                | EMBORC-MG500                    | 320                                | EMBORC-MG500                    |
| 14             | 14                                 | <b>FUNIL----1GR</b>             | 673                                | VALPAI-SP138                    |
| 15             | 252                                | N.PECA-RJ230                    | 480                                | H.BORD-SP230                    |
| 16             | 673                                | VALPAI-SP138                    | 296                                | S.BRANUHE000                    |
| 17             | 625                                | BOTUCA-SP230                    | $\qquad \qquad -$                  |                                 |
| 18             | 8907                               | CSTTRT---1GR                    |                                    |                                 |
| 19             | 480                                | H.BORD-SP230                    |                                    |                                 |
| 20             | 296                                | S.BRANUHE000                    |                                    |                                 |

<span id="page-120-0"></span>**Tabela 5-23 – Barras Piloto – Sistema SE – PAR 2020 – ICL e VCP – Método CHA proposto**

Tendo em vista a divisão entre áreas e as barras piloto fornecidas pelo método CHA proposto, busca-se agora a aplicação do método de espalhamento dinâmico, assim como seus resultados.

### 5.2.3 Espalhamento Dinâmico Proposto

Para os sistemas ICL e VCP barras foi verificado, através do algoritmo proposto, que há alterações nas barras pertencentes as áreas de controle, assim como há alterações nas barras piloto do sistema. Com isso, as alterações nas barras piloto estão indicadas em vermelho na [Tabela 5-24](#page-121-0) e [Tabela 5-25,](#page-121-1) com a comparação entre as áreas do método CHA proposto e método ED proposto.

<span id="page-121-0"></span>

| Área           | Barra Piloto – Método CHA | Barra Piloto - Método ED |
|----------------|---------------------------|--------------------------|
| 1              | 9601                      | 9601                     |
| $\overline{2}$ | 104                       | 104                      |
| 3              | 1534                      | 1534                     |
| $\overline{4}$ | 2654                      | 4043                     |
| 5              | 574                       | 584                      |
| 6              | 86                        | 449                      |
| $\overline{7}$ | 370                       | 536                      |
| 8              | 633                       | 6580                     |
| 9              | 169                       | 169                      |
| 10             | 147                       | 147                      |
| 11             | 1106                      | 1106                     |
| 12             | 367                       | 367                      |
| 13             | 320                       | 320                      |
| 14             | 14                        | 269                      |
| 15             | 252                       | 461                      |
| 16             | 673                       | 673                      |
| 17             | 625                       | 615                      |
| 18             | 8907                      | 8907                     |
| 19             | 480                       | 480                      |
| 20             | 296                       | 297                      |

**Tabela 5-24 - Barras Piloto – Sistema SE – PAR 2020 – ICL – Método ED proposto**

**Tabela 5-25 - Barras Piloto – Sistema SE – PAR 2020 – VCP – Método ED proposto**

<span id="page-121-1"></span>

| Area           | Barra Piloto - Método CHA | Barra Piloto - Método ED |
|----------------|---------------------------|--------------------------|
|                | 169                       | 169                      |
| $\overline{2}$ | 147                       | 147                      |
| 3              | 1106                      | 1106                     |
| $\overline{4}$ | 104                       | 104                      |
| 5              | 9017                      | 9017                     |
| 6              | 3012                      | 134                      |
| 7              | 625                       | 615                      |
| 8              | 593                       | 593                      |
| 9              | 14                        | 269                      |
| 10             | 252                       | 461                      |
| 11             | 8907                      | 8907                     |
| 12             | 345                       | 345                      |
| 13             | 320                       | 320                      |
| 14             | 673                       | 673                      |
| 15             | 480                       | 472                      |
| 16             | 296                       | 297                      |

No caso ICL, ocorreu a alteração da barra piloto em 40% das 20 (vinte) áreas determinadas, enquanto no caso VCP ocorreu a alteração da barra piloto em 37,5% das 16 (dezesseis) áreas deste caso.

As distâncias médias e máximas entre as barras pertencentes as áreas nesta etapa do processo são representados na [Figura 5-21](#page-122-0) e [Figura 5-22.](#page-122-1)

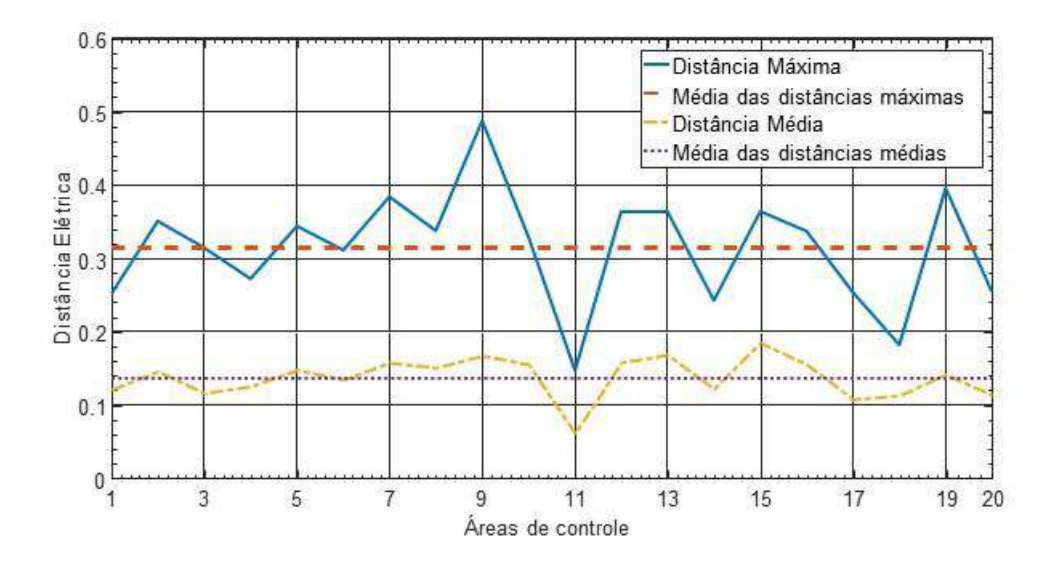

<span id="page-122-0"></span>**Figura 5-21 - Diâmetros das áreas de controle – SE – PAR 2020 – ICL – Método ED proposto**

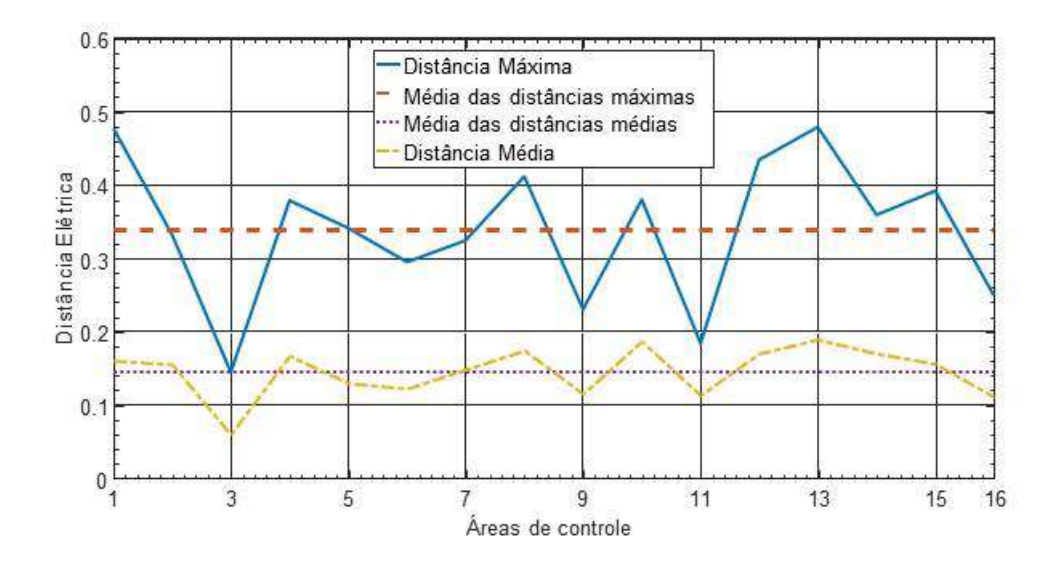

<span id="page-122-1"></span>**Figura 5-22 - Diâmetros das áreas de controle – SE – PAR 2020 – VCP – Método ED proposto**

Semelhante as conclusões obtidas nos outros casos estudados nesta dissertação, comparando ao resultado obtido na aplicação do método CHA proposto, nota-se que existe uma pequena elevação nas distâncias máximas (ou diâmetro) das áreas, enquanto não houve alteração substancial na média das distâncias médias das áreas. Pode ser verificado que as distâncias médias das áreas possuem uma dispersão menor à média das distâncias médias, após a aplicação do método ED proposto, o que pode ser explicado pelo próprio método ED, em que as barras são incluídas às áreas cuja distância ao seu centro é a menor.

Com os resultados do método ED prontos, deve ser feita a análise do agrupamento de áreas com baixa representatividade.

### 5.2.4 Agrupamento de Áreas de Baixa Representatividade Proposto

Para prosseguir na análise das áreas de cada caso em estudo, se faz necessária uma comparação entre elas através de uma tabela, para identificar se existem áreas que podem ser classificadas como tipo I ou tipo II.

|                |                |                |           |                    |            | Sistema SE - PAR 2020 - ICL |          |                |                           |                       |
|----------------|----------------|----------------|-----------|--------------------|------------|-----------------------------|----------|----------------|---------------------------|-----------------------|
| Área           | Num<br>Bar     | Num<br>PV      | Gen<br>MW | Gen<br><b>Mvar</b> | Load<br>MW | Load<br><b>Mvar</b>         | Qmin     | $Q$ <i>max</i> | <i><b>Qmin</b></i><br>(%) | $Q$ <i>max</i><br>(%) |
| 1              | 16             | 6              | 438,0     | $-26,5$            | 353,0      | 88,8                        | $-425$   | 425            | 4,02                      | 3,57                  |
| $\overline{2}$ | 40             | 8              | 545,0     | $-300,1$           | 122,6      | 50,1                        | $-477$   | 840            | 4,51                      | 7,06                  |
| $\overline{3}$ | 42             | 13             | 207,6     | $-41,8$            | 1414,1     | 455,8                       | $-279,7$ | 455,9          | 2,65                      | 3,83                  |
| $\overline{4}$ | 16             | 8              | 404,8     | 4,6                | 114,4      | 61,3                        | $-299,5$ | 254,5          | 2,83                      | 2,14                  |
| 5              | 36             | $\mathbf{1}$   | 0,0       | $-133,7$           | 563,5      | 158,2                       | $-175$   | 200            | 1,66                      | 1,68                  |
| 6              | 31             | 3              | 0,0       | $-364,6$           | 104,9      | 8,0                         | $-1435$  | 1750           | 13,58                     | 14,70                 |
| $\overline{7}$ | 19             | 5              | 2539,1    | $-1334$            | 0,0        | 0,0                         | $-1438$  | 1330           | 13,61                     | 11,17                 |
| 8              | 14             | $\overline{7}$ | 186,0     | $-40,6$            | 6,8        | 2,4                         | $-159,5$ | 159,5          | 1,51                      | 1,34                  |
| 9              | 19             | 14             | 286,0     | $-10,1$            | 0,0        | 0,0                         | $-151,9$ | 228,8          | 1,44                      | 1,92                  |
| 10             | 24             | 10             | 420,0     | $-149,2$           | 130,1      | 31,8                        | $-341,5$ | 576            | 3,23                      | 4,84                  |
| 11             | $\overline{4}$ | $\mathbf{1}$   | 4500,0    | $-7,2$             | 9,0        | 0,0                         | $-1876$  | 2142           | 17,75                     | 17,99                 |
| 12             | 44             | 17             | 1365,0    | $-528,7$           | 146,6      | 31,5                        | $-886,8$ | 741,9          | 8,39                      | 6,23                  |
| 13             | 34             | 14             | 1125,0    | $-259,4$           | 145,0      | 29,4                        | $-540$   | 490,1          | 5,11                      | 4,12                  |
| 14             | $\overline{2}$ | $\overline{2}$ | 216,0     | $-13,2$            | 1,1        | 0,0                         | $-144$   | 145            | 1,36                      | 1,22                  |
| 15             | 15             | $\tau$         | 211,8     | 61,9               | 220,0      | 42,7                        | $-113,9$ | 251,8          | 1,08                      | 2,11                  |
| 16             | 27             | 12             | 1885,0    | $-804,8$           | 4,4        | 1,2                         | $-1078$  | 1078           | 10,20                     | 9,05                  |
| 17             | 21             | $\overline{7}$ | 257,0     | 4,8                | 7,3        | 2,6                         | $-197,8$ | 199,4          | 1,87                      | 1,67                  |
| 18             | $\overline{4}$ | $\overline{4}$ | 363,0     | 14,7               | 0,0        | 0,0                         | $-205$   | 323            | 1,94                      | 2,71                  |
| 19             | 32             | 9              | 120,0     | $-1,6$             | 370,4      | 84,6                        | $-310$   | 281            | 2,93                      | 2,36                  |
| 20             | 3              | $\overline{2}$ | 23,0      | $-22,1$            | 0,0        | 0,0                         | $-34$    | 34             | 0,32                      | 0,29                  |
| Total          | 443            | 150            | 15092     | $-3952$            | 3713       | 1048                        | $-10568$ | 11906          | 100                       | 100                   |

<span id="page-124-0"></span>**Tabela 5-26 – Áreas de controle e avaliação de recursos de potência reativa – SE – PAR 2020 – ICL**

|                |                |                |        |          | Sistema SE - PAR 2020 - VCP |        |                    |        |        |       |  |
|----------------|----------------|----------------|--------|----------|-----------------------------|--------|--------------------|--------|--------|-------|--|
| Area           | Num            | Num            | Gen    | Gen      | Load                        | Load   | <i><b>Qmin</b></i> | Qmax   | Omin   | Qmax  |  |
|                | Bar            | PV             | MW     | Mvar     | MW                          | Mvar   |                    |        | $(\%)$ | (%)   |  |
| 1              | 18             | 13             | 595.0  | 133.3    | 0.0                         | 0.0    | $-273.1$           | 380.8  | 1.66   | 2.12  |  |
| 2              | 23             | 10             | 448.0  | 78.1     | 227.5                       | 129.1  | $-341.5$           | 576.0  | 2.08   | 3.21  |  |
| 3              | 4              | $\mathbf{1}$   | 7000.0 | 881.7    | 9.0                         | 0.0    | $-2680$            | 3060.0 | 16.33  | 17.05 |  |
| $\overline{4}$ | 58             | 14             | 1157.0 | 164.3    | 525.2                       | 133.8  | $-928.0$           | 1291.0 | 5.65   | 7.19  |  |
| 5              | 39             | 11             | 429.0  | 43.1     | 574.5                       | 151.3  | $-399.0$           | 276.7  | 2.43   | 1.54  |  |
| 6              | 26             | 11             | 3429.0 | 353.8    | 4.6                         | 0.0    | $-1444$            | 1367.0 | 8.80   | 7.62  |  |
| $\overline{7}$ | 29             | 8              | 810.0  | 207.7    | 6.9                         | 2.4    | $-445.4$           | 444.0  | 2.71   | 2.47  |  |
| 8              | 53             | 5              | 178.0  | 105.7    | 620.8                       | 169.0  | $-485.0$           | 635.0  | 2.95   | 3.54  |  |
| 9              | $\overline{2}$ | $\overline{2}$ | 329.0  | $-60.9$  | 1.1                         | 0.0    | $-244.0$           | 245.0  | 1.49   | 1.37  |  |
| 10             | 16             | $\overline{7}$ | 472.8  | 165.0    | 137.5                       | 13.1   | $-164.8$           | 379.8  | 1.00   | 2.12  |  |
| 11             | 4              | 4              | 363.0  | $-23.2$  | 0.0                         | 0.0    | $-205.0$           | 323.0  | 1.25   | 1.80  |  |
| 12             | 48             | 18             | 1396.5 | 182.7    | 1349.5                      | 464.9  | $-1074$            | 1134.6 | 6.54   | 6.32  |  |
| 13             | 37             | 16             | 6566.0 | $-987.4$ | 145.0                       | 29.4   | $-2756$            | 2642.3 | 16.79  | 14.73 |  |
| 14             | 45             | 17             | 7983.1 | $-1023$  | 23.4                        | 10.6   | $-3364$            | 3364.0 | 20.49  | 18.75 |  |
| 15             | 40             | 11             | 120.0  | 95.7     | 425.6                       | 88.1   | $-1570$            | 1781.0 | 9.56   | 9.93  |  |
| 16             | 3              | $\overline{2}$ | 65.0   | $-4.9$   | 0.0                         | 0.0    | $-43.0$            | 43.0   | 0.26   | 0.24  |  |
| Total          | 445            | 150            | 31341  | 312.1    | 4050.6                      | 1191.7 | $-16416$           | 17943  | 100    | 100   |  |

<span id="page-125-0"></span>**Tabela 5-27 – Áreas de controle e avaliação de recursos de potência reativa – SE – PAR 2020 – VCP**

As áreas 2, 3, 6, 7, 12 e 16, em azul na [Tabela 5-26,](#page-124-0) no caso de estudo ICL, são as 6 (seis) áreas com maior recurso de controle de tensão do sistema, excluindo a área 11 – representando UHE Itaipu e seu sistema de transmissão em 765kV – que possui apenas 1 (uma) barra com controle de tensão disponível, sendo esta área considerada como tipo I. Desta forma, as áreas em azul podem ser classificadas como áreas de tipo II. As áreas 4, 8, 12, 13, 14 e 15, em laranja na [Tabela 5-27,](#page-125-0) no caso de estudo VCP, também são as áreas com maiores recursos de controle de tensão, com exceção à área 3 – representando UHE Itaipu e seu sistema de transmissão em 765kV – que também pode ser considerada como tipo I devido a possuir apenas uma barra com controle de tensão disponível.

Desta forma, as demais áreas serão agrupadas a estas ou agrupadas entre si, em ambos casos, de modo a reduzir a quantidade de áreas de controle propostas para o sistema. As novas áreas foram criadas considerando as uniões das áreas definidas pelo método ED proposto, como descrito na [Tabela 5-28](#page-126-0) e na [Tabela 5-29.](#page-126-1)

| Áreas<br>Agrupamento | Áreas ED                                |
|----------------------|-----------------------------------------|
|                      | $1, 2, 9, 10, 11, 14, 15 \text{ e } 18$ |
|                      | 3 e 4                                   |
|                      | 5, 6, 19 e 20                           |
|                      | 7 e 13                                  |
|                      | 8, 16 e 17                              |
|                      | 12                                      |

<span id="page-126-0"></span>**Tabela 5-28 – Áreas definidas pelo método agrupamento – SE – PAR 2020 – ICL**

<span id="page-126-1"></span>**Tabela 5-29 – Áreas definidas pelo método agrupamento – SE – PAR 2020 – VCP**

| Areas<br>Agrupamento | Áreas ED                              |
|----------------------|---------------------------------------|
|                      | $1, 2, 3, 4, 9, 10, 11 \text{ e } 16$ |
|                      |                                       |
|                      | 5 e 12                                |
|                      | 6 e 13                                |
|                      | 7 e 14                                |
|                      |                                       |

O algoritmo de agrupamento proposto deu origem a 6 (seis) áreas de controle, número semelhante a divisão de áreas de controle da transmissão para a região Sudeste. Sendo assim, não se faz necessário outro agrupamento e neste momento deve-se analisar os resultados da aplicação dos métodos propostos na rede da região SE.

### 5.2.5 Resultados da Aplicação dos Métodos na Área Sudeste

A divisão em 6 (seis) áreas pode ser melhor identificada através do diagrama da região Sudeste, tanto para o caso ICL, na [Figura 5-23,](#page-127-0) quanto para VCP, na [Figura 5-24.](#page-127-1) A [Tabela 5-30](#page-128-0) relaciona as áreas de controle encontradas no método de agrupamento e uma aproximação as regiões geográficas da região SE para o caso ICL, enquanto [a Tabela](#page-128-1)  [5-31](#page-128-1) apresenta uma comparação entre as áreas de controle definidas. A [Tabela 5-32](#page-128-2) faz relacionamento semelhante, porém para o caso VCP, enquanto a [Tabela 5-33](#page-129-0) apresenta uma comparação entre as áreas de controle definidas. Um código de cores das áreas foi

elaborado de modo a se comparar as áreas encontradas para o caso ICL e VCP. Apenas a área em azul escuro é diferente de um caso para outro.

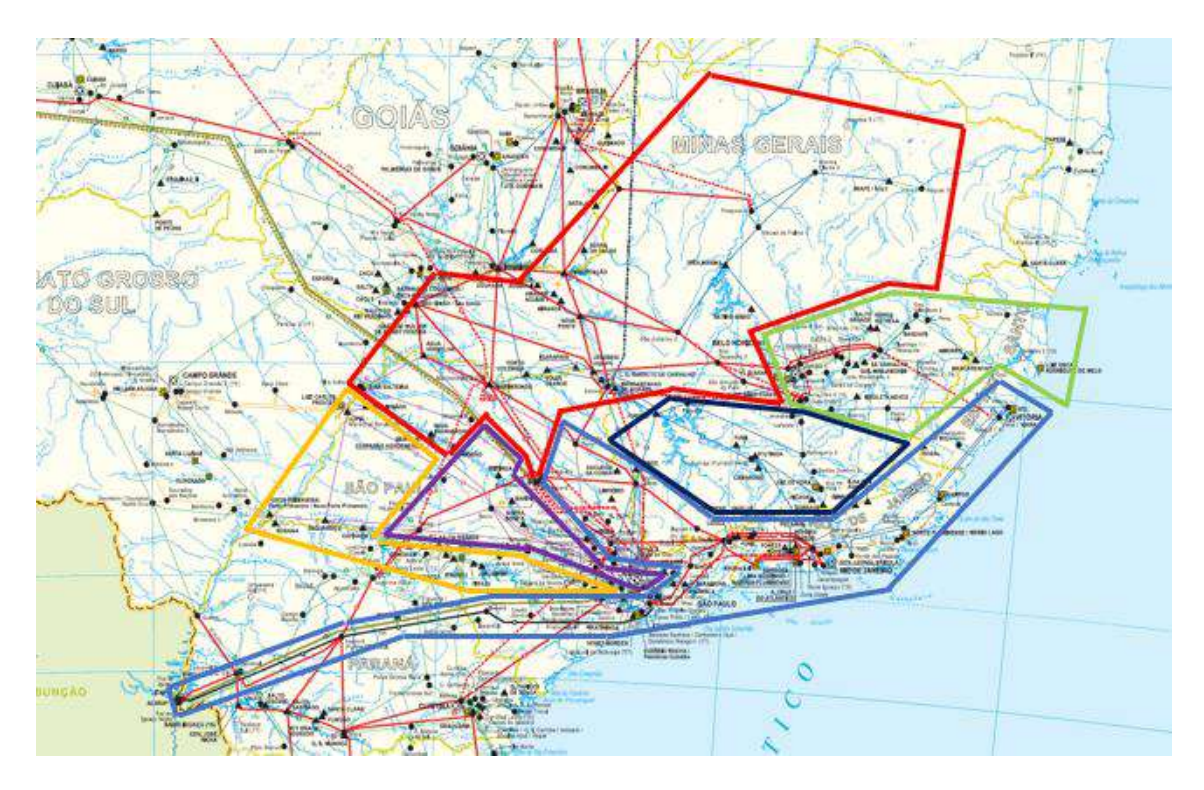

**Figura 5-23 – Diagrama do SE – PAR 2020 – ICL – Método agrupamento**

<span id="page-127-0"></span>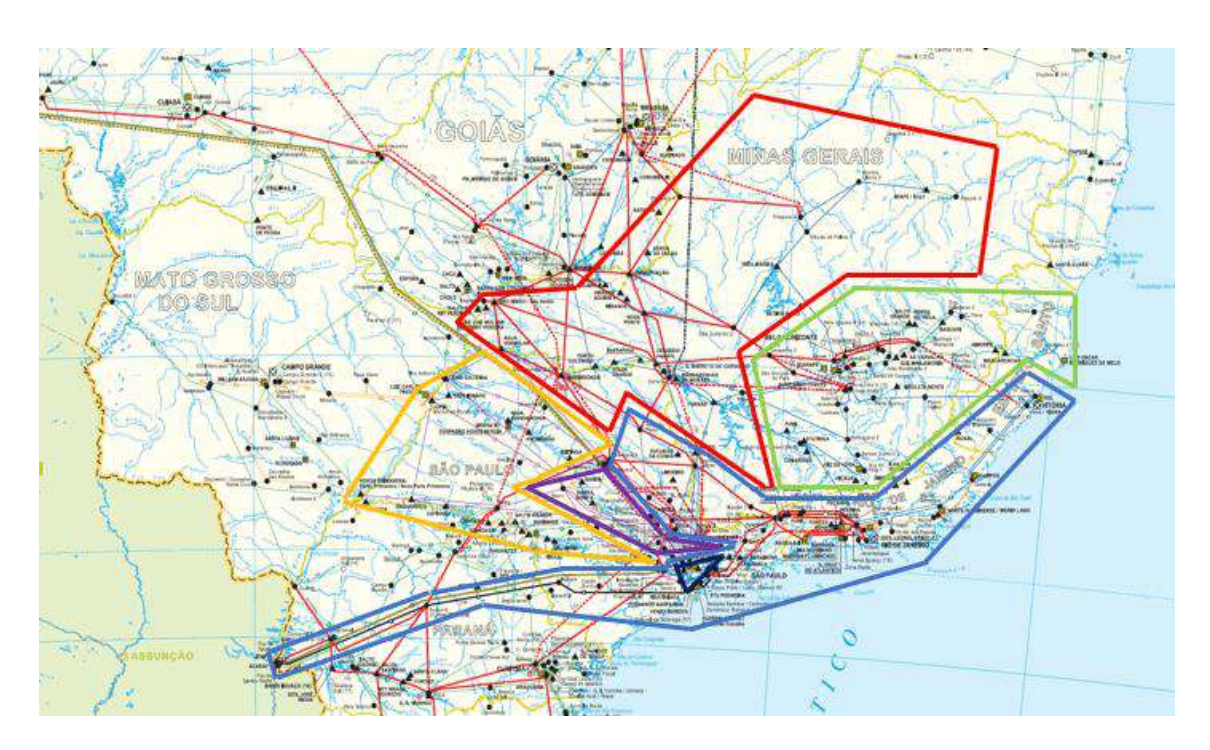

<span id="page-127-1"></span>**Figura 5-24 – Diagrama do SE – PAR 2020 – VCP – Método agrupamento**

### <span id="page-128-0"></span>**Tabela 5-30 – Áreas de controle – Sistema SE – PAR 2020 – ICL – Método do agrupamento**

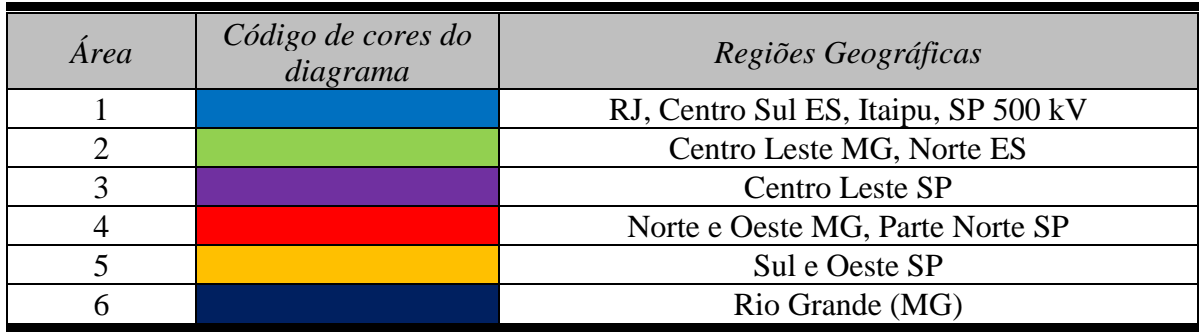

# <span id="page-128-1"></span>**Tabela 5-31 – Áreas de controle e avaliação de recursos de potência reativa – SE – PAR 2020 – ICL – Método do agrupamento B**

| Sistema SIN - PAR 2020 - ICL |     |     |        |             |        |             |                    |                |       |                |
|------------------------------|-----|-----|--------|-------------|--------|-------------|--------------------|----------------|-------|----------------|
| Área                         | Num | Num | Gen    | Gen         | Load   | Load        | <i><b>Qmin</b></i> | $Q$ <i>max</i> | Omin  | $Q$ <i>max</i> |
|                              | Bar | PV  | MW     | <b>Mvar</b> | MW     | <b>Mvar</b> |                    |                | (%)   | (%)            |
|                              | 124 | 52  | 6979.8 | $-429.7$    | 835.85 | 213.39      | $-3734$            | 4931.6         | 35.34 | 41.42          |
|                              | 58  | 21  | 612.4  | $-37.23$    | 1528.5 | 517.1       | $-579.2$           | 710.4          | 5.48  | 5.97           |
|                              | 102 | 15  | 143    | $-521.9$    | 1038.8 | 250.8       | $-1954$            | 2265           | 18.49 | 19.02          |
|                              | 53  | 19  | 3664.1 | $-1594$     | 145    | 29.4        | $-1978$            | 1820.1         | 18.72 | 15.29          |
|                              | 62  | 26  | 2328   | $-840.6$    | 18.5   | 6.2         | $-1435$            | 1436.9         | 13.58 | 12.07          |
|                              | 44  | 17  | 1365   | $-528.7$    | 146.55 | 31.5        | $-886.8$           | 741.9          | 8.39  | 6.23           |

<span id="page-128-2"></span>**Tabela 5-32 – Áreas de controle – Sistema SE – PAR 2020 – VCP – Método do agrupamento**

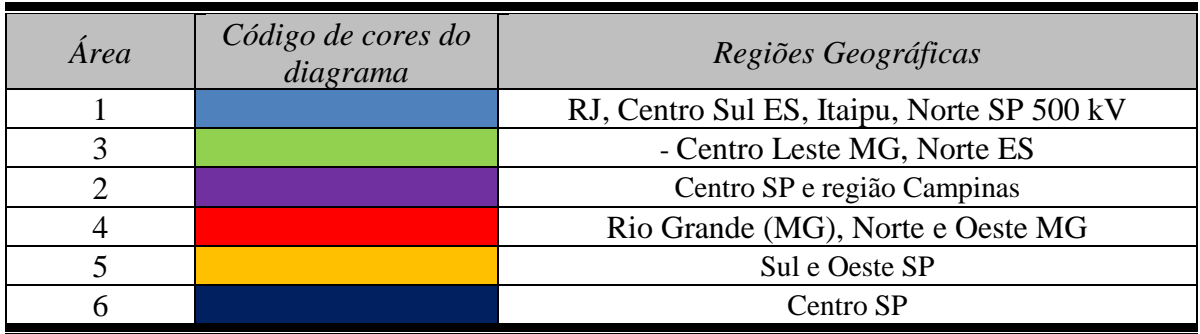

| Sistema SIN - PAR 2020 - ICL |     |     |        |          |        |        |                    |                |                         |                  |
|------------------------------|-----|-----|--------|----------|--------|--------|--------------------|----------------|-------------------------|------------------|
| <i>Area</i>                  | Num | Num | Gen    | Gen      | Load   | Load   | <i><b>Qmin</b></i> |                | Omin                    | Qmax             |
|                              | Bar | PV  | MW     | Mvar     | MW     | Mvar   |                    | $Q$ <i>max</i> | $\frac{\frac{1}{2}}{2}$ | $\frac{(96)}{6}$ |
|                              | 128 | 53  | 10430  | 1333.4   | 900.35 | 275.99 | $-4879$            | 6298.6         | 29.72                   | 35.10            |
|                              | 87  | 29  | 1825.5 | 225.75   | 1924   | 616.2  | $-1473$            | 1411.3         | 8.97                    | 7.87             |
|                              | 53  | 5   | 178    | 105.65   | 620.83 | 169    | $-485$             | 635            | 2.95                    | 3.54             |
|                              | 40  | 11  | 120    | 95.71    | 425.55 | 88.1   | $-1570$            | 1781           | 9.56                    | 9.93             |
|                              | 74  | 25  | 8793.1 | $-814.8$ | 30.3   | 13     | $-3809$            | 3808           | 23.21                   | 21.22            |
|                              | 63  | 27  | 9995   | $-633.6$ | 149.55 | 29.4   | -4200              | 4009.3         | 25.58                   | 22.34            |

<span id="page-129-0"></span>**Tabela 5-33 – Áreas de controle e avaliação de recursos de potência reativa – SE – PAR 2020 – VCP – Método do agrupamento**

As distâncias médias e máximas entre as barras pertencentes as áreas nesta etapa do processo são representados na [Figura 5-25](#page-129-1) e na [Figura 5-26.](#page-130-0) Comparando ao resultado obtido na aplicação do método de agrupamento proposto, ocorreu um aumento das distâncias médias e máximas das áreas formadas, o que já era esperado.

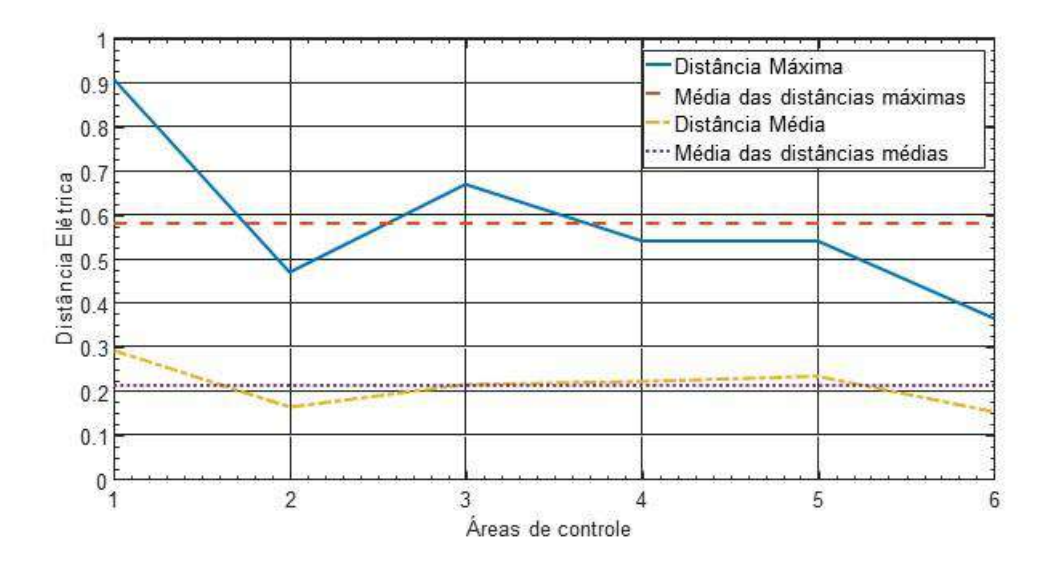

<span id="page-129-1"></span>**Figura 5-25 – Diâmetro das áreas de controle – Sistema SE – PAR 2020 – ICL – Método agrupamento proposto**

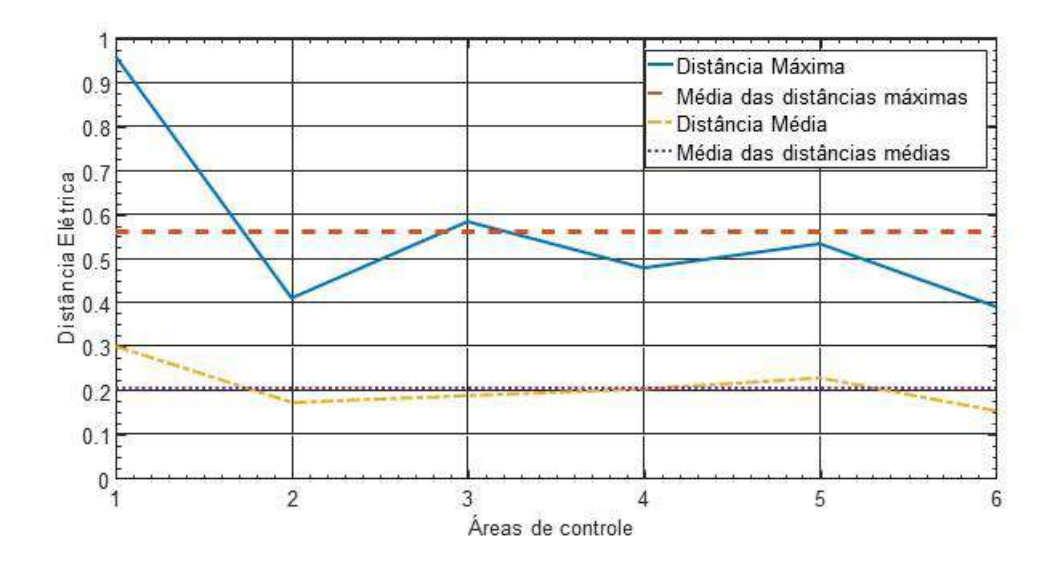

<span id="page-130-0"></span>**Figura 5-26 – Diâmetro das áreas de controle – Sistema SE – PAR 2020 – VCP – Método agrupamento proposto**

A [Tabela 5-34](#page-130-1) é a relação de barras piloto para cada uma das 6 (seis) áreas do SE. Para breve comparação, as áreas são representadas por cores, de forma idêntica a proposta no diagrama do SE.

<span id="page-130-1"></span>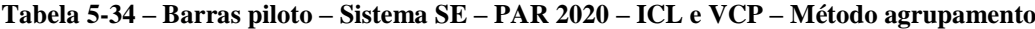

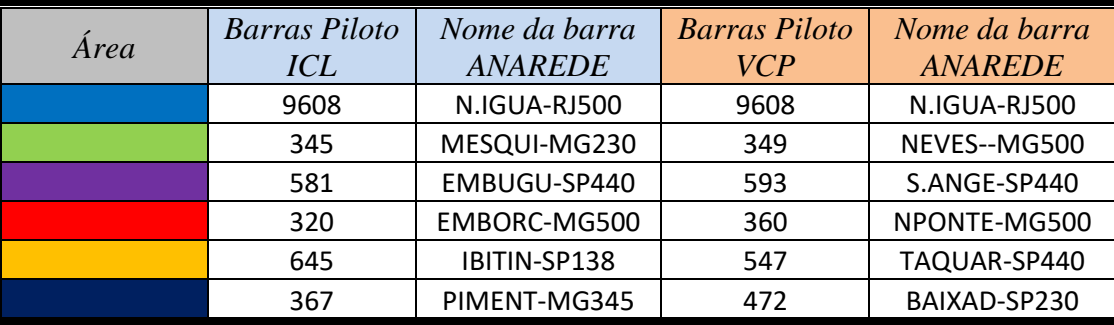

Como as áreas do método de agrupamento são compostas de áreas antigas determinadas pelo método CHA, ED e do agrupamento proposto, as antigas barras piloto determinadas nos métodos anteriores também podem ser consideradas como referências de tensão em subáreas internas as novas áreas. A relação entre todos os barramentos analisados e suas respectivas áreas de controle estão relacionados no APÊNDICE B, somente o caso ICL, devido a quantidade de informação da tabela.

Através da [Figura 5-23](#page-127-0) e [Figura 5-24](#page-127-1) fica claro que as áreas de controle são inerentemente diferentes entre si, dependendo do caso analisado, da mesma forma que exposto no item [5.1.5](#page-110-1) desta dissertação. De fato, nota-se que no caso VCP, onde a carga se encontra mais elevada, uma nova área de controle de tensão é criada para a região central de São Paulo, mostrando a relevância da alteração da topologia e da carga do sistema no controle de tensão local nos casos ICL e VCP.

Após a aplicação do método proposto no SIN e na região SE, ambos resultados serão comparados a divisão atual que o ONS utilizada para coordenação de áreas de controle de tensão.

# 6. COMPARAÇÃO DOS RESULTADOS

### 6.1 Sistema Interligado Nacional

Atualmente, a operação do Sistema Interligado Nacional é dividida entre 4 (quatro) regiões: Sul, Sudeste, Nordeste e Norte-Centro Oeste, que são divididas 31 (trinta e uma) áreas de controle da transmissão. A lista atual com esta divisão está exposta na [Tabela 6-1.](#page-132-0)

<span id="page-132-0"></span>

| Subsistema           | Áreas de controle da transmissão              |  |  |  |  |  |
|----------------------|-----------------------------------------------|--|--|--|--|--|
| Sul                  | 230 kV do Paraná (2PR)                        |  |  |  |  |  |
|                      | 230 kV do Rio Grande do Sul (2RS)             |  |  |  |  |  |
|                      | 230 kV de Santa Catarina (2SC)                |  |  |  |  |  |
|                      | 525 kV da Região Sul (5SU)                    |  |  |  |  |  |
|                      | 230 kV do Mato Grosso do Sul (2MS)            |  |  |  |  |  |
|                      | 345/230 kV de São Paulo (3SP)                 |  |  |  |  |  |
|                      | 440/230 kV de São Paulo (4SP)                 |  |  |  |  |  |
| Sudeste              | 500 kV de Minas Gerais (5MG)                  |  |  |  |  |  |
|                      | 500 kV da Região Sudeste (5SE)                |  |  |  |  |  |
|                      | 345 kV do Rio Grande (3RG)                    |  |  |  |  |  |
|                      | 500 kV do Rio de Janeiro (5RJ)                |  |  |  |  |  |
|                      | 230 kV do Norte da Região Nordeste (2NO)      |  |  |  |  |  |
|                      | 230 kV do Sudoeste da Região Nordeste (2SO)   |  |  |  |  |  |
|                      | 500/230 kV do Centro da Região Nordeste (5CT) |  |  |  |  |  |
| Nordeste             | 500/230 kV do Leste da Região Nordeste (5LE)  |  |  |  |  |  |
|                      | 500/230 kV do Maranhão (5MA)                  |  |  |  |  |  |
|                      | 500/230 kV do Sul da Região Nordeste (5SL)    |  |  |  |  |  |
|                      | 230 kV do Oeste da Região Nordeste (2OE)      |  |  |  |  |  |
|                      | 230 kV do Tramoeste (2TR)                     |  |  |  |  |  |
|                      | 500 kV do Pará (5PA)                          |  |  |  |  |  |
| Norte - Centro Oeste | 500/230 kV de Manaus-Macapá (5MM)             |  |  |  |  |  |
|                      | 230 kV do Acre-Rondônia (ACRO)                |  |  |  |  |  |
|                      | 500/345 kV de Goiás-Brasília (5GB)            |  |  |  |  |  |
|                      | 500 kV do Mato Grosso (5MT)                   |  |  |  |  |  |
| Interligações        | Elo em Corrente Contínua do Madeira (6MD)     |  |  |  |  |  |
|                      | Elo em Corrente Contínua do Xingú (8XG)       |  |  |  |  |  |
|                      | Elo em Corrente Contínua de Itaipu (ECC)      |  |  |  |  |  |
|                      | Norte/Nordeste (NNE)                          |  |  |  |  |  |
|                      | Norte/Sudeste (NSE)                           |  |  |  |  |  |
|                      | Sudeste/Nordeste (SENE)                       |  |  |  |  |  |
|                      | Sul/Sudeste (SSE)                             |  |  |  |  |  |

**Tabela 6-1 – Subsistemas e Áreas de controle – SIN – 2017**

A operação do SIN pelo ONS em 4 (quatro) regiões pode ser representada pela [Figura 6-1.](#page-133-0)

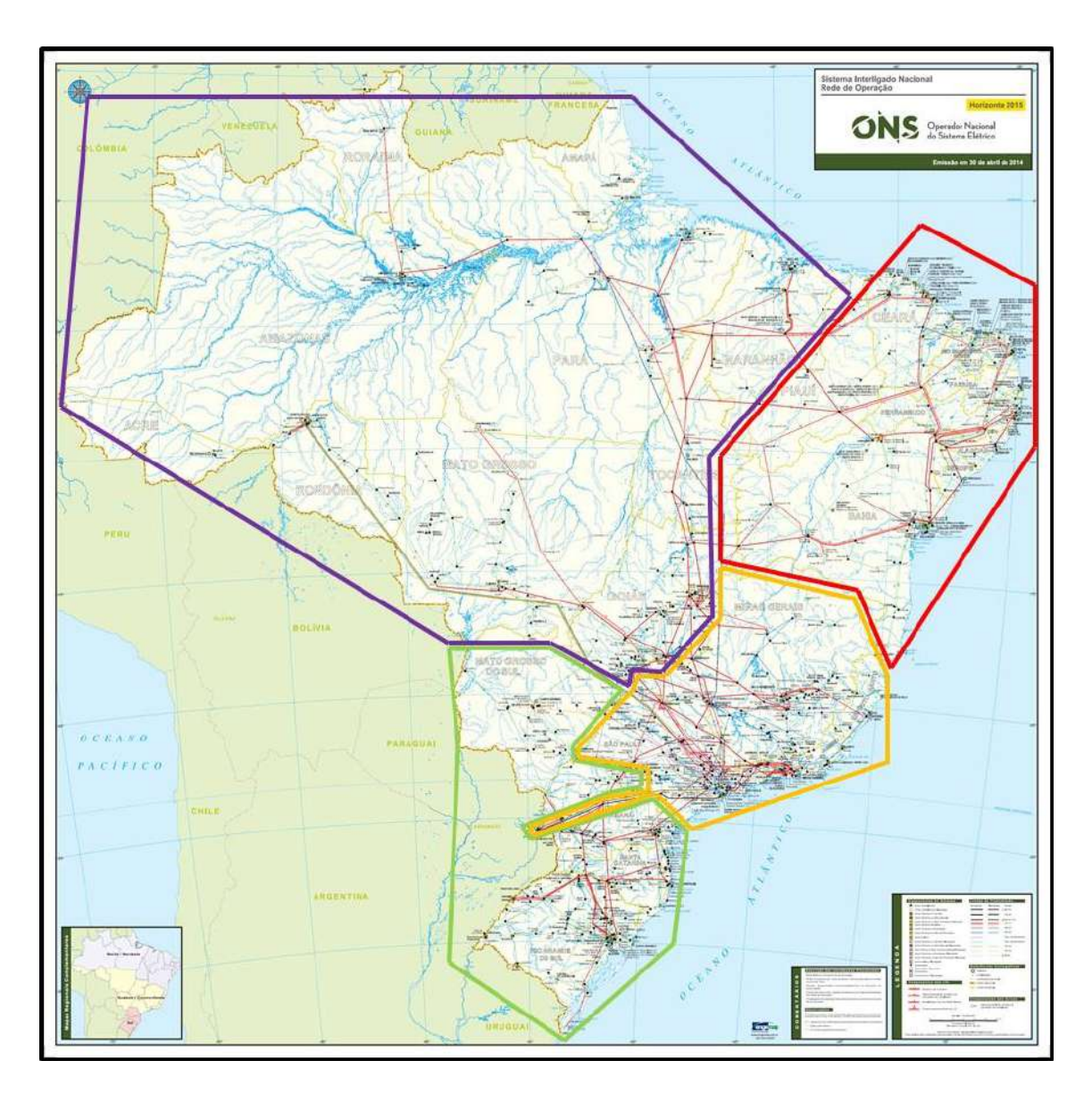

<span id="page-133-0"></span>**Figura 6-1 – Divisão das áreas de controle da transmissão – SIN. Fonte [31].**

A definição de áreas de controle da transmissão do SIN, da forma que foi estabelecida pelo ONS, não se limita apenas ao controle de tensão mas também tem foco no controle e coordenação da geração, das bacias hidrográficas e seus reservatórios, de esquemas especiais de proteção, recomposição de rede em caso de perturbações e do gerenciamento da carga. Sendo assim, a divisão que foi imposta pelo ONS leva em

consideração diversos fatores, o que faz a separação não ser absoluta, o que é esperado principalmente para as fronteiras das regiões.

Um exemplo da complexidade em se dividir o SIN em 4 (quatro) áreas de controle da transmissão pode ser verificado nos Procedimento de Rede do ONS, mais especificamente na Instrução de Operação IO-ON.SE.5MG, revisão 111, no item 7.2.4, pertencente a região Sudeste, que trata sobre o controle de carregamento dos transformadores 500/138 kV da SE Emborcação, e que pode ser verificado em [31]. Uma das medidas mais efetivas do controle do carregamento é a elevação das gerações da UHE Serra do Facão e da UHE Cachoeira Dourada, que pertencem a operação da região Norte - Centro Oeste (5GB).

Portanto, a comparação entre o estudo realizado por esta dissertação e a separação atual da rede de operação do ONS deve ser feita levando em consideração as características das respectivas divisões, onde o objetivo a ser alcançado pelo ONS é mais extenso do que o proposto por este estudo.

Primeiramente, a divisão proposta pelo estudo limita o SIN em 5 (cinco) macrorregiões de controle de tensão, como pode ser visto na [Figura 5-11](#page-110-0) e n[a Figura 5-12,](#page-111-0) enquanto a divisão pelo ONS é em feita em 4 (quatro) regiões.

As principais diferenças características entre o sistema proposto e a operação do SIN atual são:

- No estudo proposto, a região Norte é efetivamente separada da região Centro-Oeste,
- A região Centro-Oeste é adicionada das áreas relativas aos estados de Minas Gerais e Espírito Santo,
- A região Nordeste não controlaria a interligação SENE,
- A região Sudeste se limitaria aos estados do Rio de Janeiro, São Paulo, norte do estado do Paraná e parte significativa do Mato Grosso do Sul, enquanto mantém o controle da interligação com a UHE Itaipu, com possibilidade de controle de parte leste dos estados de Santa Catarina e Paraná, dependendo do intercâmbio entre as regiões,
- A região Sul se consolida como o estado do Rio Grande do Sul e Oeste dos estados de Santa Catarina e Paraná, enquanto mantém controle da

### malha de 525kV do Oeste do Paraná.

Não é possível a comparação entre as barras piloto determinadas pelo estudo e as atualmente usadas na operação do SIN, pelo fato de, atualmente, o ONS não utilizar este conceito para operação do sistema, ou seja, não há barra central estudada que determine o comportamento de determinadas áreas de operação do sistema.

A diferença identificada entre as macrorregiões de controle de transmissão usadas na operação do SIN e as identificadas neste estudo mostram que as áreas de controle de transmissão do SIN está naturalmente vinculada ao fato que a divisão de áreas pelo ONS não considera apenas o controle de tensão do sistema, mas também aspectos relativos a carregamento de equipamentos, controle de recursos de geração, entre outros.

Motivado pela questão de alocação de recursos de controle de tensão, através de uma visão econômica e de eficiência, a discussão a respeito de uma redivisão, exclusiva, das áreas de controle de tensão do SIN é válida e pertinente.

### 6.2 Região Sudeste

Analogamente a divisão da operação do SIN, cada região determina áreas de controle da transmissão. As divisões relativas a região Sudeste do Brasil estão na [Figura 6-2](#page-136-0) e [Tabela 6-2.](#page-135-0)

<span id="page-135-0"></span>

| Subsistema | Áreas de controle da transmissão |  |  |  |  |
|------------|----------------------------------|--|--|--|--|
| Sudeste    | 345/230 kV de São Paulo (3SP)    |  |  |  |  |
|            | 440/230 kV de São Paulo (4SP)    |  |  |  |  |
|            | 500 kV de Minas Gerais (5MG)     |  |  |  |  |
|            | 500 kV da Região Sudeste (5SE)   |  |  |  |  |
|            | 345 kV do Rio Grande (3RG)       |  |  |  |  |
|            | 500 kV do Rio de Janeiro (5RJ)   |  |  |  |  |

**Tabela 6-2 – Subsistemas e Áreas de controle – SE – 2017**

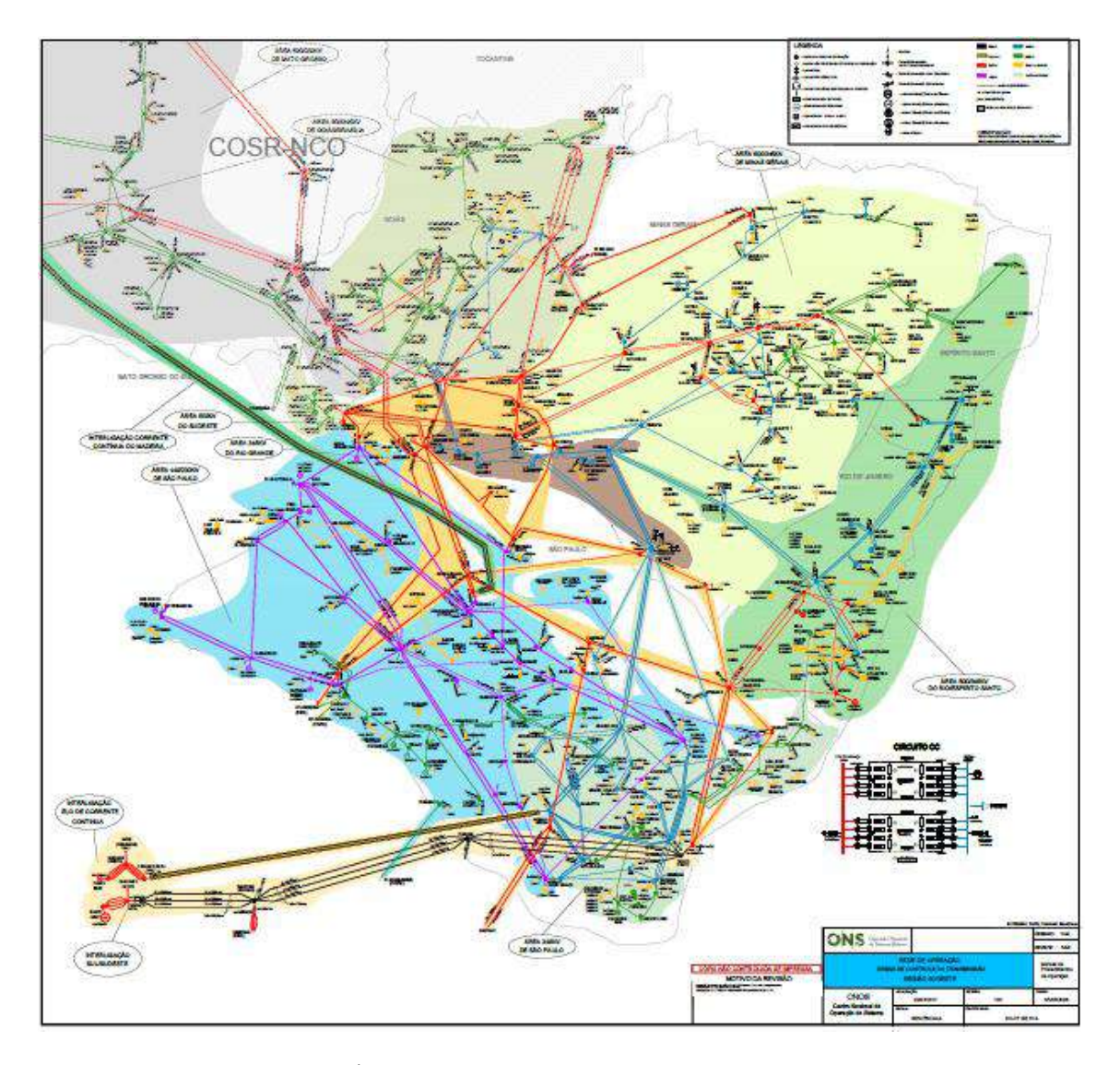

**Figura 6-2 – Área de controle da transmissão – Sudeste. Fonte [32]**

<span id="page-136-0"></span>O estudo proposto para a análise da região Sudeste do Brasil se baseou exclusivamente na definição de área de controle da transmissão definida pelo ONS, considerando apenas as barras que pertencem a rede de operação do SIN. Deste modo, não se esperava relação deste estudo com o estudo apresentado para a divisão do SIN como um todo.

Em primeiro lugar, a região Sudeste é dividida em 6 (seis) áreas de controle de transmissão pelo ONS, e o estudo proposto nesta dissertação também divide a região SE na mesma quantidade, representadas na [Figura 5-23](#page-127-0) e [Figura 5-24.](#page-127-1)

As principais diferenças características entre o sistema proposto e a operação do SIN atual são:

- No estudo proposto, para os casos ICL e VCP, a região do estado do Rio de Janeiro é associada diretamente ao tronco de transmissão em 765 kV de Itaipu (SSE), juntamente com a rede de transmissão do Elo de Corrente Contínua do Madeira, unindo assim as áreas 5RJ e 5SE que não é relativo à instalações próximas ao rio Paranaíba (Emborcação e São Simão) e próximas ao rio Grande (Marimbondo e Água Vermelha).
- O estado de Minas Gerais é separado entre duas ou três áreas, dependendo do caso de estudo. Para o caso ICL, a área 5MG foi separada em: 230kV do leste de Minas Gerais associada com parte da região metropolitana de Belo Horizonte e o norte do estado do Espírito Santo (5RJ), a área 5SE associada aos rios Grande e Paranaíba juntamente com UHE Ilha Solteira e parte da rede de transmissão em 440 kV de São Paulo, usinas da área 3RG e o tronco de geração até a SE Itutinga. No caso VCP, a área referente as usinas da 3RG são divididas entre as áreas anteriores.
- O estado de São Paulo é dividido em duas áreas, no caso ICL: a região de geração em 440kV (Rio Paraná e Rio Paranapanema) em uma área e a carga em 440kV e 345kV, a partir da SE Bauru, absorvendo a região de 230kV associada originalmente a área 3SP.
- O estado de São Paulo é dividido em três áreas, no caso VCP: a região de geração em 440kV (Rio Paraná e Rio Paranapanema) em uma área e a carga em 440kV, a partir da SE Bauru e a criação da área correspondente a área 3SP.

As divisões entre as áreas de controle de transmissão estão representadas na [Tabela 6-2.](#page-135-0)

Existe uma diferença significativa entre as áreas propostas pelo estudo em relação ao estabelecido atualmente para controle da transmissão, como os diagramas anteriormente citados podem comprovar. Esta diferença é naturalmente vinculada ao aparece devido fato que a divisão de áreas pelo ONS não considera apenas o controle de tensão do sistema, mas também aspectos relativos a carregamento de equipamentos, controle de recursos de geração, entre outros.

De forma semelhante a conclusão da análise realizada para o SIN, uma discussão sobre a alocação dos recursos de controle de tensão, através de uma visão econômica e de eficiência e de uma redivisão, exclusiva, das áreas de controle de tensão da região Sudeste, é válida e pertinente.

# 7. CONSIDERAÇÕES FINAIS

Diante do atual cenário do sistema de energia elétrica brasileiro, onde o aproveitamento de grandes potenciais hidrelétricos na região norte do país, e as grandes distâncias dos centros de carga da região sudeste, assim como a entrada em operação de grandes montantes de geração eólica na região nordeste e a ampliação da rede de transmissão daquela região para atendimento ao escoamento desta energia, está alterando significativamente a estrutura da malha de transmissão do Brasil como um todo.

Neste contexto, o objetivo foi apresentar um método de estudo para avaliar e, possivelmente, propor alterações ao atual modelo de divisão do Sistema Interligado Nacional em áreas de controle da transmissão, levando em consideração estas expansões e alterações topológicas no SIN.

Para isso, foram apresentados alguns métodos usados por outros países na definição das suas áreas de controle de tensão, como o método de separação de áreas por análise da potência de curto-circuito de barras e sensibilidade de tensão destas barras, e o método da distância elétrica, para aplicação de controles secundários de tensão em seus sistemas elétricos. Logo após foi apresentado o embasamento teórico para aplicação da metodologia proposta para o trabalho, que se baseou nos dados de distância elétrica entre os barramentos do sistema e depois nos métodos de classificação tipológica de Classificação Hierárquica Ascendente e Espalhamento Dinâmico.

Para a aplicação do método original usado em outros países para resolução de problemas de definição de áreas de controle de tensão, a metodologia teve que sofrer algumas adaptações, motivadas principalmente pelas características inerentes ao sistema elétrico brasileiro, como grandes distâncias entre a carga e a geração e a grande quantidade de recursos de controle de tensão locais. A principal alteração proposta foi a inclusão do agrupamento de áreas com baixa representatividade a outras áreas após a aplicação dos métodos de classificação tipológica, com a finalidade principal de reduzir as áreas em estudo.

Após esta etapa, a metodologia proposta no trabalho foi aplicada em dois modelos-teste usados em outros estudos de determinação de áreas de controle de tensão. Através dessa aplicação pode-se verificar a aplicabilidade do método proposto neste trabalho a realidade de diferentes sistemas já estudados por outros métodos.

Os resultados encontrados para a aplicação do algoritmo no sistema IEEE 14 barras foram idênticos aos encontrados em outro estudo de referência utilizado.

Já a resposta a aplicação do algoritmo no sistema IEEE 118 barras foi consistentemente diferente dos estudos de referência apresentados e o principal motivo para esta diferença foi porque os métodos de separação de áreas de controle e de barras piloto são fundamentalmente diferentes entre si. Considerando a separação das áreas através dos dois métodos tipológicos de CHA e ED propostos, a quantidade de áreas definida ficou em 10 (dez) áreas, superior às 3 (três) áreas definidas quando da aplicação dos outros métodos tipológicos relacionados nos outros estudos. Após o agrupamento de áreas proposto, as áreas se reduziram a 4 (quatro), e ficaram de forma semelhante aos estudos de referência.

Outra importante constatação da aplicação do algoritmo no sistema IEEE 118 barras, que deve ser considerada para a análise do caso em questão é que, enquanto a determinação da barra piloto neste estudo é relacionado ao baricentro da área analisada, nos estudos de referência a barra piloto é determinada pela maior sensibilidade de tensão a perturbações aplicadas na área determinada.

A resposta do método proposto neste trabalho para o sistema IEEE 118 barras é mais significativa para a operação do sistema do que o do método proposto pelos trabalhos que foram usados em referência, onde a barra piloto é a mais sensível a perturbações e não necessariamente representa o comportamento das barras pertencentes ao sistema como um todo, nas mais diversas situações impostas pela operação.

De modo a confirmar que a separação das áreas de controle de tensão por um número pré-determinado, sem levar em consideração as características do sistema, não é viável e pode levar a sérias distorções na análise das áreas e levar ao analista a conclusões indevidas a respeito da separação das áreas de controle, com a criação de áreas com baixa representatividade, devido ao seu relativo isolamento elétrico, e a junção de áreas que originalmente seriam separadas entre si, foi realizada uma tentativa de aplicação do método CHA e ED para o sistema IEEE 118 barras, separadas em 3 (três) diferentes áreas. Como esperado, o resultado comprovou a possibilidade de distorção na análise.

Diante do exposto nos parágrafos anteriores é possível concluir que a ferramenta desenvolvida atendeu o propósito de separar as barras em áreas de controle de tensão e selecionar as barras piloto de cada sistema que melhor representam o perfil de tensão da área como um todo. Com isto posto, decidiu-se aplicar o algoritmo proposto a dois casos de estudo reais: o Sistema Interligado Nacional e a região Sudestes do Brasil.

O estudo realizado para o Sistema Interligado Nacional foi complexo devido a quantidade de barras a serem estudadas neste sistema, suas características e estruturas únicas em comparação a outros estudos realizados. Com a finalidade de mostrar como a topologia do sistema deve ser considerada na elaboração das áreas de controle de tensão e como estas áreas são modificadas com a alteração destas estruturas, foram usados os casos base do PAR para o Inverno – Carga Leve e Verão – Carga Pesada, ambos com a rede proposta para o ano de 2020. Foram aplicados os métodos CHA e ED propostos, assim como foi realizado 2 (dois) agrupamentos de áreas com baixa relevância perante o sistema como um todo. O resultado obtido foi a separação do SIN em 4 áreas de controle, com algumas alterações no tamanho das áreas e nas barras piloto entre os casos Inverno – Carga Leve e Verão – Carga Pesada estudados.

A conclusão da aplicação do método para um estudo de caso do SIN é que, enquanto o estudo considera primordialmente, a distância elétrica entre as barras e o comportamento da tensão nas áreas de controle, a separação em áreas de controle de transmissão feita pelo ONS não considera apenas este fator, como considera, por exemplo, o controle da geração de energia. O que se propõe com este estudo é possibilitar a análise exclusiva pelo foco do controle de tensão.

Já a complexidade imposta para o estudo realizado para a região Sudeste do Brasil foi tocante a seleção de barras para compor a análise. Foi decidido que apenas as barras pertencentes a rede de operação fariam parte da seleção de áreas, para que a comparação entre as áreas definidas pelo ONS e as propostas pelo estudo, pudesse ser mais facilmente feita. Para realização do estudo foi aplicada a metodologia para os mesmos casos base usados no estudo do SIN: PAR para o Inverno – Carga Leve e Verão – Carga Pesada. O resultado obtido após a aplicação dos métodos propostos neste estudo foi a separação da região Sudeste em 6 (seis) áreas de controle, notadamente diferentes entre o caso Inverno – Carga Leve e Verão – Carga Pesada.

A conclusão da aplicação do método para a região Sudeste do Brasil é que, dependendo da topologia, carga, carregamento das linhas, entre outras alterações nas características do sistema, podem levar a conclusões a respeito do controle de tensão diferentes entre si. Este resultado diferente é esperado, pois a análise realizada é naturalmente estática, através do uso da matriz sensibilidade VQ, que é alterada caso a topologia do sistema se altere. A diferença entre os dois casos mostra como a elevação do carregamento em um local, mais especificamente região metropolitana de São Paulo, muda a influência que outras áreas detêm sobre a tensão daquela região, de tal forma que é necessária controlá-la com uma área específica em períodos de carga elevada.

Diante de todos os resultados apresentados nos estudos realizados nesta dissertação, chega-se na conclusão que a metodologia proposta é plenamente aplicável e representa integralmente as alterações da topologia de um sistema. A proposta de aplicação deste método é discutir quais são as barras que melhor representam o comportamento da tensão em uma determinada região do sistema, nas situações onde este acompanhamento se faz necessário, principalmente no tocante ao controle de tensão sistêmico e local.

### 7.1 Sugestões de Trabalhos Futuros

As análises realizadas no presente trabalho apresentaram alguns problemas relativos à inserção de barras fictícias na lista de barras a serem consideradas nas áreas de controle, que foram contornados excluindo-as da lista. Entretanto, algumas adaptações ao método proposto podem ser realizadas, com o intuito de incluir estas barras na lista.

Os itens a seguir apresentam as sugestões de trabalhos futuros;

- **Uso da rede completa do SIN**: A rede completa do SIN representa todos os caminhos elétricos possíveis entre as barras do sistema, impactando diretamente na precisão da determinação das páreas de controle.
- **Estudo sobre as áreas de controle estabelecidas atualmente**: As áreas de controle de transmissão atuais foram determinadas há algum tempo e não existe, atualmente, método aplicado pelo ONS para atualização ou verificação da eficiência destas áreas de controle nos seus mais diversos aspectos. Este trabalho focou apenas no controle de tensão, sendo que outros estudos precisam ser aprofundados, como por exemplo, de controle

de carregamento de equipamentos, para que tal análise seja completa.

• **Automatização do critérios de escolha de áreas tipo I e tipo II**: A definição de áreas de controle de tensão é feita baseando-se na experiência do analista da rede, o que pode levar a decisões equivocadas caso este não tenha experiência suficiente para tomada de decisões de tamanho de áreas. A automatização dos critérios evita que o analista tome decisões de agrupamento inválidas para o estudo.
#### ANEXO A

#### A.1 – Sistema IEEE 14 barras

```
TITU
IEEE 14 Bus Test Case - Winter 1962
DBAR
(Num)OETGb( nome )Gl( V)( A)( Pg)( Qg)( Qn)( Qm)(Bc )( Pl)( Ql)( 
Sh)Are(Vf)
    1 2 Barra-01--HV 1060 0.0232.4-16.9 1 1
    2 1 Barra-02--HV 1045-4.9 40.0 42.4-40.0 50.0 2 21.7 12.7 1
 3 1 Barra-03--HV 1010-12. 0.0 23.4 0.0 40.0 3 94.2 19.0 1
 4 0 Barra-04--HV 1019-10. 47.8 -3.9 1
   1 0 Barra-04--HV 1019-10.<br>
5 0 Barra-05--HV 1020-8.7 7.6 1.6 1<br>
6 1 Barra-06--LV 1070-14. 0.0 12.2 -6.0 24.0 6 11.2 7.5 1
    6 1 Barra-06--LV 1070-14. 0.0 12.2 -6.0 24.0 6 11.2 7.5 1
    7 0 Barra-07--ZV 1062-13. 1
    8 1 Barra-08--TV 1090-13. 0.0 17.4 -6.0 24.0 8 1
 9 0 Barra-09--LV 1056-14. 29.5 16.6 19.0 1
10 0 Barra-10--LV 1051-15. 9.0 5.8 1
   11 0 Barra-11--LV 1057-14. 3.5 1.8 1
   12 0 Barra-12--LV 1055-15. 6.1 1.6 1
  13 0 Barra-13--LV 1050-15.<br>
14 0 Barra-14--LV 1036-16.<br>
14 9 5.0 1
   14 0 Barra-14--LV 1036-16. 14.9 5.0 1
99999
DLIN
(De )d O d(Pa )NcEP ( R% )( X% )(Mvar)(Tap)(Tmn)(Tmx)(Phs)(Bc )(Cn)(Ce)Ns
  1 2 1 1.938 5.917 5.28<br>1 5 1 5.40322.304 4.92
 1 5 1 5.40322.304 4.92
 2 3 1 4.69919.797 4.38
   2 4 1 5.81117.632 3.40<br>2 5 1 5.69517.388 3.46
    2 5 1 5.69517.388 3.46
    3 4 1 6.70117.103 1.28
    4 5 1 1.335 4.211
 4 7 1 0.00020.912 0.978
 4 9 1 0.00055.618 0.969
    5 6 1 0.00025.202 0.932
    6 11 1 9.49819.890
   6 12 1 12.29125.581<br>6 13 1 6.61513.027
               6.61513.0277 8 1 0.00017.615<br>7 9 1 0.00011.001
         9 1 0.00011.001<br>10 1 3.181 8.450
    9 10 1 3.181 8.450
  9 14 1 12.71127.038<br>10 11 1 8.20519.207
  10 11 1 8.20519.207<br>12 13 1 22.09219.988
               22.09219.988
   13 14 1 17.09334.802
99999
```
FIM

### A.2 – Sistema IEEE 118 barras

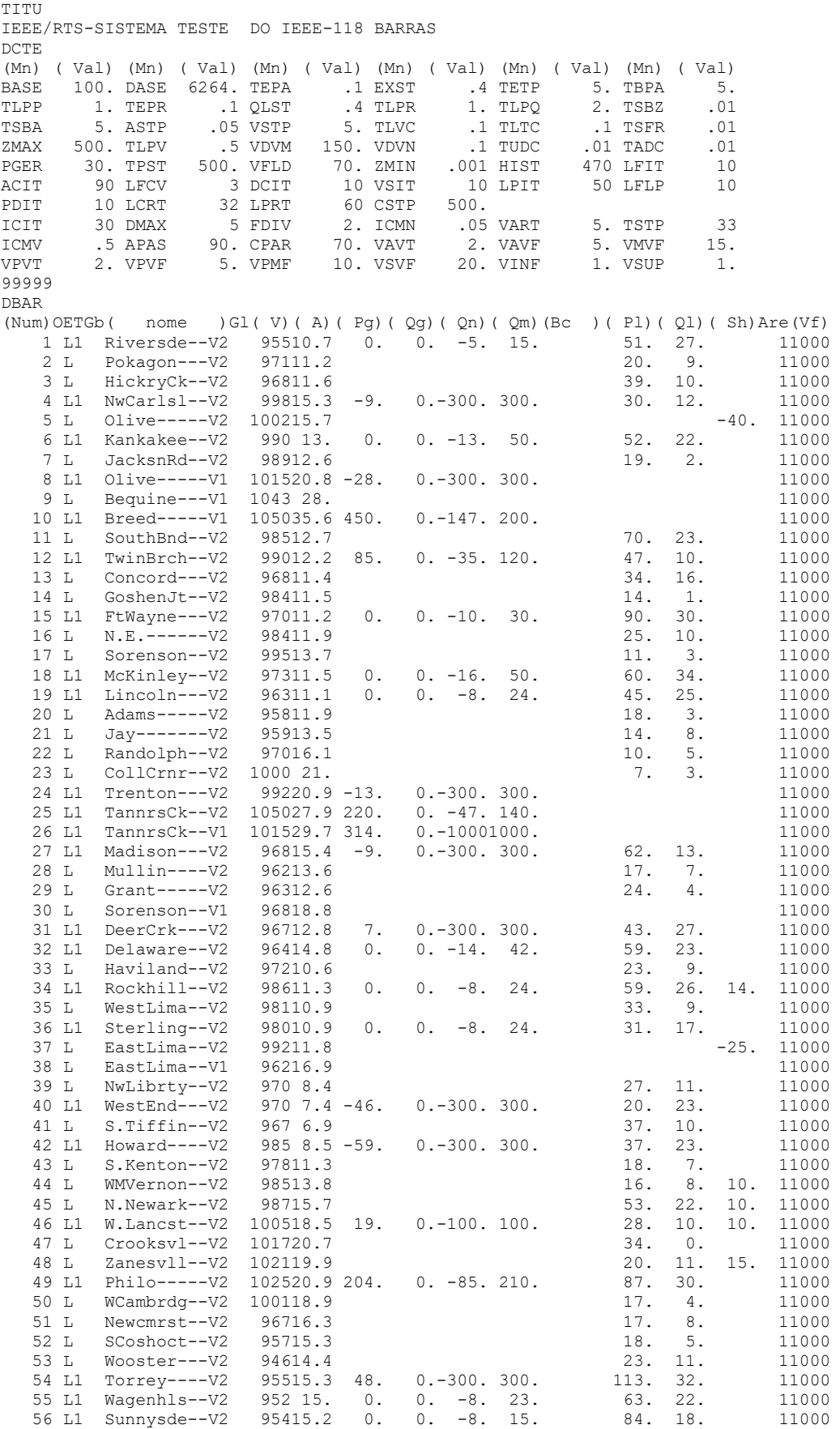

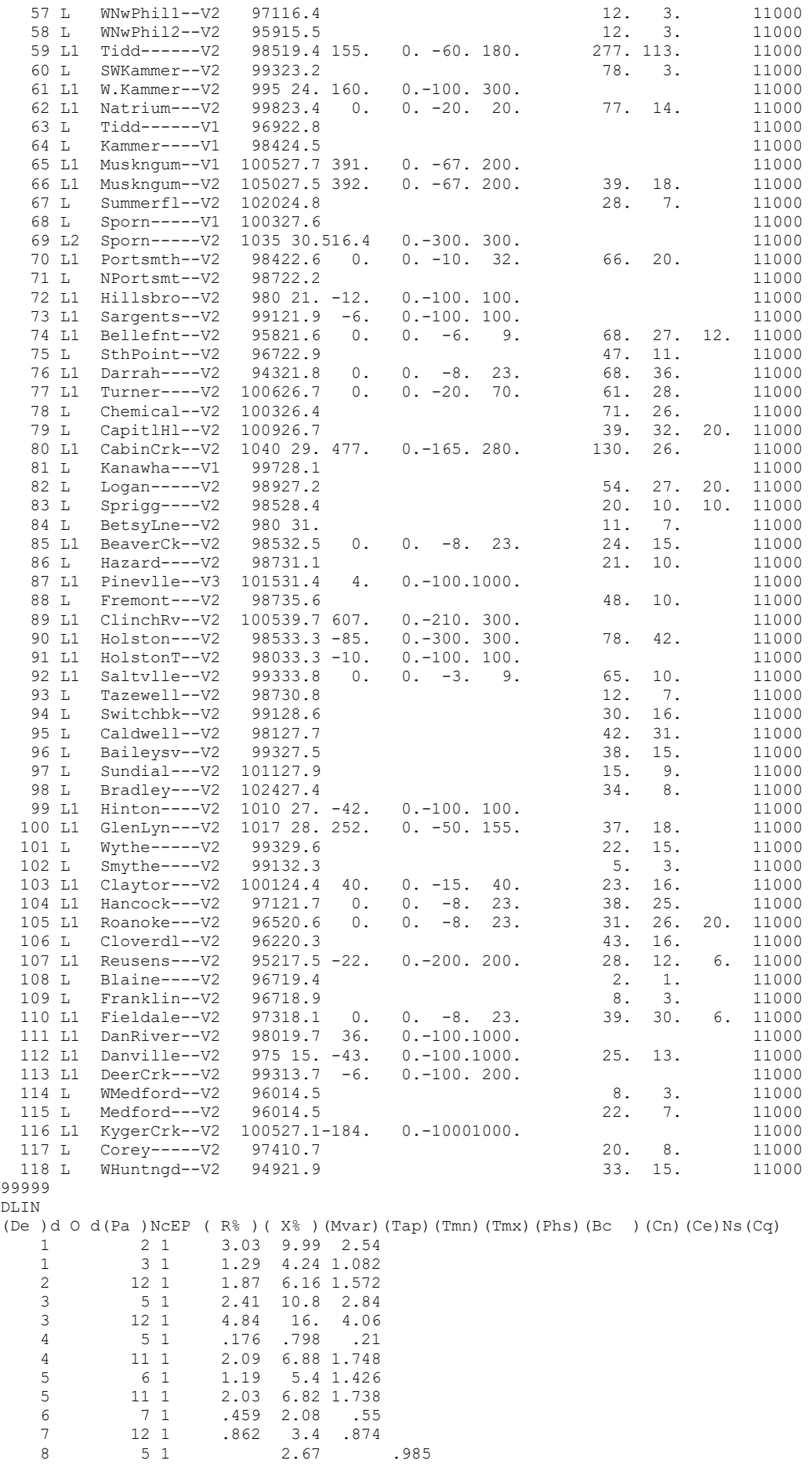

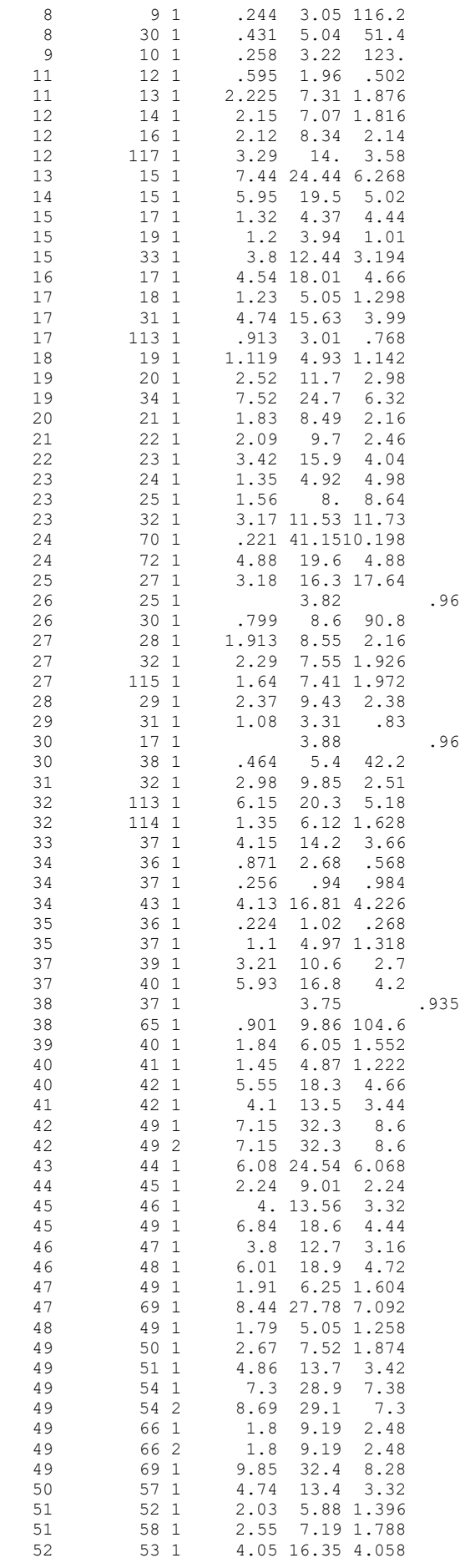

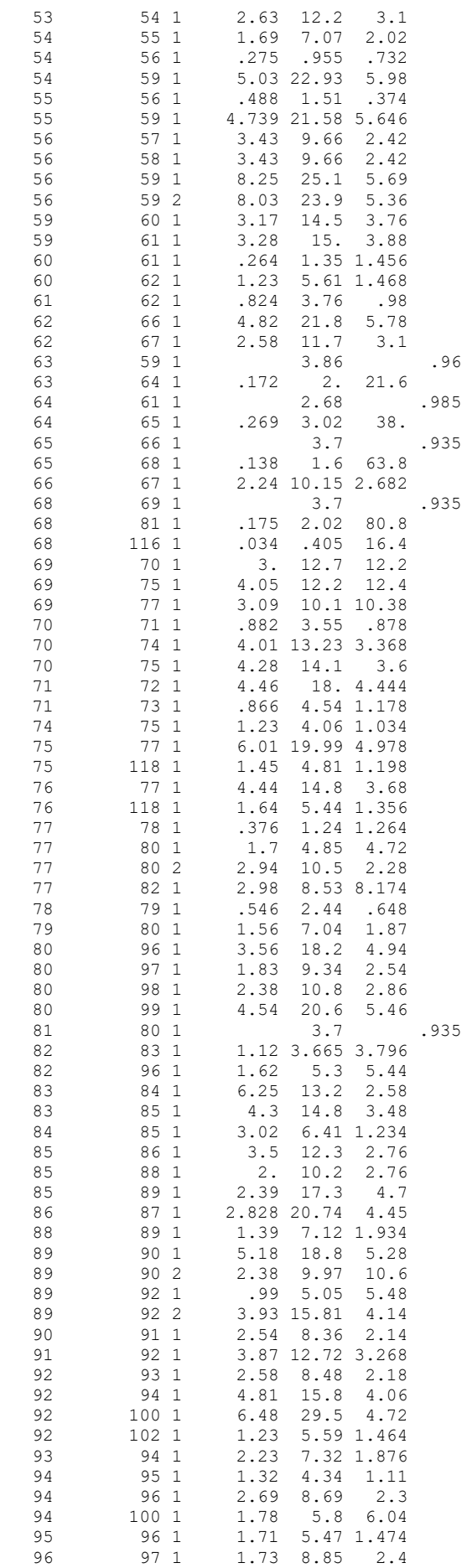

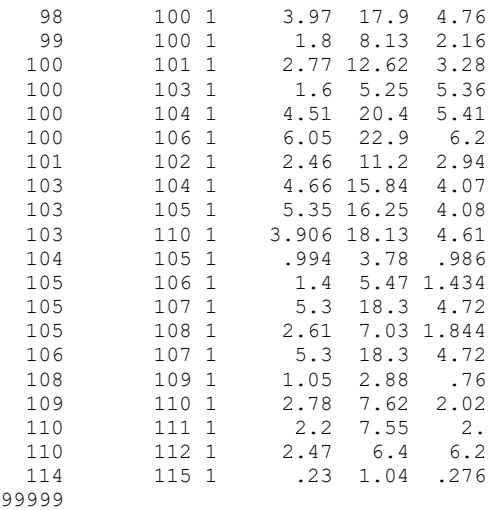

FIM

# APÊNDICE A

### A.1 – Matriz Distância Elétrica – IEEE 14 barras

Colunas 1-7

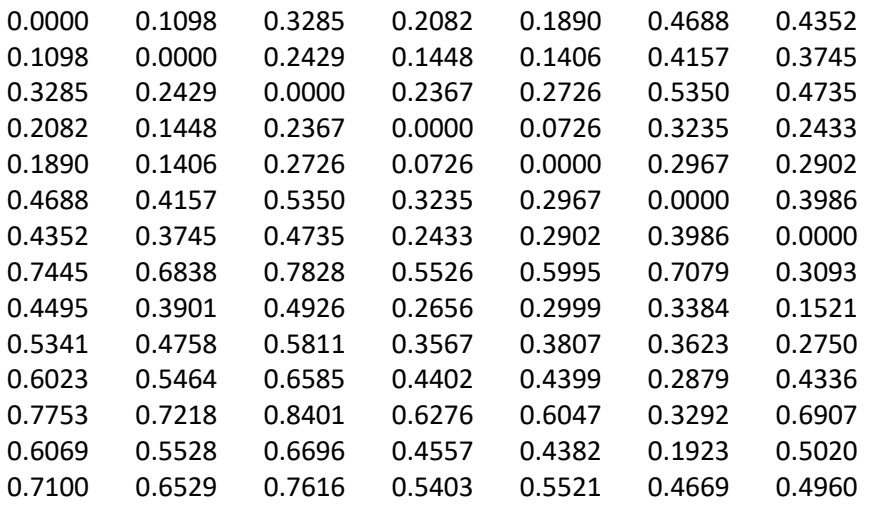

Colunas 8-14

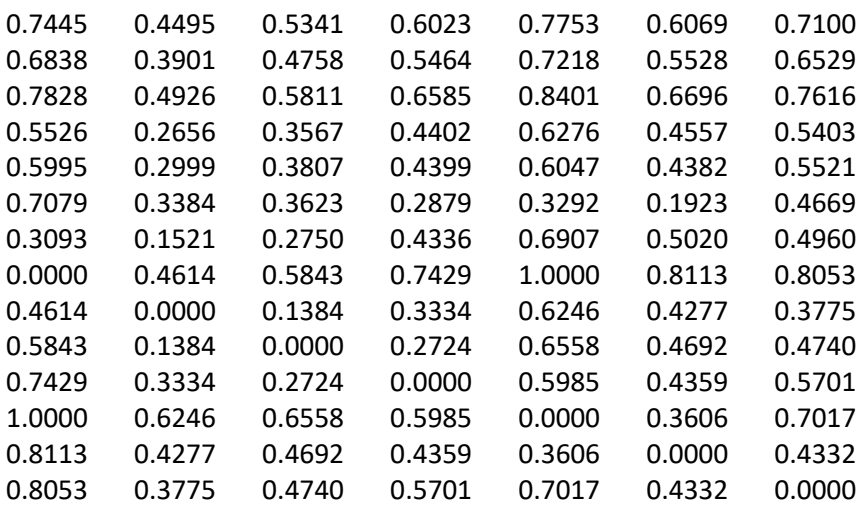

# APÊNDICE B

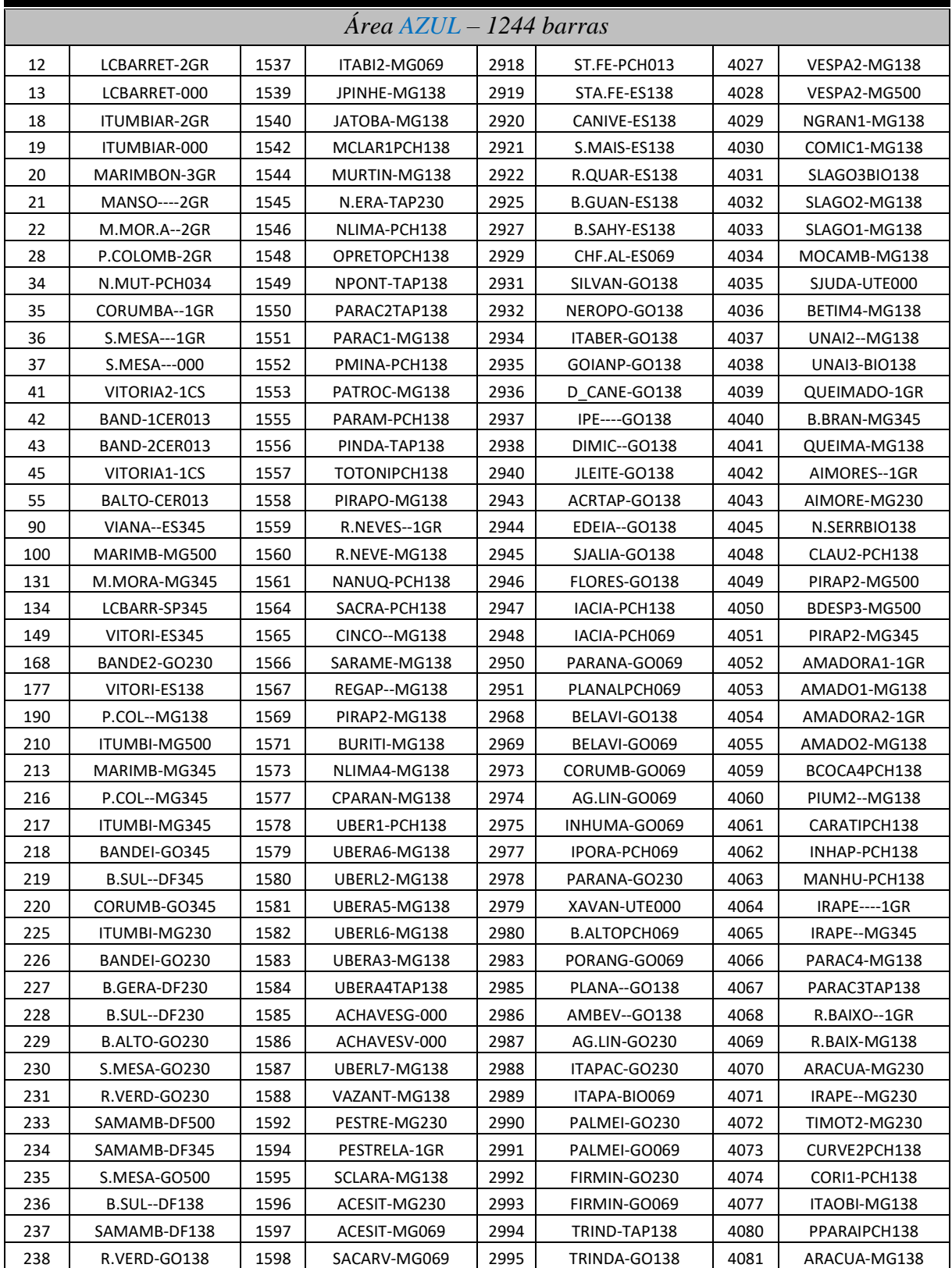

### B.1 – Divisão por áreas – SIN – ICL

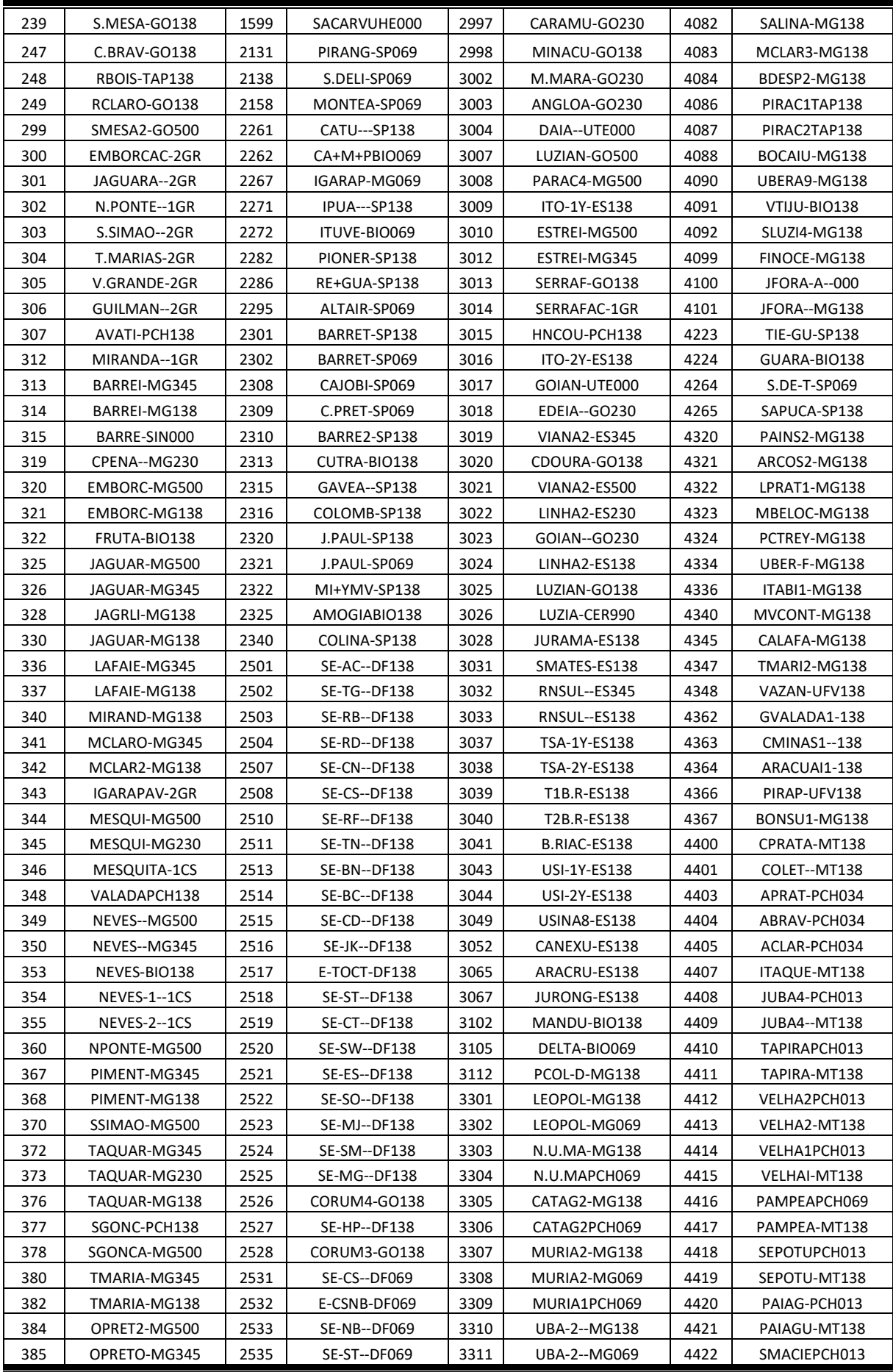

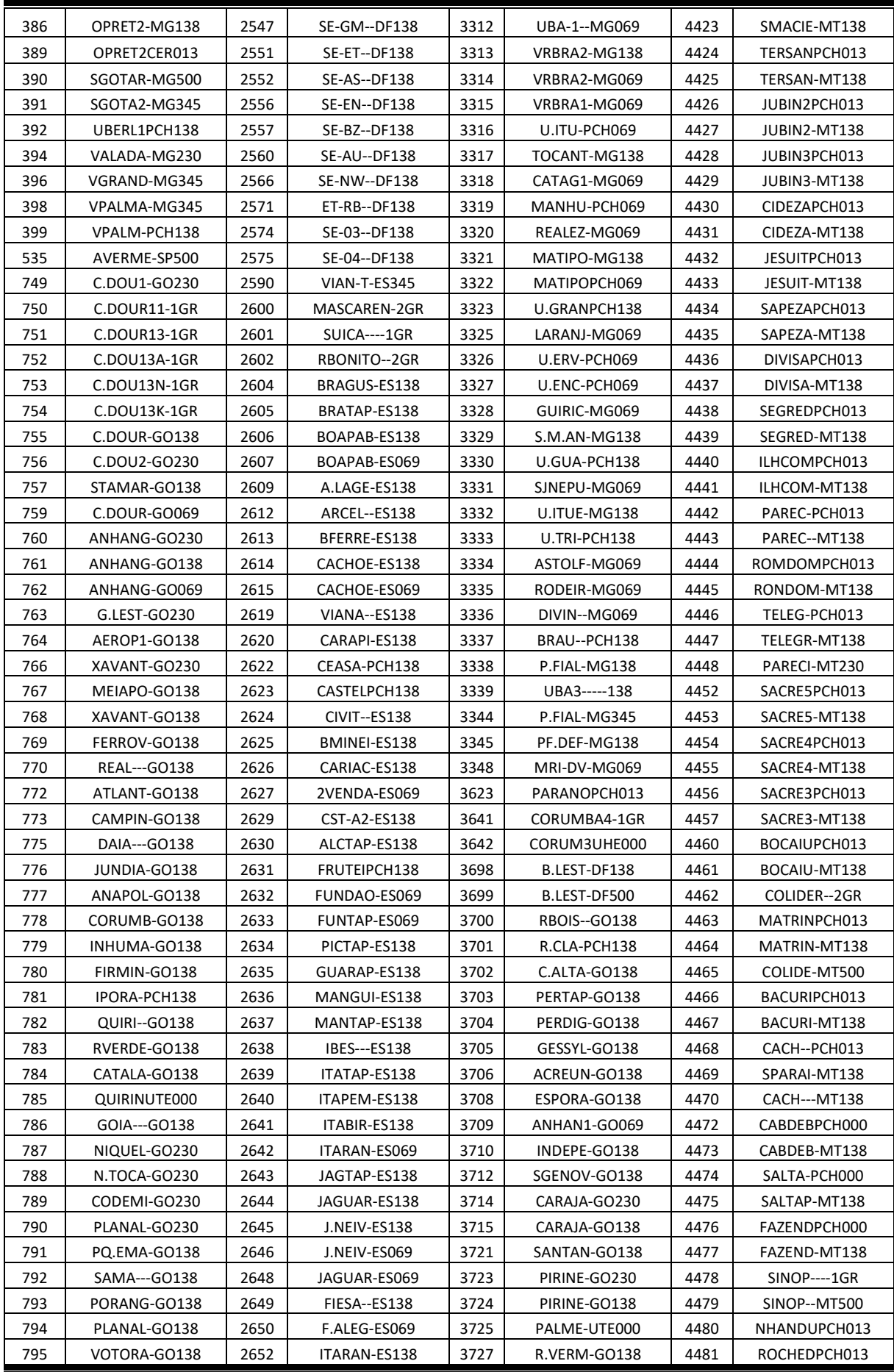

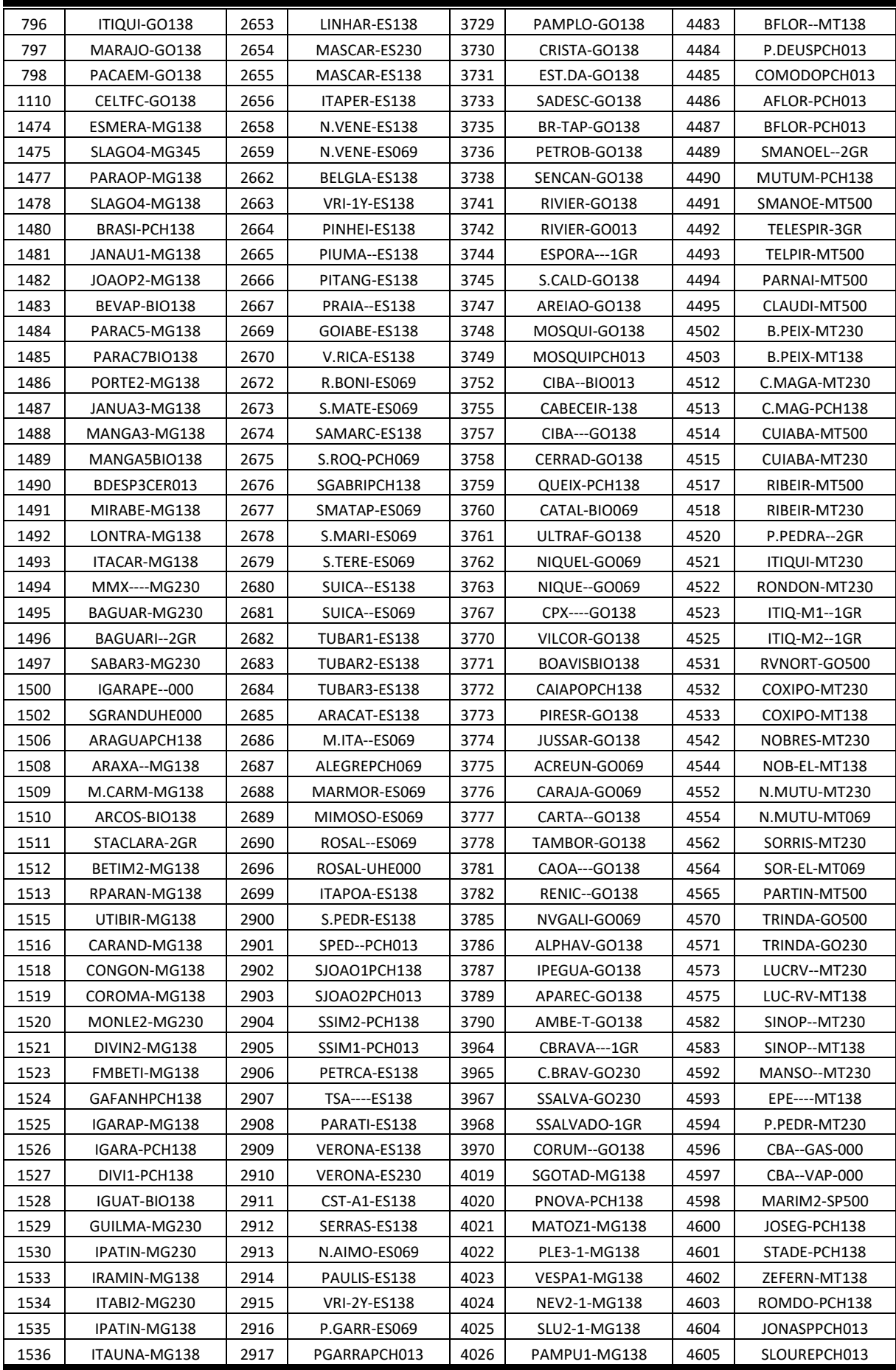

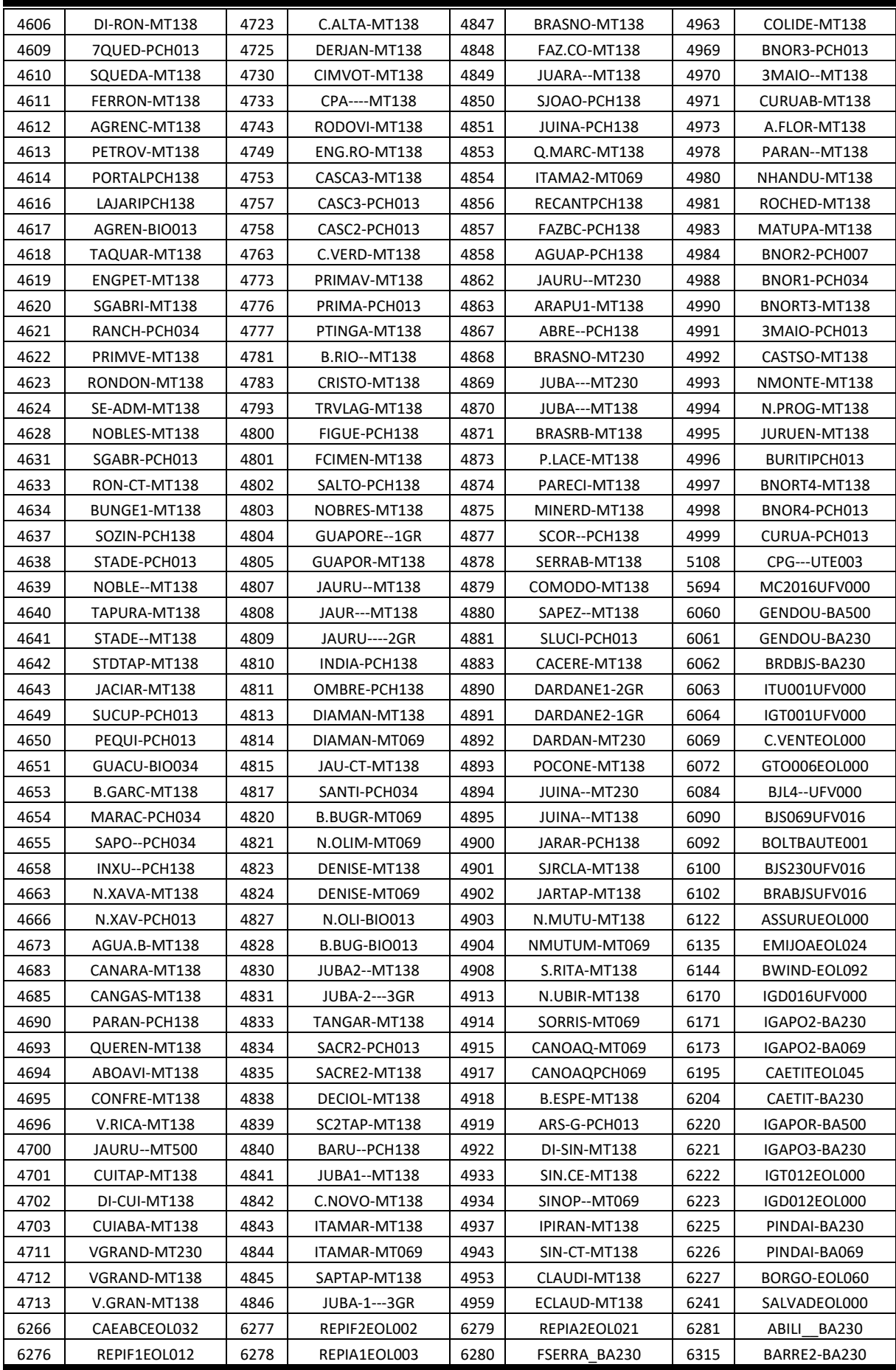

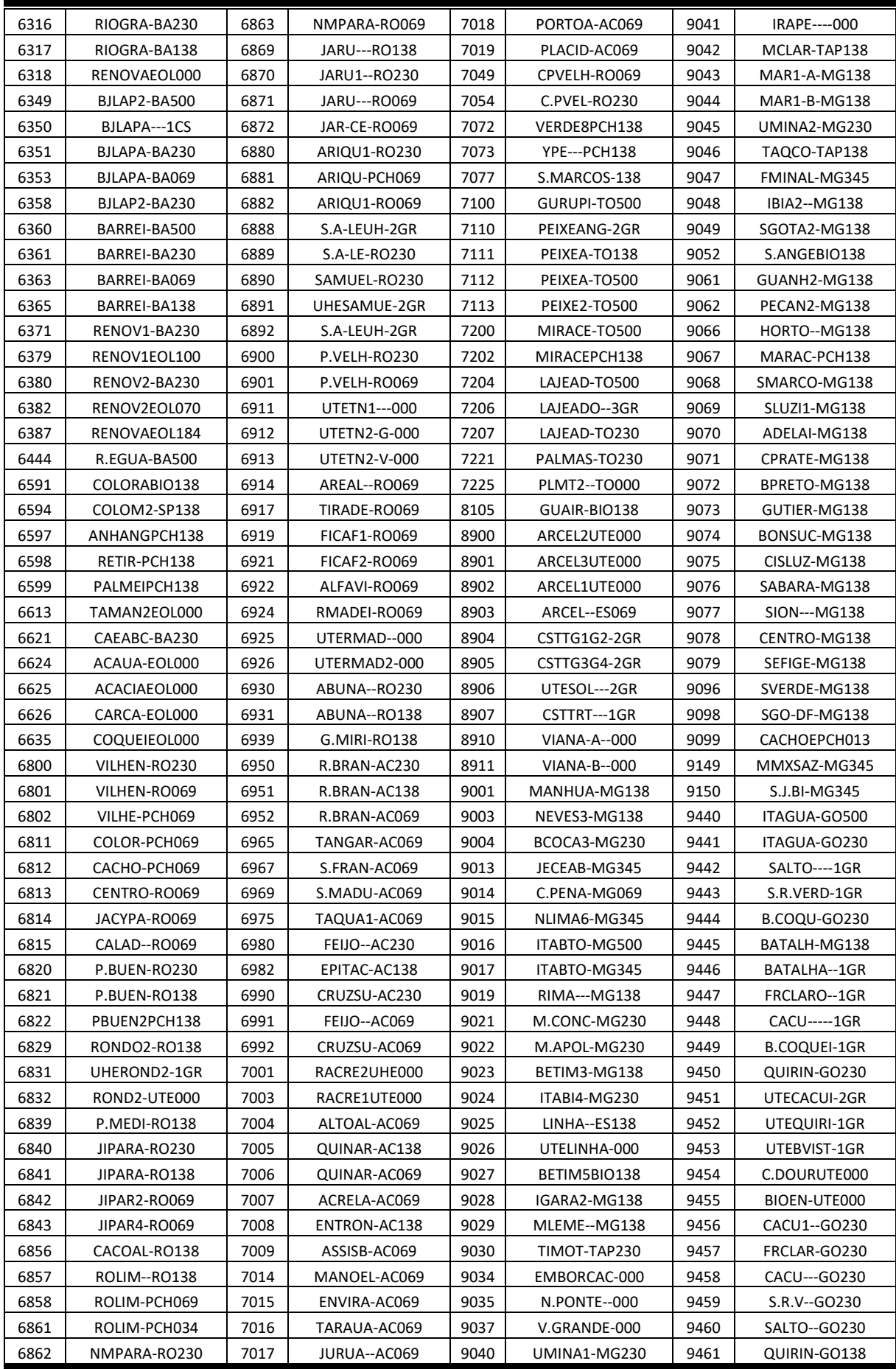

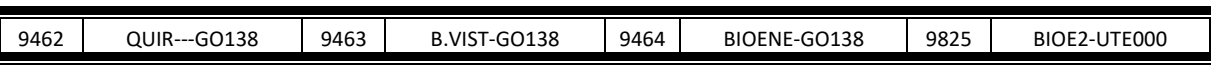

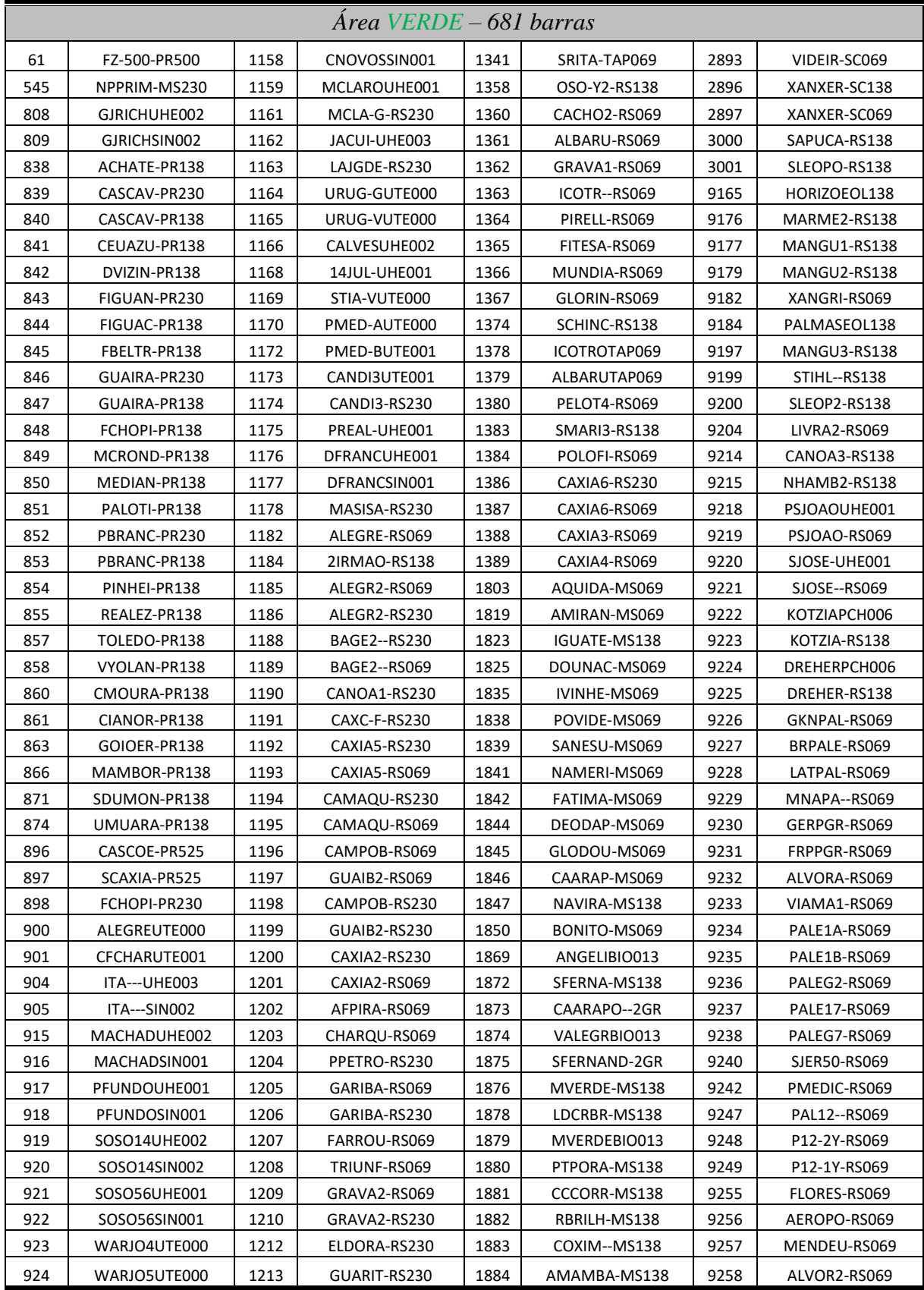

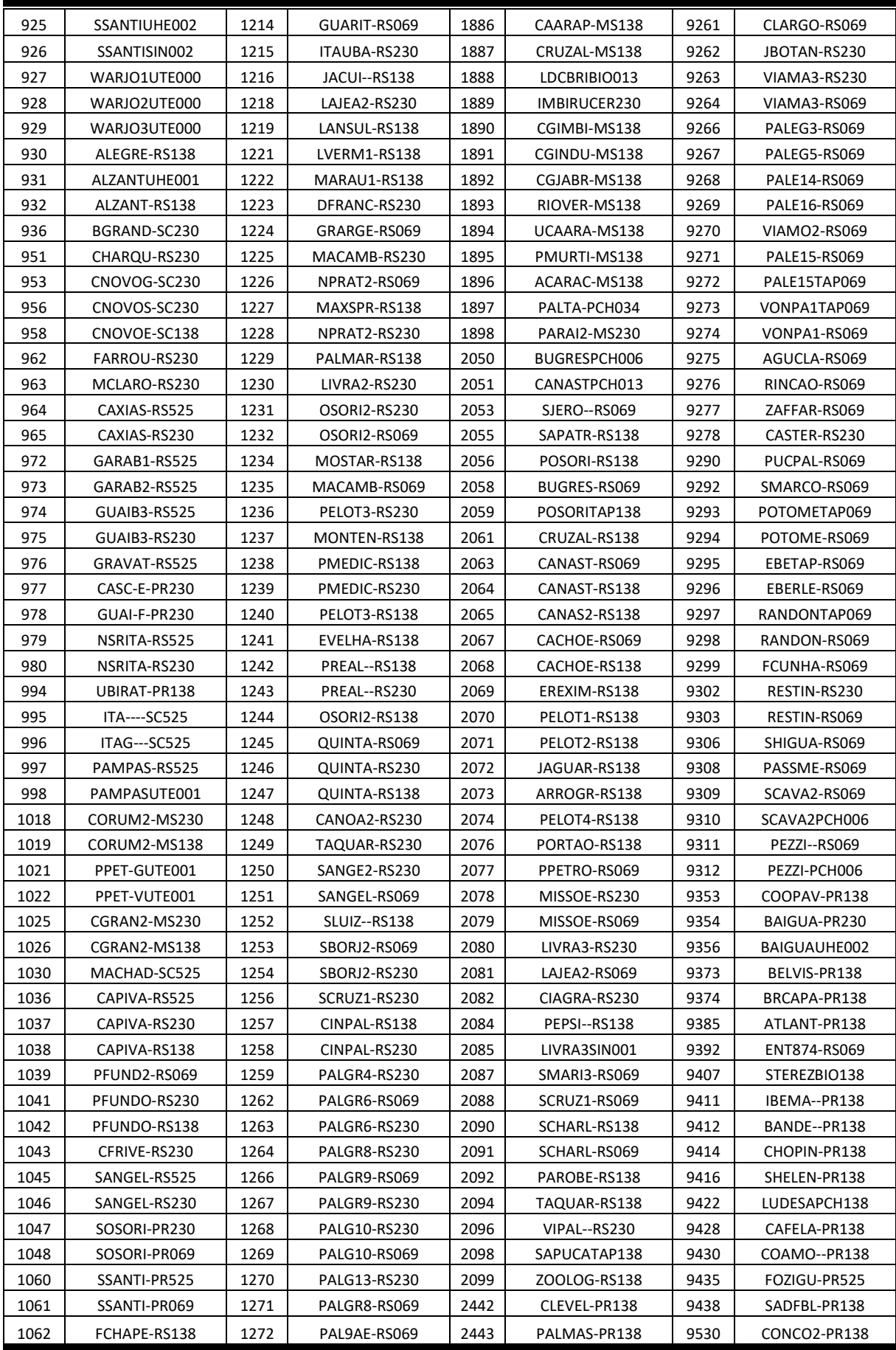

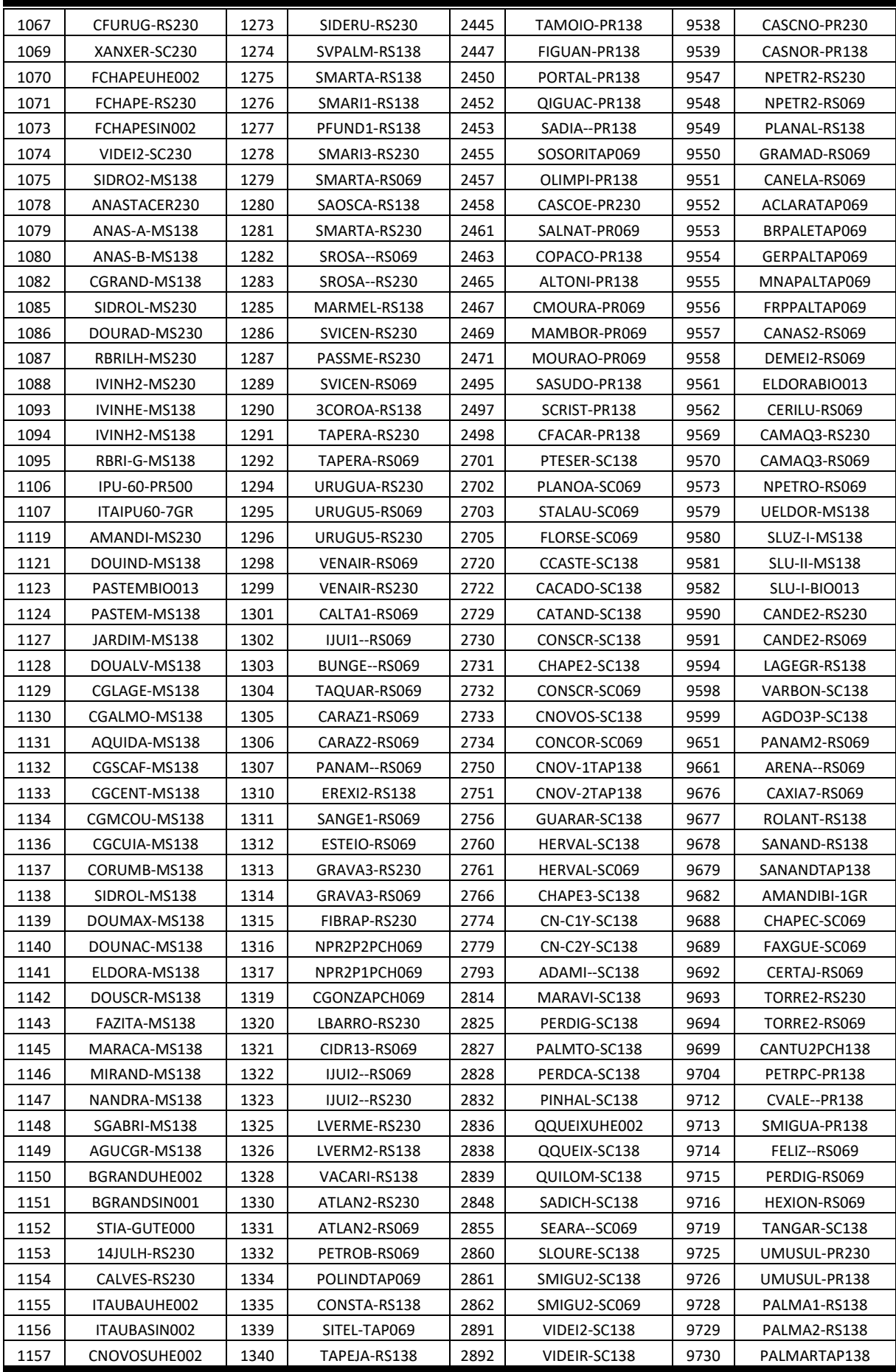

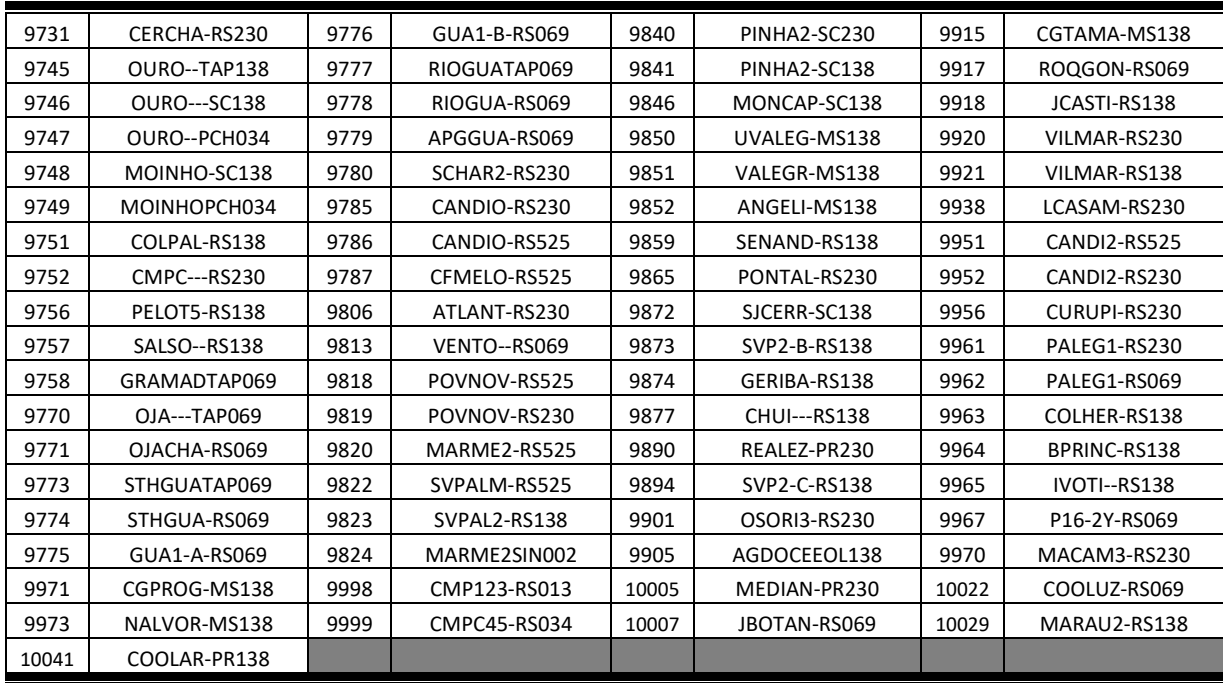

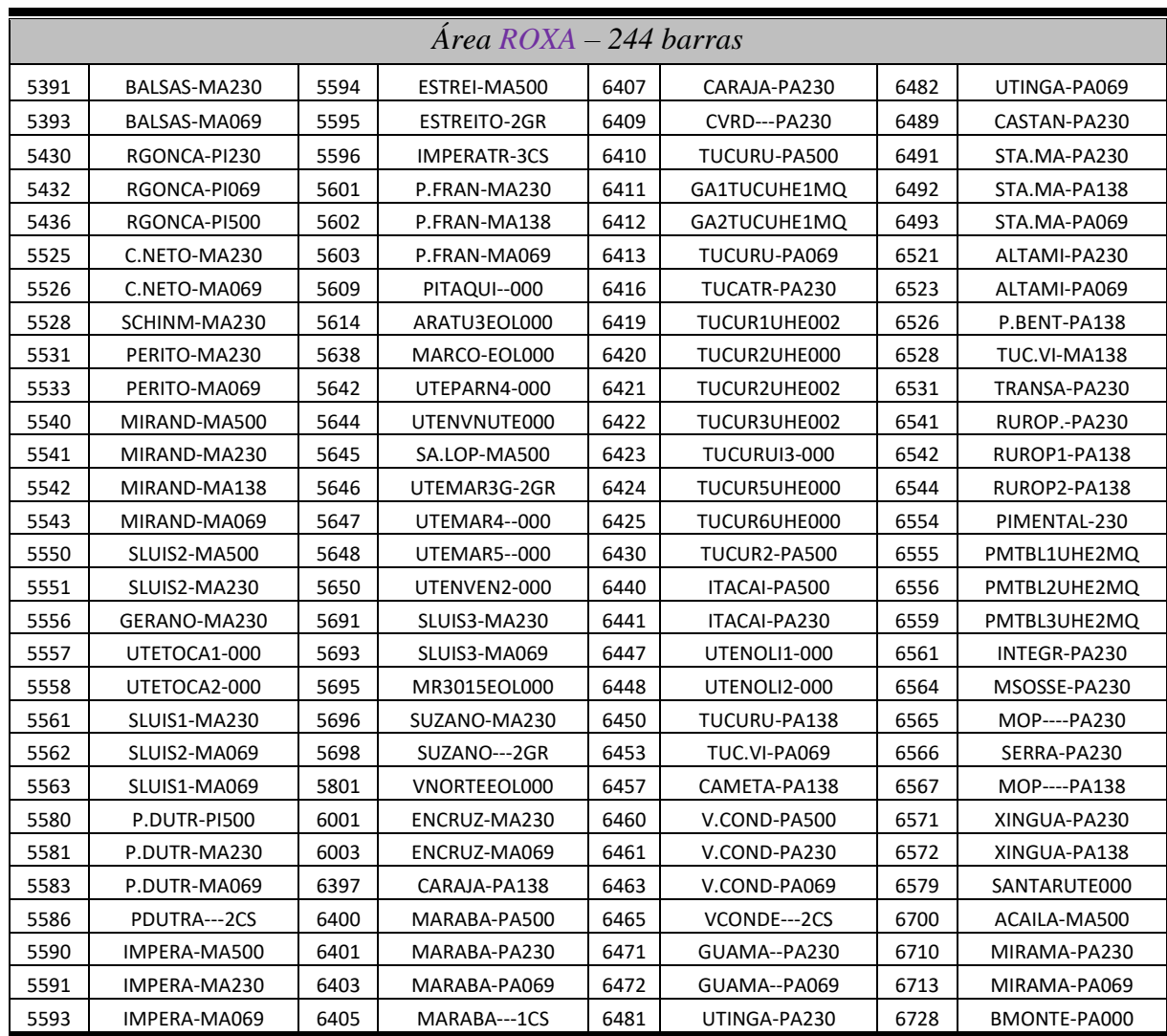

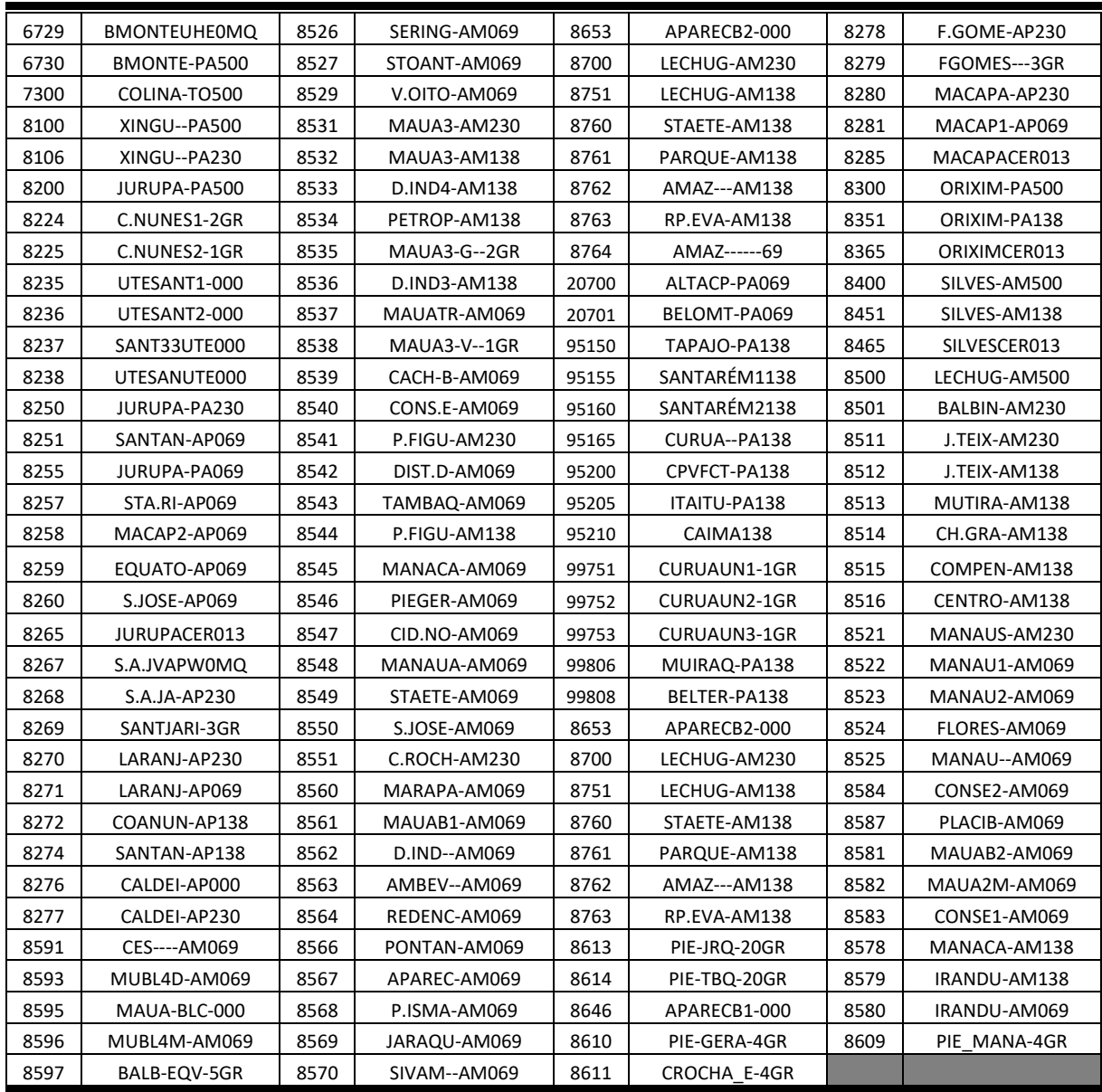

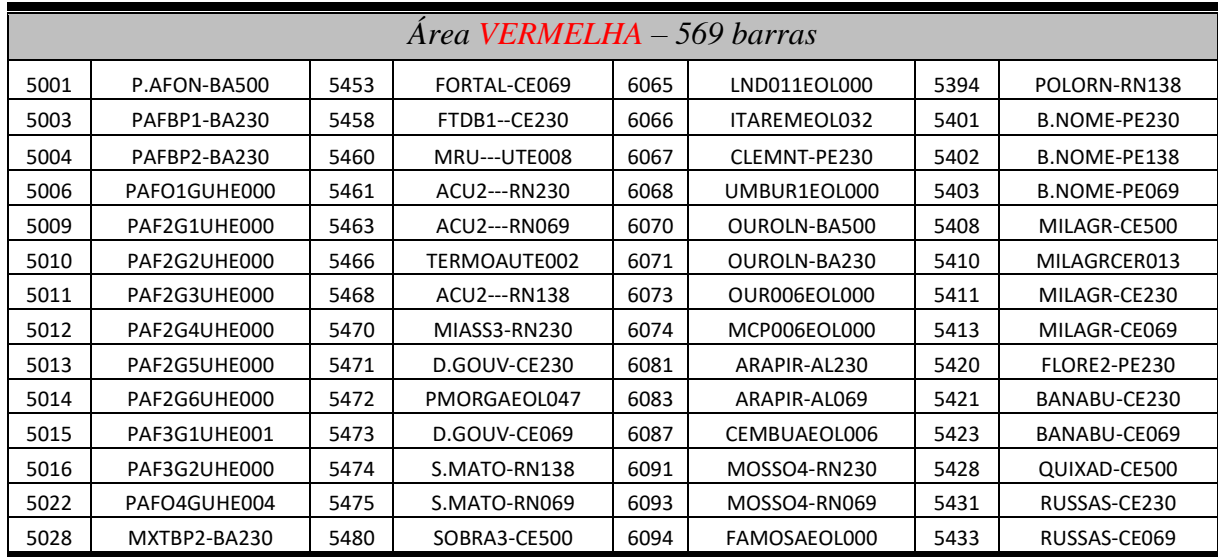

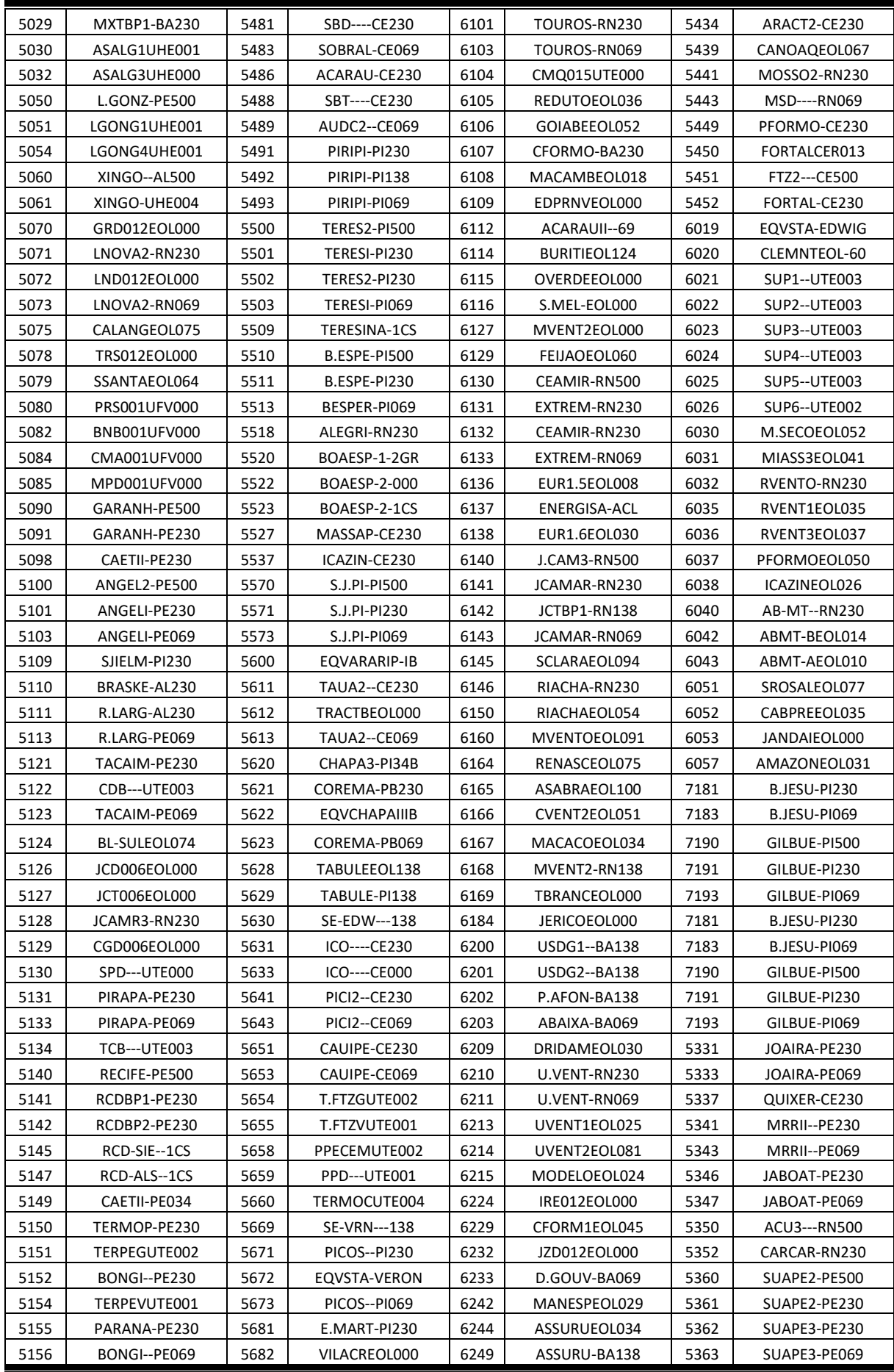

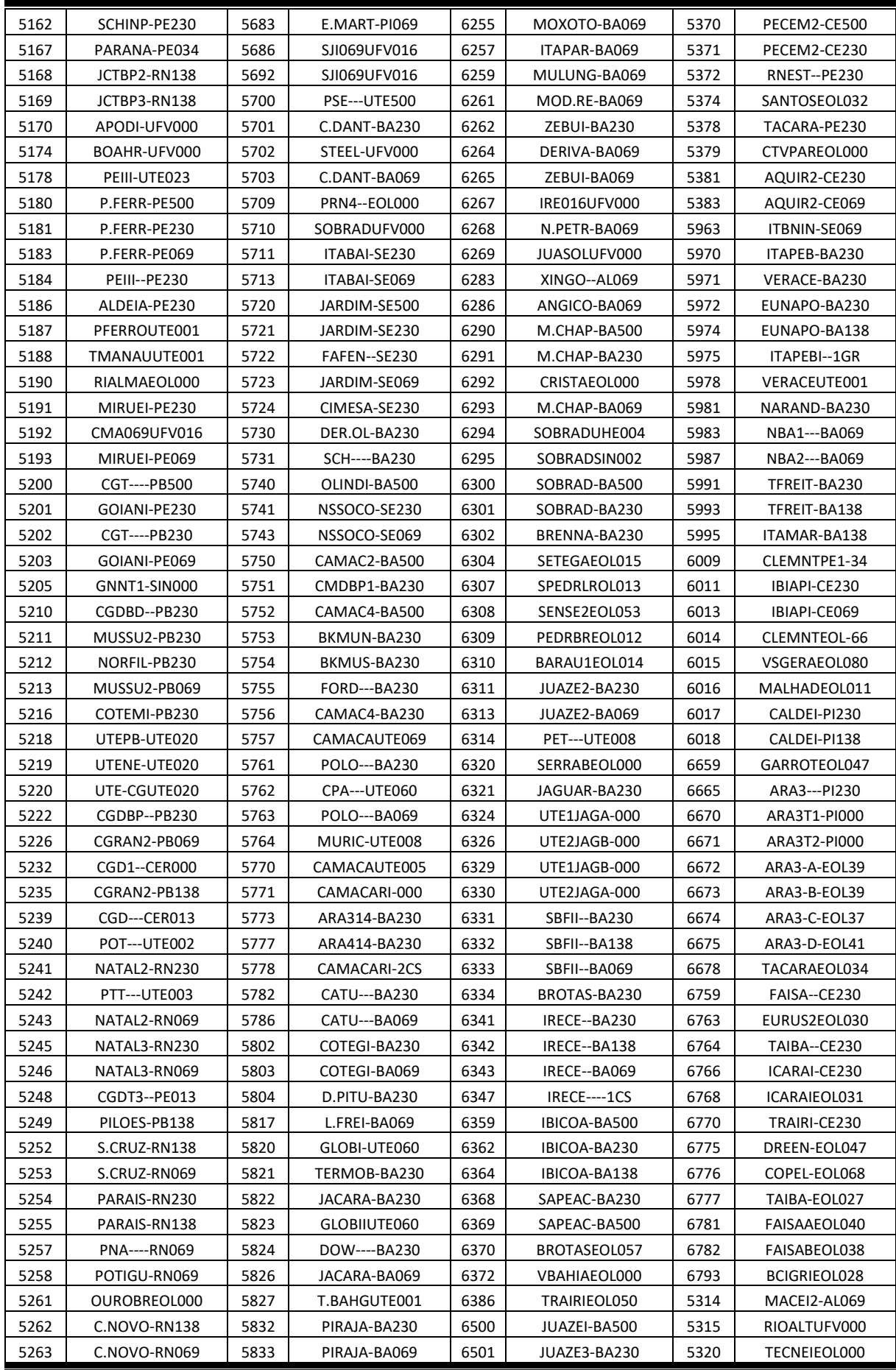

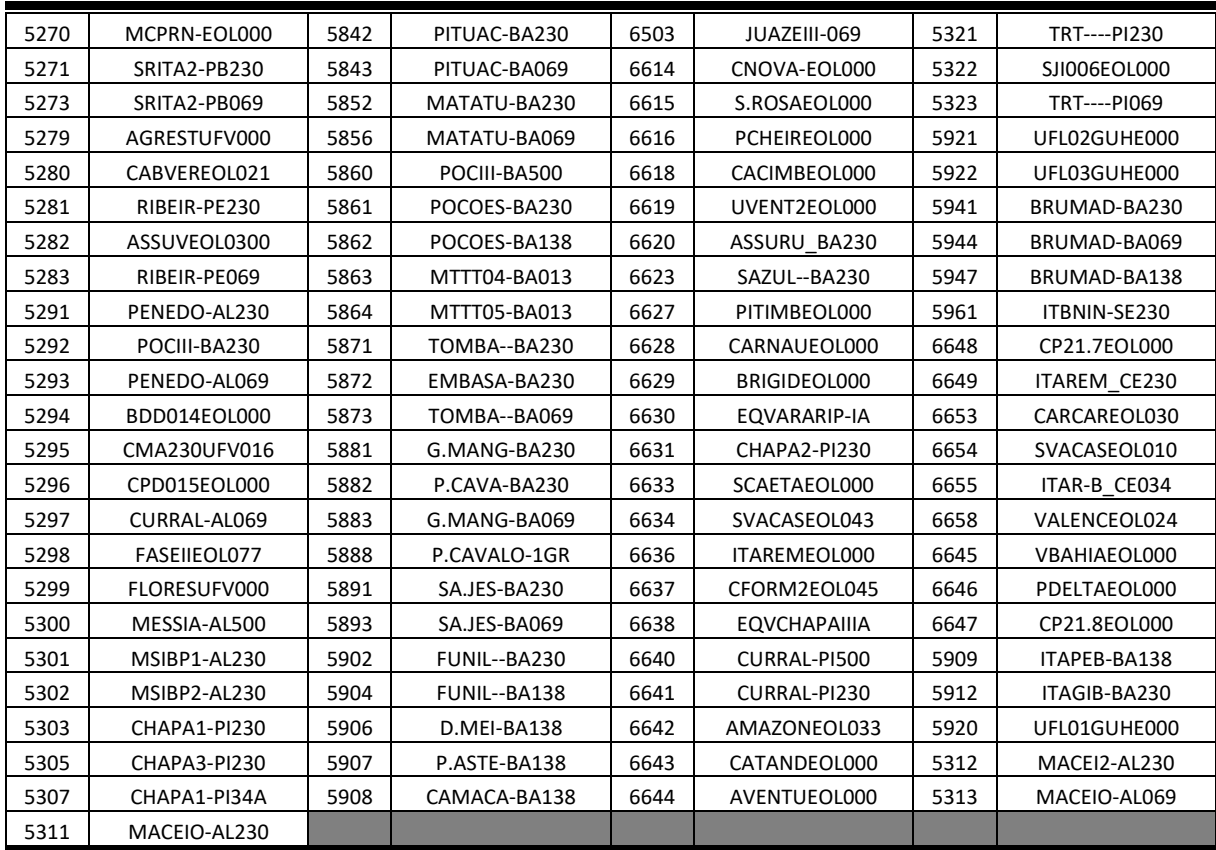

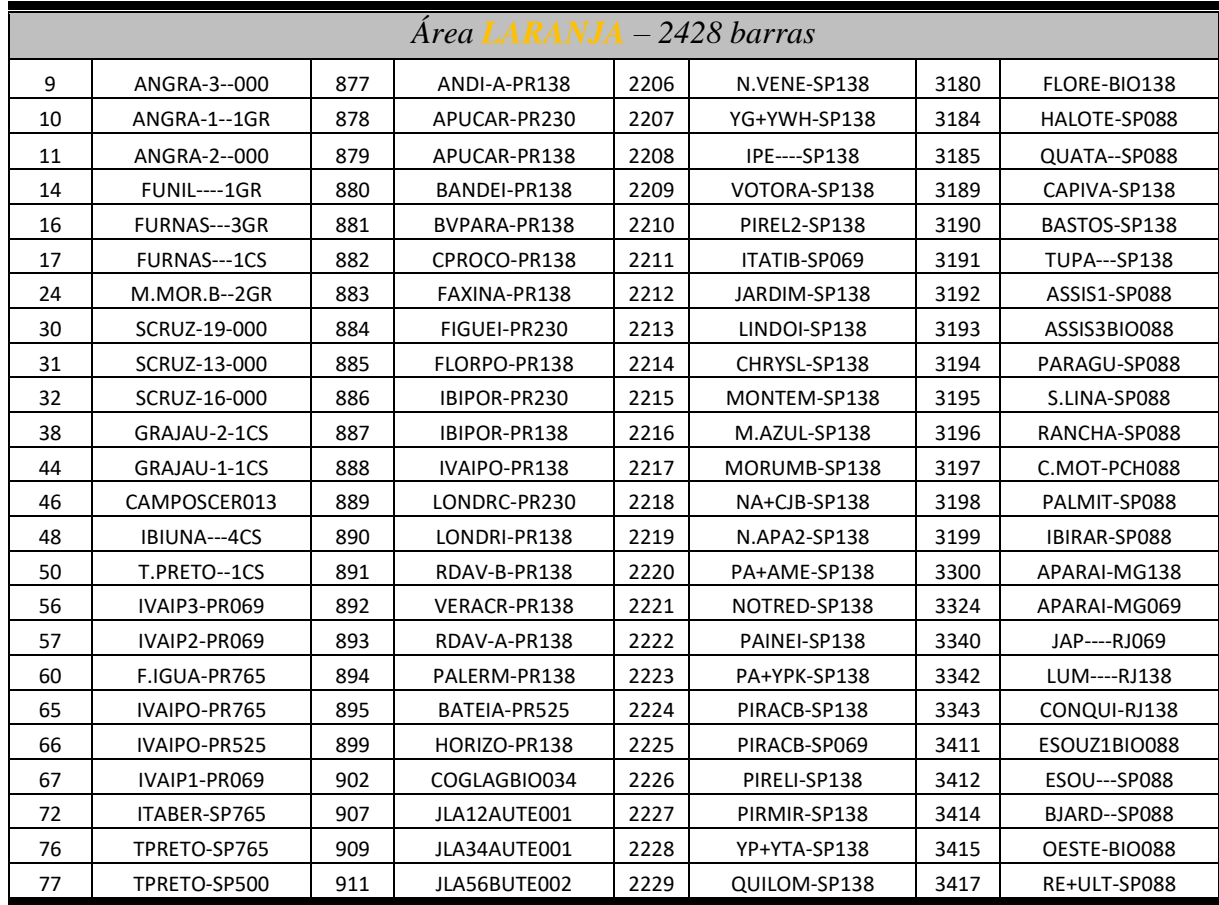

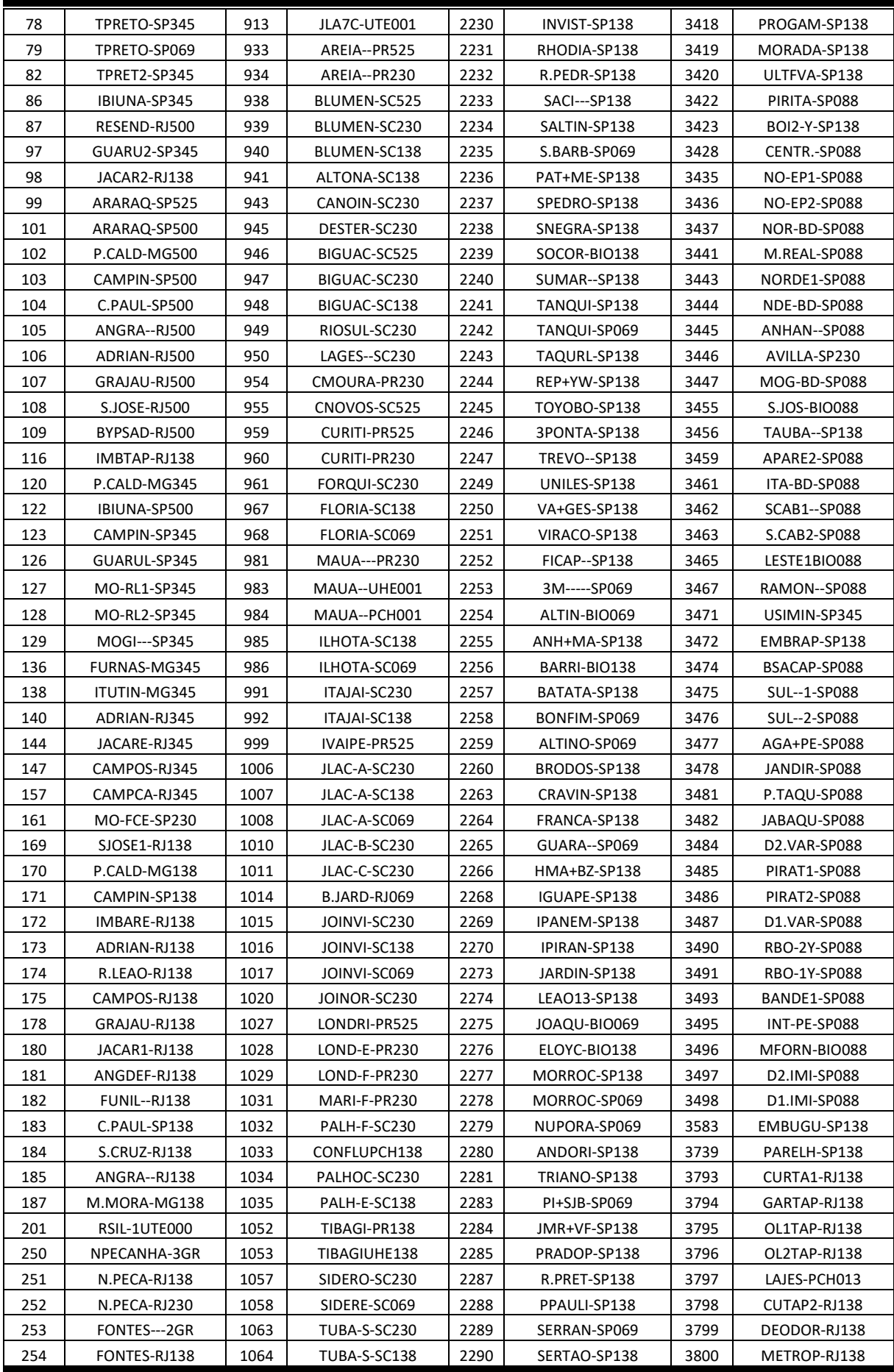

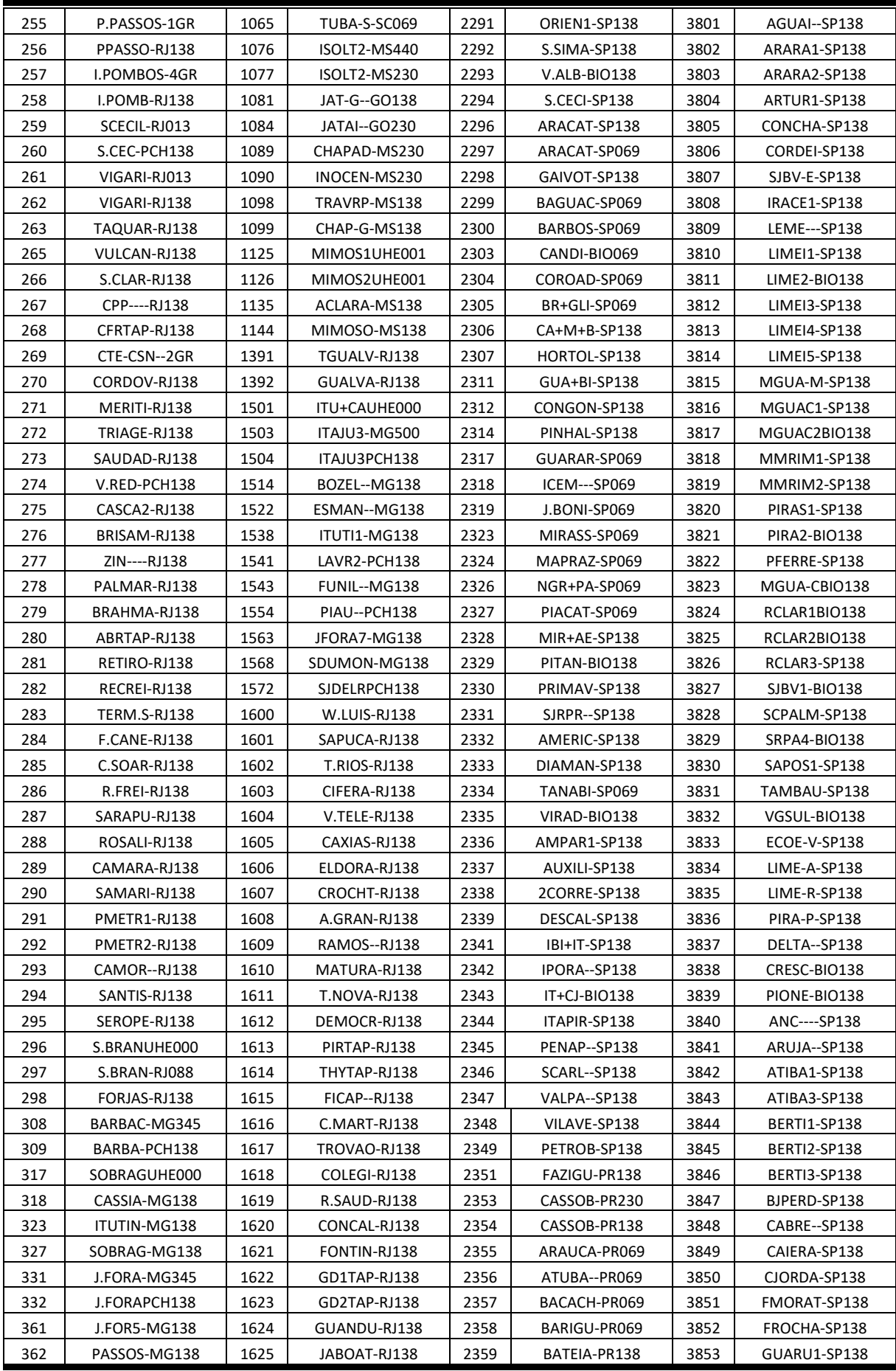

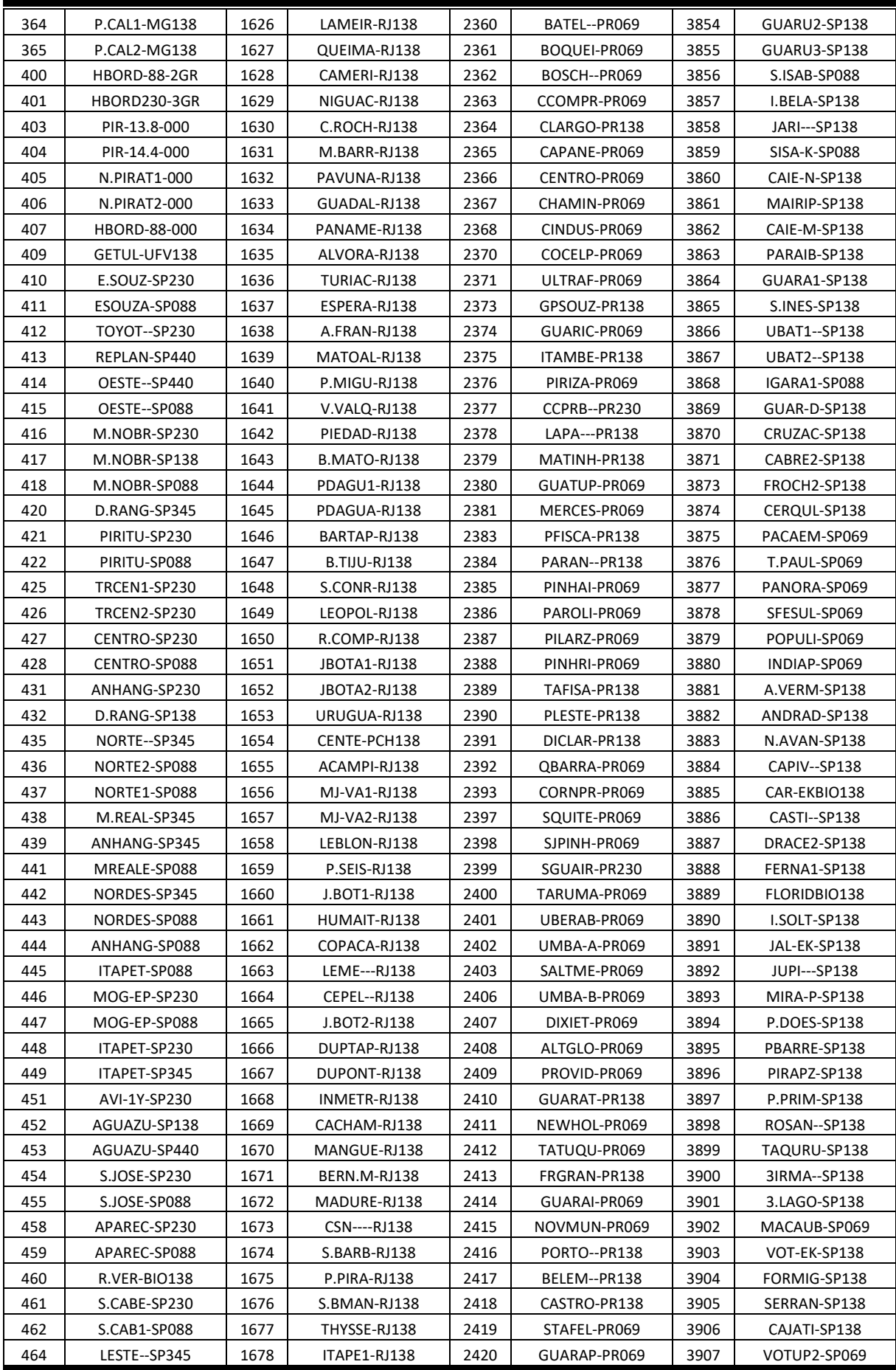

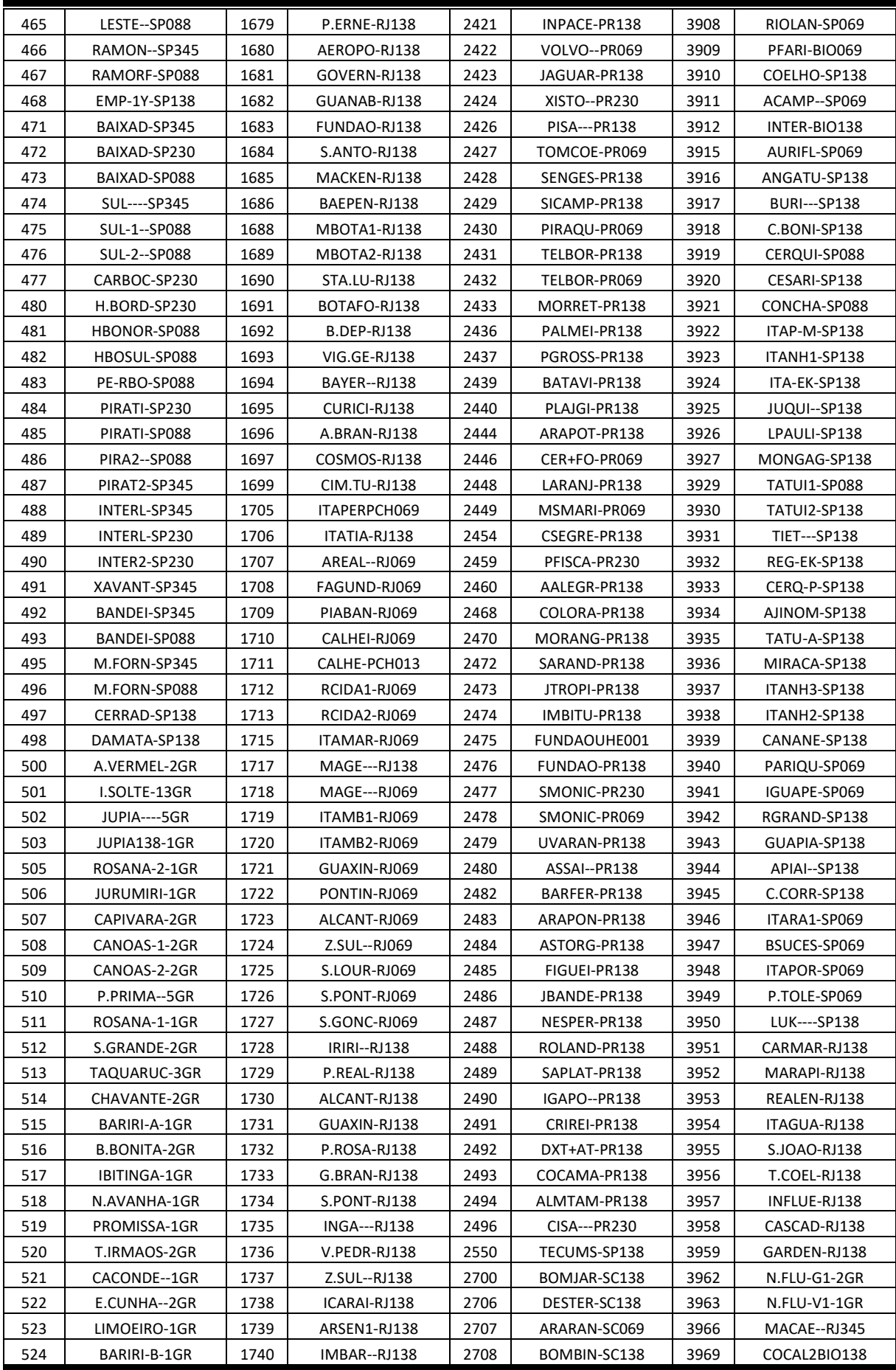

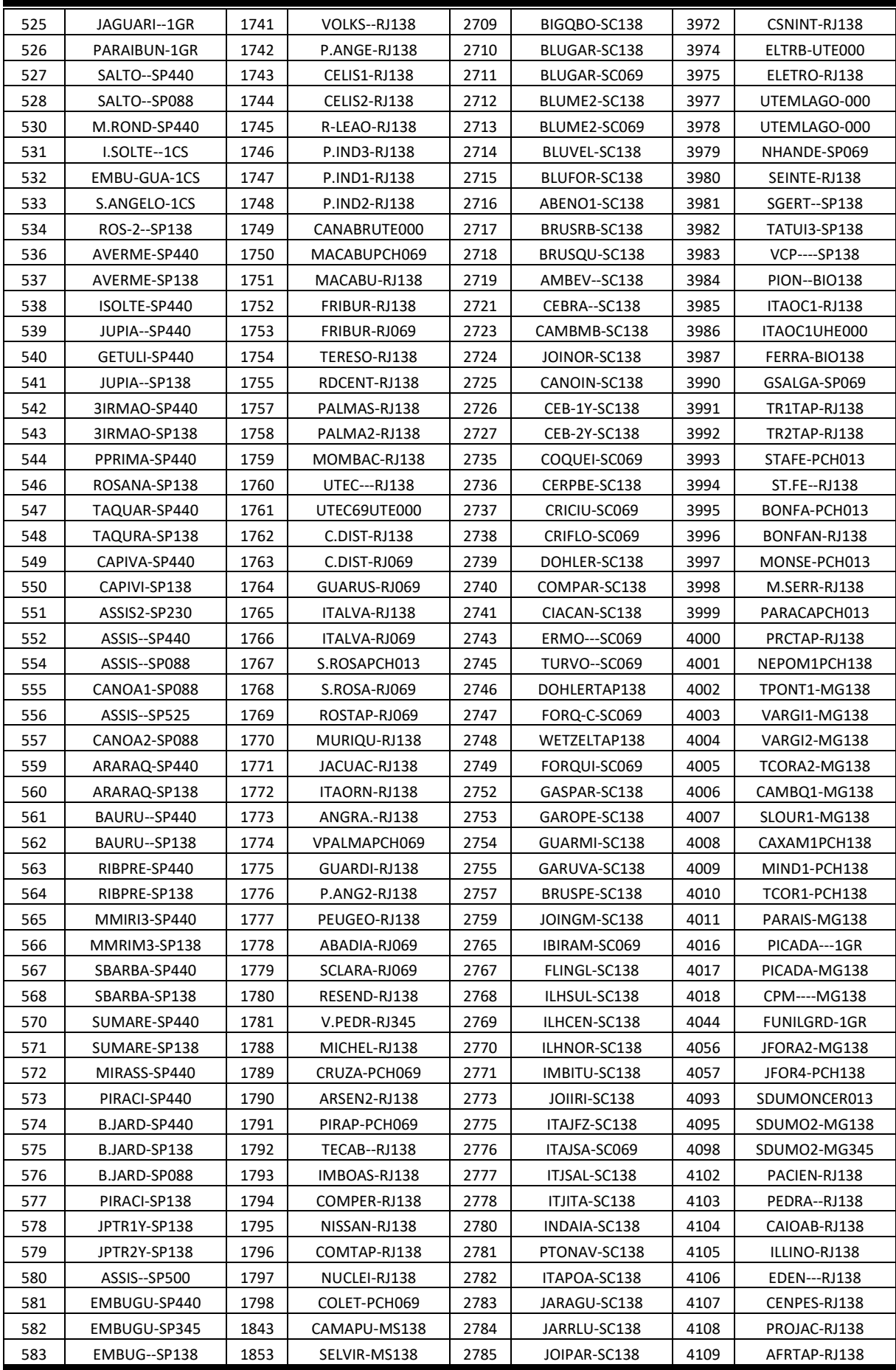

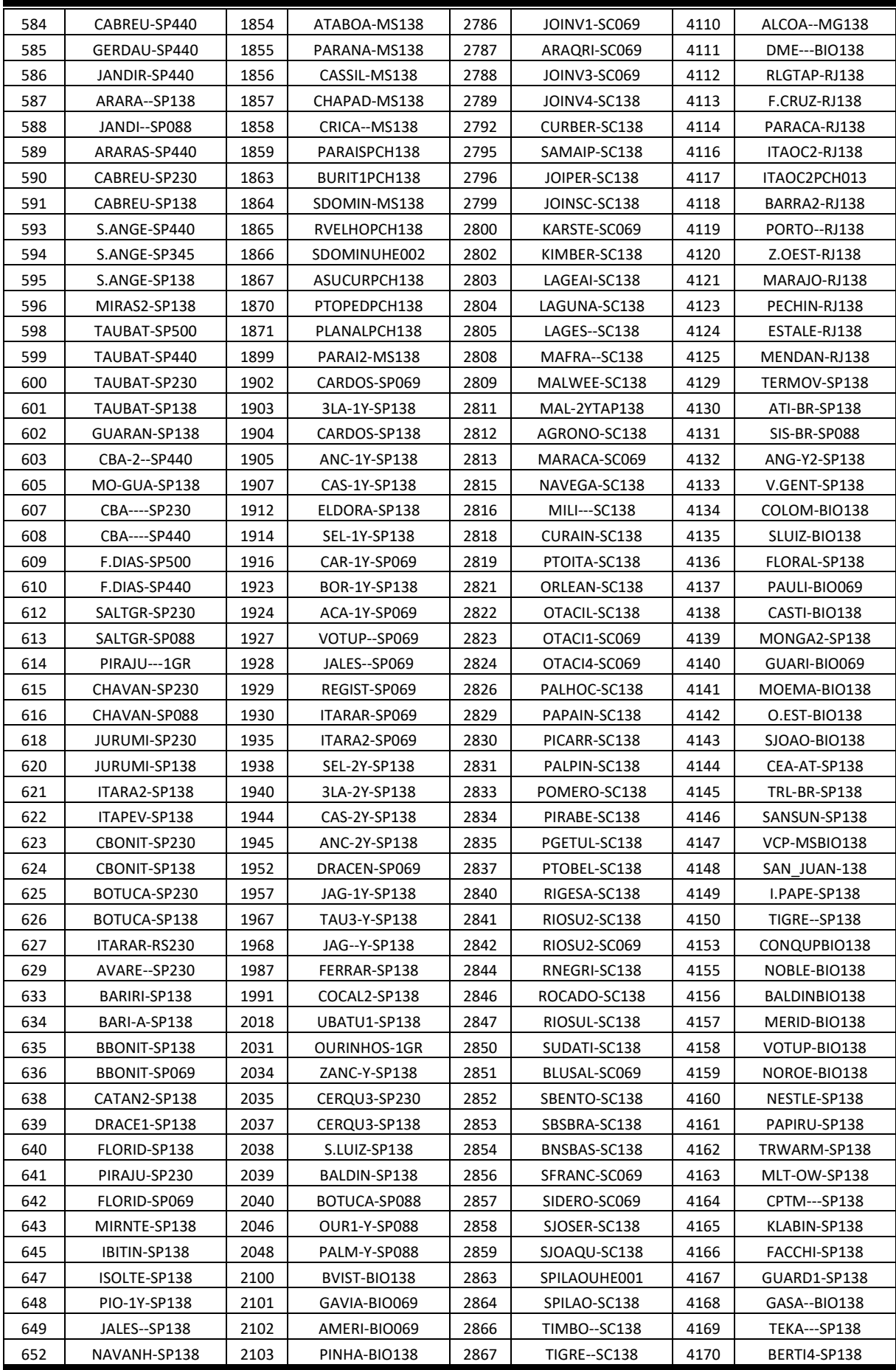

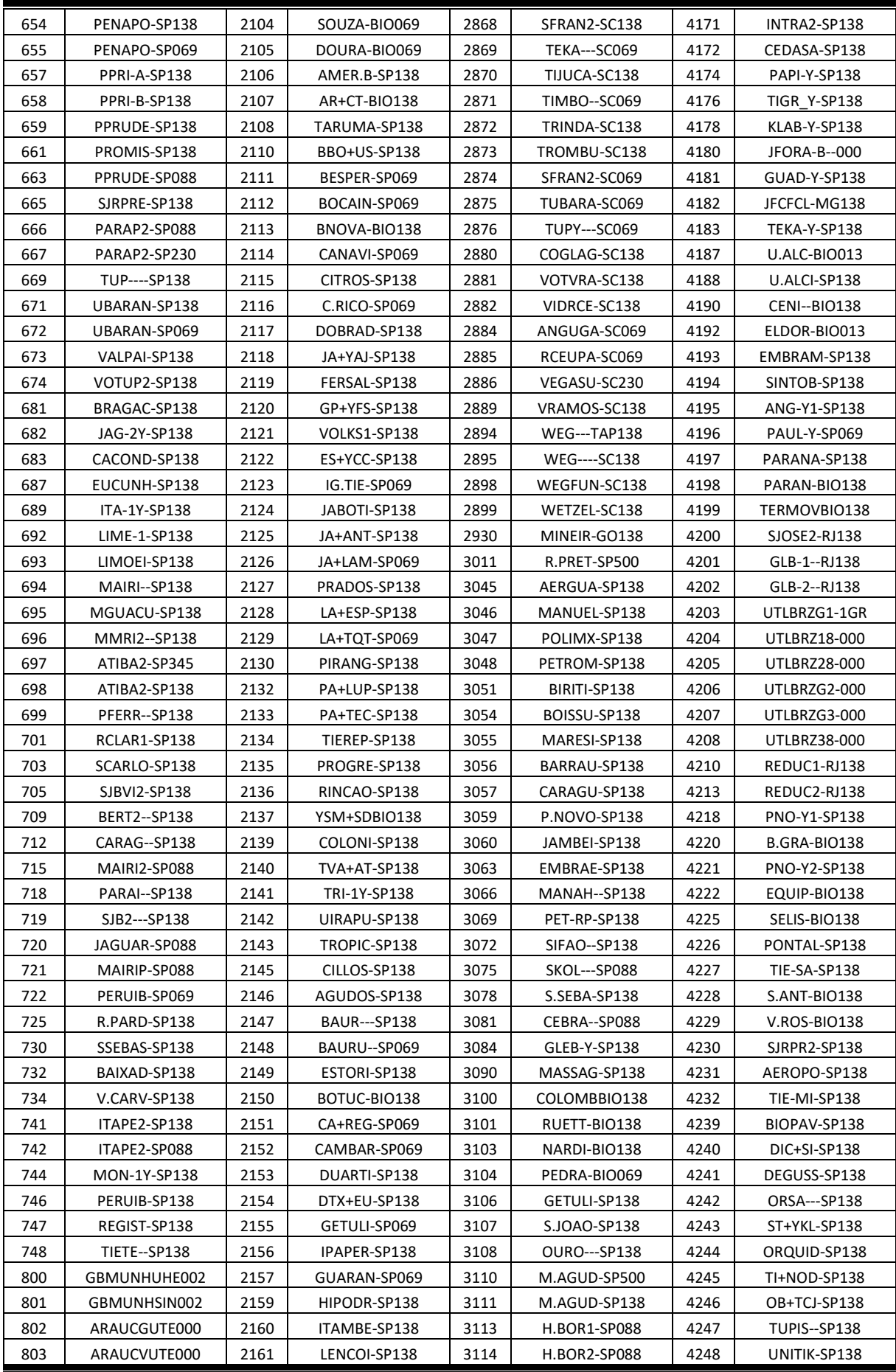

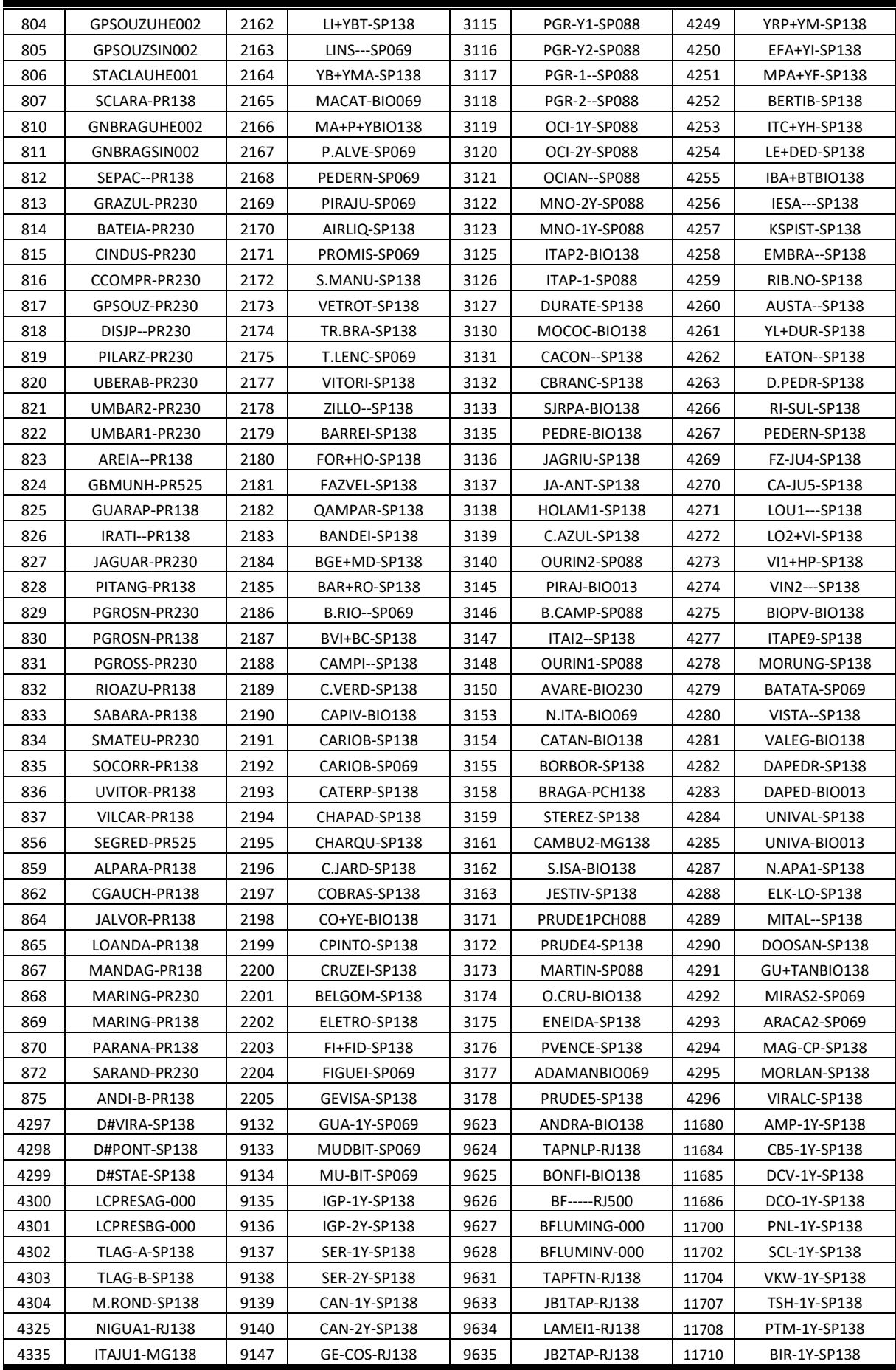

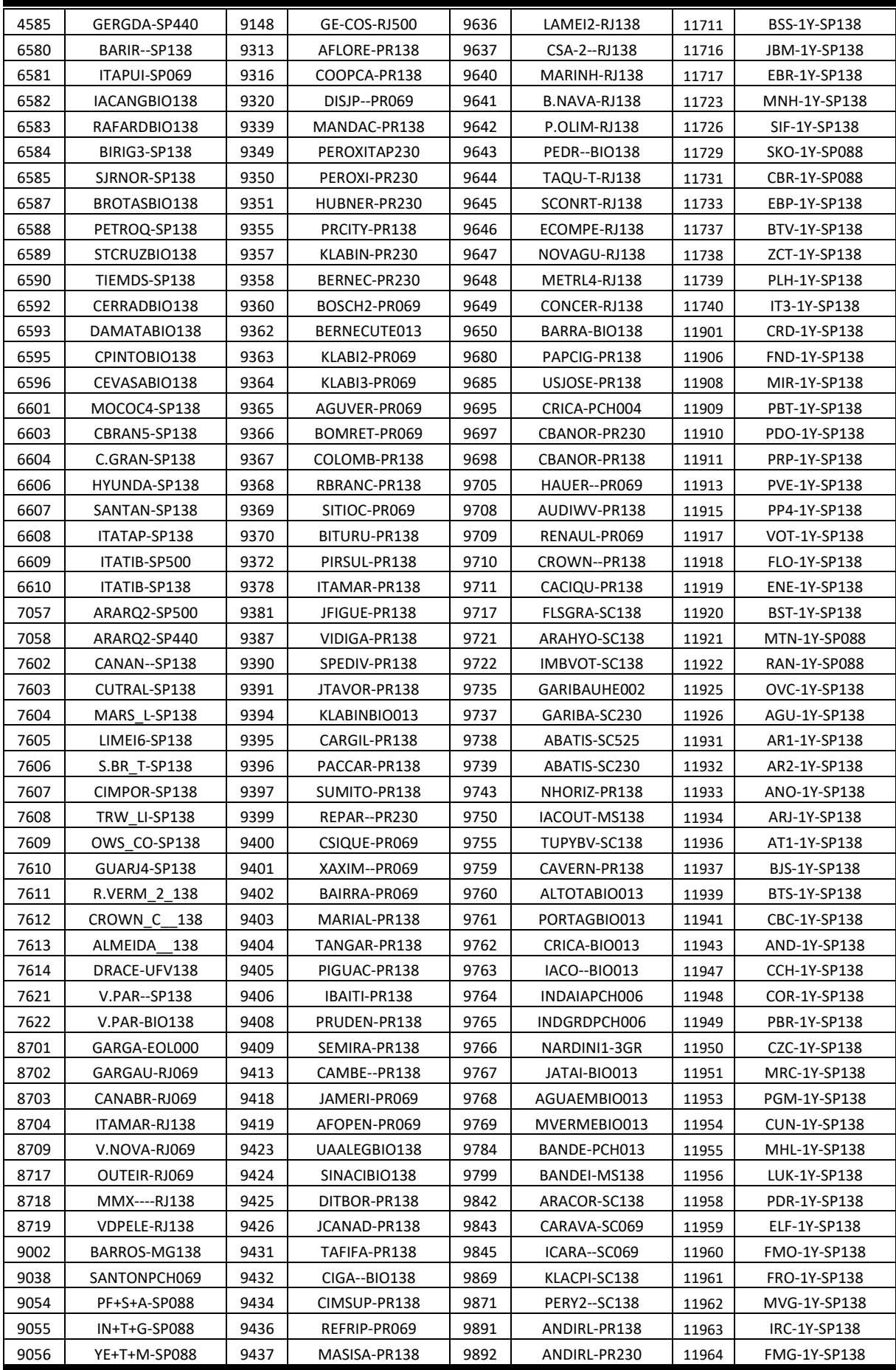

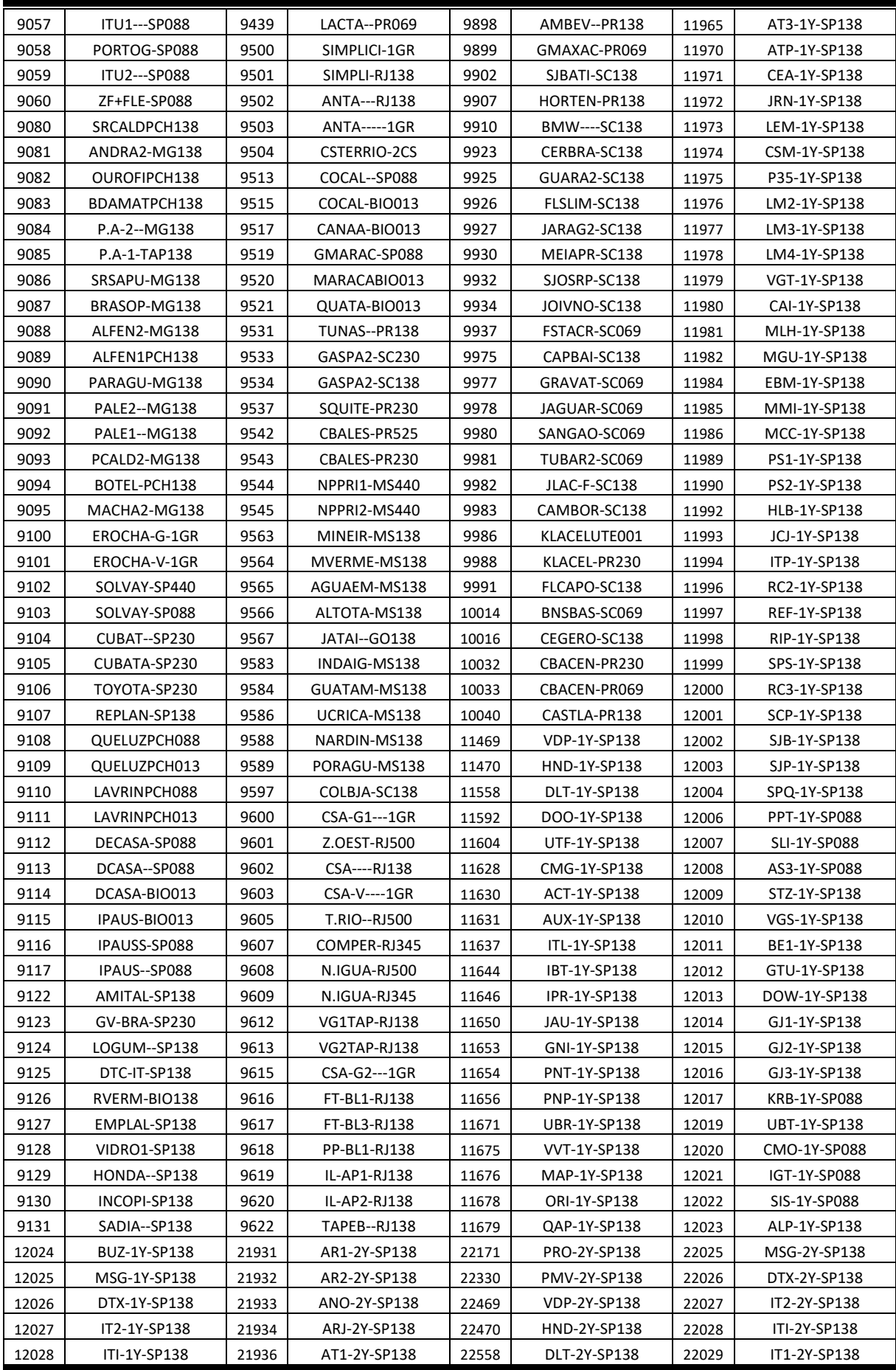

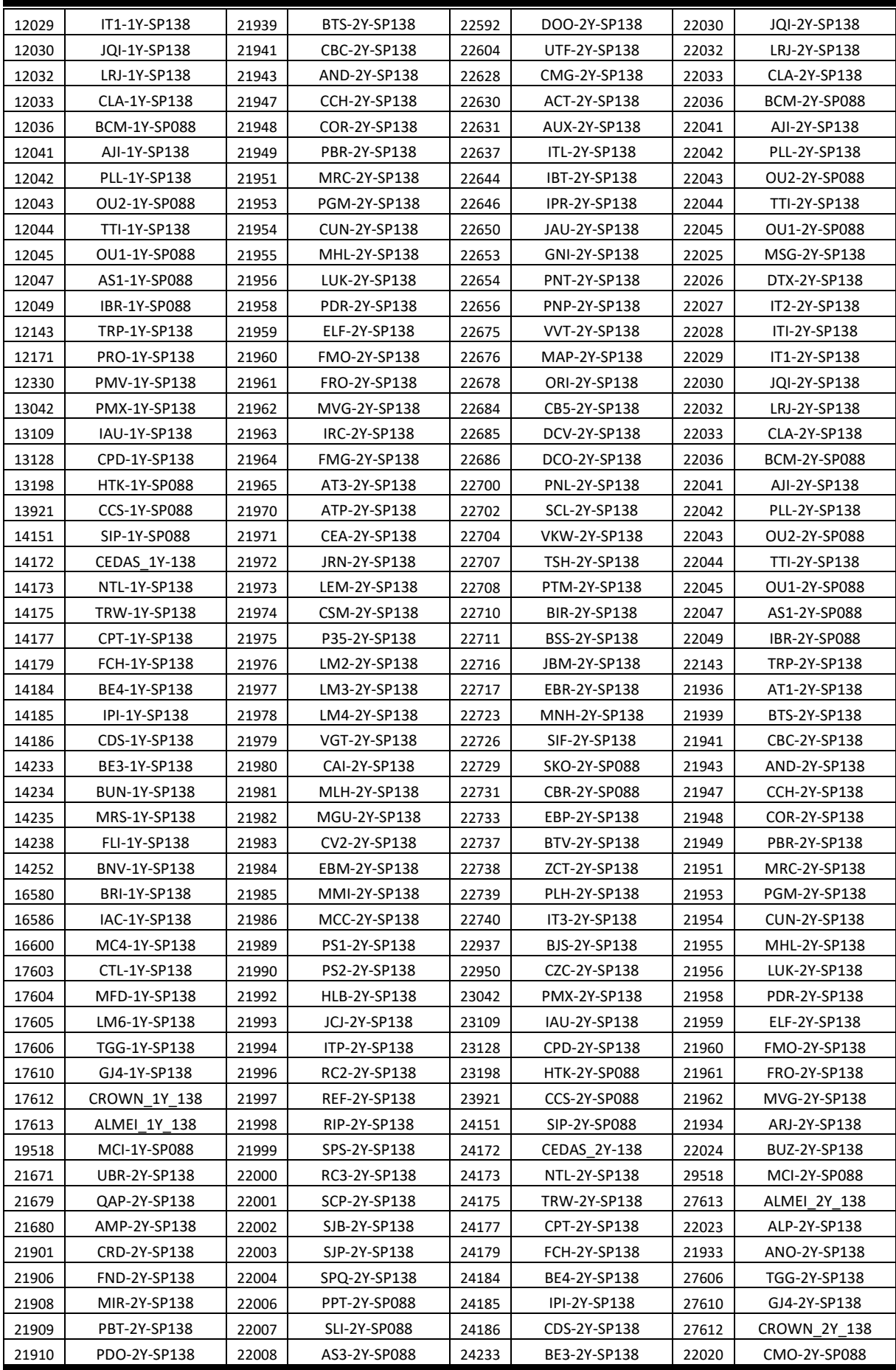

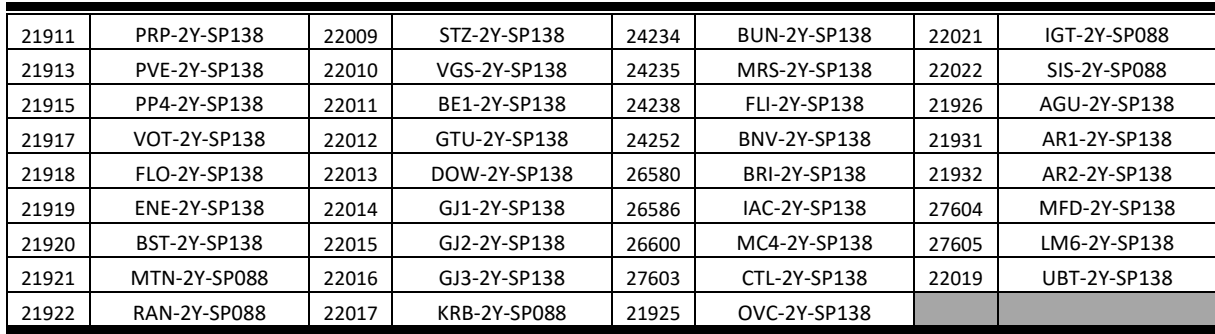

### B.2 – Divisão por áreas – SE – ICL

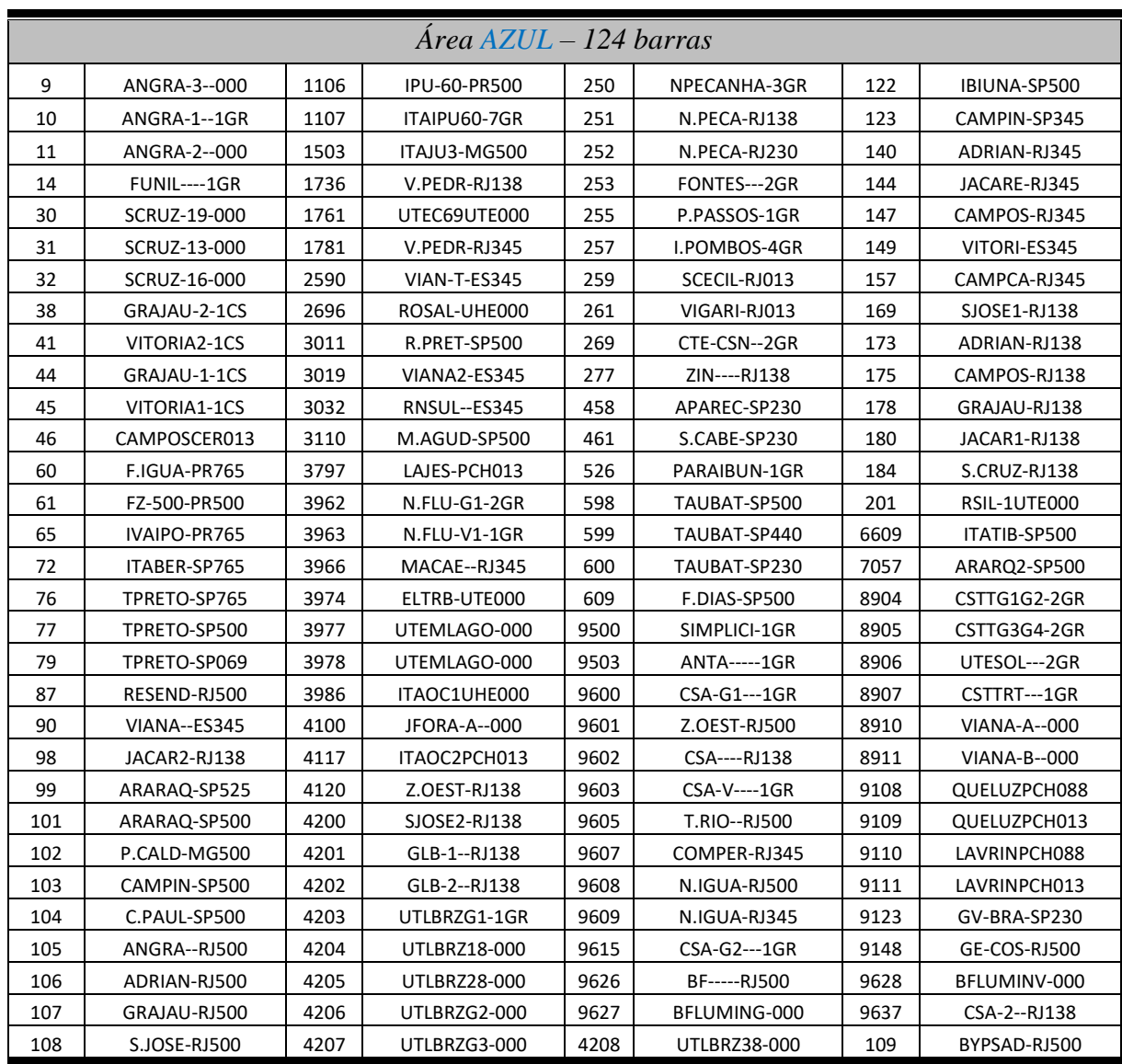

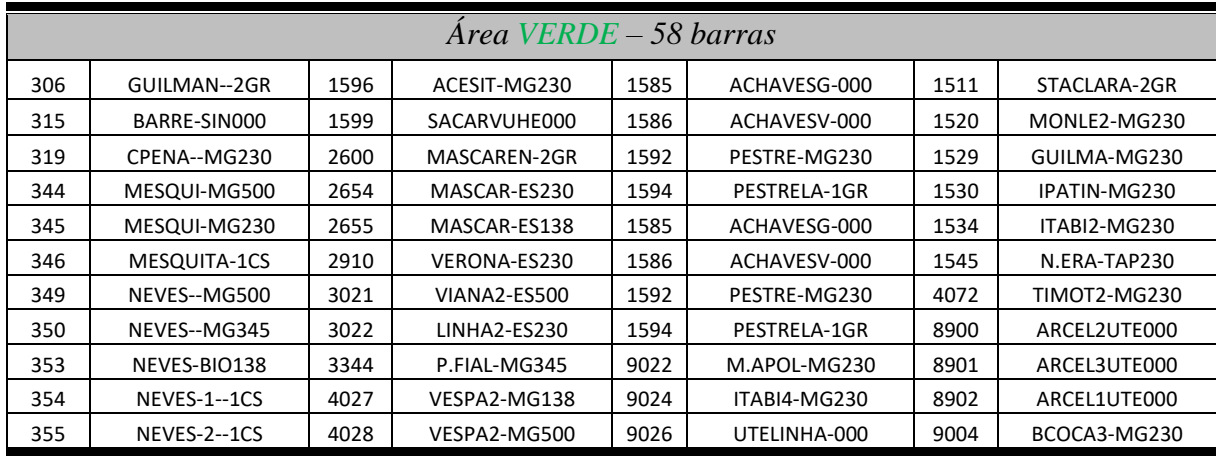

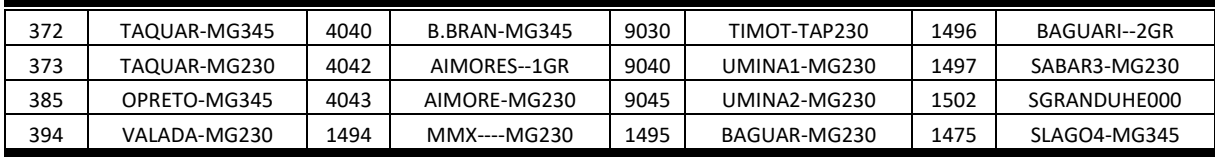

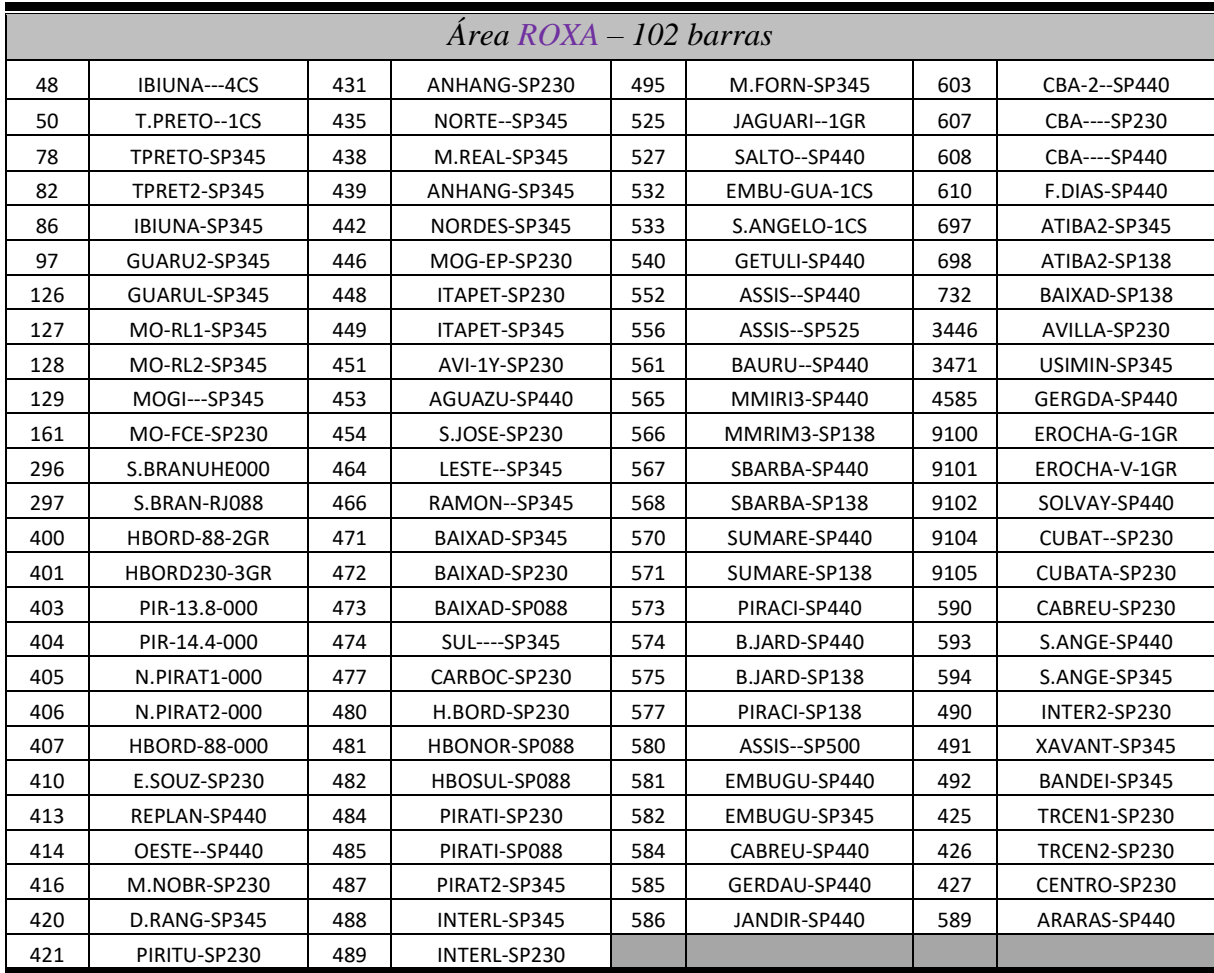

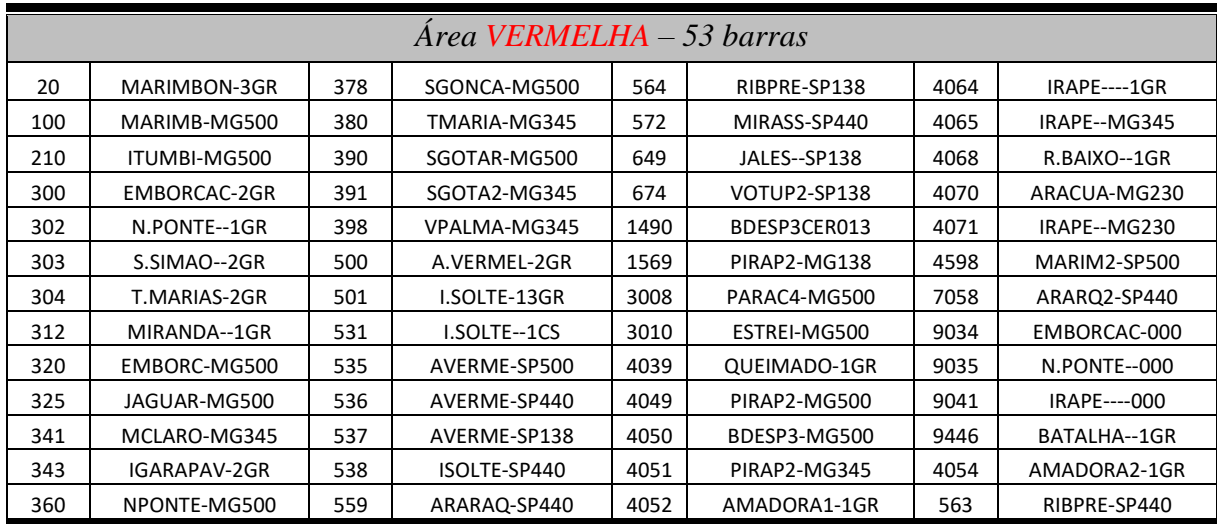

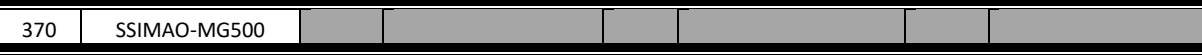

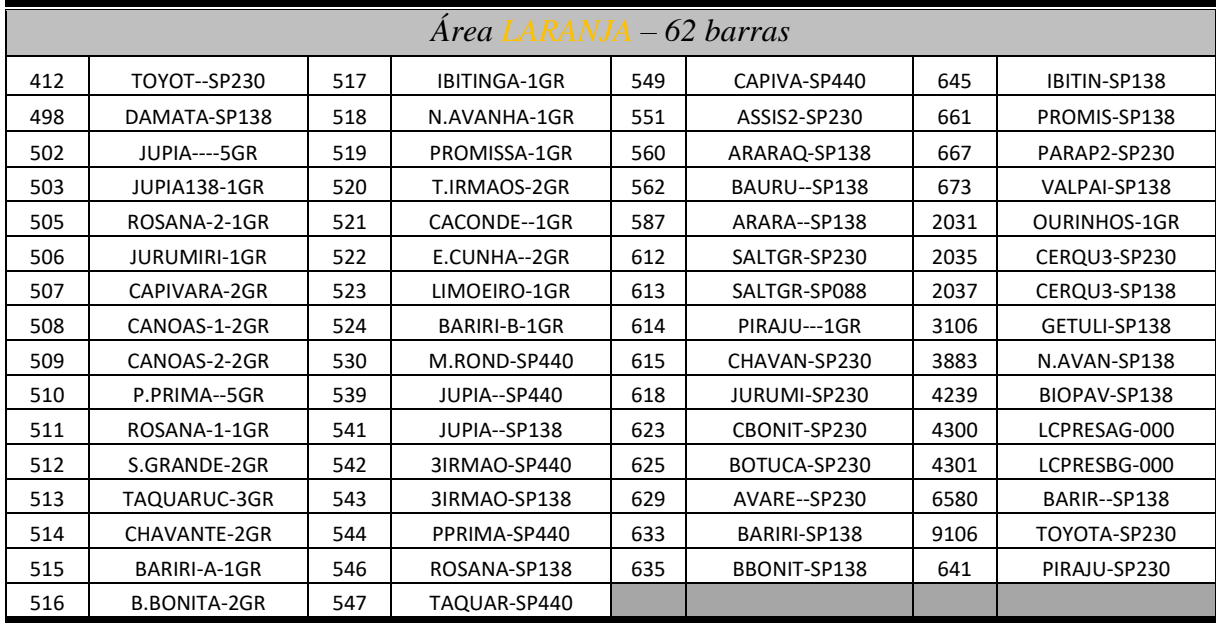

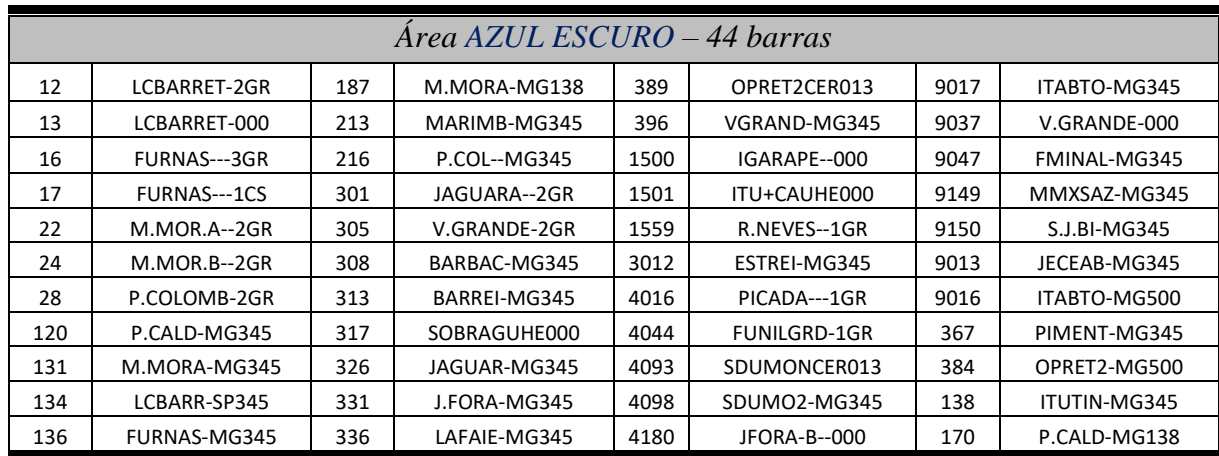
## REFERÊNCIAS BIBLIOGRÁFICAS

- [1] M. Shaaban, "Improved Regional Coordination of Generation Voltage Control," em *2nd IEEE International Conference on Power and Energy (PECon 08)*, Johor Baharu, Malaysia, 2008.
- [2] H. Mehrjerdi, S. Lefebvre, D. Asber e M. Saad, "Eliminating voltage violations in power systems using secondary voltage control and decentralized neural network," em *Power and Energy Society General Meeting (PES), 2013 IEEE*, Vancouver, Canadá, 2013.
- [3] A. Erbaşu, B. A, M. Eremia e C. Bulac, "Implementation studies of Secondary Voltage Control on the Romanian power grid," em *IEEE Power Tech Russia*, São Petersburgo, Russia, 2005.
- [4] J. Zhong, E. Nobile, A. Bose e K. Bhattacharya, "Localized Reactive Power Markets Using the Concept of Voltage Control Areas," *IEEE Transactions on Power Systems,* vol. XIX, nº 3, pp. 1555-1561, 2004.
- [5] Operador Nacional do Sistema Elétrico, "Mapas do SIN," 08 04 2017. [Online]. Available: http://www.ons.org.br/conheca\_sistema/mapas\_sin.aspx.
- [6] ONS, "O que é o ONS," ONS Operador Nacional do Sistema Elétrico, 2017. [Online]. Available: http://www.ons.org.br/institucional/o\_que\_e\_o\_ons.aspx. [Acesso em 04 08 2017].
- [7] P. Lagonotte, J. C. Sabonnadière, J. Y. Léost e J. P. Paul, "Structural Analysis of the Electrical System: Application to Secondary Voltage Control en France," *IEEE Transactions on Power Systems,* vol. IV, nº 2, pp. 479-486, 1989.
- [8] H. Lefebvre, D. Fragnier, J. Y. Boussion, P. Mallet e M. Bulot, "Secondary Coordinated Voltage Control System: Feedback of EDF," em *IEEE Power Engineering Society Summer Meeting*, Seattle, EUA, 2000.
- [9] S. Corsi, M. Pozzi, C. Sabelli e A. Serrani, "The Coordinated Automatic Voltage Control of the Italian Transmission Grid - Part I: Reasons of the Choice ond Overview of the Consolidated Hierarchical System," *IEEE Transactions on Power Systems,* vol. XIX, nº 4, pp. 1723-1732, 2004.
- [10] S. Corsi, "The Secondary Voltage Regulation in Italy," em *IEEE Power Engineering Society Summer Meeting*, Seattle, EUA, 2000.
- [11] H. Mehrjerdi, S. Lefebvre, M. Saad e D. Asber, "A Decentralized Control of Partitioned Poews Networks for Voltage Regulation and Prevention Against Disturbance Propagation," *IEEE Transactions on Power Systems,* vol. XXVIII, nº 2, pp. 1461-1469, 2013.
- [12] NYISO Operations Engineering, "NYISO Ancillary Services Manual," 13 12 2016. [Online]. Available: http://www.nyiso.com/public/webdocs/markets\_operations/documents/Manuals\_a nd\_Guides/Manuals/Operations/ancserv.pdf. [Acesso em 2 Setembro 2017].
- [13] Australian Energy Market Operator Limited, "Guide-to-Ancillary-Services-in-the-National-Electricity-Market," 30 Abril 2015. [Online]. Available: https://www.aemo.com.au/-/media/Files/PDF/Guide-to-Ancillary-Services-in-the-National-Electricity-Market.pdf. [Acesso em 1 Setembro 2017].
- [14] G. Taranto, N. Martins, D. M. Falcão, A. C. B. Martins e M. G. dos Santos, "Benefits os applying secondary voltage control schemes to the Brazilian system," em *PES Summer Meeting*, Seattle, EUA, 2000.
- [15] J. L. Sancha, J. L. Fernández, A. Cortés e J. T. Abarca, "Secondary Voltage Control: Analysis, Solutions ans Simulation Results for Spanish Transmisson System," *IEEE Transactions on Power Systems,* vol. XI, nº 2, pp. 630-638, 1996.
- [16] A. Conejo, J. I. de la Fuente e S. Göransson, "Comparison of alternative algorithms to select pilot buses for secondary voltage control in electric power networks," em *Electrotechnical Conference, 1994. Proceedings., 7th Mediterranean*, Antalya, Turquia, 1994.
- [17] N. A. Daher, I. Mougharbel, M. Saad e H. Y. Kanaan, "Pilot Buses selection used in secondary voltage control," em *2nd Renewable Energy for Developing Countries - REDEC 2014*, Beirute, Líbano, 2014.
- [18] R. M. Henriques, "Utilização de Autovalores e Autovetores no Problema de Fluxo de Potência para Determinação de Áreas de Controle de Tensão," Programa de Engenharia Elétrica / COPPE / UFRJ, Tese de D. Sc., Rio de Janeiro, Brasil, 2009.
- [19] J. J. Graigner e W. D. Stevenson Jr., Power Systems Analysis, Singapura: McGraw-Hill, 1994.
- [20] A. J. Monticelli, Fluxo de carga em redes de energia elétrica, São Paulo: Edgar Blücher, 1983.
- [21] J. A. Passos Filho, "Modelagem e Incorporação de Dispositivos de Controle no Problema do Fluxo de Potência," Programa de Pós Graduação em Engenharia Elétrica / UFJF, Tese de M. Sc., Rio de Janeiro, Brasil, 2000.
- [22] J. A. Passos Filho, "Representação e Avaliação do Desempenho de Dispositivos de Controle no Problema de Fluxo de Potência," Programa de Engenharia Elétrica / COPPE / UFRJ, Tese de D. Sc., Rio de Janeiro, Brasil, 2005.
- [23] P. Kundur, Power System Stability and Control, New York: Mc Graw-Hill, 1994.
- [24] G. Andersson, *Lecture notes: Modelling and Analysis of Electric Power Systems,*  Zürick: Eidgenössische Technische Hochschule Zürick, 2008.
- [25] J. Paul e J. Y. Léost, "Improvements of the Secondary Voltage Control in France," em *IFAC Symposium on Power Systems*, Beijing, China, 1986.
- [26] UFC Universidade federal do Ceará / Departamento de Engenharia Elétrica, "Apostila de MATLAB," Maio 2014. [Online]. Available: http://www.peteletrica.ufc.br/wp-content/uploads/2016/MATLAB%20-%20PET-EE.pdf. [Acesso em 08 10 2016].
- [27] HPPA, *Organon User Manual, Version 7.6,* Rio de Janeiro, 2013.
- [28] ONS Operador Nacional do Sistema Elétrico, "ONS Ampliação e Reforços na Rede Básica - Casos de Referência - Regime Permanente," 29 12 2016. [Online]. Available: http://apps05.ons.org.br/plano\_ampliacao/casos\_refer\_regime\_permanente.aspx.

[Acesso em 04 03 2017].

- [29] ONS, "O que é o SIN," ONS Operador Nacional do Sistema Elétrico, 2017. [Online]. Available: http://www.ons.org.br/pt/paginas/sobre-o-sin/o-que-e-o-sin. [Acesso em 10 12 2017].
- [30] ONS Operador Nacional do Sistema Elétrico, "Glossário," ONS, 2017. [Online]. Available: http://www.ons.org.br/pt/paginas/conhecimento/glossario. [Acesso em 20 Novembro 2017].
- [31] Operador Nacional do Sistema Elétrico ONS, "Procedimentos de Rede," 10 10 2017. [Online]. Available: http://www.ons.org.br/pt/paginas/sobre-oons/procedimentos-de-rede/mpo. [Acesso em 21 11 2017].

[32] ONS - Operador Nacional do Sistema Elétrico, "ONS - Conheça o Sistema - Mapas do SIN," 28 07 2017. [Online]. Available: http://apps05.ons.org.br/conheca\_sistema/mapas\_sin.aspx. [Acesso em 01 10 2017].